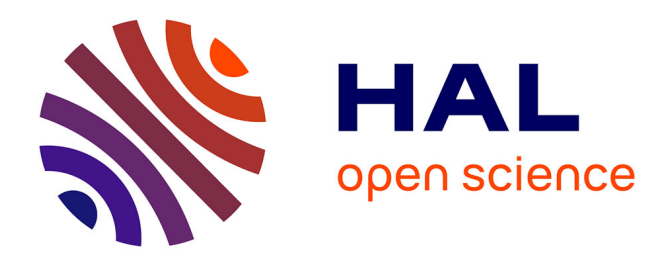

# **Modélisation, contrôle/commande et certification d'un micro-réseau électrique décentralisé avec entrées exogènes aléatoires et informations contraintes**

Jean Dobrowolski

### **To cite this version:**

Jean Dobrowolski. Modélisation, contrôle/commande et certification d'un micro-réseau électrique décentralisé avec entrées exogènes aléatoires et informations contraintes. Energie électrique. Université Grenoble Alpes, 2017. Français.  $\text{NNT: } 2017 \text{GREAT111}$ . tel-01825302

## **HAL Id: tel-01825302 <https://theses.hal.science/tel-01825302>**

Submitted on 28 Jun 2018

**HAL** is a multi-disciplinary open access archive for the deposit and dissemination of scientific research documents, whether they are published or not. The documents may come from teaching and research institutions in France or abroad, or from public or private research centers.

L'archive ouverte pluridisciplinaire **HAL**, est destinée au dépôt et à la diffusion de documents scientifiques de niveau recherche, publiés ou non, émanant des établissements d'enseignement et de recherche français ou étrangers, des laboratoires publics ou privés.

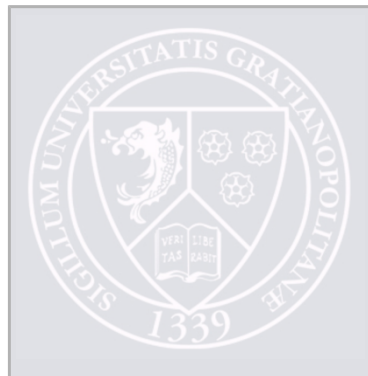

# Communauté *LE UNIVERSITÉ Grenoble Alpes*

### **THÈSE**

Pour obtenir le grade de

### **DOCTEUR DE LA COMMUNAUTÉ UNIVERSITÉ GRENOBLE ALPES**

Spécialité : AUTOMATIQUE - PRODUCTIQUE Arrêté ministériel : 25 mai 2016

Présentée par

## **Jean DOBROWOLSKI**

Thèse dirigée par **Mazen ALAMIR** , Directeur de recherche CNRS et codirigée par **Seddik BACHA** , UJF

préparée au sein du **Laboratoire Grenoble Images Parole Signal Automatique**

dans **l'École Doctorale Electronique, Electrotechnique, Automatique, Traitement du Signal (EEATS)**

**Modélisation, contrôle/commande et certification d'un micro-réseau électrique décentralisé avec entrées exogènes aléatoires et informations contraintes.**

**Modeling, control and certification of an electrical decentralized microgrid with random exogenous inputs and constrained information.**

Thèse soutenue publiquement le **21 décembre 2017**, devant le jury composé de :

#### **Monsieur Mazen ALAMIR**

Directeur de Recherche, CNRS, Directeur de thèse **Monsieur Jean-Luc THOMAS** Professeur, Conservatoire National des Arts et Métiers (CNAM), Rapporteur **Monsieur Mohamed BENBOUZID** Professeur, Université de Bretagne-Occidentale, Rapporteur **Monsieur Seddik BACHA** Professeur, Université Grenoble Alpes, Co-directeur de thèse **Monsieur Miao-Xin WANG** Ingénieur de Recherche, Schneider Electric, Examinateur **Madame Sophie TARBOURIECH** Directeur de Recherche, CNRS, Président

UNIVERSITÉ DE GRENOBLE ALPES ÉCOLE DOCTORALE EEATS Electronique, Electrotechnique, Automatique & Traitement du Signal

# T H È S E

pour obtenir le titre de

## DOCTEUR DE LA COMMUNAUTÉ UNIVERSITÉ GRENOBLE ALPES

de l'Université de Grenoble Mention : AUTOMATIQUE - PRODUCTIQUE

> Présentée et soutenue par Jean DOBROWOLSKI

## Modélisation, contrôle/commande et certification d'un micro-réseau électrique décentralisé avec entrées exogènes aléatoires et informations contraintes

Thèse dirigée par Mazen ALAMIR Codirigée par Seddik BACHA préparée au laboratoire Gipsa-lab & G2elab soutenue le 21 décembre 2017

Jury :

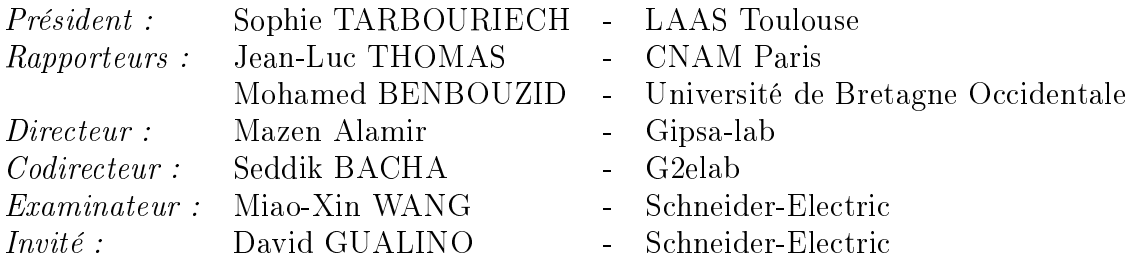

# Table des matières

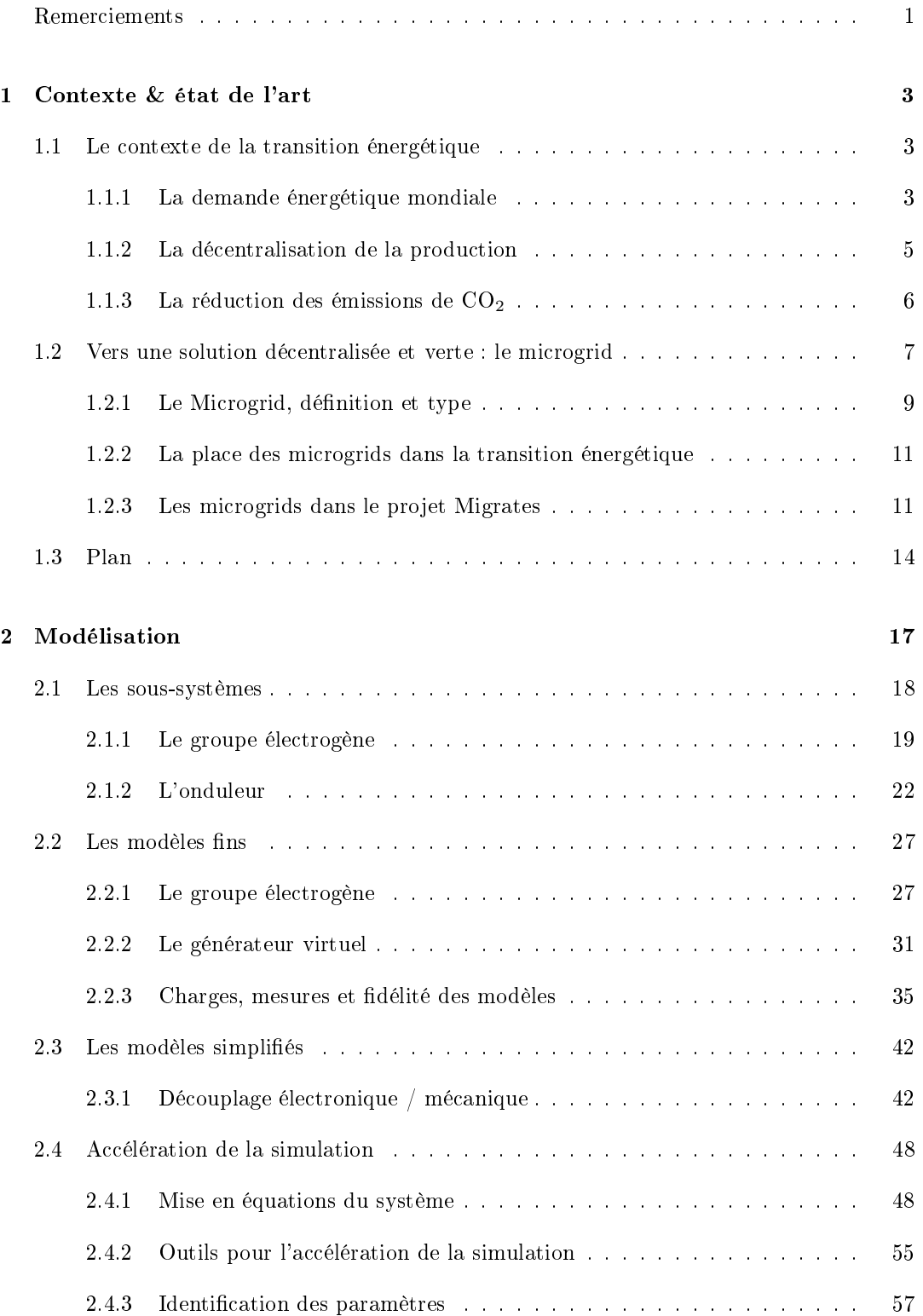

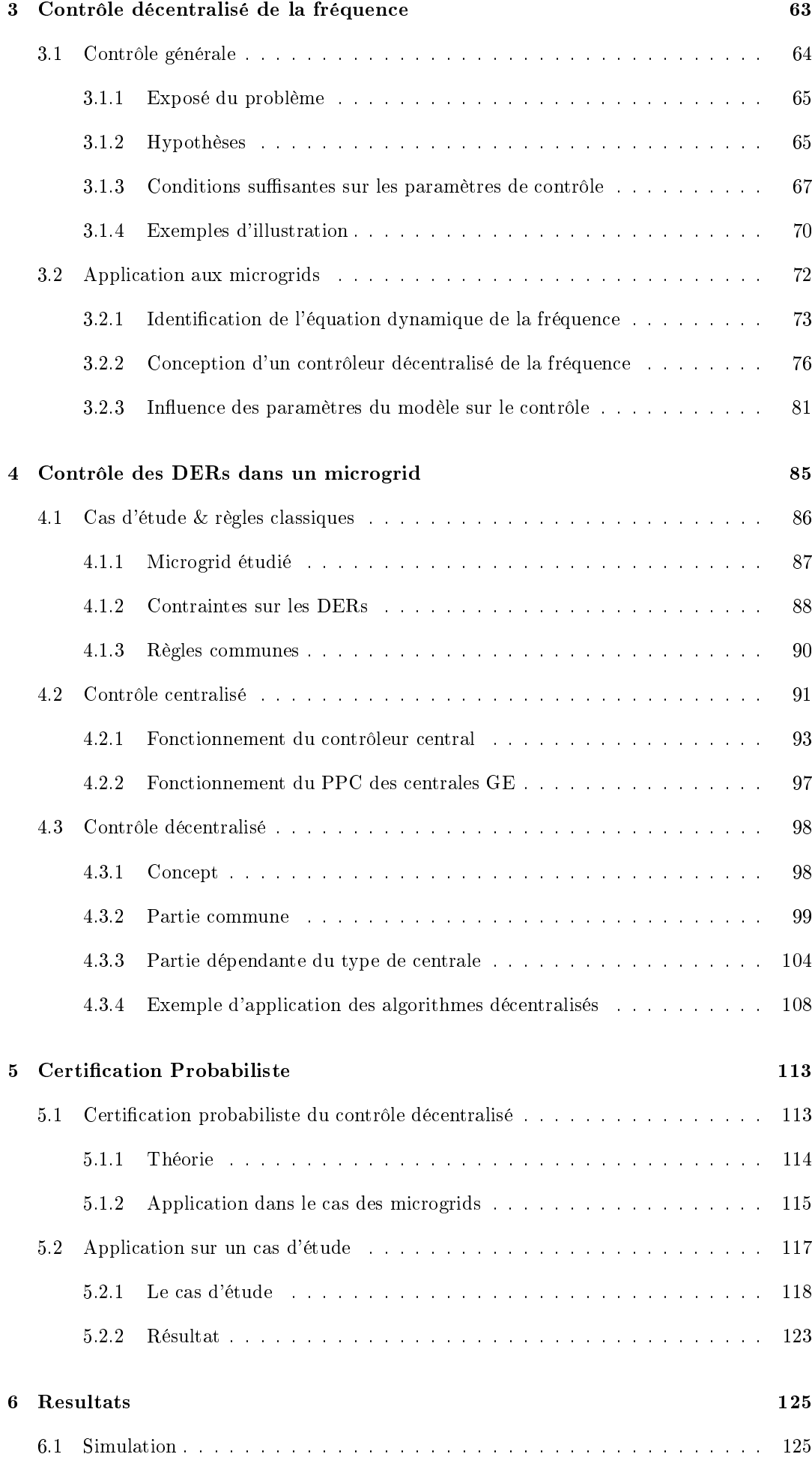

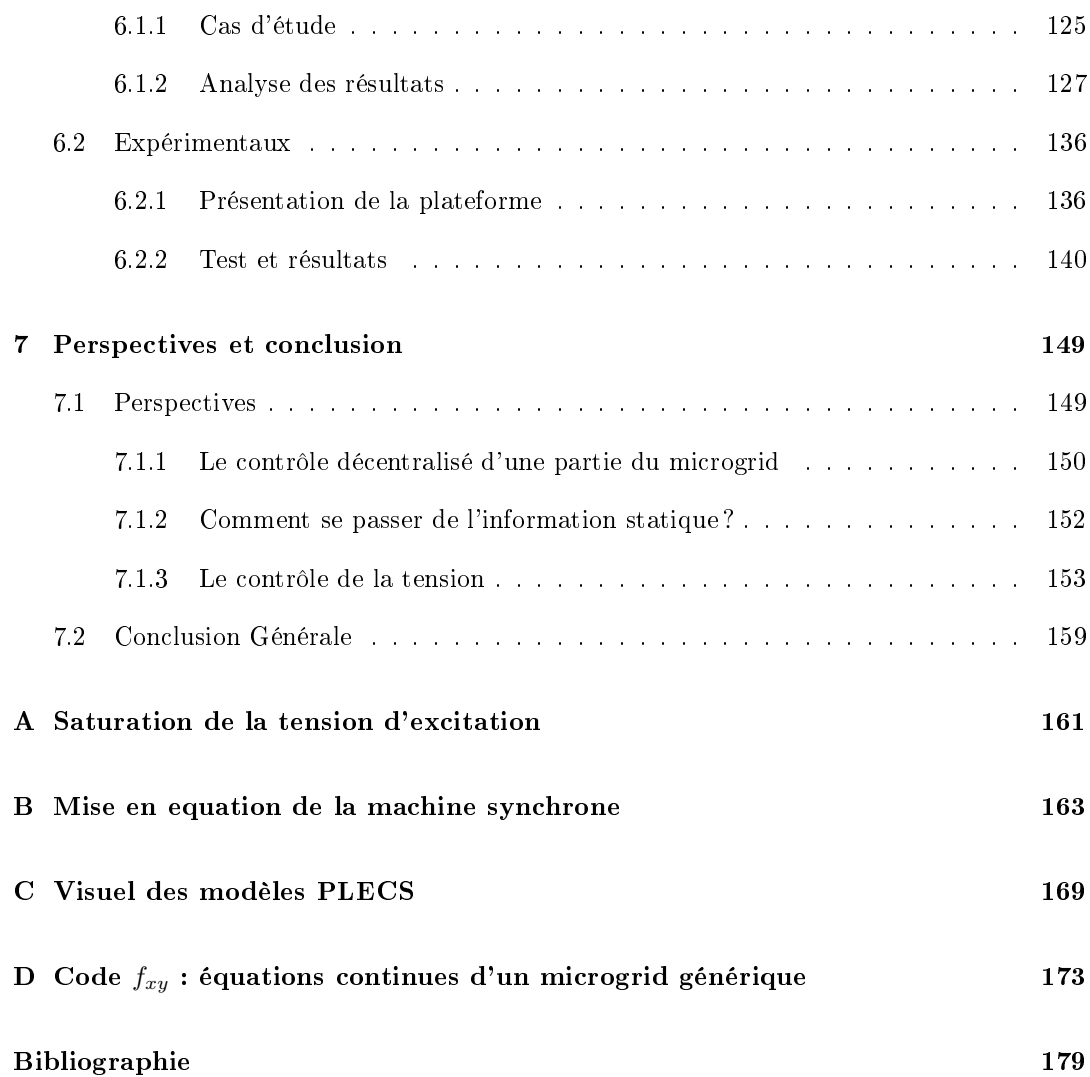

# Table des figures

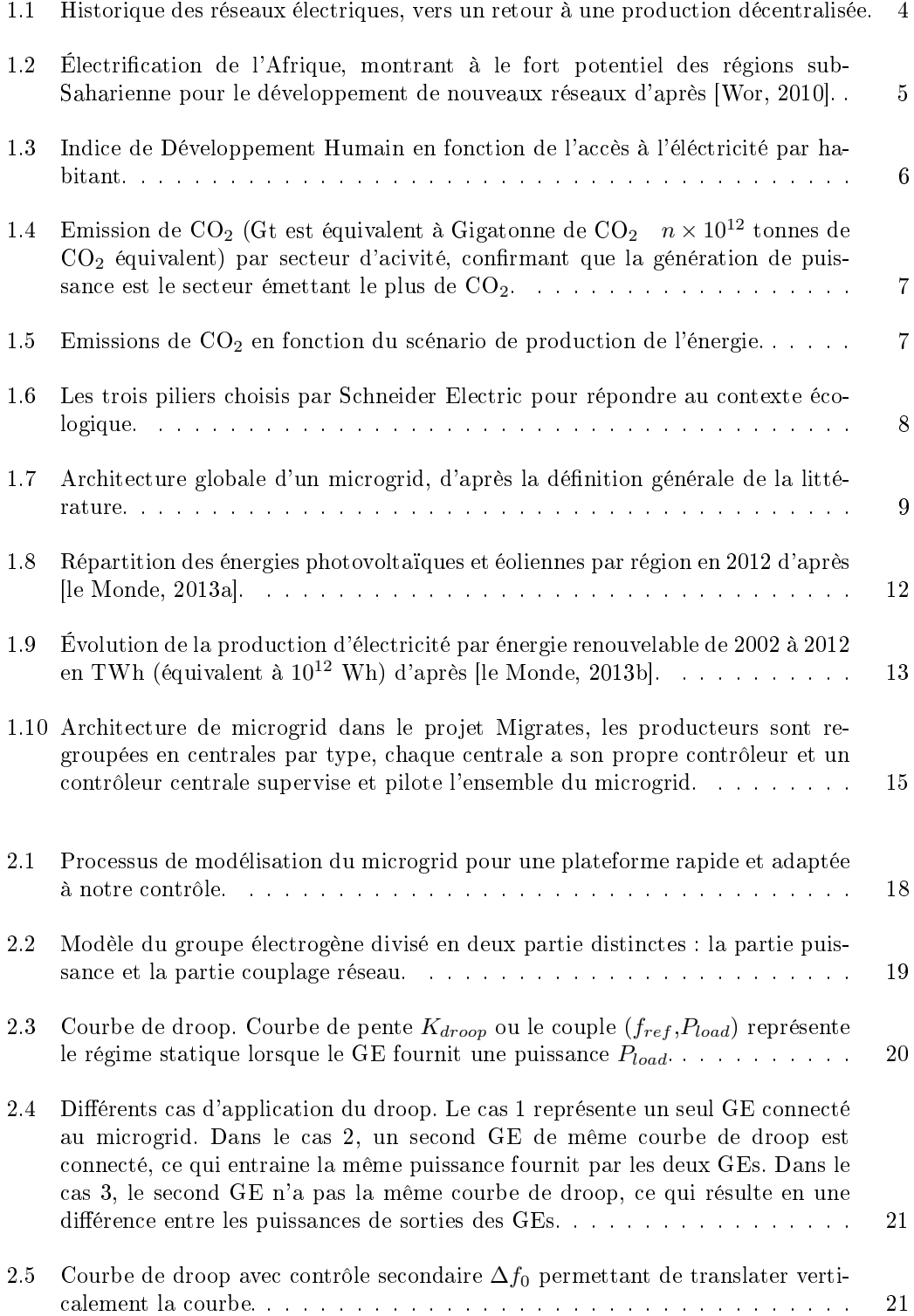

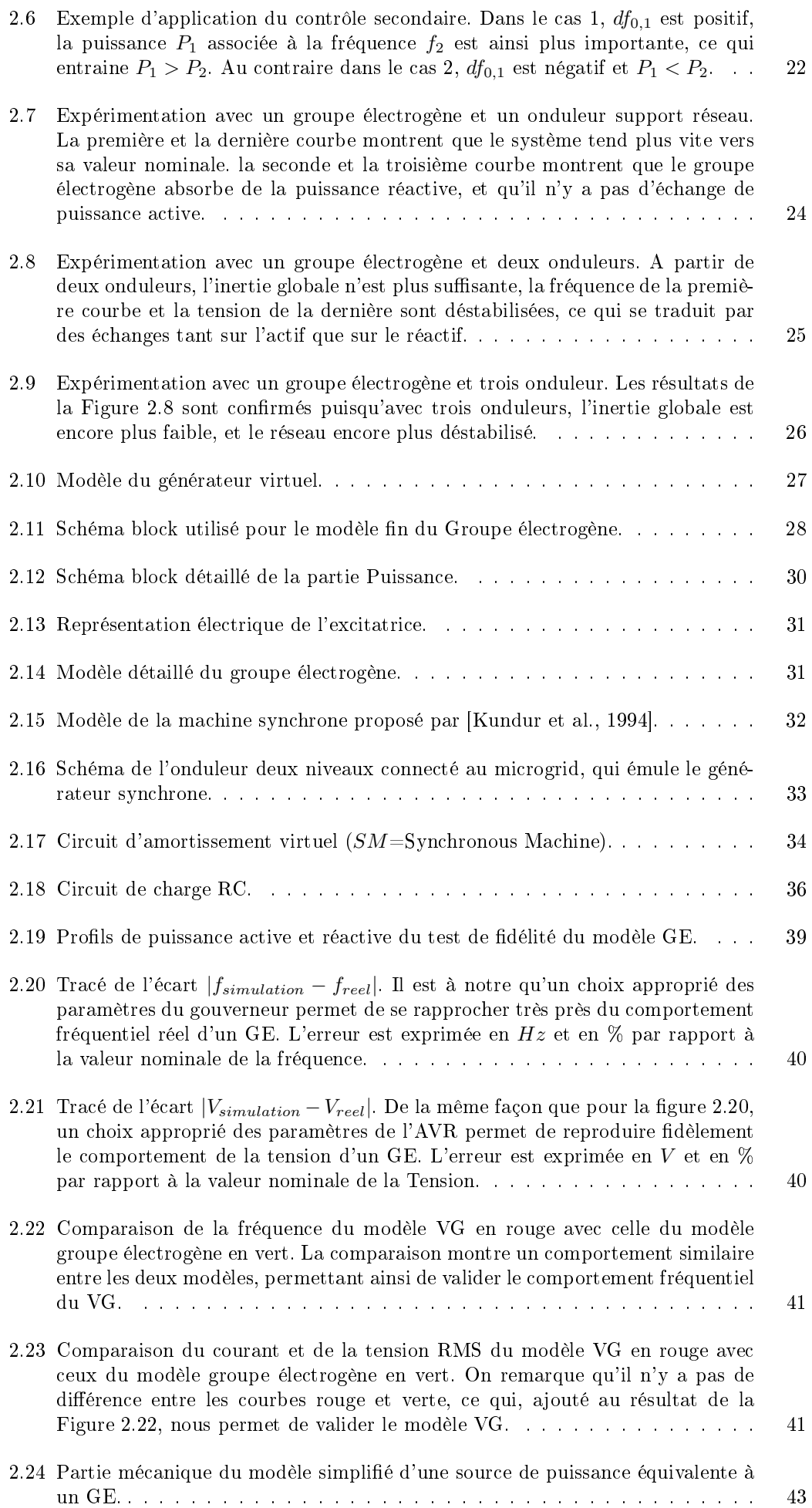

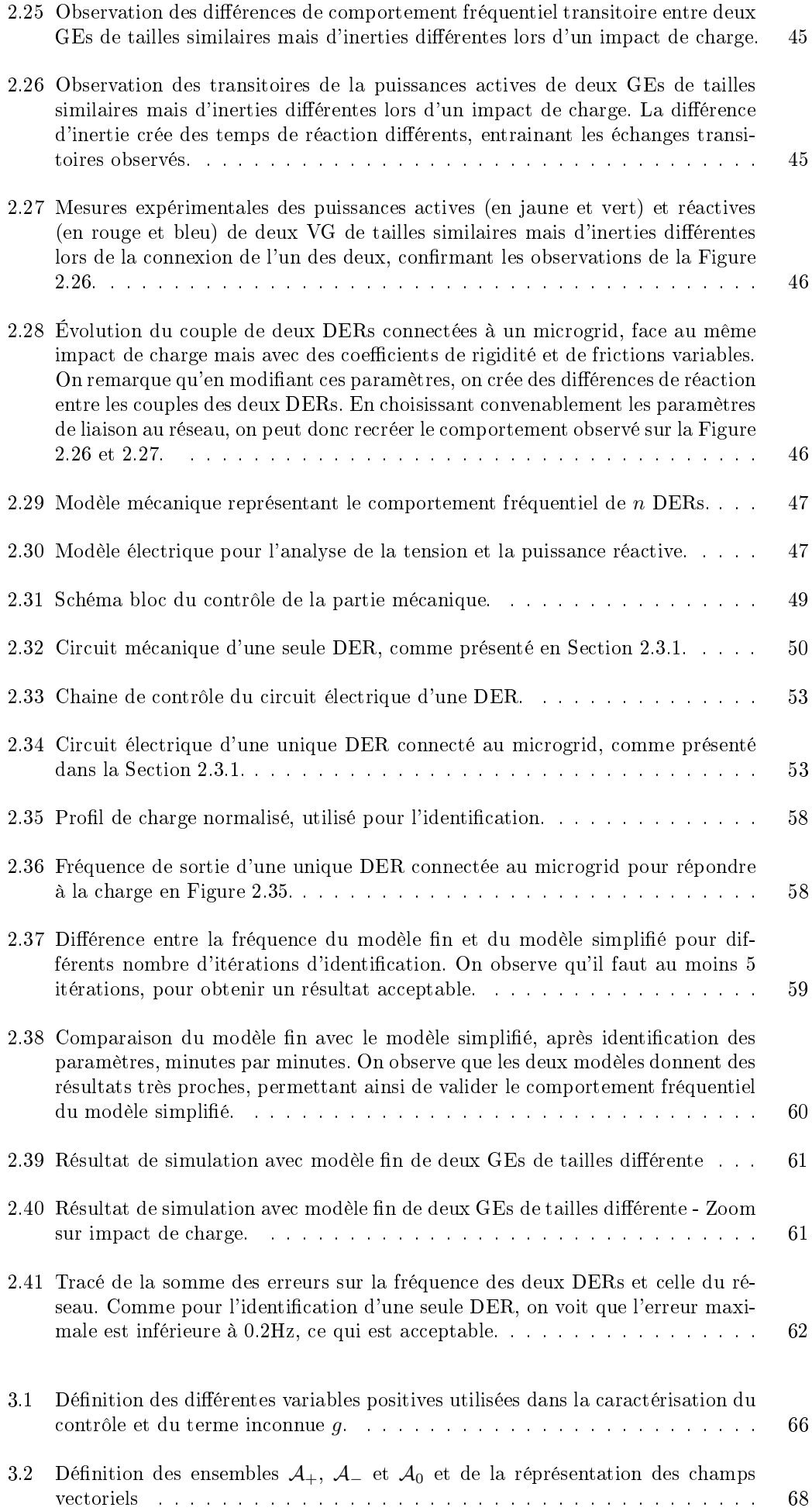

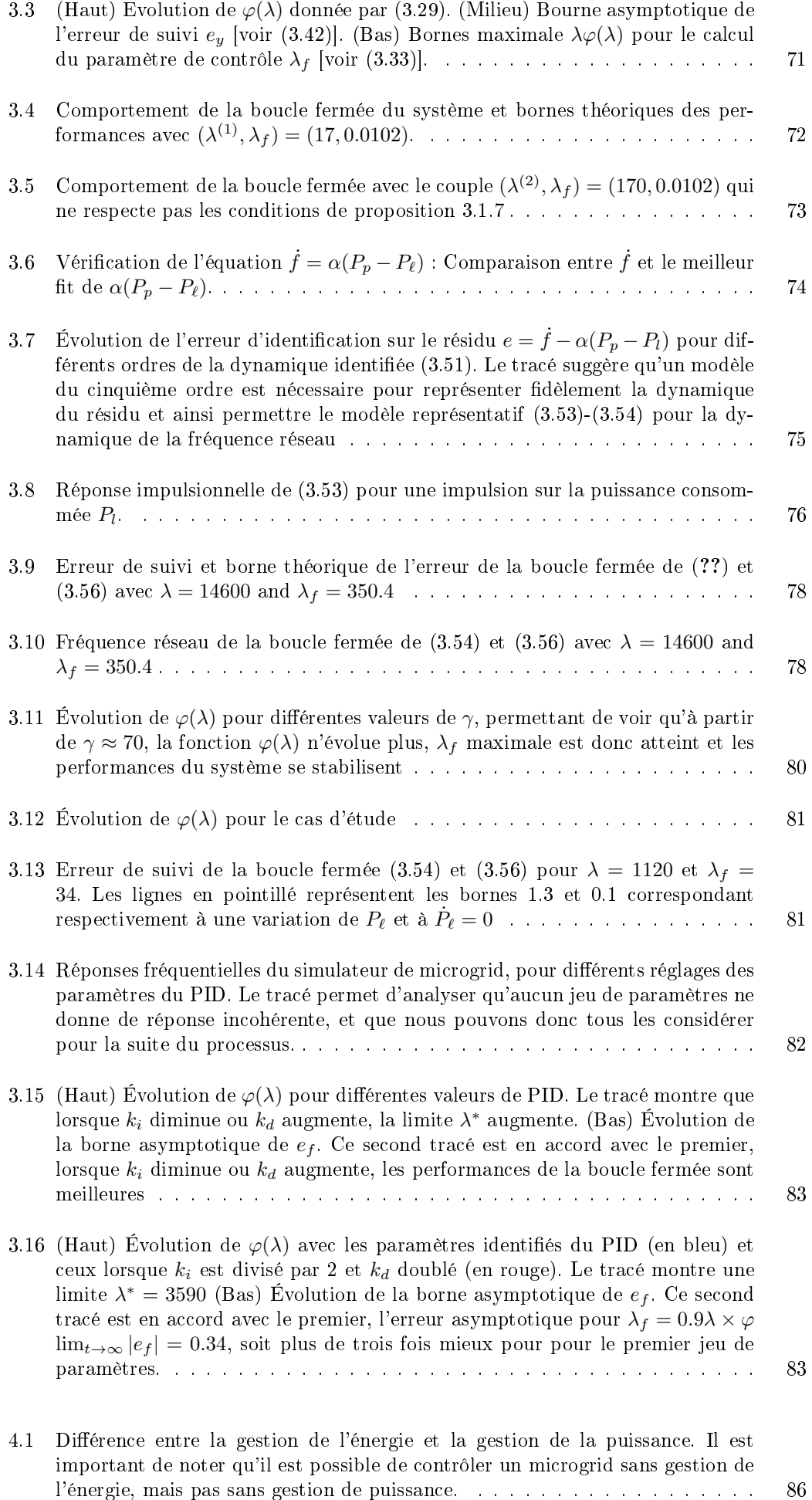

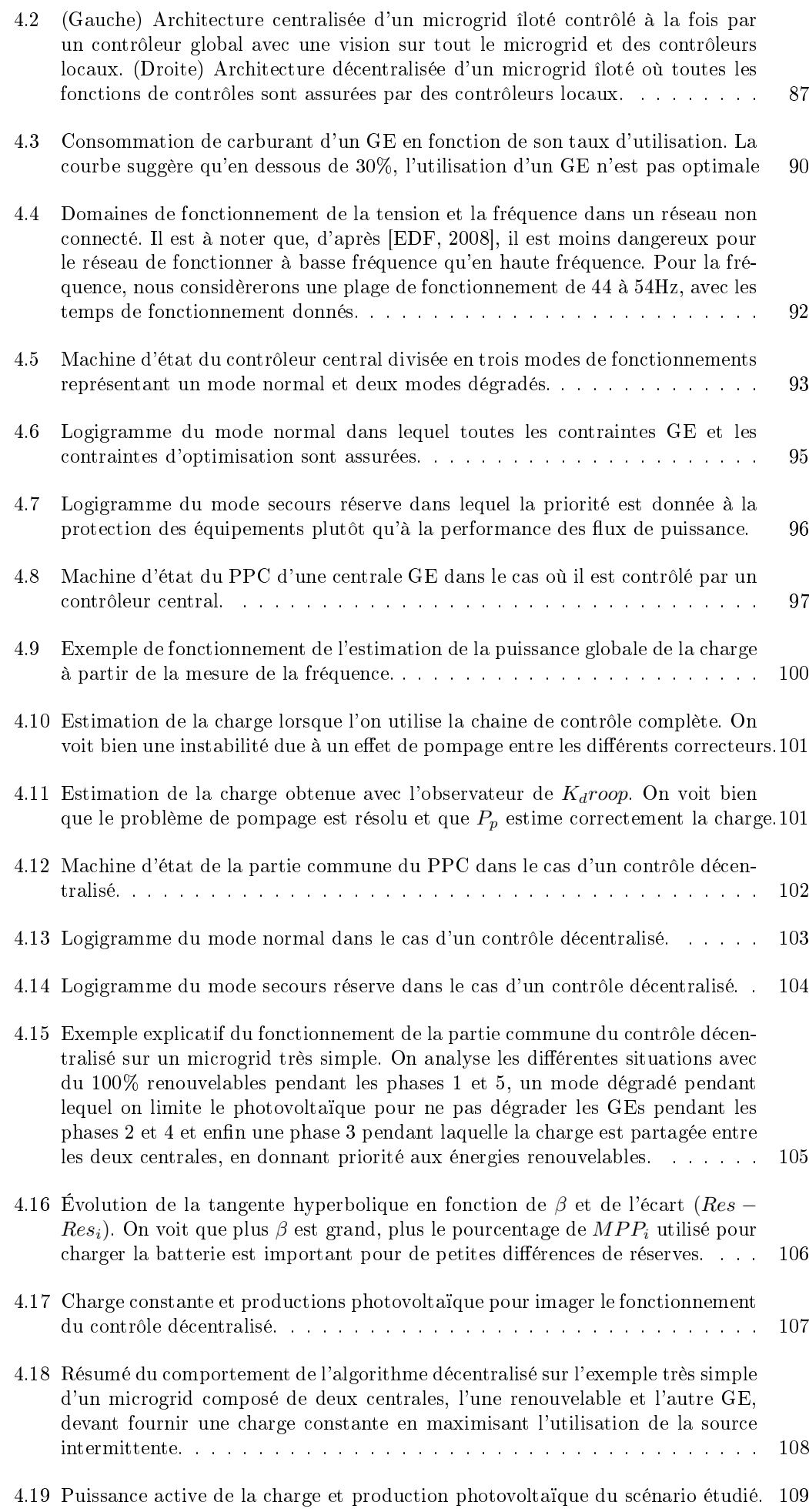

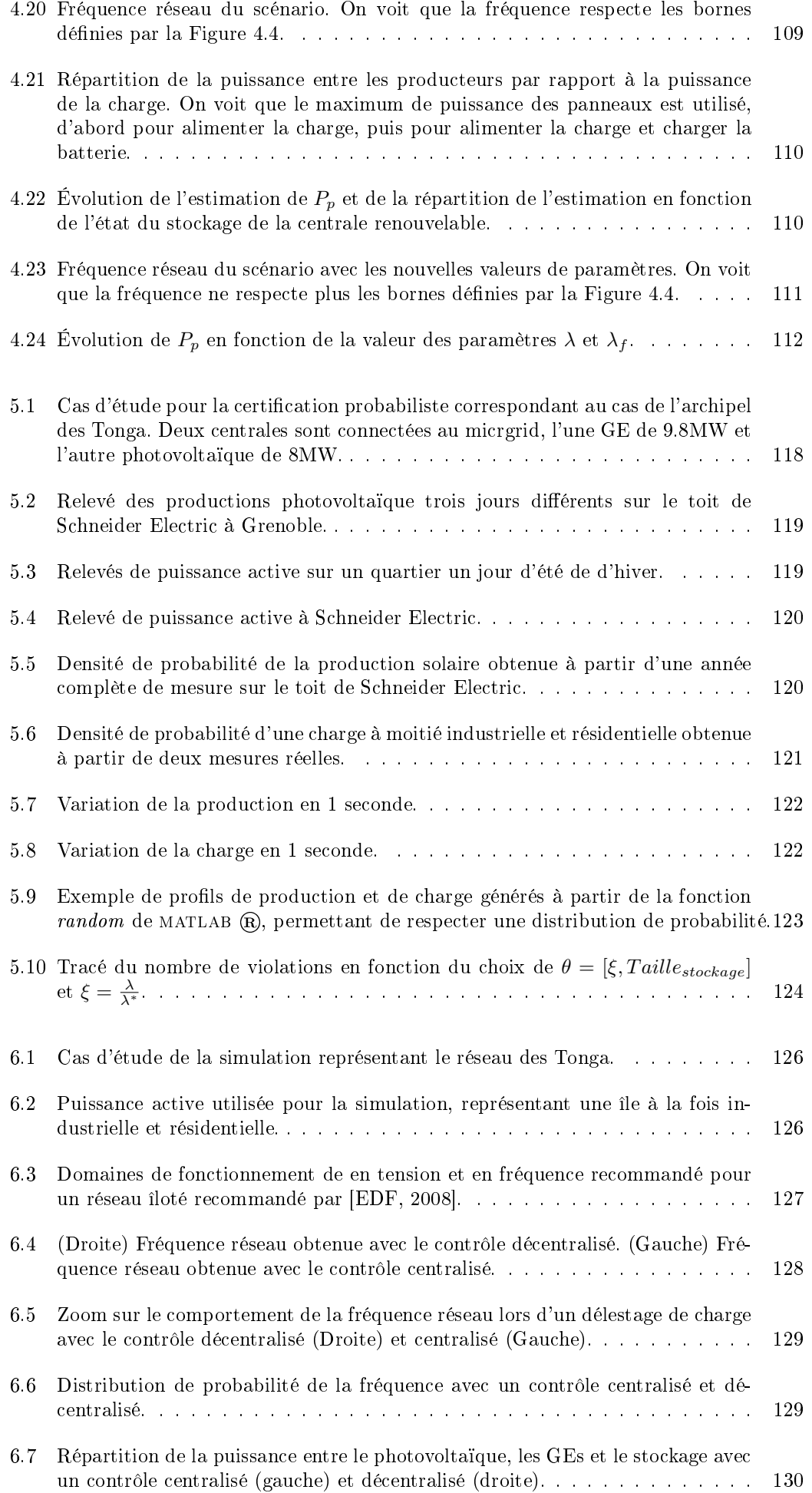

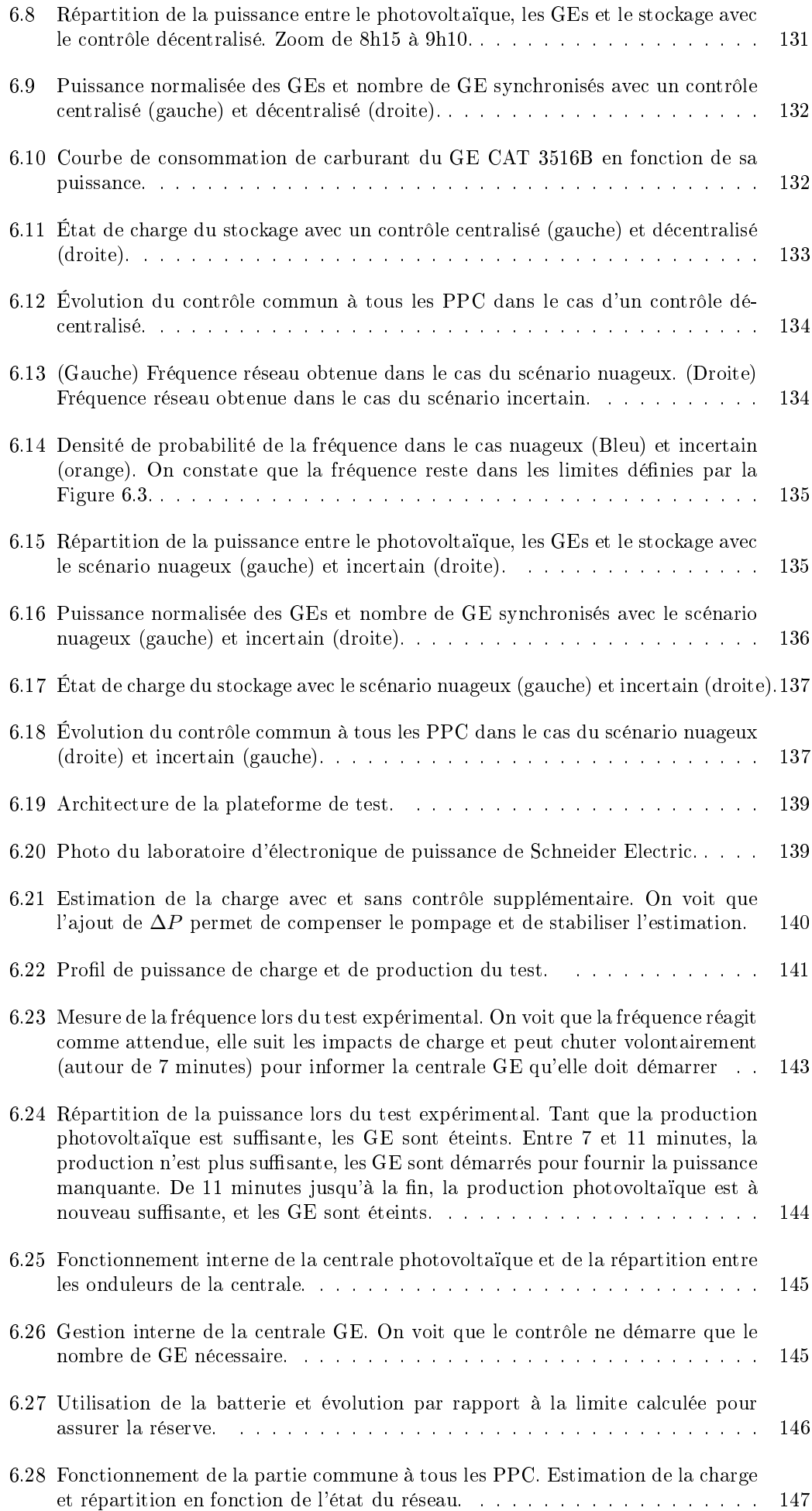

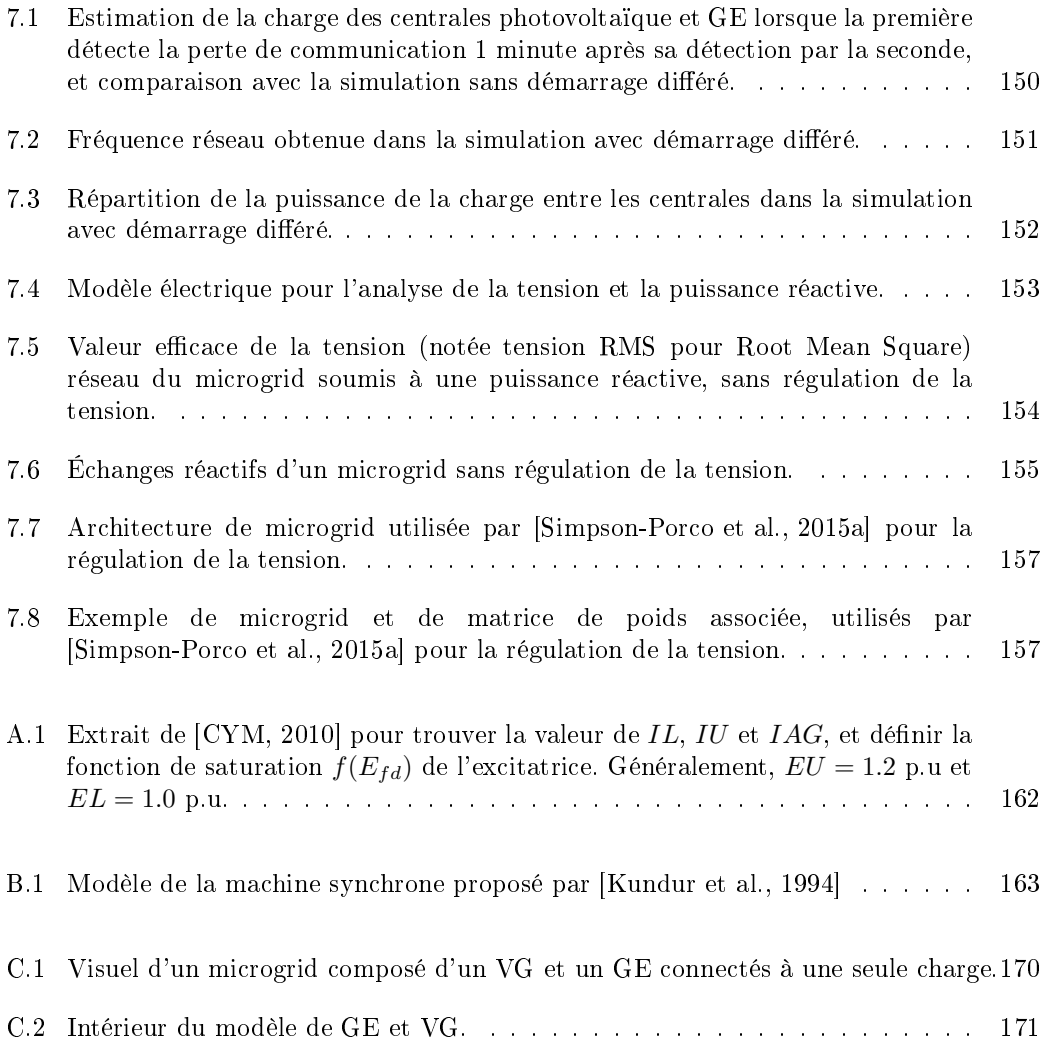

# Liste des tableaux

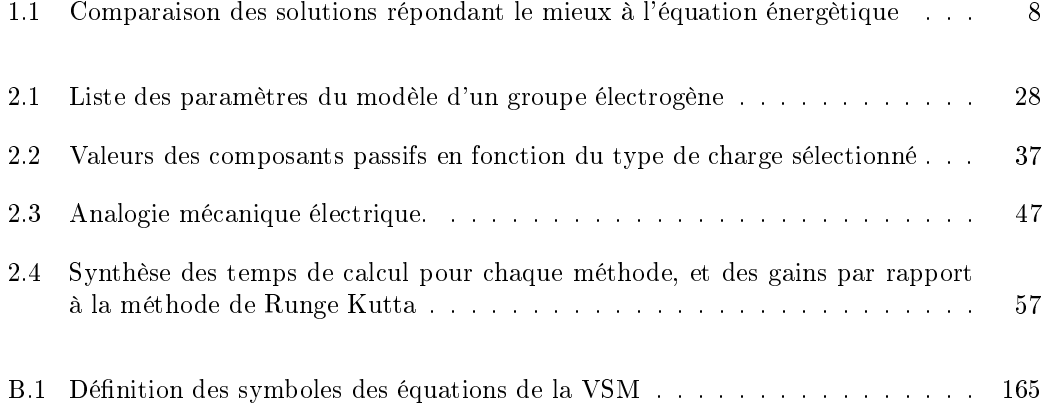

# Remerciements

Je tiens en premier lieu à remercier les personnes qui m'ont encadré durant cette thèse, en commençant par mon directeur de these, M. Mazen ALAMIR qui a su me conseiller scientifiquement et a plus qu'activement participé à la réussite de cette thèse en trouvant notamment des solutions à tous les problèmes scientifiques que je lui ai proposés. Ses conseils et idées scientiques me serviront à n'en pas douter durant toute ma carrière, j'ai autant appris de la personne que du chercheur très talentueux qu'il est et je suis particulièrement reconnaissant pour sa contribution dans cette thèse. Je remercie également mon co-directeur, M. Seddik BACHA pour sa bienveillance générale et ses conseils scientiques. Seddik a toujours veillé à ce que toutes les conditions soient réunies pour que la thèse se déroule bien et je lui en suis très reconnaissant. Je remercie ensuite mon premier encadrant chez Schneider Electric, M. David GUALINO, qui est à l'origine de cette aventure puisqu'il est la première personne que j'ai rencontrée. Je le remercie pour sa curiosité scientique et sa capacité à pousser ses équipes à aller plus loin dans leurs réflexions. Enfin, Je remercie mon second encadrant M. Miao-Xin WANG pour avoir fait en sorte que tout se passe bien dans la transition d'encadrants ainsi que pour avoir oeuvré afin que je dispose de tout le matériel nécessaire, notamment durant la phase d'expérimentale de la thèse.

Je tiens également à avoir un mot pour mes collègues de Schneider Electric avec qui j'ai eu trois années incroyables, tant dans les locaux de l'entreprise qu'en dehors. Ainsi, je remercie tout d'abord les trois diérents responsables des services d'innovation qui m'ont fait confiance en les personnes de messieurs Nicolas LETERRIER, Laurent JULLIARD et Benoit JACQUEMIN, dans l'ordre ou je les ai eu comme supérieurs. Je souhaite ensuite remercier M. Yann HERRIOT, chef du projet Migrates dans lequel la thèse était intégrée, pour tout ce qu'il m'a appris durant ces trois années. Pour ne citer qu'eux, je remercie particulièrement les personnes ayant œuvrées pour ce projet, Caroline, Grace, Alain, Mustapha, Sylvain, Pierre-Yves, Lionel, Benjamin et Chaouki. Votre bonne humeur votre capacité d'intégration des autres ont été un plaisir à vivre au quotidien. Je n'oublie bien évidemment pas les personnes qui ont facilité mon quotidien grâce à leur joie de vivre, Benoit, Isabelle, Caroline (2), Ryad, Jean-Louis, Merouane, Alfredo, Peter. . .

Un grand merci également à tous les membres du GIPSA-lab, permanents et doctorants, que j'ai eu la chance de côtoyer et avec qui j'ai passé d'agréables moments.

Des remerciements sincères et attentionnés également pour mes amis proches. Votre soutien est plus qu'important pour moi et votre présence à ma soutenance prouve bien l'importance de notre amitié.

Je tiens ensuite à remercier plus personnellement ma famille, et en particulier mes parents, Marie-Laure et Flavien, et mes frères, Martin et Lucas, et leur dire à quel point leur soutien est important dans ma vie privée comme professionnel. Votre avis compte t comptera toujours pour moi.

Pour finir, je souhaite remercier mon plus grand soutien du quotidien, ma femme Audrey. Faire une thèse n'est pas une tâche aisée, mais vivre avec quelqu'un qui fait une thèse n'en est pas un également. Tu as supporté les hauts et les bas en m'apportant un soutien de tous les instants, et nuls doutes que je n'aurai pas réussi de la même manière sans toi.

## Chapitre 1

# Contexte & état de l'art

#### Sommaire

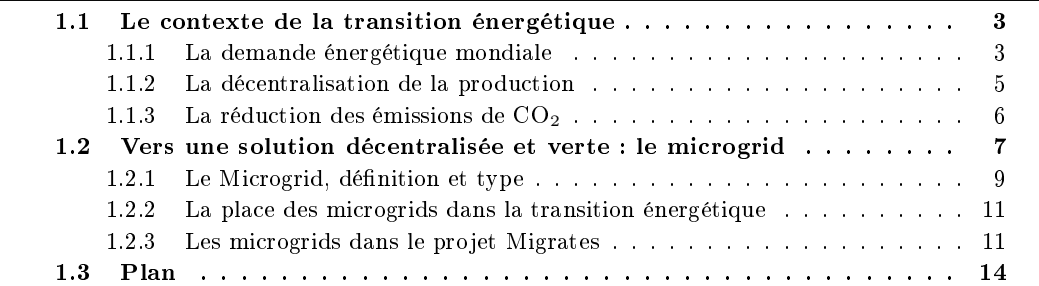

#### 1.1 Le contexte de la transition énergétique

#### Introduction

Le monde est à un tournant crucial dans la transition énergétique, les récents sommets mondiaux organisés par la Convention-Cadre des Nations Unies sur les Changements Climatiques (CCNUCC) se sont accordés pour maintenir l'augmentation de la température mondiale en dessous de 2 degrés Celsius (avec un objectif nal de 1,5 degré) via une diminution des émissions de  $CO<sub>2</sub>$  [IEA, 2015, IRE, 2015]. Ajouté à cet objectif, l'Agence Internationale de l'Energie (IEA en Anglais) publiait un rapport prédisant une augmentions d'environ 40% de la demande mondiale en électricité. Ce contexte, résumé sur la Figure 1.1, entrainera obligatoirement des changements dans le secteur de l'énergie, où le schéma du réseau centralisé, développé au 19ème siècle entre autre pour réaliser des économies et augmenter l'efficacité des centrales électriques [Martin, 2009, USD, 2014], est de plus en plus remis en question et ce, pour un développement décentralisé qui pourrait adresser le challenge énergétique en permettant l'accès à une énergie verte, fiable et résiliente [IRE, 2015].

An de présenter au mieux les raisons qui ont poussées nos recherches, ce chapitre sera décomposé en deux parties. Tout d'abord, une brève présentation du contexte économique, technologique et écologique est proposée, afin d'expliquer le choix de l'étude des microgrids, dont les spécificités seront présentées en seconde partie.

#### 1.1.1 La demande énergétique mondiale

Comme présenté en introduction, l'IEA a publié dans son dernier rapport une estimation de la demande mondiale en électricité qui augmenterait d'environ 40% en 2030, et cela en

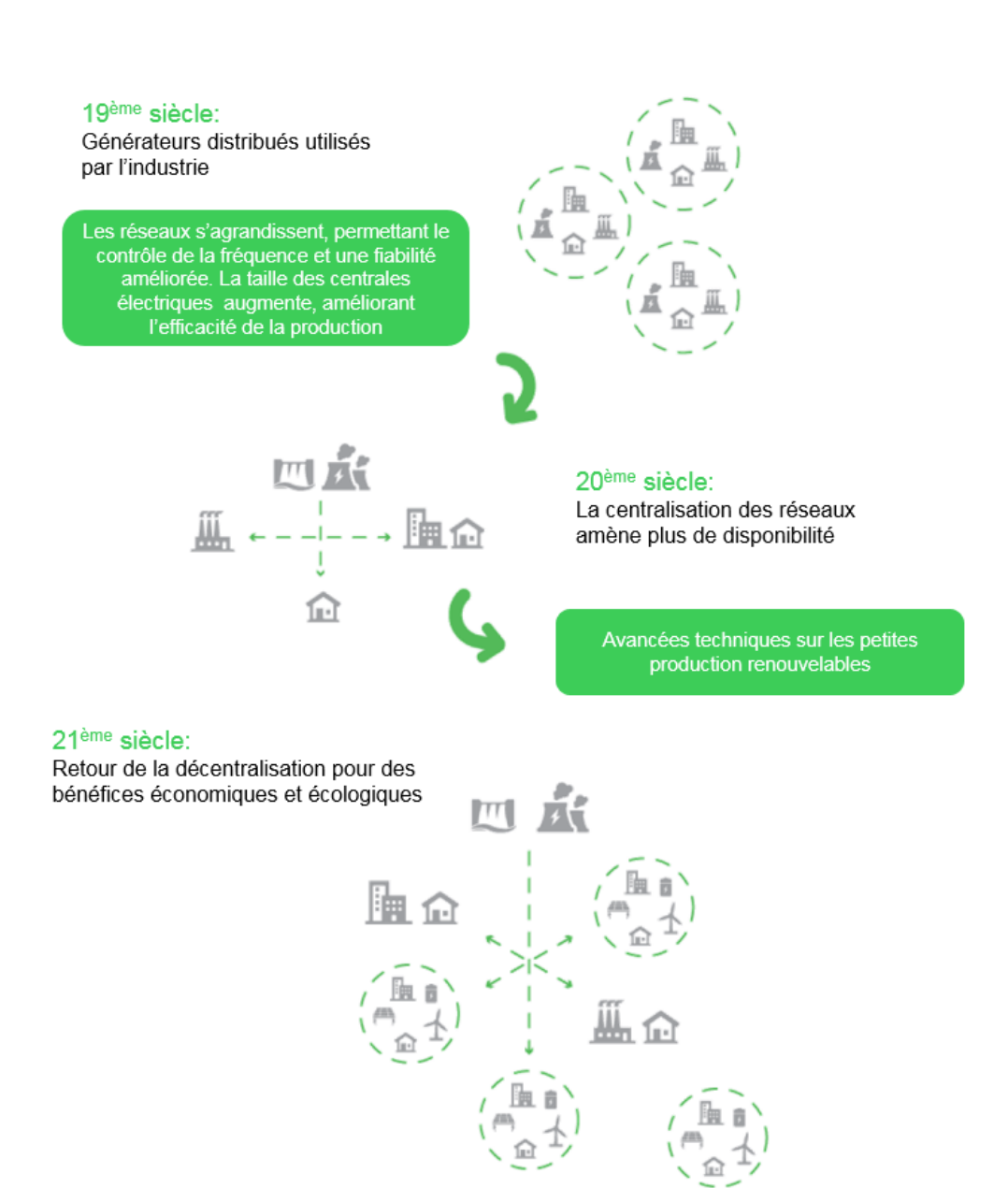

FIGURE 1.1 - Historique des réseaux électriques, vers un retour à une production décentralisée.

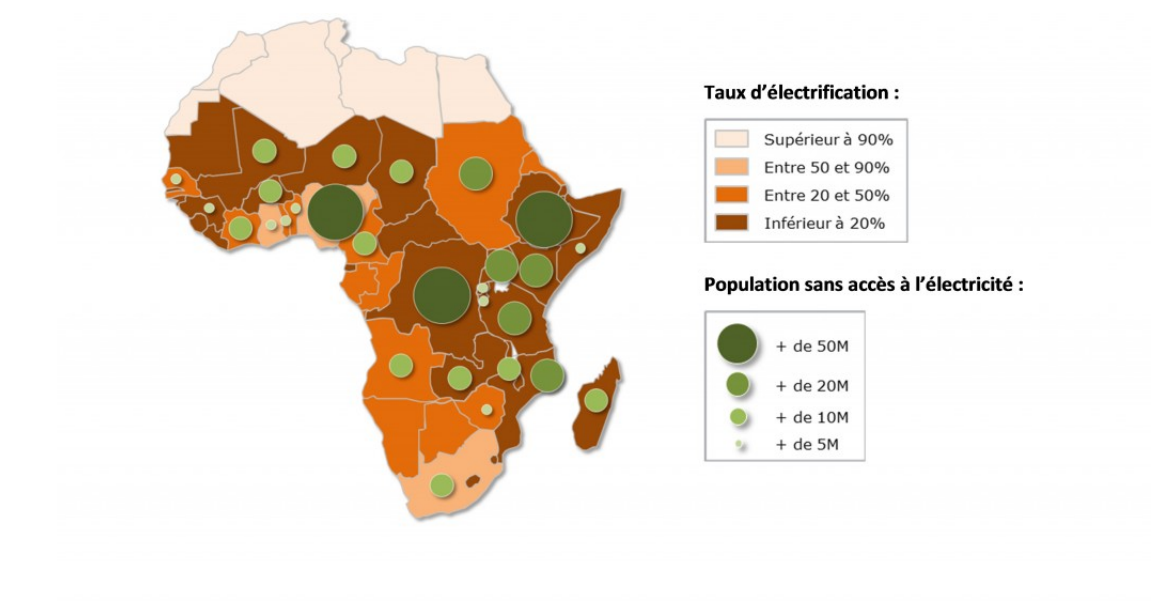

FIGURE  $1.2$  – Électrification de l'Afrique, montrant à le fort potentiel des régions sub-Saharienne pour le développement de nouveaux réseaux d'après [Wor, 2010].

prenant en compte la réduction de la consommation demandée aux pays pour atteindre l'objectif d'efficacité énergétique. Cette estimation est basée sur les facteurs suivants :

- La démographie : en croissance de 18% en 2030, pour atteindre environ 8.5 milliard de personne [des Nations Unies (ONU), 2017] ;
- La consommation résidentielle qui devrait doubler d'ici 15 ans [Six, 2010]
- L'évolution attendue de l'utilisation de l'électricité (via le véhicule électrique par exemple) qui entrainera une augmentation de 50% de la consommation de l'énergie d'après l'IEA [IEA, 2015]
- $-$  L'augmentation globale de l'urbanisation  $(2,5)$  milliard de personnes en plus dans les villes d'ici 2050 d'après les nations unies et l'UNDESA (United Nations Department of Economic and Social Affairs))
- L'accès à l'énergie des pays en développement. On recense aujourd'hui plus de 1.3 milliard de personnes (17% de la population mondiale) qui vivent sans accès à l'énergie, en particulier dans les régions sub-Sahariennes, comme le montre la carte en Figure 1.2, et dans les pays Asiatiques en développement.

Ce dernier point est particulièrement important puisque les récentes études [Attigah and Mayer-Tasch, 2013] montrent une forte corrélation entre la kWh/habitant et le développement des pays (voir Figure 1.3), de plus, les pays en développement laissent entrevoir de nouveaux type de réseaux intégrant des énergies renouvelables [IRE, 2015].

#### 1.1.2 La décentralisation de la production

Depuis les années 2000 et la prise de conscience des enjeux environnementaux, les recherches se sont concentrées sur la production décentralisée d'électricité, amenant les

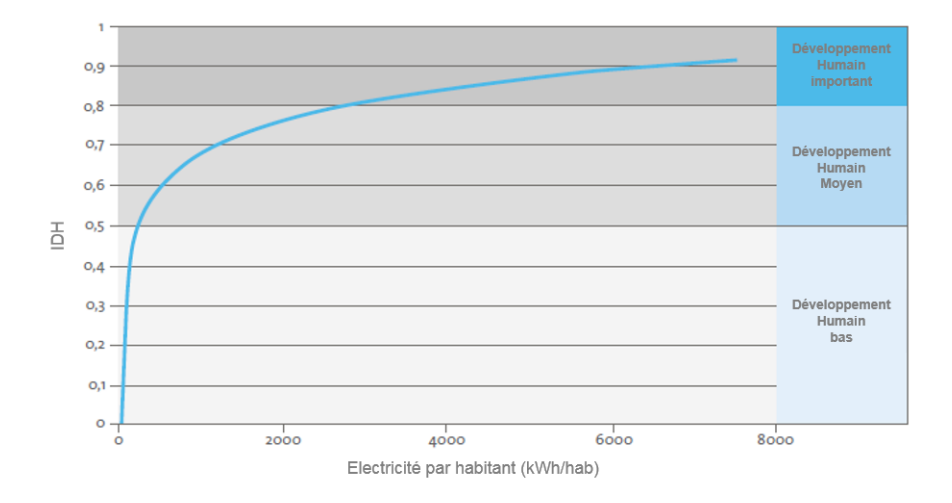

Figure 1.3 Indice de Développement Humain en fonction de l'accès à l'éléctricité par habitant.

réseaux électriques à migrer d'une architecture centralisé basée sur des grosses centrales thermiques ou nucléaires vers une architecture décentralisée basée sur des petits générateurs distribués. La dénition d'une ressource distribuée (DER pour Distributed Energie Ressources en Anglais) varie en fonction des sources d'énergie utilisée [Martin, 2009], mais [Ackermann et al., 2001] propose une définition plus générale : « Une ressource distribuée est une source de puissance électrique directement connectée au réseau de distribution ou au compteur du site de consommation ». Cela signifie qu'une DER ne veut pas obligatoirement dire une production renouvelable, le contre-exemple typique est celui du groupe électrogène qui est une DER mais fonctionne au diesel.

Le changement d'architecture dans les réseaux électriques va dans le sens de la réduction des émissions carbone et est lié à la hausse du nombre de sources renouvelables distribuées, aux progrès faits sur ces technologies [UEP, 2010], ainsi qu'à la possibilité de réduire les lignes de transmission via une proximité entre production et consommation, en évitant ainsi l'un des plus gros points faibles des réseaux centralisés : les pertes dans le transport d'électricité [Martin, 2009].

Cette évolution des systèmes de puissance impactera la chaine entière de l'énergie, de la génération à la transmission et la distribution de l'énergie, il est donc indispensable d'étudier les possibilités de ce projet à long terme.

#### 1.1.3 La réduction des émissions de  $CO<sub>2</sub>$

La génération de puissance électrique représente  $45\%$  des émissions de CO<sub>2</sub> dans le monde, comme le montre la Figure 1.4, et 82% de ces émissions proviennent de l'utilisation des énergies fossiles [IEA, 2016, IEA, 2015]. Cette émission carbone dépend à la fois de la quantité d'électricité produite, que du mix énergétique utilisé [IEA, 2015]. Comme dit en introduction, la quantité d'énergie à produire est en constante augmentation, les efforts doivent donc se concentrer sur le type de sources utilisées, en particulier dans les régions isolées qui utilisent majoritairement des groupes électrogènes [IRE, 2015] en important du diesel très cher. C'est dans ces régions que la transition énergétique doit commencer, en apportant des solutions de DER renouvelables pour réduire à la fois le coût de la génération et les émissions de  $CO<sub>2</sub>$ [IRE, 2015].

Deux scénarios sont comparés par les experts du domaine [IEA, 2016, IEA, 2015] :

— Le scénario dit CCNUCC, c'est-à-dire celui où les émissions de  $CO_2$  sont contrôlées et même diminuées ;

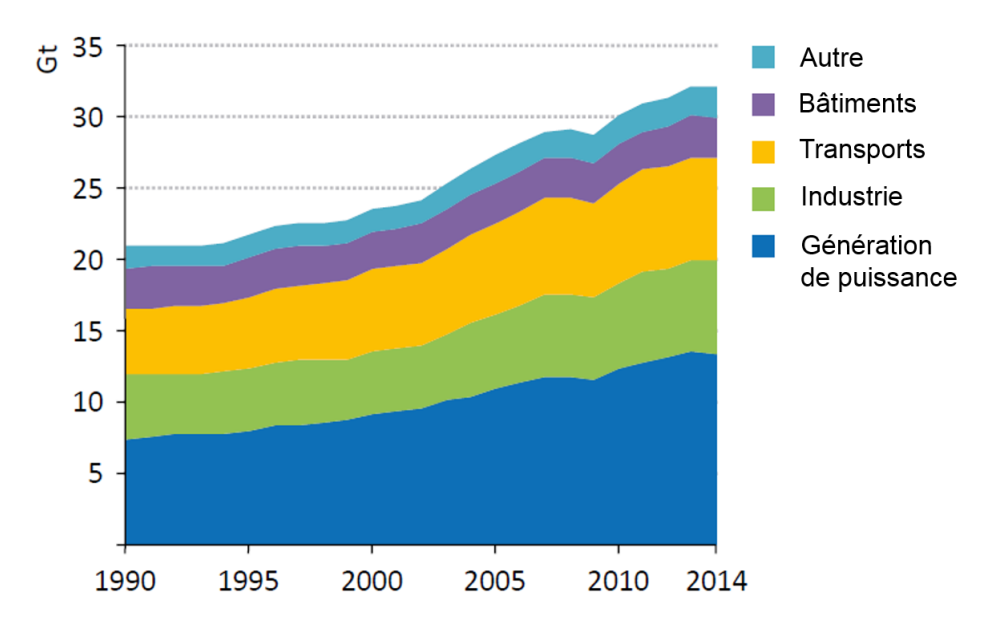

FIGURE 1.4 – Emission de CO<sub>2</sub> (Gt est équivalent à Gigatonne de CO<sub>2</sub>  $n \times 10^{12}$  tonnes de CO<sub>2</sub> équivalent) par secteur d'acivité, confirmant que la génération de puissance est le secteur émettant le plus de CO2.

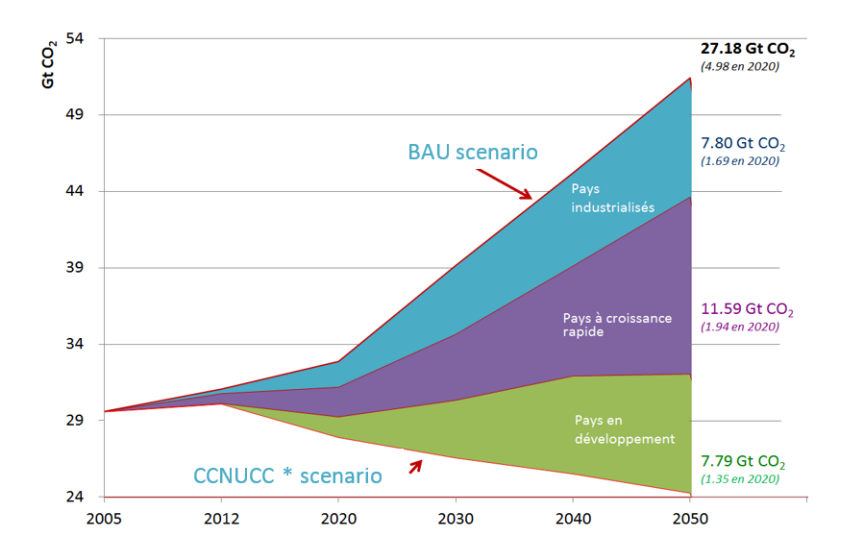

FIGURE 1.5 – Emissions de  $CO<sub>2</sub>$  en fonction du scénario de production de l'énergie.

 Celui dit BAU pour Business As Usual, qui consiste à ne rien changer dans le mix énergétique et à suivre la demande toujours grandissante en électricité.

La Figure 1.5 montre l'importance d'une prise de conscience générale afin de contrôler les émissions carbones et de permettre d'atteindre les objectifs fixés par les 180 signataires des accords de la COP21.

#### 1.2 Vers une solution décentralisée et verte : le microgrid

#### Introduction

La panne de courant nord-américaine de 2003, une des plus grosses catastrophes énergétiques de l'histoire du continent américain, a été un réveil pour les consommateurs et les

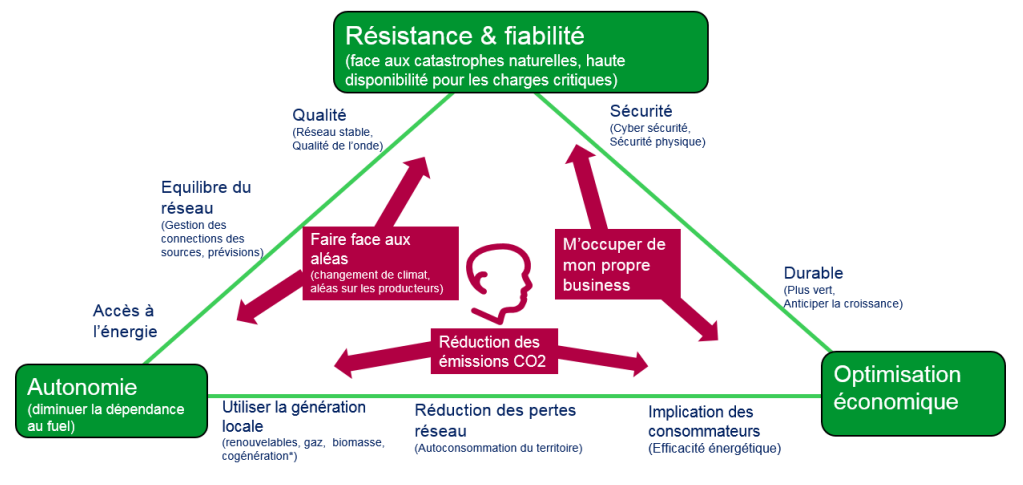

\*cogénération = production simultanée de deux formes d'énergies différentes

FIGURE 1.6 – Les trois piliers choisis par Schneider Electric pour répondre au contexte écologique.

|                  | Efficacité  | Flexibilité de | contrôle | Indépendant      |
|------------------|-------------|----------------|----------|------------------|
|                  | énergétique | production     | optimisé | d'un réseau fort |
| Smart grid       |             |                |          |                  |
| Territoires á    |             |                |          |                  |
| énergie positive |             |                |          |                  |
| VPP.             |             |                |          |                  |
| Microgrid        |             |                |          |                  |

Table 1.1 Comparaison des solutions répondant le mieux à l'équation énergètique

services publiques, quant aux changements climatiques, la démographie et la rareté des ressources naturelles. Cette panne a entrainé l'industrie à rééchir à des réseaux électriques plus intelligents, faisant émerger de nombreuses solutions : Smart-grid, Virtual Power Plant, Super grid, les territoires à énergie positive, microgrid. . . [Asmus, 2010]. Parmi ces solutions, Schneider Electric, leader mondial dans la gestion de l'énergie, a visé trois marqueurs principaux pour l'intégration des DERs, pouvant résoudre l'équation énergétique présentée en partie 1.1 (Figure 1.6) :

- La résilience, principalement face aux catastrophes naturelles (tempête, séisme. . . ) et au niveau de la disponibilité pour les charges critiques ;
- L'optimisation économique ;
- L'augmentation de l'autonomie par rapport au fuel, c'est-à-dire la diminution la dépendance au diesel

Pour cela, l'entreprise a choisi la solution qui lui permettait de répondre aux points clés de la gestion de l'énergie via l'analyse résumée dans le tableau 1.2.

Les microgrids sont une solution particulièrement intéressante parce qu'ils apportent une solution à tous les points de la gestion énergétique évoqués précédemment, ce qui a conduit au lancement du projet MicroGrid Renewable Architecture & Technologies for Electrical Stability (Migrates) dans lequel la thèse est incluse. L'objectif du projet est d'en finir avec la limitation des énergies renouvelables, liée à la stabilité du réseau, avec une approche plug & play et évolutive, qui soit compatible avec le système existant.

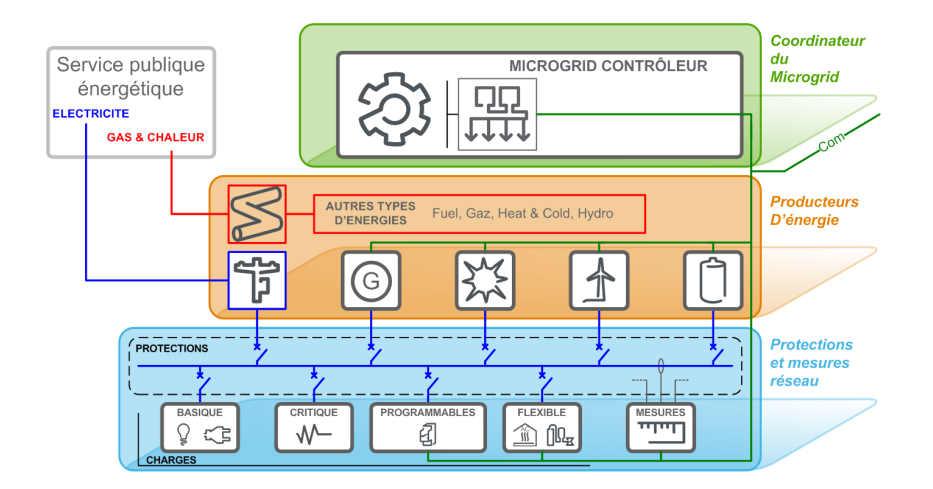

Figure 1.7 Architecture globale d'un microgrid, d'après la dénition générale de la littérature.

#### 1.2.1 Le Microgrid, dénition et type

Bien que les microgrids soient un sujet moderne, leur histoire remonte à 1882 avec la première centrale électrique construite par Thomas Edison (« The Manhattan Pearl Street Station »). Jusqu'en 1886, 58 microgrids DC ont été installés par la firme Edison avant la centralisation des réseaux [Asmus, 2010]. Il n'y a, à ce jour, pas d'accord sur la dénition d'un microgrid, que ce soit à propos des puissances minimum et maximum qu'il peut gérer, de l'espace géographique qu'il couvre [Mic, 2014] ou même en termes d'objectifs, puisque les microgrids ont un rôle différent aux USA et en Europe [Simões et al., 2012].

Malgré cela, le concept des microgrids, à opposer aux macrogrids [Mic, 2014], peut être résumé comme une interconnexion locale de systèmes énergétiques, sans limites clairement dénies, qui met en parallèle des charges et des générateurs distribués (batteries incluses) pouvant être connectée à un réseau principal ou évoluer en mode îloté. Un microgrid peut ne gérer que des générateurs de puissance électrique, comme diérents types d'énergies, on peut ainsi généraliser à des microgrids multi-vecteurs.

Cette dénition générique, sur laquelle s'accordent les chercheurs [Lasseter and Paigi, 2004, Mic, 2014, Dohn, 2011], permet pratiquement de façonner un microgrid par projet de recherche. Nous nous contenterons ici de présenter les grandes catégories de la littérature, résumées par le schéma de la Figure 1.7. On y retrouve les trois grandes couches de la dénition du microgrid :

- La couche contrôle. Son contenu dépendra de l'utilisation du microgrid, mais de nombreux contrôles ont déjà été utilisés (SCADA, demande-réponse, contrôle optimisé, ...) [Dohn, 2011]
- $\overline{\phantom{a}}$  La couche production, qui permet, par définition, de larges possibilités dans le mix énergétique ;
- La couche protection, transmission et mesure, qui est également à repenser pour s'adapter à la configuration du microgrid.

En reprenant le tableau 1.2 de la partie 1.1, les points forts des microgrids, résumés plus largement par [Venkataramanan and Marnay, 2008], qui en font la solution la plus appropriée au projet Migrates sont :

 $\overline{\phantom{a}}$  L'efficacité énergétique et la fiabilité : La résilience du microgrid vient de sa capacité à s'auto isoler du réseau principal et d'être auto-suffisant. De plus, son caractère évolutif permet une résistance en cas de défaillance d'une DER via une reconguration dynamique ;

- L'optimisation des coûts et la flexibilité énergétique  $|Jin, 2015|$  : la flexibilité de choix du mix énergétique et une bonne planication des productions des DERs permet de choisir le mix idéal pour l'objectif du microgrid (auto-consommation, soutien du réseau principal, pilotage de charges. . . )
- Un réseau indépendant et vert : les microgrids îlotés peuvent intégrer des énergies renouvelables pour renforcer la sécurité, réduire les émissions et réduire la consommation de fuel
- L'accès à l'énergie : Le microgrid permet l'accès à l'énergie à coût raisonnable, même dans une région éloignée d'un réseau principal, via le microgrid îloté

La particularité qui fait du microgrid l'une des solutions les plus étudiée dans le domaine de l'énergie [Asmus, 2010] est sa capacité à s'îloter du réseau principal, soit pour des raisons économiques, soit pendant un blackout ou une perturbation [Asmus, 2010]. De cette dénition naissent deux grandes familles de microgrids avec des fonctionnements et des objectifs très diérents : les microgrids connectés et les microgrids îlotés.

#### Les microgrids îlotés

Les microgrids îlotés, comme leur nom l'indique, ne sont pas connectés à un réseau électrique fort. Ce mode de fonctionnement peut être temporaire, lorsque le microgrid s'est volontairement déconnecté du réseau principal, où permanent. La particularité de ce type de microgrid vient de l'utilisation qui est faite des DERs puisqu'ils doivent créer l'onde de tension du réseau et assurer la balance demande/production en continue. Il existe deux grandes familles de sources d'énergie, les sources dites grid-tie (GT) qui vont s'accrocher à une onde de tension et qui ne peuvent pas la former, et les sources dites  $\alpha$  grid-forming  $\phi$  (GF) [Rocabert et al., 2011, Caldognetto and Tenti, 2014, Rocabert et al., 2012] qui, au contraire, forment l'onde de tension. En mode îloté, au moins une des sources doit être grid-forming pour créer l'onde de tension, en découlent diérentes stratégies de contrôle basées sur le principe de maître-esclave si une seule source est GF [Caldognetto and Tenti, 2014] ou sur la coopération s'il y en a plusieurs [Lopes et al., 2006]. Le choix des sources pour un microgrid îloté dépendra des exigences du gestionnaire en termes de qualité de réseau et de flexibilité à alimenter les charges critiques. En effet, un microgrid îloté composé uniquement de panneaux photovoltaïques et d'éoliennes sera obligatoirement moins sûr, car dépendant de paramètres non maitrisés pour la génération d'énergie (le soleil et le vent), qu'un microgrid composé de générateurs diesel ou à base de biomasse, par exemple. Au contraire, le premier microgrid proposé aura un impact carbone bien moins important que le second. Le choix des sources est donc dépendant des objectifs principaux du microgrid [Lasseter, 2011].

#### Les microgrids connectés

De la même façon que pour les microgrids îlotés, il n'existe pas de microgrid connecté « type ». La diversité de possibilités offertes par les microgrids fait que chaque projet construit sa propre architecture pour répondre à ses besoins. Malgré cela, on retrouve des objectifs communs à tous ces projets :

- L'objectif d'alimenter une partie ou tout le réseau en cas de problème sur le réseau principal [Mic, 2014, Caldognetto and Tenti, 2014]. Dans la plupart des cas, les microgrids alimentent les charges critiques lorsqu'ils passent en mode îloté ;
- Soutenir le réseau avec deux possibilités :
- Un support dit Grid-Feeding : Les sources du microgrid vont fournir une puissance de référence quel que soit l'état du réseau principal
- Un support dit Grid-supporting : les sources adaptent leurs puissances pour rendre des services au réseau principal, en fonction de son état, pour ne pas le déstabiliser
- $-$  Une (ou plusieurs) connexion(s) avec le réseau principal appelée PPC (Point of Common Coupling = Point de Couplage Commun) avec un breaker permettant la connexion/déconnection

Le laboratoire Lawrence Berkeley National Laboratory (LBNL) a identié le microgrid comme la solution connectée au réseau la plus complémentaire aux infrastructures existantes [Asmus, 2009, Pik, 2009, Bacha et al., 2015], en particulier parce qu'il est compatible avec les réseaux centralisés actuels et qu'il permet une amélioration tant économique qu'écologique de l'existant.

#### 1.2.2 La place des microgrids dans la transition énergétique

Après les dénitions des microgrids îlotés et connectés ainsi que le contexte expliqué en partie 1.1, on identifie facilement deux rôles majeurs pour les microgrids :

- Sécuriser les réseaux existants en assurant la continuité de service, même en cas de défaillance des réseaux nationaux. Aux Etats-Unis par exemple, on compte en moyenne 500 000 personnes touchés par des pannes d'électricités tous les jours, coutant en moyenne 119 milliards de dollars par ans [Bhattacharyya et al., 2007]. Plusieurs type d'applications sont déjà étudiés, comme les campus ou les bases militaires [Electric, 2016] ;
- Permettre l'accès à l'énergie dans les zones non connectées et transformer les réseaux îlotés basés essentiellement sur des groupes électrogènes

Ce dernier point est particulièrement repris par l'IRENA [IRE, 2015] qui cible les zones non connectées comme le marché principal, chire à l'appui.

Parmi les 1.3 milliards de personnes n'ayant pas accès à l'énergie, on en compte 95% dans les régions sub-sahariennes et dans les pays en développement d'Asie. Or, de nombreuses études [Hubble and Ustun, 2016, Backes et al., 2016] ont montré le fort potentiel de ces régions pour la production renouvelable, comparé à la très faible exploitation de ces ressources, comme le montre la Figure 1.8 [le Monde, 2013a]. De plus, l'IRENA recense plus de 26 millions de maisons - équivalent à environ 100 millions de personnes - déjà alimentées uniquement par des sources renouvelables (20 millions via du PV, 1 million via des petites éoliennes et 5 millions via un mix d'énergies renouvelables), ainsi que 10 000 villages alimentés par des microgrids, principalement au Bangladesh, Cambodge, Chine, Inde, Maroc et au Mali, compatibles avec le développement des microgrids.

Enfin, L'IRENA cible pour les microgrids un large marché de remplacement de groupes électrogènes par des sources d'énergies renouvelables. En effet, environ 400 GigaWatts d'électricité sont fournis via des groupes électrogènes dans les zones non connectées, ouvrant la porte à un large marché pour les microgrids îlotés. Prenons l'exemple de l'archipel des Tonga, ou 97% de la génération actuelle provient de groupes électrogènes, ce qui correspond à 12 Ml (équivalent à 12 000 000 litres) de fuel sont consommés par an pour alimenter 15 000 utilisateurs (environ 90% de la population) [Electric, 2016]. La montée des énergies renouvelables, et particulièrement des énergies intermittentes comme l'énergie solaire et éolienne comme le montre le rapport d'observ'ER [le Monde, 2013b] résumé sur la Figure 1.9, amènent un parfait complément à ces générateurs diesel dans les microgrids îlotés. [Islam et al., 2017] résume les opportunités offertes par les îles pour le développement future de réseaux plus intelligents.

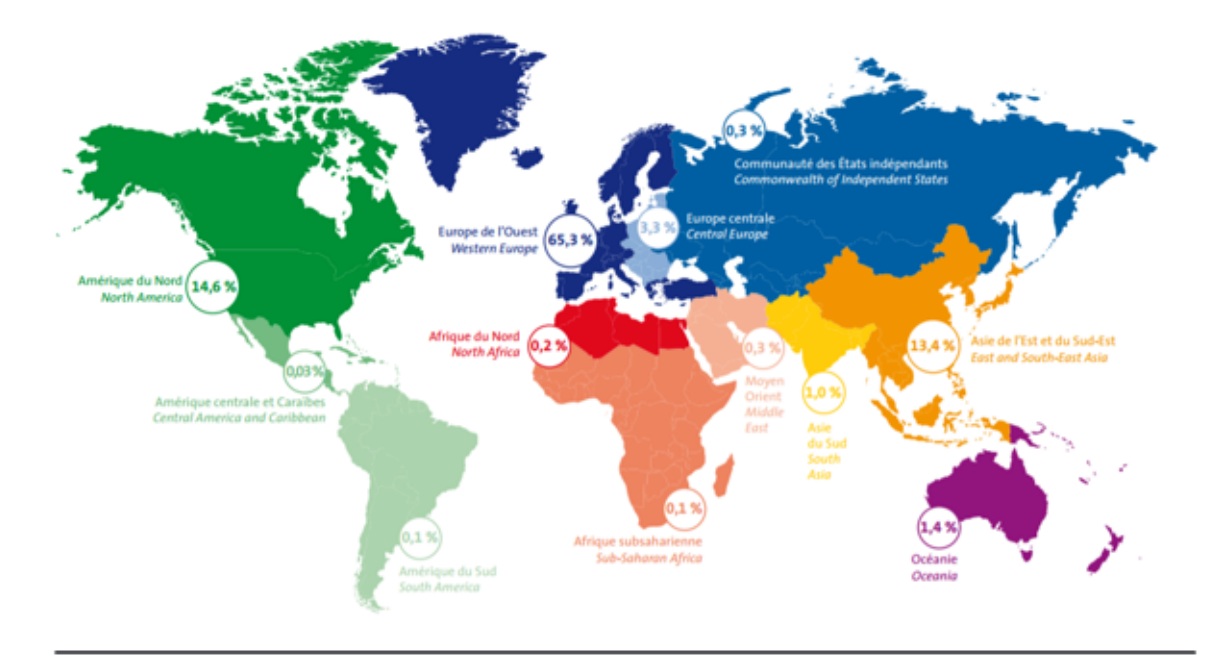

Répartition de la production solaire par région – 2012<br>Breakdown of solar production by region – 2012

Répartition de la production éolienne par région - 2012<br>Breakdown of wind power production by region - 2012

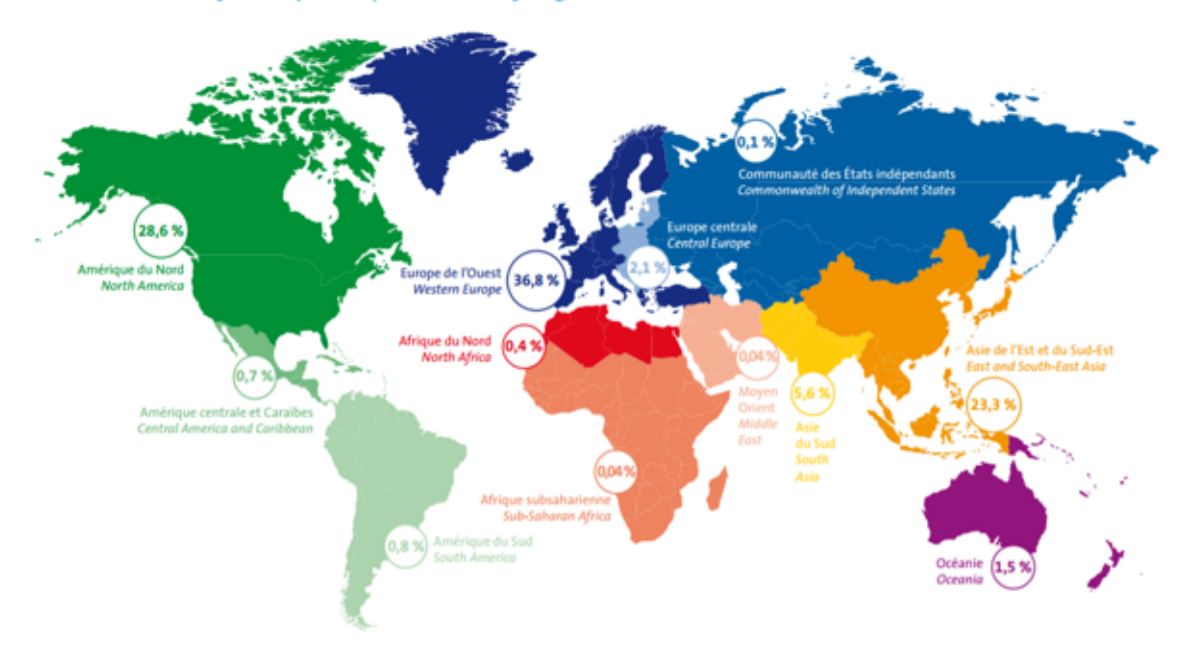

Figure 1.8 Répartition des énergies photovoltaïques et éoliennes par région en 2012 d'après [le Monde, 2013a].

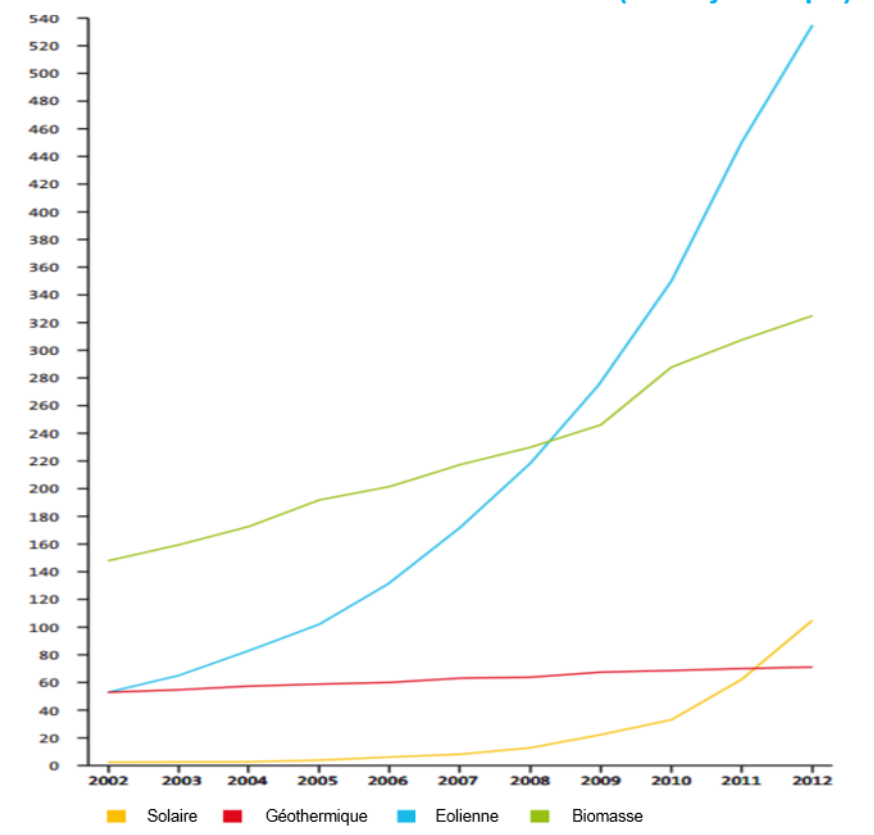

Génération d'électricité via des sources renouvelables (hors hydraulique) en TWh

Figure 1.9 Évolution de la production d'électricité par énergie renouvelable de 2002 à 2012 en TWh (équivalent à  $10^{12}$  Wh) d'après [le Monde, 2013b].

#### 1.2.3 Les microgrids dans le projet Migrates

Le projet Migrates a décidé de s'intéresser aux microgrids îlotés, pour répondre à la problématique d'accès à l'énergie et de transformation des réseaux îlotés existants. Pour respecter la dénition générale des microgrids, l'architecture utilisée dans la suite de ce document sera découpée en trois parties :

- La couche basse représentant les charges et les protections. Le projet étant concentré sur la génération d'énergie, nous ne considèrerons ici que des charges non contrôlables ;
- La couche production dans laquelle les producteurs sont regroupés en centrales par type de production. Ainsi, nous pourrons par exemple avoir une centrale de groupes électrogènes où une centrale de panneaux photovoltaïques par exemple. Chaque énergie renouvelable est connectée à un convertisseur DC/AC qui, comme présenté en partie 1.2.1, peut-être  $\ll$  grid-forming  $\gg$  ou  $\ll$  grid-tie  $\gg$ . Nous reviendrons sur ce point dans la partie 2 traitant de la modélisation des sous-systèmes ;
- La couche de contrôle, divisée en une partie locale appelée Power Plant Controller (PPC) et une partie microgrid central controller :
	- Le contrôleur central du microgrid a une vision globale du microgrid et de l'état de chaque centrale. Il assure le partage global de la charge entre les sources pour optimiser les coûts et réguler l'amplitude de la tension et la fréquence ;
	- Le PPC s'occupe lui du partage interne à sa centrale. Son rôle est particulièrement important pour une centrale de groupes électrogènes, puisque c'est lui qui gère les démarrages des groupes en cherchant l'optimum entre stabilité et vieillissement.

La Figure 1.10 représente cette architecture et nous servira de base pour la suite du document.

La thèse se focalisera sur la couche contrôle du microgrid, avec l'objectif de concevoir des algorithmes de contrôle innovants pour assurer la stabilité tension/fréquence tout en optimisant les flux de puissances dans le microgrid. La particularité de ces algorithmes réside bien entendu dans la façon d'assurer une couverture continue de la charge, tout en utilisant des énergies renouvelables intermittentes. Les couches production et charge seront prises comme des contraintes sur lesquelles on ne peut agir.

#### 1.3 Plan

Pour concevoir un contrôle performant, et simuler au plus près de la réalité, construire des modèles performants est nécessaire. Ces modèles devront représenter suffisamment finement le comportement d'un microgrid pour analyser la stabilité de la tension et la fréquence lors des transitoires du réseau, mais également être aisés d'implantation.

Dans un second temps, nous montrerons que les équations usuellement utilisées pour décrire le microgrid ne permettent pas la conception d'un contrôle basé sur une théorie mathématique valable, et nous proposerons à cet effet une solution à la fois pour la description des transitoires dans un microgrid et pour une loi de commande simple.

Le chapitre trois sera consacré à la mise en place d'un contrôle basé sur la précédente

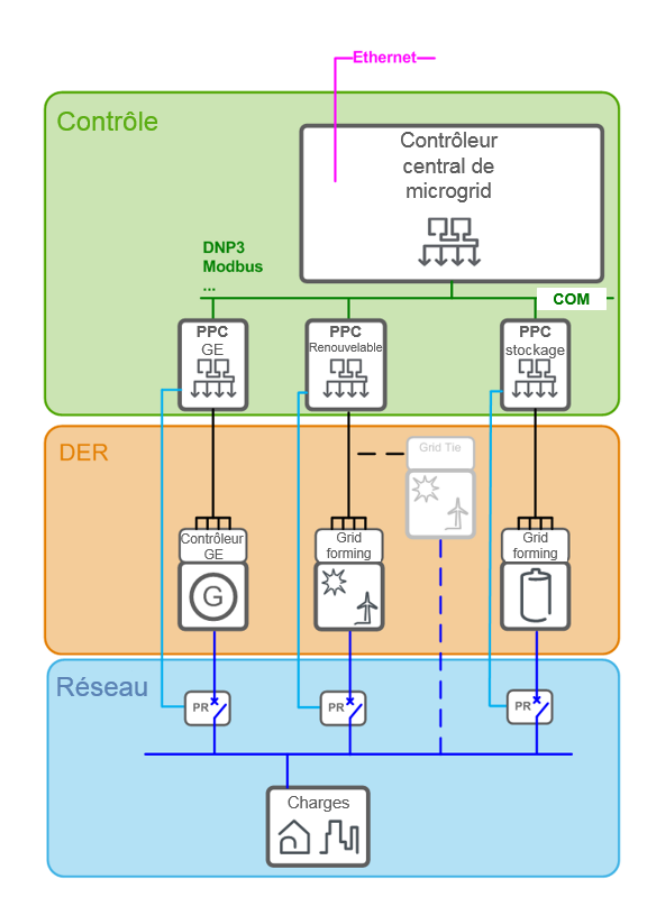

Figure 1.10 Architecture de microgrid dans le projet Migrates, les producteurs sont regroupées en centrales par type, chaque centrale a son propre contrôleur et un contrôleur centrale supervise et pilote l'ensemble du microgrid.

loi de commande, et sur des règles gérant un microgrid. Ce contrôle général d'un microgrid sera validé avec une méthode de certification probabiliste dans le chapitre 4.

Le contrôle du microgrid sera testé à la fois en simulation et sur la plateforme de test de Schneider Electric, et les résultats seront présentés dans le chapitre 5.

Enfin, le chapitre 6 présentera les perceptives liées aux recherches de ce manuscrit, et conclura.

## Chapitre 2

# Modélisation

#### Sommaire

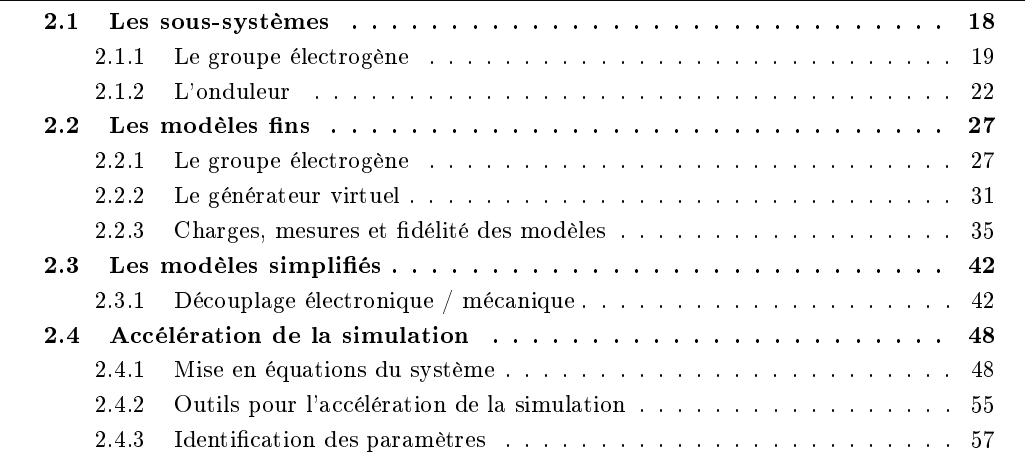

#### Introduction

Pour définir la couche contrôle de la figure 1.10, il faut dans un premier temps modéliser les couches réseau et production. Il existe diérents niveaux de détails dans la littérature pour la modélisation des microgrids, fonction des objectifs des auteurs, allant du modèle grosse maille [Song et al., 2000, Brissette et al., 2011], pour étudier les flux de puissance où les gains à long terme d'un contrôle avec des échantillonnages de l'ordre de la minute, à des modèles plus détaillés [Mohamed, 2006] pour un contrôle rapide et une vision des transitoires. Bien que matlab®soit souvent choisi pour simuler les microgrids, d'autres méthodes existent comme la Diakoptics [Montenegro et al., 2017], la simulation dynamique [Le-Thanh et al., 2009], ou encore des langages plus classiques tels que le C++, Perl ou Python [Xia et al., 2004].

L'objectif de ce chapitre sera dans un premier temps d'introduire le fonctionnement des sous-systèmes à modéliser en exposant clairement le lien entre les variables utilisées et l'architecture proposée dans la figure 1.10.

Dans un second temps, la démarche utilisée pour obtenir une plateforme de simulation avec des modèles suffisamment fins et proches du fonctionnement réel des sous-systèmes, via des logiciels de simulation bien connus du domaine de l'électronique de puissance sera présentée. Ces modèles seront basés sur des expérimentations réels permettant une meilleure certification du résultat.

La troisième partie du processus aura pour but de se focaliser sur les variables à étudier en simplifiant les modèles via une analogie électrique/mécanique, et en identifiant les paramètres du modèle simplifié sur les modèles fins, pour détériorer le moins possible la fidélité du résultat.
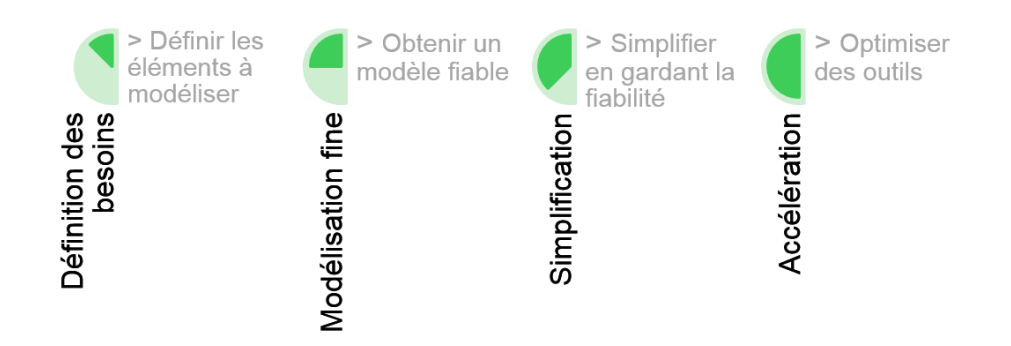

Figure 2.1 Processus de modélisation du microgrid pour une plateforme rapide et adaptée à notre contrôle.

Enfin, la rapidité de la simulation étant un élément clé en automatique, particulièrement dans notre cas puisque, la Section 5 présentera la méthode de certification probabiliste utilisée qui nécessite un grand nombre de simulations pour certifier le fonctionnement des algorithmes, la dernière partie du processus résumé par la Figure 2.1 servira à accélérer la simulation en se passant des logiciels traditionnels de modélisation fine.

# 2.1 Les sous-systèmes

# Introduction

En considérant l'utilisation de charges classiques, présentées par la Section 2.2, quatre sous-systèmes de la Figure 1.10 restent à modéliser :

- Le groupe électrogène ;
- L'onduleur grid-forming ;
- L'onduleur grid-tie ;
- Les diérentes sources d'énergie (stockage, panneau photovoltaïque, éolienne etc. . . )

Pour ce dernier point, il est possible de considérer que, quel que soit la source d'énergie renouvelable connectée à l'onduleur DC/AC, c'est la modélisation de ce dernier qui importe. La différenciation se fera via des profils types en entrée des onduleurs, dépendant de la source connectée.

Pour répondre aux objectifs présentés dans la Section 1.2.3, le projet Migrates a fait le choix du développement des onduleurs grid-forming via la technologie du générateur virtuel (VG pour Virtual Generator), pour des raisons que nous détaillerons dans la Section 2.1.2. Pour cette raison, nous ne développerons pas la modélisation de l'onduleur grid-tie qui, de plus, est souvent modélisé nement lorsqu'il est au centre de la recherche [Bacha et al., 2014, Mao and Ayyanar, 2009, Ropp and Gonzalez, 2009], mais qui peut être considéré comme une simple charge négative contrôlable d'après la description de son fonctionnement détaillée dans la Section 1.2.1.

La thèse s'est focalisée sur le contrôle de la puissance active et de la fréquence plutôt que sur la partie concernant la puissance réactive et l'amplitude de la tension. Une attention particulière sera ainsi donnée à la modélisation impactant la partie étudiée dans la suite du chapitre.

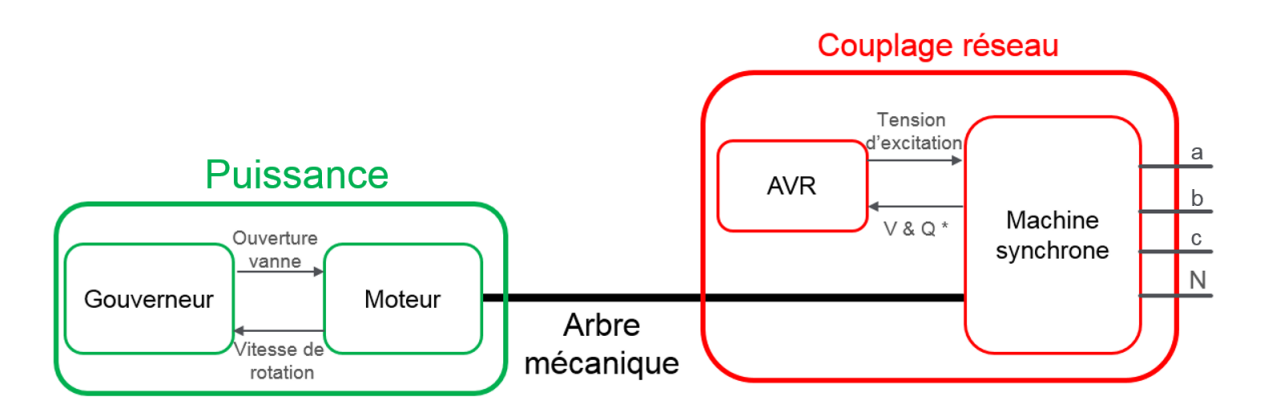

FIGURE 2.2 – Modèle du groupe électrogène divisé en deux partie distinctes : la partie puissance et la partie couplage réseau.

## 2.1.1 Le groupe électrogène

Le Groupe Electrogène (GE) est un dispositif autonome, permettant la production d'électricité. Dans la plupart des cas, c'est une combinaison d'une combustion interne (généralement un moteur diesel ou une turbine à gaz) et d'une machine synchrone. Le principe est de créer un mouvement mécanique rotationnel via la combustion de fuel et de transformer cette énergie mécanique en énergie électrique avec la machine synchrone [Gonzalez D et al., 1992].

Chaque partie du GE a son propre contrôle appelé gouverneur pour le moteur, dont le rôle sera de contrôler la quantité de fuel brulé pour réguler la vitesse de rotation de l'arbre mécanique, et par analogie la fréquence du signal électrique, et AVR (Automatic Voltage Regulator) pour la machine synchrone, qui contrôlera une tension d'excitation pour réguler l'amplitude de la tension du signal électrique. Le modèle du GE peut ainsi se décomposer en deux parties, comme sur la Figure 2.2, avec des objectifs bien distinct :

- Une partie appelée Puissance , composée du gouverneur et du moteur. Cette partie est celle qui donne de la réserve à un groupe électrogène, elle lui donne son énergie ;
- Une partie appelée « couplage réseau » puisqu'elle va gérer la connexion au réseau et permettre par exemple la parallélisation entre plusieurs groupes électrogènes.

Comme le montre le rapport de l'IRENA [IRE, 2015], les GEs sont à la base des microgrids déjà installés, en particulier dans les îles comme les Tonga. Cela est majoritairement dû au contrôle intégré dans le gouverneur et l'AVR, qui permet la parallélisation de plusieurs groupes électrogènes et ainsi de créer un microgrid à la fois autonome et évolutif : le statisme, dit contrôle droop en Anglais.

## Le droop

Le droop est un contrôle primaire bien connu [Zhong, 2013, Simpson-Porco et al., 2015a] qui est né de l'analyse des échanges actifs et réactifs entre deux sources à travers une ligne de transmission [De Brabandere et al., 2007]. Ce contrôle, dont la logique est utilisée à la fois dans le gouverneur et l'AVR, correspond à une contrainte algébrique entre fréquence  $(f)$  et puissance active  $(P)$  et entre l'amplitude de la tension  $(V)$  et la puissance réactive (Q) via deux droites linéaires de pente Kdroop (pouvant être diérente pour la fréquence et la tension), comme le montre la Figure 2.3 où les paires  $[0,f_0]$  et  $[P_{load},f_{ref}]$  correspondent respectivement au régime statique de la fréquence lorsque la puissance fournit par le GE vaut 0 et  $P_{load}$ .

Dans la suite du document, nous considèrerons le point à l'origine  $[P_0, f_0]=[0,1]$  p.u

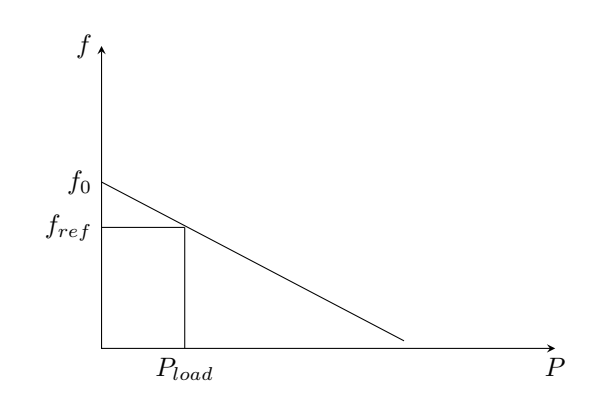

FIGURE 2.3 – Courbe de droop. Courbe de pente  $K_{drop}$  ou le couple  $(f_{ref}, P_{load})$  représente le régime statique lorsque le GE fournit une puissance  $P_{load}$ .

 $(p, u)$  = Per Unit = valeurs normalisées), signifiant que sans contrôle extérieur, le groupe électrogène ne fournit aucune puissance tant qu'il est à la fréquence nominale  $f_0$ .

L'intérêt du droop est que lorsque plusieurs sources sont en parallèle, il permet de dénir un point unique de stabilité et ainsi de permettre à plusieurs sources de se connecter / déconnecter sans déstabiliser le réseau, tout en assurant une répartition proportionnelle à la pente de chaque droop.

Par exemple, si un seul groupe électrogène  $G_1$  est connecté au microgrid et fournit une puissance  $P_1$ , il cherchera à fonctionner à la fréquence  $f_1$ , définie par le coefficient directeur de sa courbe de droop Kdroop1. La connexion d'un second groupe électrogène  $G_2$  va changer le point d'équilibre  $[P_1,f_1]$  et ainsi répartir la puissance entre les deux en fonction de leurs pentes respectives :

- $-\,$  Si  $\,K_{dropp_1}\,=\,K_{dropp_2},\,$ le point d'équilibre sera recherché sur des droites équivalentes pour se stabiliser en régime stationnaire à  $P_1 = P_2$ ;
- $-$  Si  $K_{drop_1} \neq K_{drop_2}$ , le point d'équilibre sera atteint pour  $P_1 \neq P_2$

En effet, à sa connexion le groupe  $G_2$  va chercher à fournir la puissance correspondant à la fréquence réseau actuelle (f<sup>1</sup> à la connexion, d'après notre exemple). Cette puissance étant déjà fournie par G1, la quantité de puissance active sur le réseau sera trop importante, entrainant une hausse de fréquence, changeant ainsi les références de puissance des deux générateurs, jusqu'à se stabiliser au point d'équilibre précédemment évoqué.

Les différentes situations exposées sont résumées par la Figure 2.4, La même analogie peut être faite entre la tension et la puissance réactive.

En plus de permettre la mise en parallèle de deux GEs, le droop est également utilisé pour contrôler les GEs, via une variable appelée contrôle secondaire.

## Le contrôle du groupe électrogène

Le contrôle d'un GE se fait à travers une modification de sa courbe de droop. Dans la plupart des systèmes existants, le coefficient directeur de la pente de droop n'est pas modifiable dynamiquement, pour des questions de stabilité réseau, mais une solution existe en translatant le point à l'origine verticalement [Barklund et al., 2008a, Simpson-Porco et al., 2015a].

Cette translation se fait via un paramètre  $\Delta f_0$ , comme sur la Figure 2.5, permettant de changer la fréquence à laquelle le groupe électrogène ne fournit aucune puissance, c'est le principe du contrôle secondaire. La modification du point d'origine changera le point d'équilibre en  $[P'_{load}, f'_{ref}]$  permettant de contrôler le partage entre les sources.

En reprenant le cas 2 de la Figure 2.4, si on souhaite modifier le partage entre  $G_1$  et  $G_2$ , via la courbe de droop de  $G_1$ , deux options sont possibles :

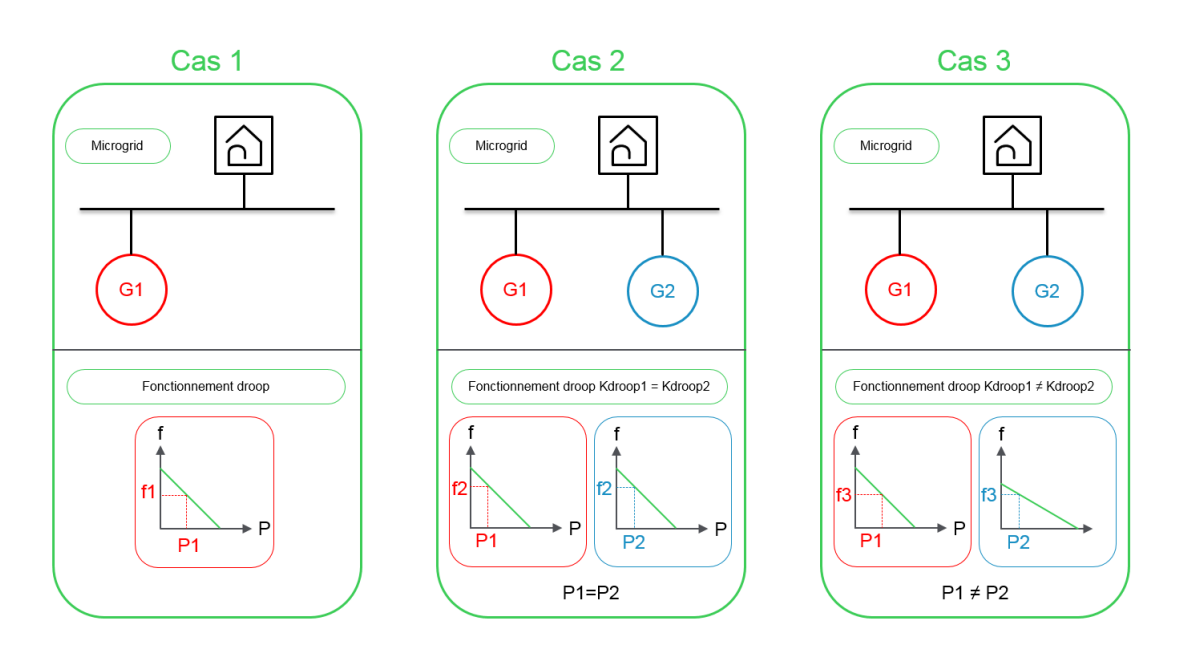

Figure 2.4 Diérents cas d'application du droop. Le cas 1 représente un seul GE connecté au microgrid. Dans le cas 2, un second GE de même courbe de droop est connecté, ce qui entraine la même puissance fournit par les deux GEs. Dans le cas 3, le second GE n'a pas la même courbe de droop, ce qui résulte en une différence entre les puissances de sorties des GEs.

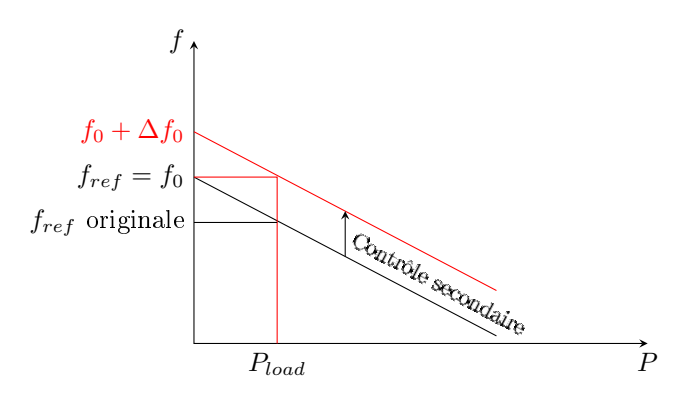

FIGURE 2.5 – Courbe de droop avec contrôle secondaire  $\Delta f_0$  permettant de translater verticalement la courbe.

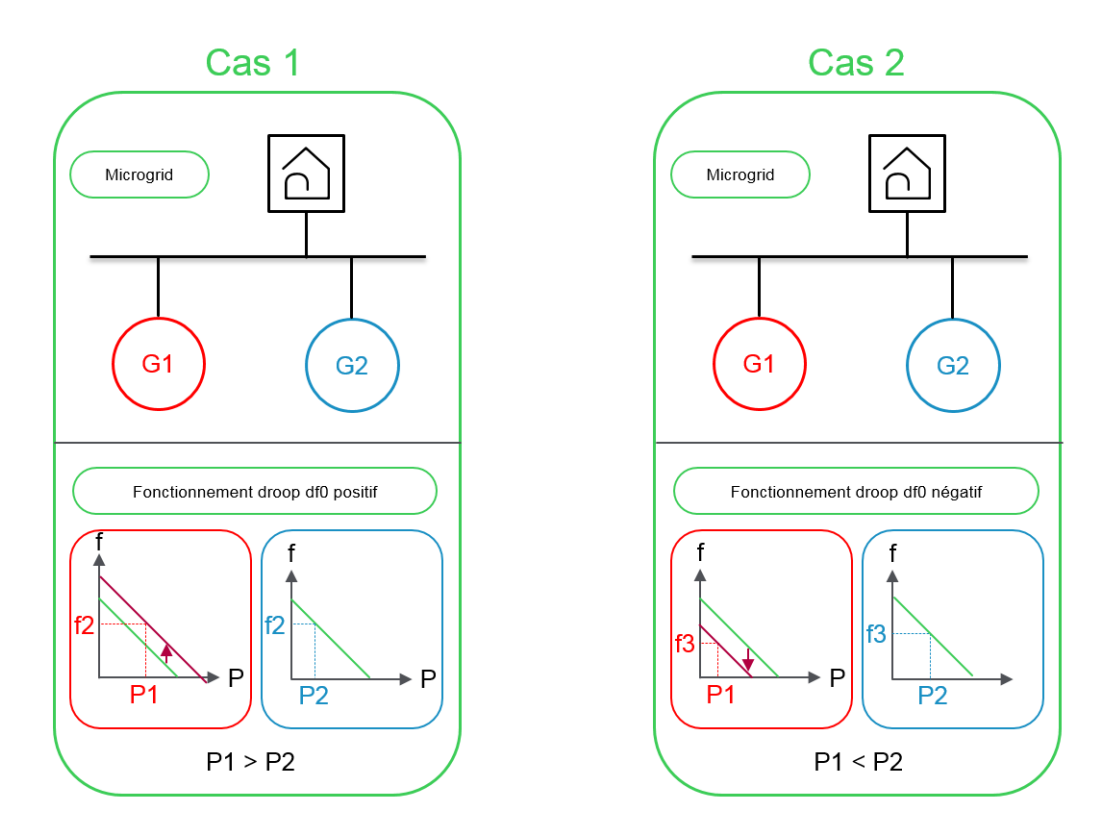

FIGURE 2.6 – Exemple d'application du contrôle secondaire. Dans le cas 1,  $df_{0,1}$  est positif, la puissance  $P_1$  associée à la fréquence  $f_2$  est ainsi plus importante, ce qui entraine  $P_1 > P_2$ . Au contraire dans le cas 2,  $df_{0,1}$  est négatif et  $P_1 < P_2$ .

- Si on souhaite  $P_1 > P_2$  (cas 1 de la Figure 2.6). Il faut translater la courbe de droop vers le haut via un  $df_{0,1}$  positif.
- $S$ i on souhaite  $P_1 < P_2$  (cas 2 de la Figure 2.6), il faut au contraire translater la courbe vers le bas via un  $df_{0,1}$  négatif;

Les groupes électrogènes n'ont pas de contrôle secondaire interne, le calcul de  $\Delta f_0$  provient donc d'un dispositif extérieur. Dans notre cas, c'est la couche « Microgrid Control » de la Figure 1.10 qui aura la charge de calculer ce paramètre.

## 2.1.2 L'onduleur

Le problème majeur associé aux énergies décentralisées de sources renouvelables est qu'elles ne participent en général pas aux services systèmes (réglage de la tension, de la fréquence, démarrage en autonome ou black start, . . . ). Elles se comportent donc comme des générateurs « passifs » du point de vue de la gestion du système électrique. Les réglages de la tension et de la fréquence sont, dès lors, reportés sur les alternateurs classiques comme des centrales thermiques où des grandes centrales hydrauliques pour les cas connectés, et des groupes électrogènes pour des cas îlotés. Le taux de pénétration de cette production, c'est-à-dire la puissance qu'elle fournit par rapport à la puissance consommée à chaque instant, doit alors être limité afin de pouvoir garantir la stabilité du réseau dans des conditions acceptables, d'où la limite de 30% de pénétration usuellement utilisée [NRE, 2012].

Pour des énergies renouvelables intermittentes, comme le solaire ou l'éolien par exemple, cette barrière est d'autant plus vrai que leur production peut passer de 100% à 0% en quelques secondes. Dans le cas connecté, les grosses centrales ont généralement la réserve suffisante pour pallier à ces intermittences, mais dans un microgrid îloté basé sur des générateurs diesel, cela signifie d'avoir suffisamment de groupes électrogènes allumés pour assurer la réserve et la stabilité, le microgrid perd alors tout son sens puisqu'il ne réduit ni la consommation de fuel, ni les émissions  $CO<sub>2</sub>$ .

Ce phénomène est mis en lumière par [Pourmousavi et al., 2012] qui évalue l'impact de la pénétration des renouvelables sur la fréquence et la tension dans un microgrid composé d'un générateur basé sur le droop et de production distribuée. Le résultat montre clairement qu'avec les technologies classiques d'onduleur, plus la pénétration de renouvelable est importante, plus les excursions de la fréquence et la tension, par rapport à leurs valeurs nominales, sont importantes. Les récents travaux de [Nahata et al., 2017] montrent que l'utilisation d'onduleurs classiques impose un contrôle basé sur la réduction de la puissance renouvelable pour éviter les instabilités mais également les problèmes de surtensions.

Pour imaginer la participation à la stabilité du réseau, plusieurs solutions ont été proposées avec des résultats divers, on peut citer principalement le "support réseau" et le "générateur virtuel", mais d'autres solutions de contrôle des onduleurs dans le cas précis des microgrids existent [Yao et al., 2013, Ovalle et al., 2015, Romero-Cadaval et al., 2015] et sont comparés par [Tawil et al., 2017].

#### L'onduleur support réseau

La fonction support réseau correspond à ajouter un droop dans le contrôle de l'onduleur pour lui permettre, plutôt que d'injecter une puissance active et réactive sans regard sur l'état du réseau, de participer à la stabilité de la tension et la fréquence [Engler et al., 2000]. Pour analyser l'impact de cette technologie, nous avons réalisé des tests expérimentaux met-

tant en parallèle un groupe électrogène et un/des onduleur(s) support réseau et en appliquant un impact de charge résistif à la dixième seconde. Les observations résultantes de ces tests sont :

- Lorsqu'un seul onduleur est en parallèle avec le groupe électrogène (Figure 2.7), l'ajout de la fonction droop permet de renforcer la stabilité de la fréquence et de de la tension, comme le montre la première et la dernière courbe. Des échanges de puissance réactive apparaissent, mais pas de puissance active (courbe rouge confondue avec la courbe verte)
- Lorsque l'on rajoute un deuxième onduleur à l'expérimentation (Figure 2.8) on voit que la fréquence et la tension ne sont plus aussi stables, de forts échanges apparaissent entre le groupe électrogène et les onduleurs. Cette instabilité est confirmée en ajoutant un troisième onduleur (Figure 2.9) où les échanges sont encore plus importants.

L'interprétation de ces résultats se fait sur l'inertie globale du système. Tant que l'inertie globale normalisée est suffisamment grande, les sous-systèmes cohabitent, comme dans le premier test. Moins il y a d'inertie, plus les diérences de temps de réaction vont être importantes, générant des échanges entre les systèmes et donc de l'instabilité. Or, les onduleurs support réseau ont une inertie nulle, puisqu'une chute de production renouvelable entraine instantanément une chute de puissance fournie de l'onduleur, d'où une inertie globale normalisée diminuant à chaque ajout l'onduleur, d'où le résultat observé.

Pour faire face à ce problème, les chercheurs ont trouvé une solution permettant de résoudre à la fois le manque d'inertie et la génération de l'onde de tension par les onduleurs : le générateur virtuel

#### Le générateur virtuel

Pour résoudre l'un des problèmes les plus importants, qui est qu'un onduleur ne peut pas fonctionner seul dans son mode grid-tie, les chercheurs se sont penchés sur une façon de rendre les onduleurs grid-forming en leur donnant la capacité de créer l'onde de tension via une machine synchrone virtuelle (Virtual Synchronous Machine), comme celle présentée par [Zhong and Weiss, 2011], [Kundur et al., 1994] ou encore [Yao et al., 2015].

Pour aller plus loin, et résoudre à la fois le problème lié au manque d'inertie mis en évidence dans la partie 2.1.2 et l'intermittence des énergies renouvelables, l'idée d'ajouter une réserve de puissance à l'onduleur a été largement traitée avec diérentes solutions

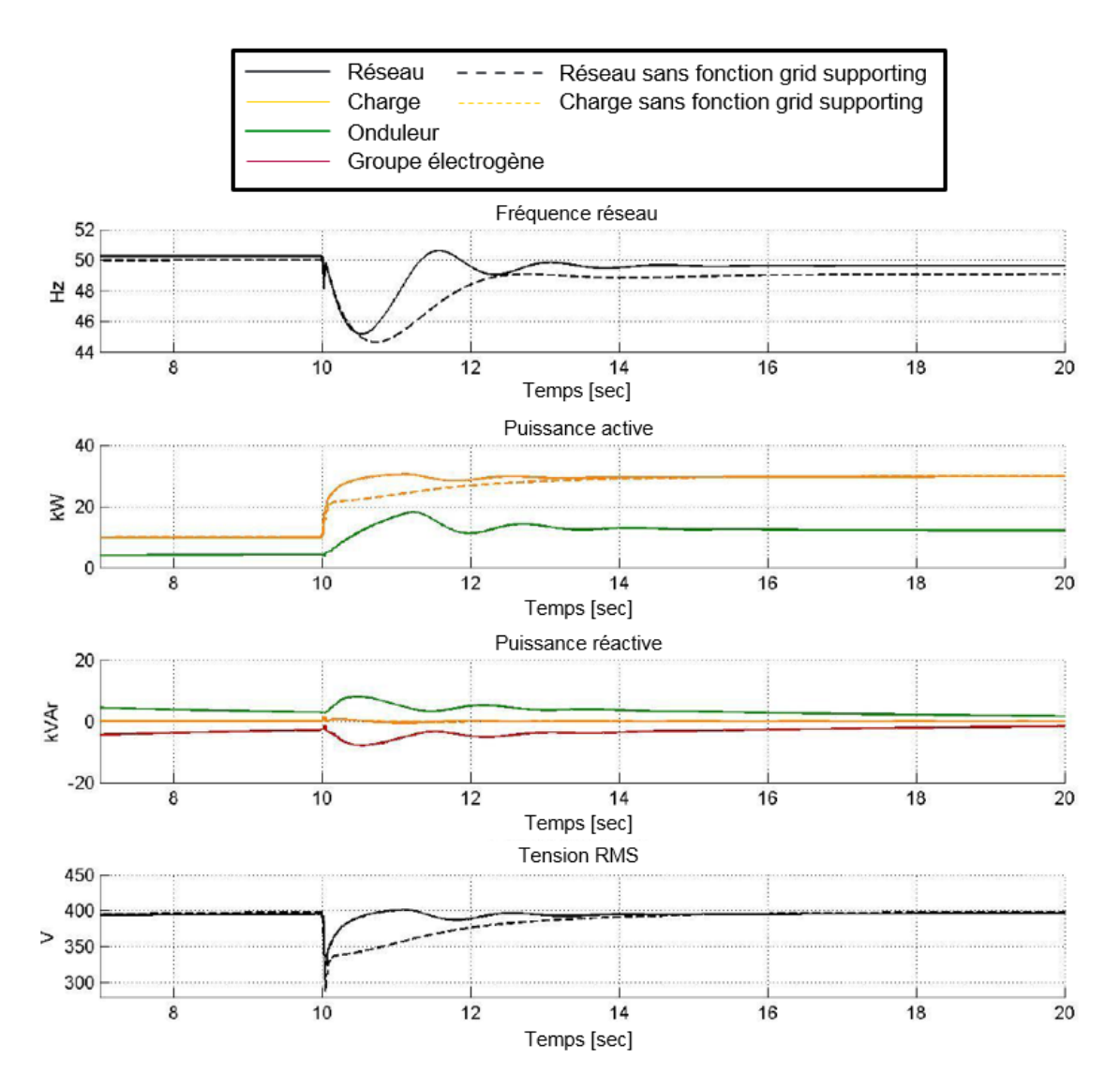

Figure 2.7 Expérimentation avec un groupe électrogène et un onduleur support réseau. La première et la dernière courbe montrent que le système tend plus vite vers sa valeur nominale. la seconde et la troisième courbe montrent que le groupe électrogène absorbe de la puissance réactive, et qu'il n'y a pas d'échange de puissance active.

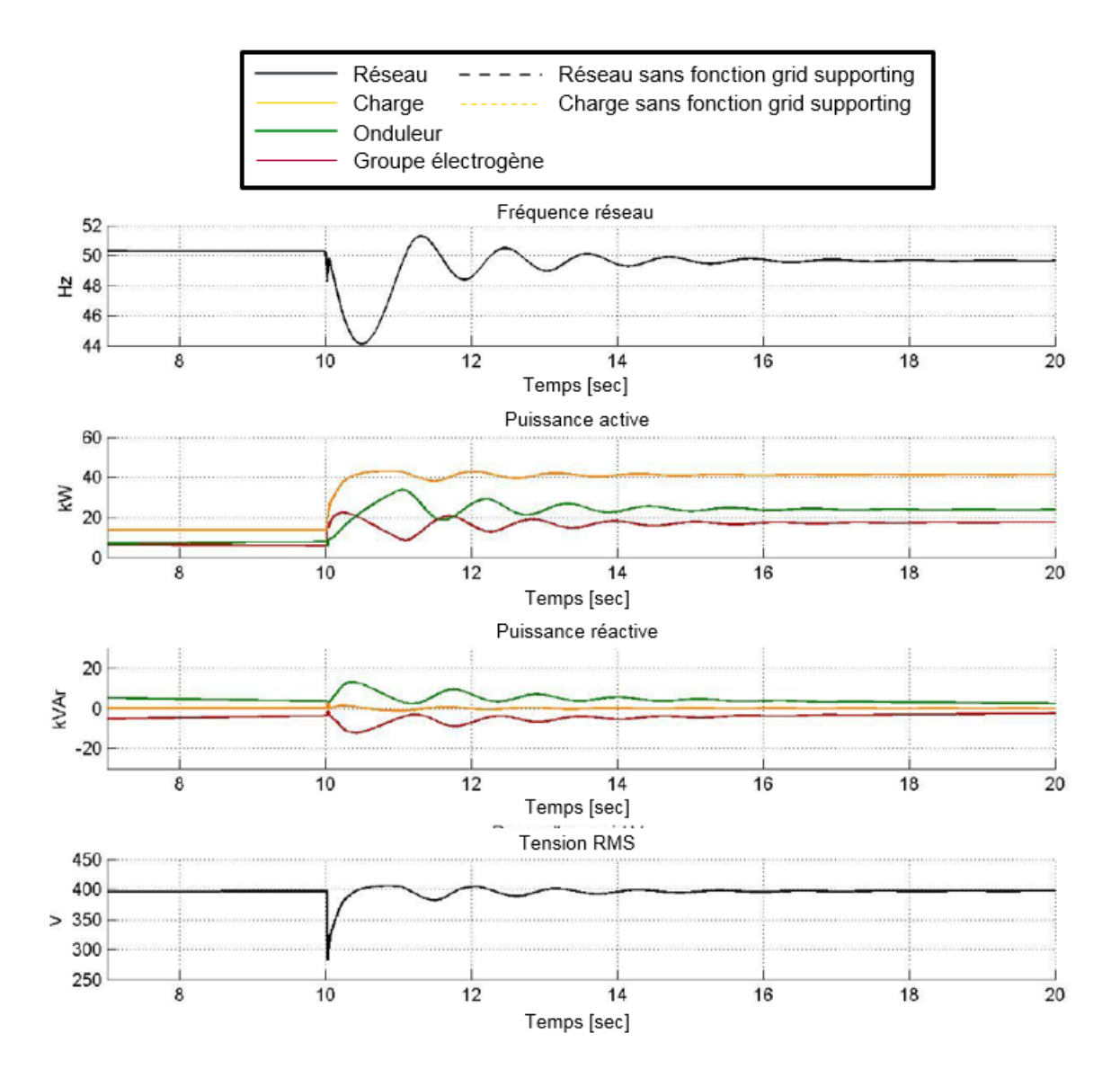

Figure 2.8 Expérimentation avec un groupe électrogène et deux onduleurs. A partir de deux onduleurs, l'inertie globale n'est plus suffisante, la fréquence de la premiè-re courbe et la tension de la dernière sont déstabilisées, ce qui se traduit par des échanges tant sur l'actif que sur le réactif.

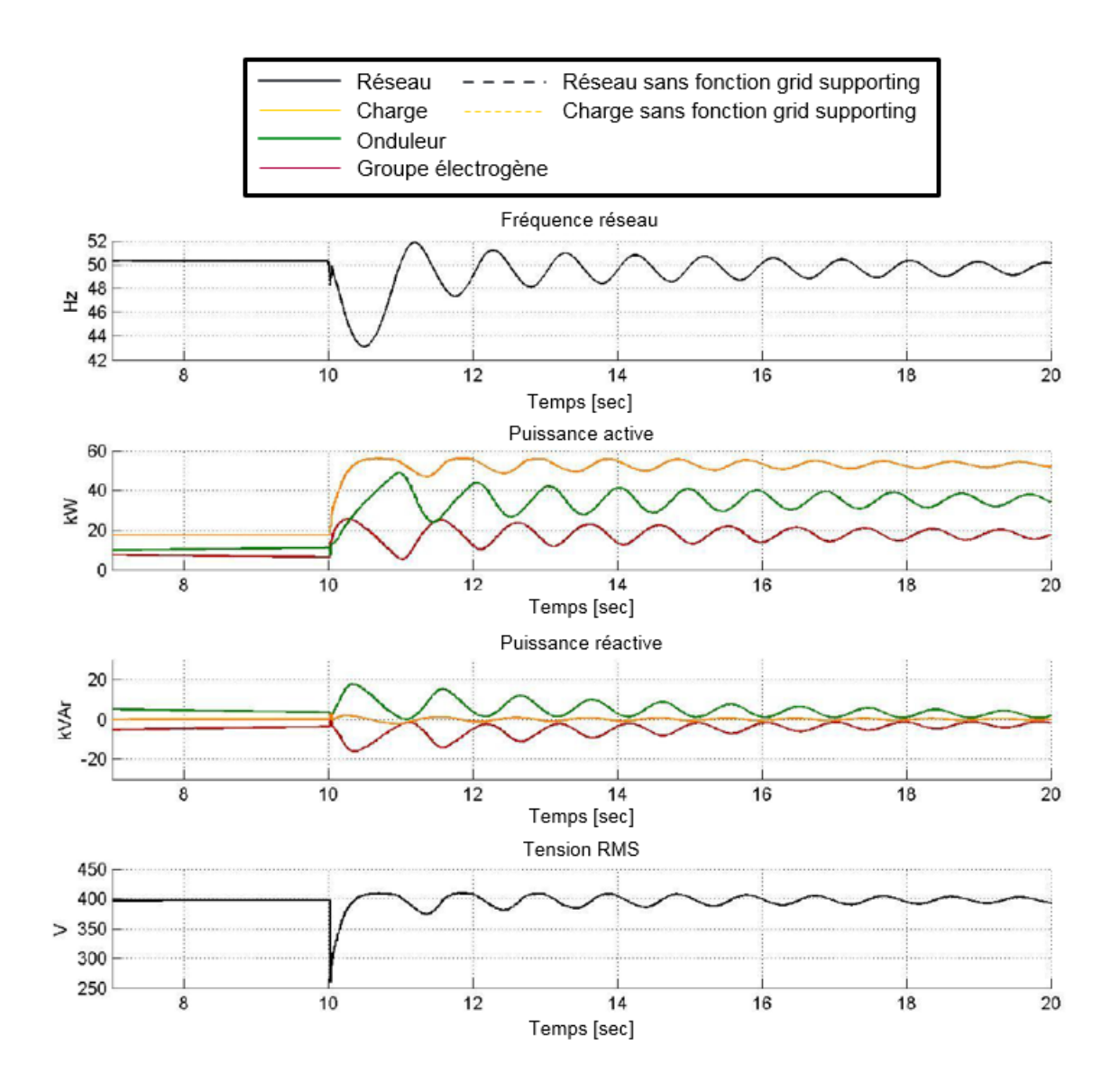

Figure 2.9 Expérimentation avec un groupe électrogène et trois onduleur. Les résultats de la Figure 2.8 sont confirmés puisqu'avec trois onduleurs, l'inertie globale est encore plus faible, et le réseau encore plus déstabilisé.

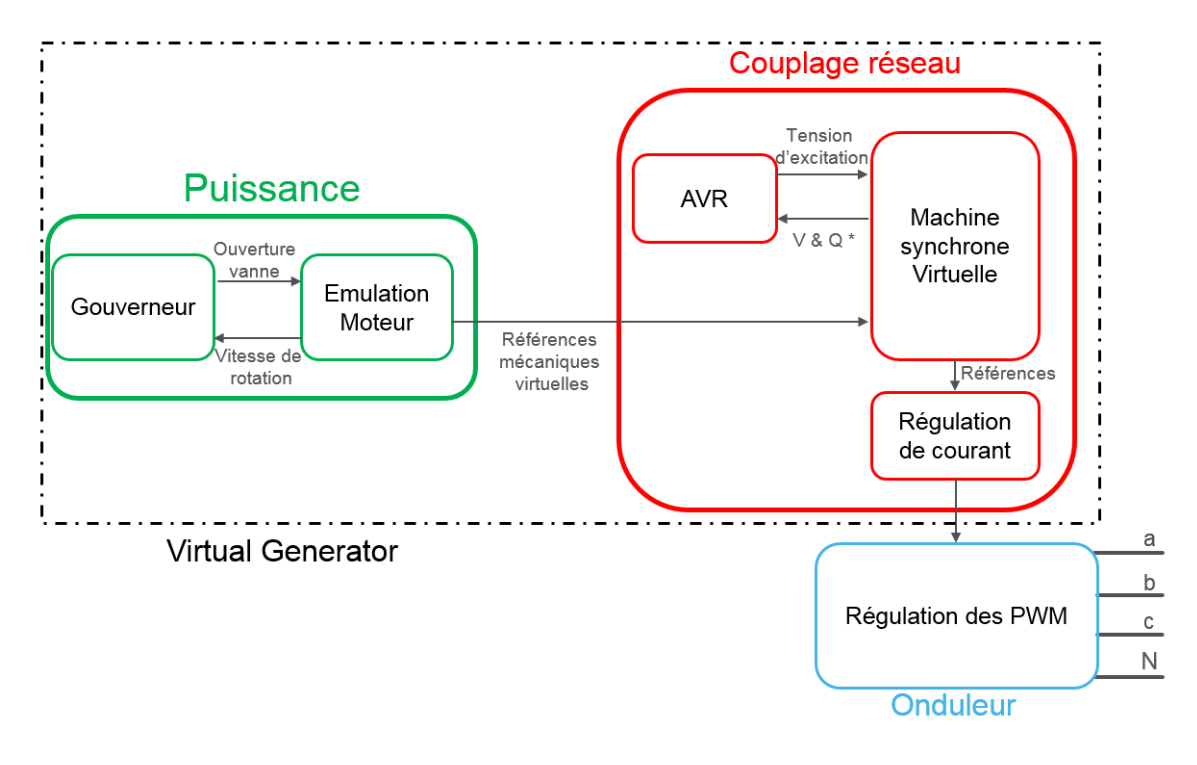

FIGURE 2.10 - Modèle du générateur virtuel.

techniques, tant sur la technologie de stockage [Hamsic et al., 2007, Jayasinghe et al., 2011], que sur l'architecture des convertisseurs [Teninge et al., 2009, Loix et al., 2009].

Le couplage de la VSM et d'une réserve de puissance permet de recopier intégralement le fonctionnement d'un groupe électrogène et d'imaginer ainsi un microgrid temporairement composé uniquement d'énergie renouvelable, en utilisant la batterie pour compenser le potentiel manque de production pendant l'allumage des GEs. Pour reproduire ce comportement, le modèle du VG contient les partie Puissance et Couplage Reseau du groupe électrogène, avec une machine synchrone émulée, qui fournissent les référence au contrôle des PWM (Pulse Width Modulation) pour gérer la tension et le courant de l'onduleur, comme sur la Figure 2.10).

A partir de ces descriptions des sous-systèmes à modéliser, la section suivante se basera sur le logiciel  $PLECS(\widehat{R})$ permettant une modélisation fine et ainsi une certification de la qualité des modèles.

# 2.2 Les modèles fins

# Introduction

Le choix d'utiliser des logiciels de simulation intégrant de nombreux éléments électriques comme plecs®[PLECS, 2016] a tout d'abord été fait, permettant entre autre d'obtenir un modèle précis et fidèle, basé sur des fiches techniques, fournis par les constructeurs, et validé via une comparaison avec des résultats expérimentaux.

## 2.2.1 Le groupe électrogène

La modélisation du GE est basée sur le livre [Kundur et al., 1994] et en particulier sur son chapitre traitant de la modélisation des machines synchrones, qui présente son modèle comme une boite noire avec deux entrées qui sont la vitesse de rotation du moteur et la tension

| <b>Nom</b>                 | <b>Définition</b>             | Entrée pour       | Sortie pour       |
|----------------------------|-------------------------------|-------------------|-------------------|
| $\Delta f_0$               | Contrôle secondaire fréquence | Gouverneur        |                   |
| $\Delta V_0$               | Contrôle secondaire tension   | AVR.              |                   |
| $\omega_{motor}$           | Vitesse de rotation du moteur | Gouverneur        | Moteur            |
|                            |                               | Machine synchrone |                   |
| Ouverture                  | Ouverture de la vanne de fuel | Moteur            | Gouverneur        |
| vanne                      | $(0:$ pas de consommation     |                   |                   |
|                            | 1 :consommation maximum)      |                   |                   |
| $\Gamma_{electromagnetic}$ | Couple électromagnétique      | Moteur            | Machine Synchrone |
| $I_{a,b,c}$                | Courant instantané            | AVR.              | <b>Mesures</b>    |
|                            |                               | Gouverneur        |                   |
| $V_{a,b,c}$                | Tension instantané phase      | AVR.              | Mesures           |
|                            | neutre                        | Gouverneur        |                   |
| $E_{fd}$                   | Champ électromagnétique       | Machine Synchrone | Excitatrice       |
| $V_R\,$                    | Tension d'excitation          | Excitatrice       | AVR.              |

Table 2.1 Liste des paramètres du modèle d'un groupe électrogène

d'excitation, et qui fournit un couple électromagnétique et une tension triphasée. D'après la description des parties puissance et couplage réseau faite dans la Section 2.1.1, on définit la liste des entrées/sorties de chaque partie du modèle du GE dans la Table 2.2.1 et le schéma block détaillé du groupe électrogène est sur la Figure 2.11.

La suite de cette section aura pour but de détailler les parties énergie et couplage réseau.

## Puissance

La partie puissance est composée du gouverneur et du moteur. Comme présenté dans la partie 2.1.1, le gouverneur contient le droop qui permet de dénir la référence de fréquence normalisée  $f_{ref_{pu}}$ , en fonction de la puissance normalisée fournie  $P_{pu}$ , de la pente de droop  $K_{drop}$  et du contrôle secondaire  $\Delta f_0$ :

$$
f_{ref_{pu}} = f_0 + \Delta f_0 + K_{drop} \times P_{pu}
$$
\n
$$
(2.1)
$$

La vitesse de rotation du moteur étant l'image de la fréquence du groupe électrogène, l'approximation  $\omega_{ref} = f_{ref_{pu}}$  [Zhong and Weiss, 2011] sera acceptée dans la suite du document. Un PID est utilisé pour calculer l'ouverture de vanne en fonction de la diérence entre  $\omega_{ref} - \omega_{motor}$ .

Concernant le moteur, il se décompose en trois parties, une partie actionneur, une partie combustion et le moteur en lui même. Dans beaucoup de cas, on simplie cette partie du modèle par un premier ordre avec une constante de temps  $\tau_{da}$  pour l'actionneur et un retard  $\tau_d$  pour modéliser la combustion [Zhong and Weiss, 2011]. Un moteur est caractérisé par son moment d'inertie  $J$   $[kg.m^2],$  son couple mécanique  $\Gamma_m$   $[N.m],$  son couple électromagnétique  $\Gamma_e$  (couple résistif)[N.m] et ses amortissement D [N.M.s] :

$$
J\frac{d\omega_m}{dt} = \Gamma_m - \Gamma_e - D\omega_m \tag{2.2}
$$

avec t le temps [s].

En définissant correctement les bases de normalisation  $\omega_{m_{base}}$  et  $S_{base}$ , respectivement les valeurs nominales de la vitesse de rotation et la puissance nominale, on peut réecrire (2.2) en utilisant l'inertie normalisée  $H_d$ , définie comme l'énergie cinétique divisée par la puissance nominale :

$$
H_d = \frac{1}{2} \frac{J\omega_{m_{base}}^2}{S_{base}} \tag{2.3}
$$

En remplaçant  $J$  par  $H_d$ , (2.2) devient :

$$
\frac{2H_d}{\omega_{m_{base}}^2} S_{base} \frac{d\omega_m}{dt} = \Gamma_m - \Gamma_e - D\omega_m \tag{2.4}
$$

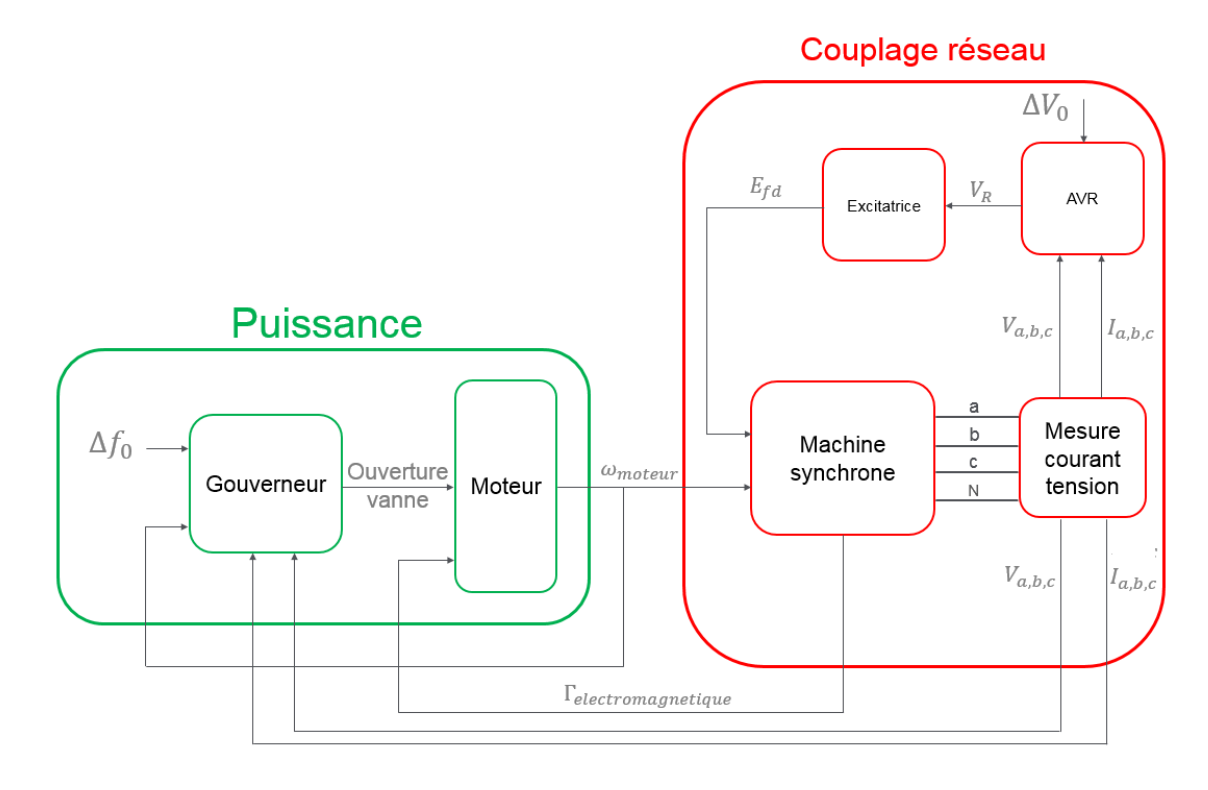

FIGURE 2.11 – Schéma block utilisé pour le modèle fin du Groupe électrogène.

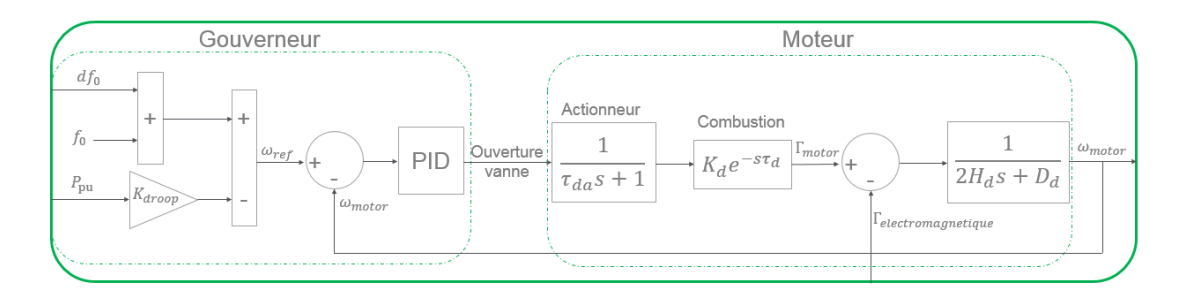

Figure 2.12 Schéma block détaillé de la partie Puissance.

Sachant qu'une puissance mécanique est proportionnelle à un couple fois une vitesse de rotation, on peut définir  $\Gamma_{base} = \frac{S_{base}}{S_{base}}$  $\frac{\omega_{base}}{\omega_{m_{base}}}$  et ainsi écrire l'équation (2.4) en fonction des valeurs normalisées  $\Gamma_{motor}, \Gamma_{electromagnetic}, \omega_{motor}$  et  $D_d$ :

$$
2H_d \frac{d\omega_{motor}}{dt} = \Gamma_{motor} - \Gamma_{electromagnetic} - D_d \omega_{motor}
$$
 (2.5)

Le schéma bloc détaillé de la partie énergie est résumé par la Figure 2.12. Il existe diérentes versions du gouverneur, en particulier concernant la mesure de la puissance  $P_{pu}$ . En effet, les GEs n'embarquant généralement pas de mesures de puissances électriques, il existe alors trois solutions présentées par [Papaefthymiou et al., 2015, Rakopoulos et al., 1997, Rakopoulos and Giakoumis, 2009] :

- Utiliser une entrée externe de mesure de  $P_{pu}$  expliquée en partie 2.2.3
- Utiliser la puissance mécanique  $\Gamma_{motor} \times \omega_{motor}$
- Utiliser l'accélération, c'est à dire la sortie de l'actionneur, comme image de la puissance normalisée

Cette dernière solution est celle utilisée par les gouverneurs Woodward, comme le montre [Eas, 2014] dans son schéma bloc du gouverneur d'un GE, qui équipent les GEs de la plateforme de test de Schneider Electric et sera donc celle considérée dans ces modèles.

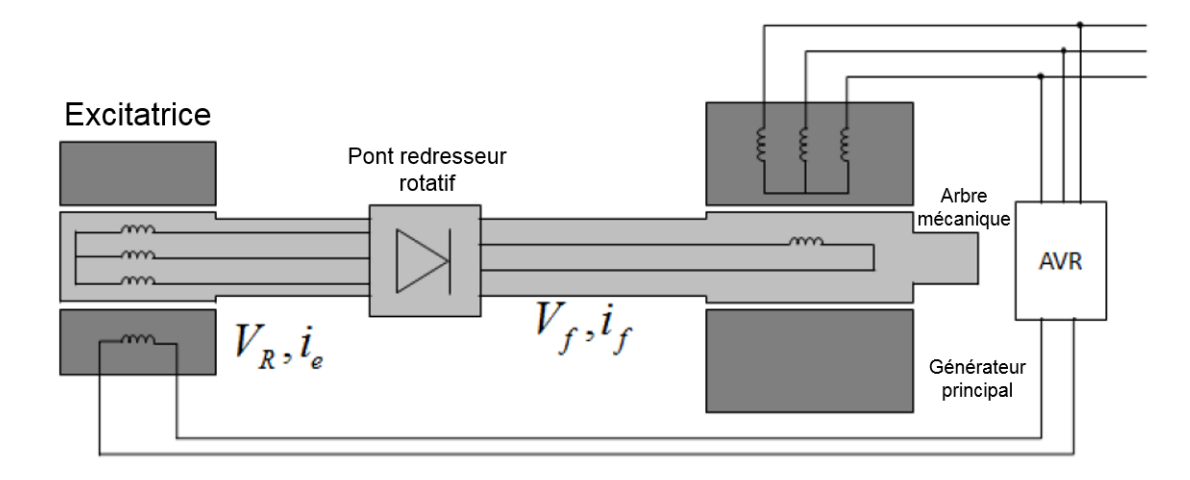

FIGURE 2.13 – Représentation électrique de l'excitatrice.

#### Couplage réseau

La partie couplage réseau se décompose en trois parties : la machine synchrone, l'AVR et l'excitatrice. L'AVR utilise la mesure des tensions instantanées triphasés  $V_a$ ,  $V_b$  et  $V_c$  pour calculer la tension efficace  $V_t$  :

$$
V_t = \sqrt{V_a^2 + V_b^2 + V_c^2} = \sqrt{V_{max}^2 \left(\cos^2(\theta) + \cos^2(\theta - \frac{2\pi}{3}) + \cos^2(\theta + \frac{2\pi}{3})\right)}
$$
(2.6)

Dans le cas de tensions équilibrés, (2.6) devient :

$$
V_t = V_{max} \sqrt{\frac{1 + \cos(2\theta)}{2} + \frac{1 + \cos(2\theta - \frac{4\pi}{3})}{2} + \frac{1 + \cos(2\theta + \frac{4\pi}{3})}{2}}
$$
(2.7)  

$$
V_t = V_{max} \sqrt{3/2} = U_{eff}
$$

Avec la mesure de  $V_t$ , on peut utiliser le même principe que pour le droop du gouverneur pour calculer la référence de tension normalisée  $V_{ref_{pu}}$  en fonction du point à l'origine  $V_0,$  de contrôle secondaire  $\Delta V_0$ , de la puissance réactive normalisée  $Q_{pu}$  et de la pente du droop en tension  $K_{dropV}$ :

$$
V_{ref_{pu}} = V_0 + \Delta V_0 + K_{dropV} \times Q_{pu}
$$
\n
$$
(2.8)
$$

Généralement, l'AVR est composé du droop, d'un régulateur PID et d'un actionneur de gain  $K_a$  et de constante de temps  $\tau_a$ . Une variante de cet AVR consiste à considérer le facteur de puissance plutôt que la puissance réactive [Jenkins, 1995].

L'excitatrice a pour objectif de transformer la tension d'excitation  $V_R$  de l'AVR, en référence de source de tension  $E_{fd}$ . Il est décrit par [Lee et al., 1992] comme un dispositif composé d'une résistance  $R_e$  et d'une inductance d'excitation  $L_e$  représentés sur la Figure 2.13, d'où :

$$
V_R = R_e i_e + L_e \frac{di_e}{dt}
$$
\n
$$
(2.9)
$$

Le champ magnétique du courant d'excitation  $i_e$  étant proportionnel à la tension qu'il crée alors,  $V_f = Ki_e$ . L'équation (2.9) devient

$$
V_R = \frac{R_e}{K}V_f + \frac{L_e}{K}\frac{dV_f}{dt}
$$
\n(2.10)

En appliquant la transformée de Laplace, on obtient la fonction de transfert de l'excitatrice :

$$
\frac{V_f}{V_R} = \frac{1}{K_e + sT_e} \tag{2.11}
$$

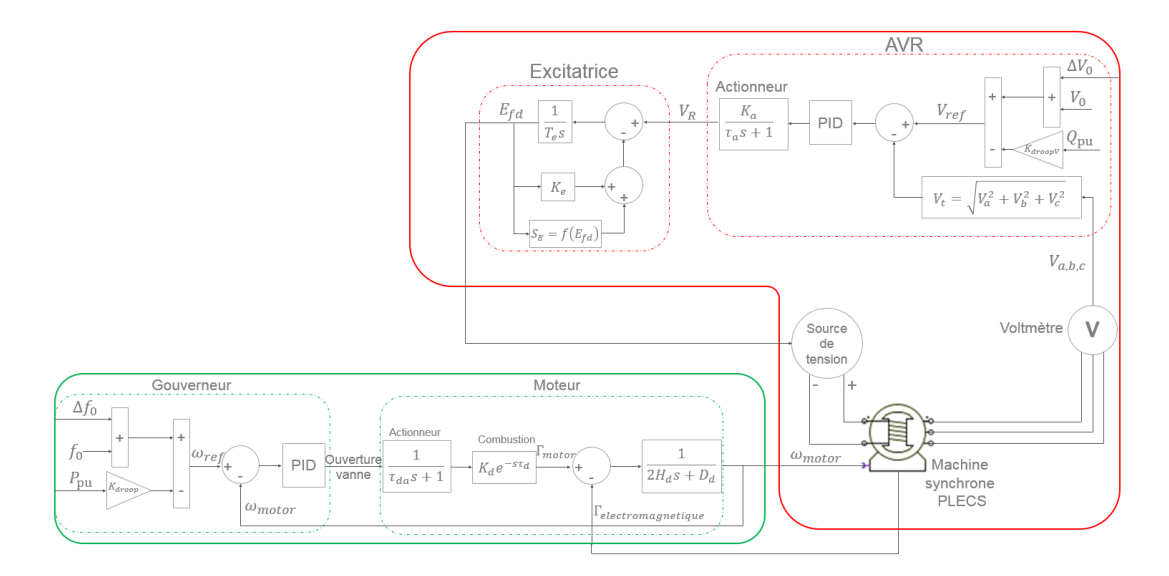

FIGURE 2.14 – Modèle détaillé du groupe électrogène.

$$
A \text{vec } K_e = \frac{R_e}{K} \text{ et } T_e = \frac{L_e}{K}.
$$

Pour finir, on applique la saturation décrite par [Lee et al., 1992] entre la tension d'excitation et le courant de champ de l'excitatrice  $S_E = f(E_{fd}) = A_{ex}e^{B_{ex}E_{fd}}$  avec  $A_{ex}$  et  $B_{ex}$ dépendant des paramètres de la machine. Cette saturation est expliquée en Annexe A. La machine synchrone décrite par [Kundur et al., 1994] est directement modélisée par le logiciel plecs®avec le composant en page 556 de [PLECS, 2016], dont les paramètres de réglages sont la plupart du temps directement donnés par les fiches techniques de groupes électrogènes.

On peut résumer le modèle complet du groupe électrogène par la Figure 2.14.

## 2.2.2 Le générateur virtuel

Comme expliqué dans la section 2.1.2, le VG est un onduleur fonctionnant comme un groupe électrogène grâce à une machine synchrone virtuelle. Cela signie que par rapport au modèle du groupe électrogène en section 2.2.1, les contrôles internes, le moteur et l'excitatrice (tous deux émulés via les équations (2.5) et (2.11)) ne changeront pas, mais la machine synchrone sera modélisée vie les équations de [Kundur et al., 1994], permettant ainsi d'obtenir une vrai VSM, et d'avoir plus de liberté dans son utilisation. Une régulation de courant basée sur [Zhong and Weiss, 2011, Alatrash et al., 2012] sera également utilisée pour le contrôle des onduleurs.

#### La Machine Synchrone Virtuelle

Le modèle de la machine synchrone, dont le circuit électrique est présenté par la Figure 2.15, est celui présenté par [Kundur et al., 1994]. Ce modèle est développé dans le référentiel tournant dq0, en utilisant des variables en p.u. Pour transformer un vecteur du référentiel (abc) au référentiel tournant (dq0), on utilise la transformée matricielle  $T_{dq0}$  suivante :

$$
\begin{bmatrix} X_d \\ X_q \\ X_0 \end{bmatrix} = T_{dq0} \begin{bmatrix} X_a \\ X_b \\ X_c \end{bmatrix}
$$
\n(2.12)

[Kundur et al., 1994] a développé un modèle basé sur les paramètres standards de la machine synchrone, c'est à dire les paramètres qu'il est possible d'extraire des fiches

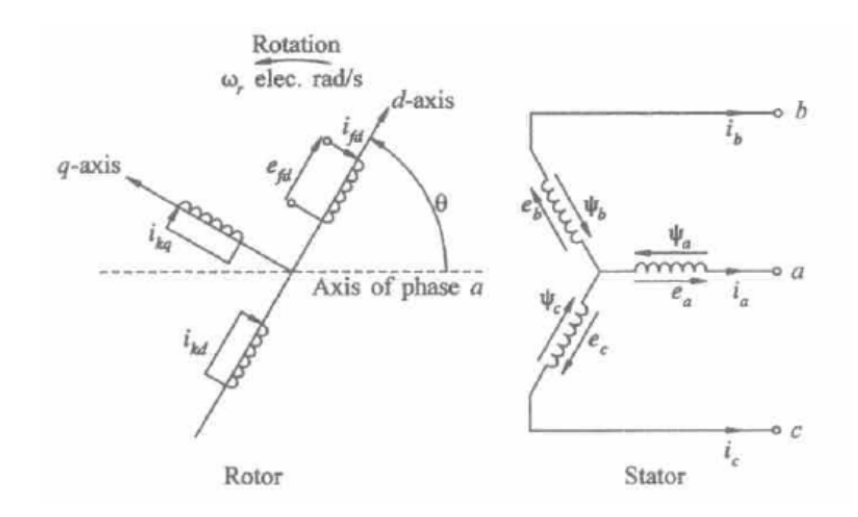

FIGURE 2.15 - Modèle de la machine synchrone proposé par [Kundur et al., 1994].

techniques, pour mettre en équation les variables du rotor et du stator de la figure 2.15. Cette mise en équation, détaillée dans l'Annexe B, a pour résultat le modèle suivant :

$$
\frac{d\Psi_d}{dt} = \omega_{base}[-a_1\Psi_d + \omega_r\Psi_d + a_2\Psi_{fd} + a_3\Psi_{1d} + e_d]
$$
\n
$$
\frac{d\Psi_q}{dt} = \omega_{base}[-\omega_r\Psi_d - a_4\Psi_q + a_5\Psi_{1q} + e_q]
$$
\n
$$
\frac{d\Psi_{fd}}{dt} = \omega_{base}[a_6\Psi_d - a_7\Psi_{fd} + a_8\Psi_{1d} + e_{fd}]
$$
\n
$$
\frac{d\Psi_{1d}}{dt} = \omega_{base}[a_9\Psi_d + a_{10}\Psi_{fd} - a_11\Psi_{1d}]
$$
\n
$$
\frac{d\Psi_{1q}}{dt} = \omega_{base}[a_{12}\Psi_q - a_{13}\Psi_{1q}]
$$
\n
$$
\frac{d\Psi_0}{dt} = \omega_{base}[-a_{14}\Psi_0 + e_0]
$$
\n(2.13)

Où les paramètres  $a_i$  sont définis par  $a_1 = \frac{R_a}{L''}$  $L''_d$  $a_2 = \frac{R_a L_{ad} L_{1d}}{I l l c}$  $\frac{L_{ad}L_{1d}}{L''_d\zeta}$ ,  $a_3$  =  $\frac{R_aL_{ad}L_{fd}}{L''_d\zeta}$  $\frac{L''_d L}{L''_d \zeta},$  $a_4 = \frac{R_a}{I}$  $\frac{R_a}{L_q^{\prime\prime}},\ a_5=\frac{R_aL_{aq}}{L_q^{\prime\prime}(L_{aq}+1)}$  $\frac{R_a L_{aq}}{L''_q(L_{aq} + L_{1q})}, \, a_6 = \frac{L_{1d} L_{ad}(L_{ad} + L_{fd})}{T'_{d0} \zeta L''_d}$  $T'_{d0}\zeta L''_d$  $a_7 = \frac{\zeta L''_d + L^2_{ad}(L_l + L_{1d})}{T'_{ad} + L''_{ad}}$  $T'_{d0}\zeta L''_d$ ,  $a_8 =$  $L_{ad}L_l(L_{ad} + L_{fd})$  $T'_{d0}\zeta L''_d$  $a_9 = \frac{L_d' - L_l}{T'' + L''}$  $T''_{d0}L''_d$  $a_{10} = \frac{L_{ad}L_l}{(L_l + L_l)}$  $(L_{ad} + L_{fd})T''_{d0}L''_{d}$ ,  $a_{11} = \frac{L_d'}{R_d}$  $T''_{d0}L''_d$  $a_{12} = \frac{L_{aq}}{T''L}$  $T''_{q0}L''_q$ ,  $a_{13} = \frac{1}{7}$  $T''_{q0}$  $\sqrt{ }$  $1+\frac{L_{aq}^2}{\tau^{\prime\prime}(\tau)}$  $L''_q(L_{aq} + L_{1q})$  $\setminus$ et  $a_{14} = \frac{R_a}{I}$  $\frac{1}{L_0}$ .

De la même façon, le courant de sortie dans le référentiel  $(dq\theta)$ , le courant d'excitation et les courants d'amortissement sont donnés par :

$$
i_d = -c_1 \Psi_d + c_2 \Psi_{fd} + c_3 \Psi_{1d}
$$
  
\n
$$
i_q = -c_4 \Psi_q + c_5 \Psi_{1q}
$$
  
\n
$$
i_0 = -\frac{1}{L_0} \Psi_0
$$
  
\n
$$
i_{fd} = -c_6 \Psi_d + c_7 \Psi_{fd} - c_8 \Psi_{1d}
$$
  
\n
$$
i_{1d} = -c_9 \Psi_d - c_{10} \Psi_{fd} + c_1 \Psi_{1d}
$$
  
\n
$$
i_{1q} = -c_{12} \Psi_q + c_{13} \Psi_{1q}
$$
  
\n(2.14)

$$
\text{Avec } c_1 = \frac{1}{L''_d}, \ c_2 = \frac{L_{ad}L_{1d}}{L''_d\zeta}, \ c_3 = \frac{L_{ad}L_{fd}}{L''_d\zeta}, \ c_4 = \frac{1}{L''_q}, \ c_5 = \frac{L_{aq}}{L''_q(L_{ad} + L_{1q})}, \ c_6 = \frac{L_{1d}L_{ad}}{L''_d\zeta}, \ c_7 = \frac{L_{1d}L_l + L_{ad}L_l + L_{1d}L_{ad}}{L''_d\zeta}, \ c_8 = \frac{L_{ad}L_l}{L''_d\zeta}, \ c_9 = \frac{L_{fd}L_{ad}}{L''_d\zeta}, \ c_{10} = \frac{L_{ad}L_l}{L''_d\zeta}, \ c_{11} = \frac{L'_d(L_{ad} + L_{fd})}{L''_d\zeta},
$$

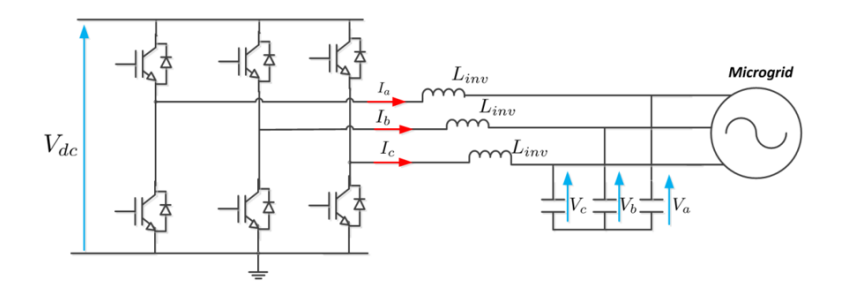

Figure 2.16 Schéma de l'onduleur deux niveaux connecté au microgrid, qui émule le générateur synchrone.

$$
c_{12} = \frac{L_{ad}}{L_q''(L_{1q} + L_{aq})} \text{ et } c_{13} = \frac{1}{L_{1q} + L_{aq}} \left(1 + \frac{L_{aq}^2}{L_q''(L_{1q} + L_{aq})}\right).
$$

## La régulation de courant

L'objectif de cette modélisation est de pouvoir intégrer le code directement dans les onduleurs. La cible est l'onduleur conext CL de Schneider Electric [Electric, 2015] qui est un onduleur trois niveaux avec un point milieu relié au neutre. Le contrôle du courant de cet onduleur peut se ramener au contrôle d'un simple deux niveaux comme présenté sur la Figure 2.16 [Zhong and Weiss, 2011, Alatrash et al., 2012], avec un simple ajustement du rapport cyclique détaillé ici.

La dynamique du courant de sortie de l'onduleur dans le repère *(abc)* peut être exprimé comme :

$$
L_{inv}\frac{dI_{abc}}{dt} = \alpha_{abc}V_{dc} - V_{abc}
$$
\n(2.15)

Où  $\alpha_{abc}$  est le rapport cyclique des trois phases de l'onduleur. En utilisant  $T_{dq0}^{-1}$ , la matrice inverse de  $T_{dq0}$  définie par l'équation (2.12) et en sachant que  $\frac{dT_{dq}^{-1}}{d\theta} = T_{dq}^{-1}(\theta) \begin{pmatrix} 0 & -1 \\ 1 & 0 \end{pmatrix}$ , on peut réécrire (2.15) :

$$
L_{inv}\frac{di_d}{dt} = \alpha_d V_{dc} + \omega i_q - V_d
$$
  
\n
$$
L_{inv}\frac{di_q}{dt} = \alpha_q V_{dc} - \omega i_d - V_q
$$
\n(2.16)

Avec  $\alpha_d$  et  $\alpha_q$  les rapports cycliques de l'onduleur dans le repère  $(dq)$ . D'après [Alatrash et al., 2012], on peut considérer  $(i_d^{ref} i_q^{ref}) = I_{dq}^{out}$  avec  $I_{dq}^{out} = I_{dq} - I_{damp}^{dq}$ et  $I_{damp}^{dq}$  le courant d'amortissement dans le référentiel  $(dq)$  provenant d'un circuit d'amortissement RC virtuel ajouté lorsque l'on souhaite discrétiser le modèle, pour le stabiliser à la période d'échantillonnage désirée (50 $\mu$ s), comme sur la Figure 2.17 et dont les équations sont présentées par [Rahmani et al., 2017].

Pour contrôler l'onduleur et suivre les références  $i_d^{ref}$  et  $i_q^{ref},$  un contrôle par retour d'état avec action intégrale a été ajouté en considérant  $x_d$  et  $x_q,$  comme deux variables d'état supplémentaires :

$$
x_d = \int \left(\dot{i}_d^{ref} - i_d\right) dt = \int e_i^d dt
$$
  

$$
x_q = \int \left(\dot{i}_q^{ref} - i_q\right) dt = \int e_i^q dt
$$
 (2.17)

Avec  $e_i^d$  et  $e_i^q$  les erreurs de suivi respectivement pour  $i_d$  et  $i_q$ . Les équations de la représentation d'état deviennent :

$$
\frac{de_i^d}{dt} = \omega e_i^q - \frac{V_{dc}}{L_{inv}} \alpha_d - \omega i_q^{ref} + \frac{1}{L_{inv}} V_d \tag{2.18}
$$

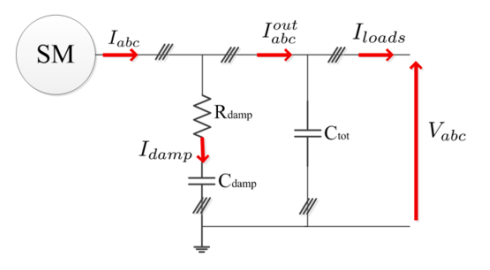

FIGURE  $2.17$  – Circuit d'amortissement virtuel  $(SM=Spnchronous Machine)$ .

$$
\frac{dx_d}{dt} = e_d \tag{2.19}
$$

$$
\frac{de_i^q}{dt} = \omega e_i^d - \frac{V_{dc}}{L_{inv}} \alpha_q - \omega i_d^{ref} + \frac{1}{L_{inv}} V_q \tag{2.20}
$$

$$
\frac{dx_q}{dt} = e_q \tag{2.21}
$$

On considérant le changement de variable :

$$
u_d = -\frac{V_{dc}}{L_{inv}}\alpha_d - \omega i_q^{ref} + \frac{1}{L_{inv}}V_d
$$
  

$$
u_q = -\frac{V_{dc}}{L_{inv}}\alpha_q - \omega i_d^{ref} + \frac{1}{L_{inv}}V_q
$$
 (2.22)

Avec  $u_d$  et  $u_q$  les nouvelles variables de contrôle, on peut écrire la représentation d'état sous la forme classique  $\frac{X}{dt} = A(\omega).X + B.U$ :

$$
\frac{d}{dt} \begin{pmatrix} e_d \\ x_d \\ e_q \\ x_q \end{pmatrix} = \begin{pmatrix} 0 & \omega & 0 & 0 \\ 1 & 0 & 0 & 0 \\ -\omega & 0 & 0 & 0 \\ 0 & 1 & 0 & 0 \end{pmatrix} \begin{pmatrix} e_d \\ x_d \\ e_q \\ x_q \end{pmatrix} + \begin{pmatrix} 1 & 0 \\ 0 & 0 \\ 0 & 1 \\ 0 & 0 \end{pmatrix} \begin{pmatrix} u_d \\ u_q \end{pmatrix}
$$
(2.23)

Avec  $X = \begin{pmatrix} e_d & x_d & e_q & x_q \end{pmatrix}^T$ , et  $U = \begin{pmatrix} u_d & u_q \end{pmatrix}^T$ . Il est important de noter que la matrice dépend de la vitesse angulaire électrique du moteur. Tant que les variations sont faibles, nous considèrerons une matrice dynamique constante  $A(\omega_{nom})$ . Les erreurs dues à de petites excursions de  $\omega$  autour de  $\omega_{nom}$  seront compensées par l'action intégrale.

En utilisant les outils classiques tels que la commande  $c2d$  de MATLAB $\circledR$ , nous obtenons le modèle discrétisé avec un période d'échantillonnage  $T_s^{current}$  :

$$
X_{dis}(k+1) = A_{dis}(\omega_{nom}).X_{dis}(k) + B_{dis}.U(k)
$$
\n(2.24)

Comme le vecteur  $X_{dis}$  représente les erreurs de suivi et leurs intégrales, on cherche à la stabiliser à 0 avec la commande par retour d'état discrète :

$$
U(k) = -K_r \cdot X_{dis}(k) \tag{2.25}
$$

Le gain de contrôle  $K_r$  est obtenu avec la commande *dlqr* de MATLAB®pour minimiser la fonction quadratique de coût :

$$
J(U) = \sum_{i=1}^{\infty} \left( X_{dis}(k)^T Q X_{dis}(k) + U(k)^T R U(k) \right)
$$
 (2.26)

Les matrices de poids Q et R sont choisis en adéquation avec la dynamique désirée de la boucle fermée.

Une fois le vecteur U obtenu avec  $(2.25)$ , le rapport cyclique dans le repère  $(dq)$  est obtenu en appliquant (2.22) :

$$
\alpha_d = \frac{L_{inv}}{V_{DC}} \left( -\omega i_q^{ref} + \frac{1}{L_{inv}} V_d - u_d \right) \in [0, 1]
$$
  

$$
\alpha_q = \frac{L_{inv}}{V_{DC}} \left( -\omega i_d^{ref} + \frac{1}{L_{inv}} V_q - u_q \right) \in [0, 1]
$$
 (2.27)

## 2.2.3 Charges, mesures et fidélité des modèles

Pour finaliser le modèle complet, il manque la possibilité d'appliquer des charges aux sous-systèmes précédents, ainsi que les blocs de mesures à réaliser, PLECS®ne disposant pas de capteurs triphasés de fréquence et de puissance. Pour finir cette section, une analyse de la délité des modèles sera proposée, en comparant leur fonctionnement avec des mesures expérimentales.

## Les charges

Pour réaliser les charges, nous avons utilisé les composants électriques passifs de  $PLECS(\hat{\mathbf{R}})(p.246 \text{ de } [PLECS, 2016])$ , et particulièrement les résistances, inductances et capacités afin de créer six types de charges :

- Résistive inductive (RL) parallèle ;
- Résistice capacitive (RC) parallèle ;
- Résistive inductive capacitive (RLC) parallèle ;
- RL série ;
- RC série ;
- RLC série.

Pour différentes applications, ces charges peuvent être définies de trois façons :

- 1. En choisissant directement la valeur des composants passifs ;
- 2. En choisissant la puissance active  $(P)$  et le facteur de puissance  $(P_f)$ ;
- 3. En choisissant la puissance active  $(P)$  et la puissance réactive  $(Q)$ .

Dans les cas 2 et 3, la valeur des composants passifs R,L et C doit être déterminée à partir de la puissance active et la puissance réactive. Dans le cas 2, la puissance réactive est calculée à partir de  $P$  et  $P_f$  avec la relation :

$$
S = \frac{P}{P_f}
$$
  

$$
Q = \sqrt{S^2 - P^2}
$$
 (2.28)

Avec S, la puissance apparente. Pour chaque type de charge, nous calculerons P et Q pour déterminer R, L et C.

Prenons l'exemple du circuit RC parallèle de la Figure 2.18. Sachant que l'équation de la puissance apparente est :

$$
3V_{RMS}I_{RMS} = \frac{3V_{RMS}^2}{Z_{eq}} = P - jQ
$$
\n(2.29)

Il nous suffit de calculer l'impédance équivalente par phase  $\displaystyle{\frac{1}{Z_{eq}}=\frac{1}{R}}$  $\frac{1}{R}+jC\omega$  pour déterminer :

$$
\begin{cases}\nP = \frac{3V_{RMS}^2}{R} \\
Q = -3V_{RMS}^2C\omega\n\end{cases}
$$
\n(2.30)

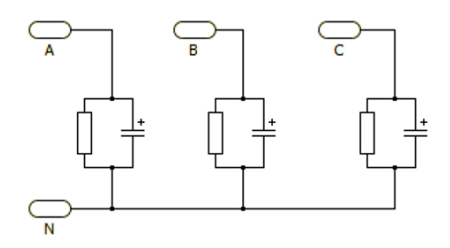

FIGURE  $2.18$  – Circuit de charge RC.

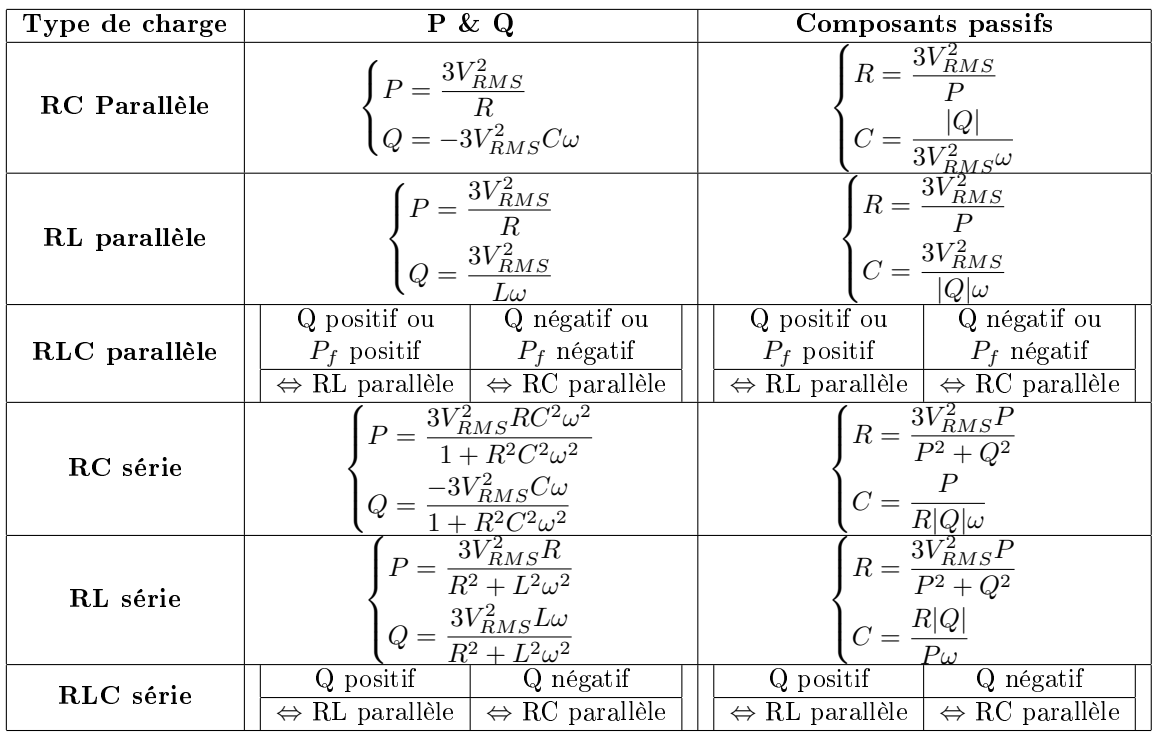

Table 2.2 Valeurs des composants passifs en fonction du type de charge sélectionné

Ainsi, on peut déterminer la valeur des éléments passifs lors d'un couplage étoile :

$$
\begin{cases}\nR = \frac{3V_{RMS}^2}{P} \\
C = \frac{|Q|}{3V_{RMS}^2 \omega}\n\end{cases}
$$
\n(2.31)

De la même façon, on obtient les valeurs des composants passifs de chaque type de charge, résumé dans le tableau 2.2.3

## Les mesures

La toolbox PLECS®ne proposant pas de capteurs triphasés, nous avons également crée un bloc capteur permettant de mesurer les données classiques :

- Fréquence
- $-$  Tension RMS
- Puissance active et réactive
- Courant RMS

La particularité de ces données est qu'elles sont toutes basées sur la connaissance de l'angle de phase θ. Pour mesurer cet angle, et mesurer la fréquence par la même occasion, nous avons utilisé la PLL dans le repère  $(dq)$ , détaillée par [Hadjidemetriou et al., 2013, Rodríguez et al., 2007] qui, à partir de signal triphasé de la tension, fournit la fréquence et l'angle θ.

A partir de cette mesure, et de de la mesure du courant et de la tension en triphasé via trois voltmètres et ampèremètres monophasés de PLECS $\mathbb{R}$ (respectivement p.652 et 267 de [PLECS, 2016]), il est possible de retrouver toutes les mesures :

$$
V_{i,RMS} = \sqrt{\frac{1}{T} \int_{T} v_i^2(t)dt}
$$
  
= 
$$
\sqrt{\frac{1}{T} \int_{2\pi} v_i^2(\theta) d\theta}
$$
 (2.32)

Avec  $T = \frac{1}{c}$  $\frac{1}{f}$  la période en [S],  $V_{i,RMS}$  la tension RMS de la phase i en [V] et  $v_i$  la tension instantanée de la phase i.

$$
I_{i,RMS} = \sqrt{\frac{1}{T} \int_{T} i_i^2(t) dt}
$$
  
= 
$$
\sqrt{\frac{1}{T} \int_{2\pi} i_i^2(\theta) d\theta}
$$
 (2.33)

Avec  $I_{i,RMS}$  le courant RMS de la phase i en [A] et  $i_i$  le courant instantané de la phase i.

$$
P = \sum_{i=1}^{3} \frac{1}{T} \int_{T} v_i(t) i_i(t) dt
$$
  
= 
$$
\sum_{i=1}^{3} \frac{1}{T} \int_{2\pi} v_i(\theta) i_i(\theta) d(\theta)
$$
 (2.34)

$$
Q = \sum_{i=1}^{3} \frac{1}{T} \int_{T} v_i(t - \frac{T}{4}) i_i(t) dt
$$
  
= 
$$
\sum_{i=1}^{3} \frac{1}{T} \int_{2\pi} v_i(\theta - \frac{\pi}{2}) i_i(\theta) d(\theta)
$$
  
= 
$$
\sum_{i=1}^{3} \frac{1}{T} \int_{T} \sqrt{2} V_{i, RMS} \sin\left(\theta_i - \frac{\pi}{2}\right) i_i(\theta) d\theta
$$
 (2.35)

## Validation du modèle

Afin de valider la fidélité du modèle, nous avons tout d'abord comparé les résultats du modèle de GE aux mesures expérimentales d'un groupe de 45 kVA disponible dans la plateforme de tests du laboratoire de Schneider Electric à Grenoble, et dont la fiche technique est dans [MeccAlte, 2013]. La plateforme de tests permet d'appliquer des charges résistives, inductives et capacitives et de mesurer puissance active, réactive, tensions, courants et fréquence via des équipements adaptés. An d'obtenir le résultat le plus proche de la réalité, les correcteurs PID du gouverneur et de l'AVR sont réglés pour faire correspondre la fréquence et la tension avec les données mesurées sur la plateforme.

La Figure 2.19 représente le profil de charge appliqué au GE. Les Figures 2.20 et 2.21 représentent respectivement la comparaison entre les données réels et simulées pour le fréquence et la tension, avec différentes valeurs de PID.

Une simple analyse montre qu'une bonne régulation des PID de l'AVR et du gouverneur permet de diminuer les diérences entre un résultat expérimental et de simulation sur la fréquence et la tension, et ainsi d'obtenir un fonctionnement très proche du comportement réel du groupe électrogène, et enfin de valider la fidélité de ce modèle.

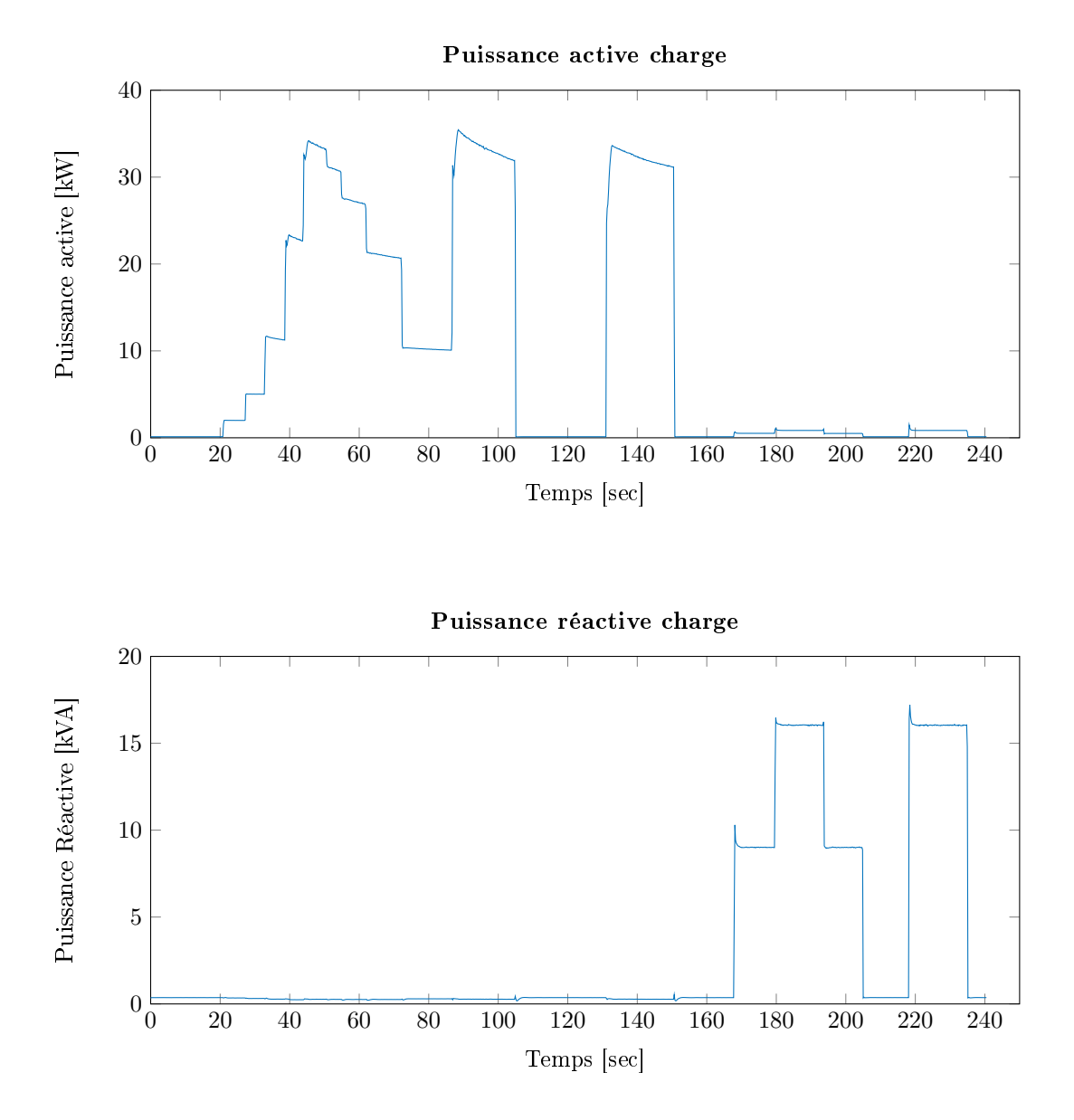

FIGURE 2.19 – Profils de puissance active et réactive du test de fidélité du modèle GE.

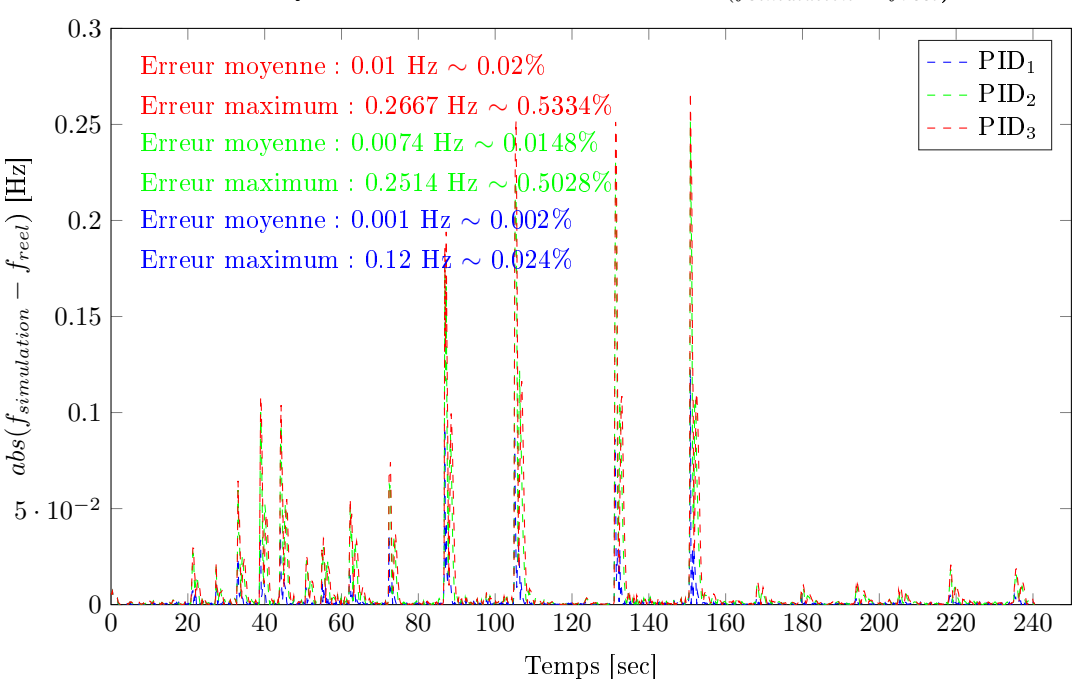

Analyse des écarts modele-realite  $abs(f_{simulation} - f_{reel})$ 

FIGURE 2.20 – Tracé de l'écart  $|f_{simulation} - f_{reel}|$ . Il est à notre qu'un choix approprié des paramètres du gouverneur permet de se rapprocher très près du comportement fréquentiel réel d'un GE. L'erreur est exprimée en Hz et en % par rapport à la valeur nominale de la fréquence.

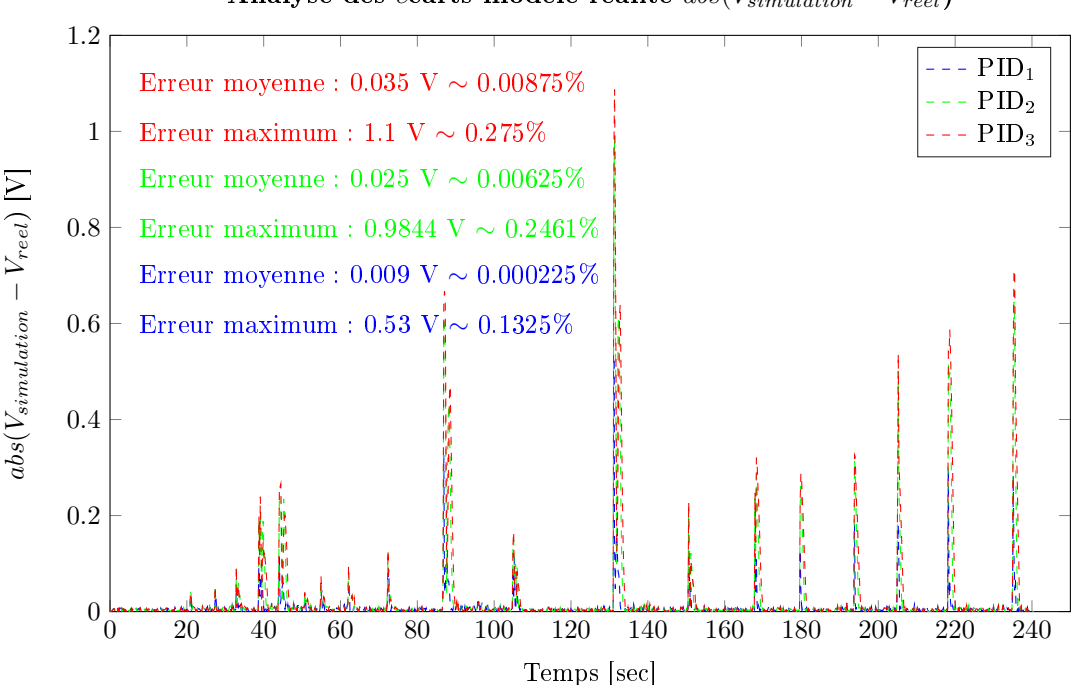

Analyse des écarts modele-realite  $abs(V_{simulation} - V_{reel})$ 

FIGURE 2.21 – Tracé de l'écart  $|V_{simulation} - V_{reel}|$ . De la même façon que pour la figure 2.20, un choix approprié des paramètres de l'AVR permet de reproduire fidèlement le comportement de la tension d'un GE. L'erreur est exprimée en V et en % par rapport à la valeur nominale de la Tension.

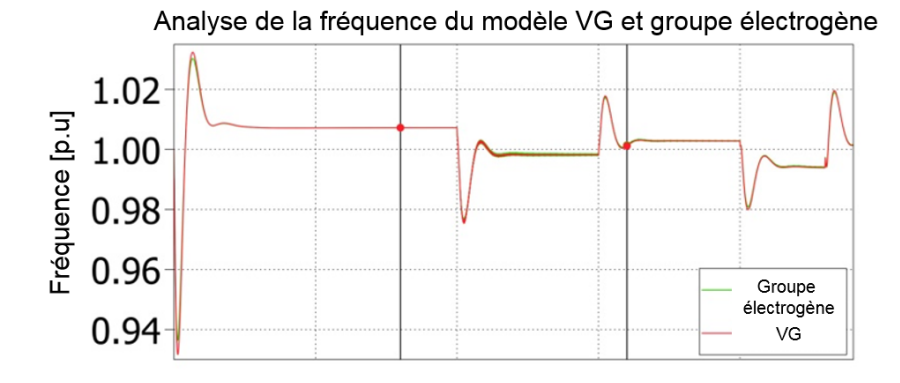

Figure 2.22 Comparaison de la fréquence du modèle VG en rouge avec celle du modèle groupe électrogène en vert. La comparaison montre un comportement similaire entre les deux modèles, permettant ainsi de valider le comportement fréquentiel du VG.

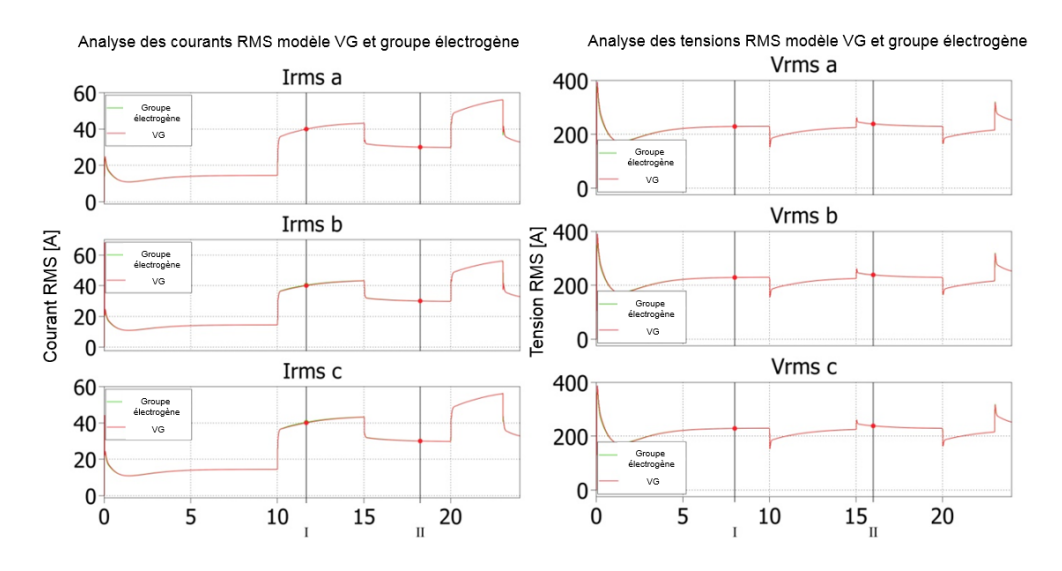

Figure 2.23 Comparaison du courant et de la tension RMS du modèle VG en rouge avec ceux du modèle groupe électrogène en vert. On remarque qu'il n'y a pas de diérence entre les courbes rouge et verte, ce qui, ajouté au résultat de la Figure 2.22, nous permet de valider le modèle VG.

L'objectif du VG étant de copier le fonctionnement du GE, dont le modèle a été préalablement validé, ce dernier sera utilisé pour valider le fonctionnement et la délité du modèle du VG en utilisant la même fiche technique que pour le précédent test.

Le test consiste à connecter le modèle du groupe électrogène aux charges pilotées par un prol, puis de faire de même avec le modèle du VG et de comparer le comportement des deux sous-systèmes. Sur les Figures 2.22 et 2.23, on analyse respectivement les captures d'écran sur plecs®de la fréquence, du courant RMS et de la tension RMS du modèle groupe électrogène (en vert) et du modèle VG (en rouge). Pour ce modèle également, on peut en conclure que le modèle du VG permet effectivement de reproduire le fonctionnement du groupe électrogène et que le modèle détaillé du VG peut nous servir de référence pour la suite du document. Le visuel des modèles fins sous  $PLECS$  (R) est en Annexe C.

# Conclusion

Cette partie modélisation détaillée nous a permis de dénir des modèles précis permettant de reproduire fidèlement le fonctionnement réel de sous-systèmes. Le point négatif est qu'en plus d'être complexes, ils nécessitent un bloc de mesure basé sur une PLL lente, ce qui ralenti considérablement le modèle.

Pour pallier à ce problème, la prochaine section montrera comment, en sélectionnant les données pertinentes pour la thèse, nous avons déni un modèle simplié, basé sur une hypothèse bien connue du domaine de l'électronique de puissance, pour accélérer la simulation. Cette hypothèse tient de la propension de l'onduleur commandé en MLI à découper P et Q dans les limites de sa puissance apparente nominale.

# 2.3 Les modèles simpliés

## Introduction & objectifs

Dans le but d'accélérer la simulation il a été analysé que, en plus d'être complexes et donc de demander une grande capacité de calcul, les modèles fins présentés dans la Section 2.2 nécessitent des blocs de mesures basés sur l'angle de phase, donc sur des mesures périodiques, gourmandes en calcul, qui ralentissent encore plus la simulation.

Ce point est mis en lumière par deux simulations de 30 secondes avec et sans blocs de mesure. La première a nécessité 30 minutes pour fournir un résultat et la seconde 16 minutes, soit presque un rapport deux.

Ainsi, la solution d'utiliser des capteurs déjà modélisés dans PLECS®et basés sur une mesure non périodique en séparant la fréquence et la tension a été le point de départ des modèles simpliés.

La séparation de la gestion de la fréquence et la tension utilise l'hypothèse bien connue dans la simplication des problèmes en électronique de puissance, et particulièrement utilisé dans le contrôle des flux de puissances [Muller et al., 2002, Zhong, 2013, Tang and Xu, 1995, Datta and Ranganathan, 1999], qui consiste à découpler les puissances active et réactive. Nous verrons dans la Section 2.3.1 que cette hypothèse permet de modéliser deux circuits mécanique et électrique séparés, et ainsi d'utiliser les capteurs rapides de PLECS® pour analyser uniquement les grandeurs qui nous intéressent.

## 2.3.1 Découplage électronique / mécanique

L'hypothèse d'un découplage de l'actif et du réactif d'une source de puissance permet de se passer de la machine synchrone, qui faisait le lien entre tension et fréquence, pour le VG et le GE. Les circuits mécanique et électrique, utilisés pour représenter respectivement le comportement de la fréquence et de la tension d'une DER, seront détaillés dans cette partie, en insistant sur les spécificités liées au type de producteur.

## Le circuit mécanique de la puissance active

L'analyse du modèle du GE de la Section 2.2, et particulièrement de la partie énergie inspire un modèle mécanique pour représenter le moteur, piloté par le même contrôle en fréquence que les modèles fins, le gouverneur. D'après l'équation (2.2), le moteur peut être considéré comme un arbre mécanique de vitesse de rotation  $\omega$ , dépendant de l'inertie J et des couples qui y sont appliqués par la charge  $(\Gamma_{electromagnitude})$  et par le(s) producteur(s)  $(\Gamma_{motor})$ , en considérant les pertes liées aux frictions  $D_d$ . Ce comportement peut être reproduit en utilisant les éléments mécaniques rotationnels de PLECS $@$ qui sont :

- La source de couple contrôlée (page 608 de [PLECS, 2016]) ;
- L'inertie (page 404 de [PLECS, 2016])
- La friction rotative (page 485 de [PLECS, 2016])

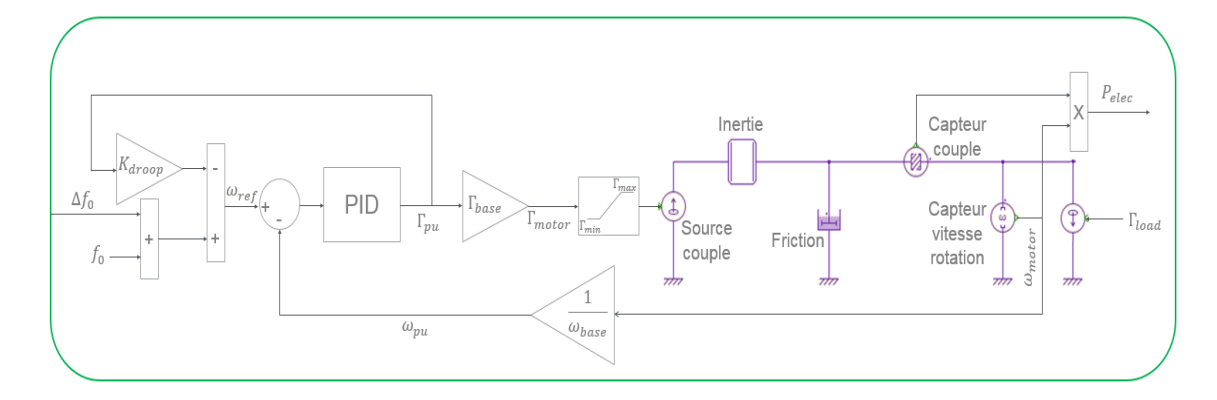

Figure 2.24 Partie mécanique du modèle simplié d'une source de puissance équivalente à un GE.

En utilisant les analogies électroniques/mécaniques sur la fréquence  $(f \sim \omega)$  et sur la puissance  $(P \sim \omega \times \Gamma)$ , et en groupant les effets de l'actionneur et de la combustion dans le contrôleur PID, utilisé ici pour transformer un erreur de fréquence en référence de couple, on peut utiliser les capteurs de PLECS®pour la vitesse de rotation et le couple et définir le modèle simplifié de la Figure 2.24. Le contrôle étant en p.u, on utilise les bases de normalisation  $f_{base}$  la fréquence nominale,  $\omega_{base} = \frac{f_{base} \times 2\pi}{N}$  $\frac{1}{N}$  la vitesse de rotation nominale (N est le nombre de pôles du moteur, dans notre cas  $N = 2$ ),  $S_{base}$  la puissance nominale de la DER et  $\Gamma_{base} = \frac{S_{base}}{S_{base}}$  $\frac{\omega_{base}}{\omega_{base}}$  le couple nominale.

La référence de pilotage de charge, notée Γload sur la Figure 2.24, est déterminée à partir de la puissance active électrique de la charge  $P_{load}$  d'après l'équation :

$$
\Gamma_{load} = \frac{P_{load}}{\omega_{base}} \tag{2.36}
$$

Note : Comme expliqué pour les modèles fins du GE, plusieurs solutions existent pour la mesure de puissance utilisée par le gouverneur. Ici, l'accélération n'étant plus mesurable, puisque non représentée dans le modèle, nous utiliserons la référence de couple mécanique normalisé pour nous rapprocher au plus près du modèle fin.

Le modèle présenté par la Figure 2.24 permet de reproduire le comportement fréquentiel d'une source de puissance pilotée comme un GE. La différence entre le modèle du GE et celui du VG se trouve dans la saturation du couple  $\Gamma_{motor}$ 

## Limitation du couple d'un groupe électrogène

Un groupe électrogène est limité par sa puissance apparente nominale  $S_{base}$  ainsi que par le fait qu'il ne peut pas absorber de puissance active. En appliquant l'analogie électronique/mécanique, pour transformer la une limite de puissance en limite de couple, on obtient la saturation du couple suivante :

$$
\begin{cases}\n\Gamma_{max} = \frac{S_{base}}{\omega_{base}} \\
\Gamma_{min} = 0\n\end{cases}
$$
\n(2.37)

## Limitation du couple d'un générateur virtuel

Le VG, par dénition, est limité par deux points : sa production renouvelable instantanée et l'état de son stockage. Une modélisation de l'état de la batterie est nécessaire pour calculer le couple maximum en fonction de la réserve générale de la DER.

### Modélisation de l'état du stockage

L'état de charge d'un stockage (noté SOC pour "State Of Charge" en Anglais) dépend de la diérence entre la puissance actuelle de sortie de la DER  $P_{actuale}$  et la production instantanée  $P_{product}$  par rapport à la taille de la DER  $Taille_{DER}$  et la taille du stockage en secondes  $Taille_{stockage_{sec}}$  via l'équation continue :

$$
\frac{dSOC}{dt} = \frac{P_{actual} - P_{product}}{Taille_{DER} \times Taille_{stockage_{sec}}}
$$
\n(2.38)

Appliqué à notre système, l'équation devient :

$$
\frac{dSOC}{dt} = \frac{P_{elec} - P_{MPP}}{S_{base} \times Taille_{stockage_{sec}}}
$$
(2.39)

Avec  $P_{MPP}$  la production renouvelable instantanée (*MPP* pour **Maximum Power** Point)

#### Saturation du couple

A partir du SOC et de la production instantanée des DERs, on dénit la saturation du couple pour respecter le cahier des charges suivant :

- Tant que le SOC du stockage est compris dans la limite définie par la fiche technique  $\{SOC_{min}, SOC_{max}\}$ , valeurs limites usuellement utilisées pour des raisons de vieillissement de composants mais qui peut varier en fonction des constructeurs, le couple est limité par la capacité maximum de la DER, tant en positif qu'en négatif puisqu'à la différence du GE, le VG peut absorber de la puissance pour recharger son stockage ;
- Quand  $SOC > SOC_{max}\%$ , le stockage est plein, la DER ne peut plus le recharger, mais il peut toujours produire le maximum de puissance ;
- Quand  $SOC < SOC_{min}$ %, le stockage est vide, la puissance maximum fournie dépend de la production renouvelable actuelle  $P_{MPP}$ , mais la DER peut absorber autant que sa capacité le permet pour recharger son stockage.

Ainsi, on obtient les relations suivantes pour la saturation du couple :

$$
\Gamma_{max} = \begin{cases} \frac{P_{MPP}}{\omega_{base}} & \text{si } SOC < SOC_{min}\%\\ \frac{S_{base}}{\omega_{base}} & \text{Sinon} \end{cases} \tag{2.40}
$$

$$
\Gamma_{min} = \begin{cases} 0 & \text{si } SOC > SOC_{max}\% \\ -\frac{S_{base}}{\omega_{base}} & \text{Sinon} \end{cases}
$$
 (2.41)

Pour terminer la partie mécanique, il manque la possibilité de mettre en parallèle plusieurs sources tout en simulant les échanges transitoires de puissances actives. En effet, prenons l'exemple de deux GEs de taille similaire mais d'inertie diérente en parallèle, un changement dans la stabilité du réseau va entrainer des transitoires sur la fréquence et la puissance active comme sur les Figures 2.25 et 2.26. Ces simulations sont confirmées par la Figure 2.27 qui présente la capture d'écran de l'oscilloscope lors d'une mesure expérimentale des puissances active et réactive lors de connexion d'un VG sur un second d'inertie diérente. Or, un lien mécanique rigide tel qu'un embrayage (page 484 de [PLECS, 2016]) entraine la même vitesse de rotation en tout point du système, et donc une contradiction avec les résultats précédemment évoqués.

L'analyse des courbes 2.25, 2.26 et 2.27 suggère des échanges entre deux ressorts de rigidité diérente connectés de chaque côté d'une masse, lorsqu'on y applique une action mécanique.

De la même façon, en utilisant un circuit composé d'un ressort de torsion en parallèle avec des frictions, pour ne pas créer de dépendances entre la variable d'entrée (le couple) et la variable d'état (le couple du ressort) et ainsi respecter les conditions d'utilisations du

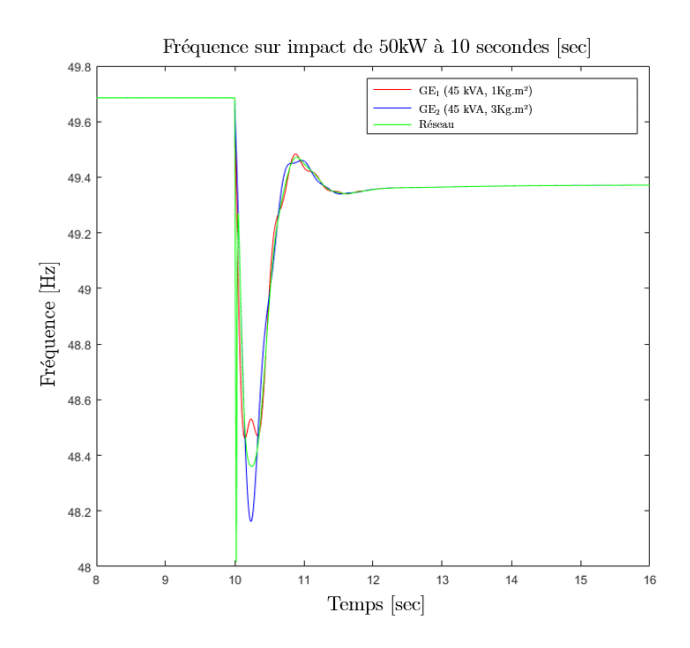

Figure 2.25 Observation des diérences de comportement fréquentiel transitoire entre deux GEs de tailles similaires mais d'inerties diérentes lors d'un impact de charge.

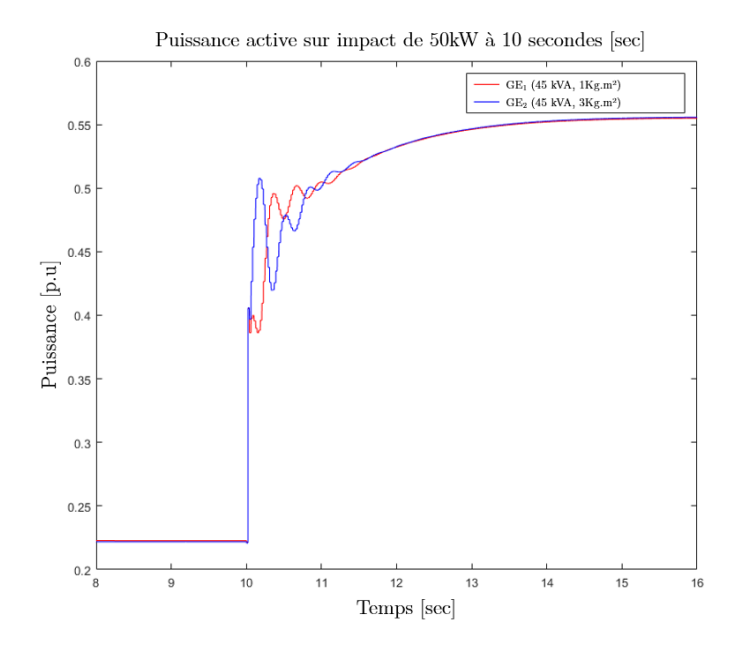

Figure 2.26 Observation des transitoires de la puissances actives de deux GEs de tailles similaires mais d'inerties différentes lors d'un impact de charge. La différence d'inertie crée des temps de réaction différents, entrainant les échanges transitoires observés.

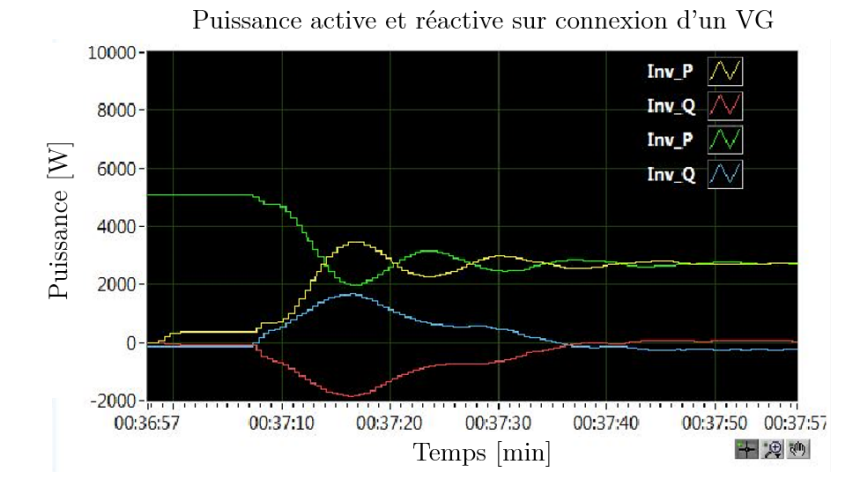

Figure 2.27 Mesures expérimentales des puissances actives (en jaune et vert) et réactives (en rouge et bleu) de deux VG de tailles similaires mais d'inerties diérentes lors de la connexion de l'un des deux, confirmant les observations de la Figure 2.26.

| Mécanique        | <b>Électrique</b>   |  |
|------------------|---------------------|--|
| Source de couple | Source de courant   |  |
| <b>Frictions</b> | Circuit de fuite RC |  |
| Inertie          | Résistance          |  |

Table 2.3 Analogie mécanique électrique.

ressort de torsion exposées par [PLECS, 2016], et en jouant à la fois sur la rigidité c du ressort, qui agit directement sur le couple  $\tau$  du ressort tel que  $\tau = -c\Delta\theta$  avec  $\Delta\theta$  l'écart entre la position du ressort et sa position d'équilibre, et sur le coefficient de friction  $D$ , il est possible de créer des échanges transitoires entre les systèmes, comme le montre la Figure 2.28 qui représente l'évolution du couple de deux producteurs identiques connectés au microgrid, en faisant varier leur circuit de connexion au réseau.

Pour conclure, on obtient nalement le modèle de la Figure 2.29 permettant de reproduire le comportement en fréquence et en puissance active d'un microgrid composé de GE et de VG.

Dans la Section 2.4.3, nous identifierons les paramètres mécaniques de ce modèle pour se rapprocher du comportement des modèles validées dans la Section 2.2, et ainsi obtenir le meilleur modèle.

#### Le circuit électrique de la puissance réactive

La thèse se focalisant sur la régulation de la fréquence et des flux de puissance active, la modélisation de la partie électrique, représentant le lien tension-puissance réactive, est développée dans le but d'avoir un modèle complet représentant toutes les grandeurs utiles à la régulation, mais qui est moins complet et précis que le modèle mécanique présenté dans la Section précédente.

Les circuits fréquence-puissance active et tension-puissance réactive étant contrôlés via le droop, une simple analogie mécanique/électrique, résumée dans le tableau 2.3.1, permet de modéliser le circuit électrique, sans prendre en compte de circuit de connexion au réseau.

Ainsi, en intégrant l'actionneur et l'excitatrice dans le régulateur PID, utilisé ici pour transformer une erreur de de tension en référence de courant, et en utilisant les bases de normalisation propres  $V_{base}$  la tension nominale et  $I_{base}$  le courant nominal tel que  $I_{base} = \frac{S_{base}}{V}$  $\frac{\sigma_{base}}{V_{base}}$ , on obtient le modèle de la Figure 2.30.

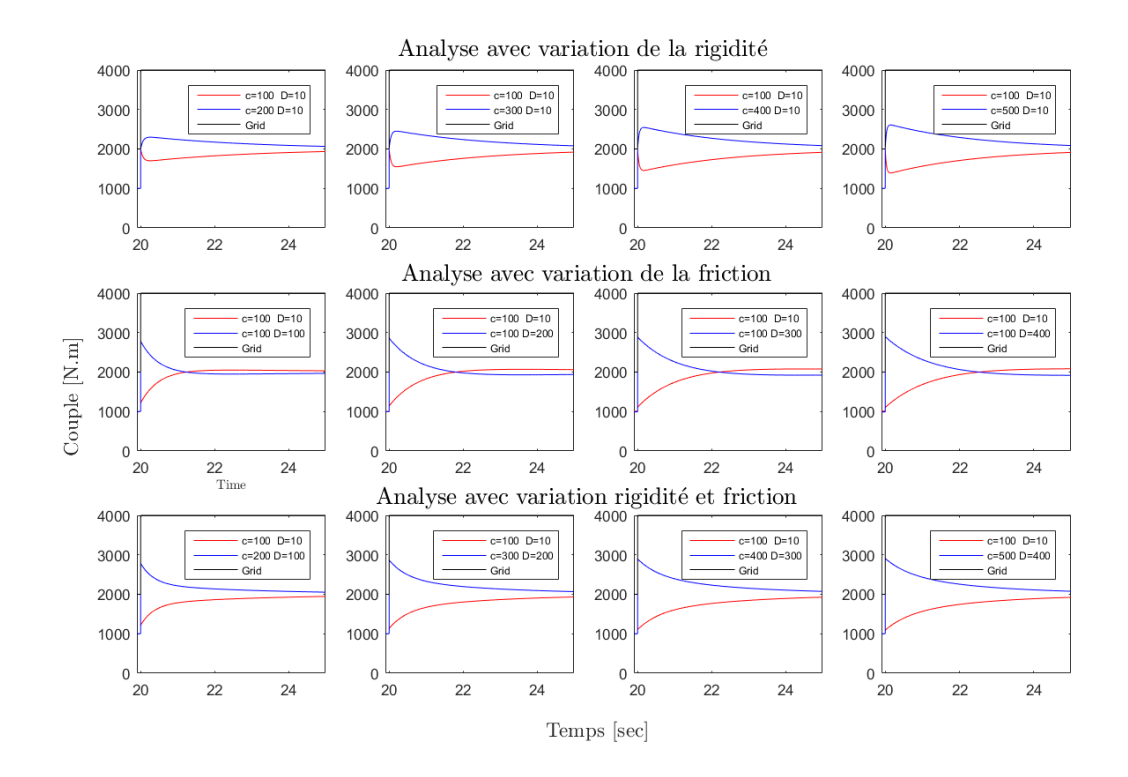

Figure 2.28 Évolution du couple de deux DERs connectées à un microgrid, face au même impact de charge mais avec des coefficients de rigidité et de frictions variables. On remarque qu'en modifiant ces paramètres, on crée des différences de réaction entre les couples des deux DERs. En choisissant convenablement les paramètres de liaison au réseau, on peut donc recréer le comportement observé sur la Figure 2.26 et 2.27.

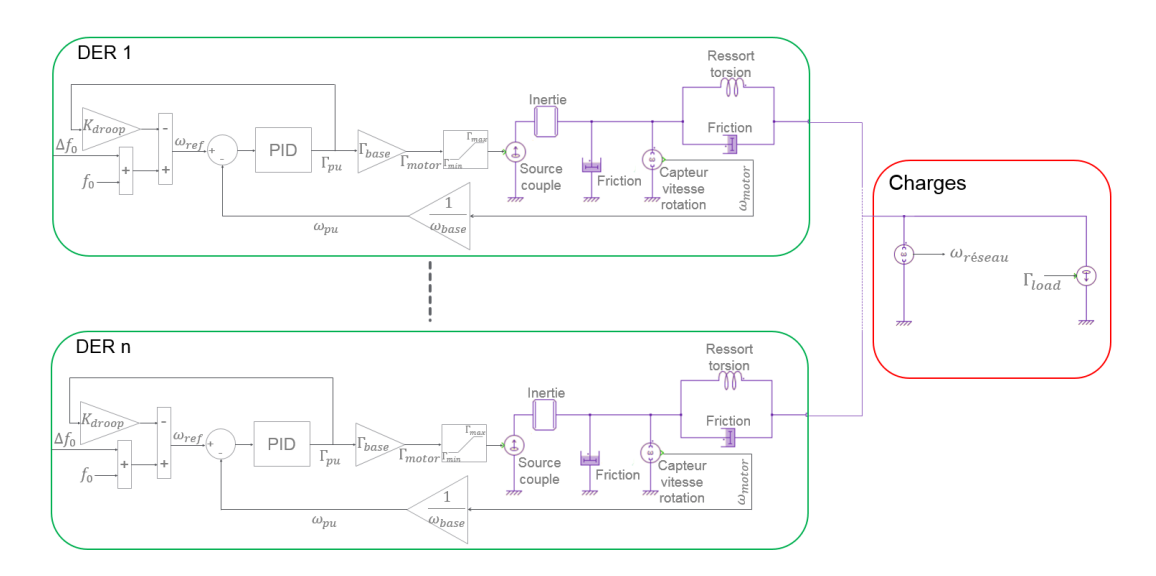

FIGURE  $2.29$  – Modèle mécanique représentant le comportement fréquentiel de n DERs.

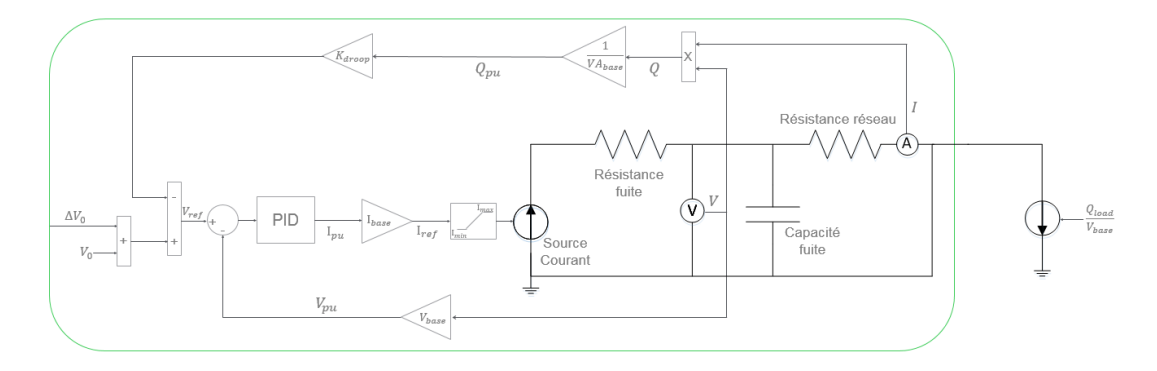

Figure 2.30 Modèle électrique pour l'analyse de la tension et la puissance réactive.

#### Conclusion

Cette section a permis de dénir des modèles simpliés, dans le but de reproduire séparément le comportement de la fréquence/puissance active et celui de la tension/puissance réactive, et ainsi de pouvoir concentrer les recherches sur la partie concernée par la thèse. Le second avantage de cette modélisation est qu'elle utilise uniquement des capteurs modélisés par PLECS®, permettant ainsi un gain de temps important, puisque pour simuler 30 seconde, il faut désormais 1,37 secondes, soit un facteur de 1313 par rapport aux 30 minutes nécessaires pour les modèles fins.

# 2.4 Accélération de la simulation

## Introduction & objectifs

Afin d'obtenir un résultat proche de celui des modèles fins, la suite du processus de modélisation correspond à identifier les sept paramètres qui déterminent le modèle mécanique :

- $-k_i, k_p, k_d$  les paramètres du PID;
- $\overline{J}$  l'inertie (correspondant à une inertie normalisée  $H_d$ );
- $-D_1$  la friction propre de la DER;
- $-D_2$  la friction de la liaison avec le réseau;
- $-c$  la rigidité du ressort.

Ces paramètres seront identiés pour au moins deux tailles de DER, sur un scénario de charge suffisamment riche pour qu'il soit représentatif des cas d'études possibles. Nous verrons dans la partie 2.4.3 que cela nécessite une simulation d'au moins sept minutes, soit, en utilisant les modèles de la Section 2.3.1, un temps de simulation de 19.2 secondes pour tester un jeu de paramètres.

En faisant l'hypothèse que l'on souhaite tester 5 valeurs par paramètres, il faudrait alors réaliser  $5^7 = 78125$  simulations, soit au total une durée de simulation de 1500000 secondes, c'est à dire environs 17 jours pour seulement cinq valeurs de paramètres.

Ce simple exemple montre que, bien qu'ayant amélioré le temps de simulation avec les modèles de la Section 2.3.1, l'utilisation des logiciels de simulation traditionnels tels que  $SIMULINK@$ et PLECS@n'est pas adaptée à des simulations rapides de notre système. Cette section aura pour objectif de montrer comment, en utilisant la modélisation de la partie 2.3.1, il est possible de se passer des logiciels de simulation graphiques et de n'utiliser que  $MATLAB$  $(R)$ et ses outils pour accélérer la simulation.

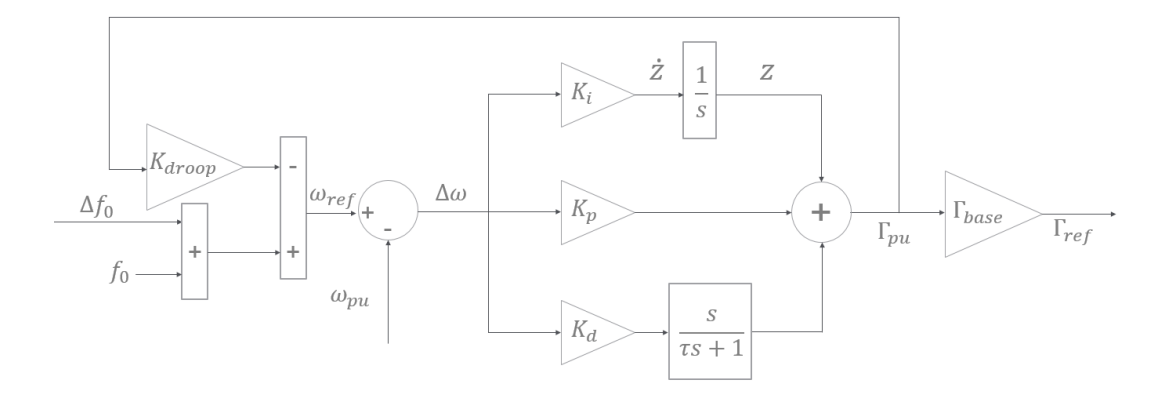

FIGURE 2.31 - Schéma bloc du contrôle de la partie mécanique.

## 2.4.1 Mise en équations du système

Pour pouvoir simuler directement le système dans MATLAB(R), la première étape est de mettre en équation le système.

## Partie mécanique

Pour commencer, analysons les équations de la partie contrôle, sans saturation, d'une seule DER présentée par la Figure 2.31. Il est à noter que pour obtenir le même résultat que le modèle simulé avec PLECS®, l'action dérivée est filtrée par un premier ordre de constante de temps  $\tau$ .

On peut écrire les équations d'état suivantes :

$$
\omega_{ref} = \Delta f_0 + f_0 - \Gamma_{pu} K_{drop} \tag{2.42a}
$$

$$
\Delta \omega = \omega_{ref} - \omega_{pu} \tag{2.42b}
$$

$$
\Gamma_{pu} = z + K_p \Delta \omega + K_d \times \frac{\dot{\Delta \omega}}{\tau s + 1}
$$
\n(2.42c)

$$
\dot{z} = K_i \Delta \omega \tag{2.42d}
$$

$$
\Gamma_{motor} = \Gamma_{pu} \times \Gamma_{base} \tag{2.42e}
$$

L'équation (2.42c) peut se réécrire :

$$
\tau \dot{\Gamma}_{pu} + \Gamma_{pu} = \dot{z}\tau + z + \dot{\Delta\omega}(K_p \tau + K_d) + K_p \Delta\omega \tag{2.43}
$$

En injectant (2.42a), (2.42b) et (2.42d) dans (2.43), on obtient l'équation d'état :

$$
(\tau + K_{drop}(K_p \tau + K_d))\dot{\Gamma}_{pu} = \Gamma_{pu}(-1 - K_{drop}(\tau K_i + K_p)) + z + (\tau K_i + K_p)(\Delta f_0 + f_0 - \omega_{pu}) - \dot{\omega}_{pu}(K_p \tau + K_d)
$$
(2.44)

Finalement, on obtient l'équation de la référence de la source de couple :

$$
\dot{\Gamma}_{ref} = \beta [\Gamma_{pu} \left( -1 - K_{droop}(\tau K_i + K_p) \right) + z \n+ (\tau K_i + K_p) (\Delta f_0 + f_0 - \omega_{pu}) - \dot{\omega}_{pu} (K_p \tau + K_d)]
$$
\n(2.45)

Avec  $\beta = \frac{\Gamma_{base}}{\sqrt{K}}$  $\frac{1}{\tau + K_{drop}(K_p\tau + K_d)}$ .

De la même façon, on peut écrire les équations de la partie mécanique de la DER, en utilisant la définition des composants mécaniques de PLECS $(\widehat{\mathbf{R}})$ :

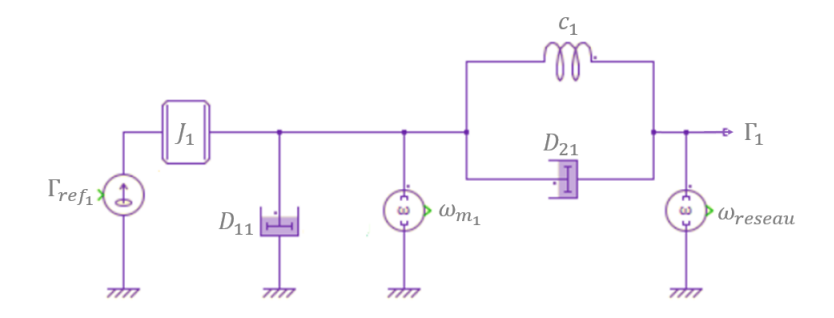

Figure 2.32 Circuit mécanique d'une seule DER, comme présenté en Section 2.3.1.

- 1.  $\frac{d\omega}{dt} = \frac{1}{J}$  $\frac{1}{J}(\Gamma_1 + \Gamma_2)$  avec  $\Gamma_1$  et  $\Gamma_2$  les couples agissants des deux côtés de l'inertie;
- 2.  $\Gamma = -D \times \omega$

3. 
$$
\Gamma = -c\Delta\theta
$$
 avec  $\frac{d\theta}{dt} = \omega$ 

Ainsi les équations du circuit mécanique de la Figure 2.32 peuvent s'écrire :

$$
\frac{\omega_{m_1}}{dt} = \frac{1}{J_1} (\Gamma_{ref_1} - \Gamma_1 - D_{11}\omega_{m_1})
$$
\n(2.46a)

$$
\Gamma_1 = -c_1 \theta_1 - D_{21}(\omega_{reseau} - \omega_{m_1})
$$
\n(2.46b)

$$
\frac{d\theta_1}{dt} = \omega_{reseau} - \omega_{m_1} \tag{2.46c}
$$

Ces équations font apparaitre le lien entre la vitesse de rotation du réseau et celle du moteur. Dans le cas d'une seule DER connectée à la charge, une quatrième équation de conservation du couple peut être écrite  $\Gamma_1 = \Gamma_{load}$ . Cette équation est celle qui permet de faire la mise en parallèle des sources, puisqu'en ajoutant une seconde DER, composée des mêmes éléments mécaniques d'indices 2 ( $\Gamma_{ref_2}, J_2, D_{12}, \omega_{m_2}, c_2$  et  $D_{22}$ ), elle devient :

$$
\Gamma_1 + \Gamma_2 = \Gamma_{load} \tag{2.47}
$$

En injectant (2.46b) dans (2.47), on obtient la vitesse de rotation du réseau liée aux éléments mécaniques des deux DERs :

$$
\omega_{reseau} = \frac{1}{D_{21} + D_{22}} \left( -c_1 \theta_1 - c_2 \theta_2 + D_{21} \omega_{motor_1} + D_{22} \omega_{motor_2} - \Gamma_{load} \right) \tag{2.48}
$$

De la même façon, en injectant (2.48) dans (2.46c), on peut écrire les dérivées de  $\theta_1$  et  $\theta_2$  en fonction des éléments du système :

$$
\frac{\theta_1}{dt} = \frac{1}{D_{21} + D_{22}} (-c_1 \theta_1 - c_2 \theta_2 - \Gamma_{load} + D_{22} \omega_{m_2} - D_{22} \omega_{m_1})
$$
(2.49a)

$$
\frac{\theta_2}{dt} = \frac{1}{D_{21} + D_{22}} (-c_1 \theta_1 - c_2 \theta_2 - \Gamma_{load} + D_{21} \omega_{m_1} - D_{21} \omega_{m_2})
$$
(2.49b)

Pour finir, en utilisant (2.46a), (2.46b) et (2.48), on peut déterminer les équations des dérivées de  $\omega_{m_1}$  et  $\omega_{m_2}$  :

$$
\frac{d\omega_{m_1}}{dt} = \Gamma_{ref_1} - \frac{D_{21}}{D_{21} + D_{22}} \Gamma_{load} + \theta_1 \left[ c_1 - \frac{c_1 D_{21}}{D_{21} + D_{22}} \right] - \frac{c_2 D_{21}}{D_{21} + D_{22}} \theta_2 \n+ \frac{D_{21} D_{22}}{D_{21} + D_{22}} \omega_{m_2} + \left[ -D_{11} - D_{21} + \frac{D_{21} D_{21}}{D_{21} + D_{22}} \right] \omega_{m_1} \n\frac{d\omega_{m_2}}{dt} = \Gamma_{ref_2} - \frac{D_{22}}{D_{21} + D_{22}} \Gamma_{load} + \theta_2 \left[ c_2 - \frac{c_2 D_{22}}{D_{21} + D_{22}} \right] - \frac{c_1 D_{22}}{D_{21} + D_{22}} \theta_1 \n+ \frac{D_{21} D_{22}}{D_{21} + D_{22}} \omega_{m_1} + \left[ -D_{12} - D_{22} + \frac{D_{22} D_{22}}{D_{21} + D_{22}} \right] \omega_{m_2}
$$
\n(2.50b)

En utilisant la même méthodologie, on peut écrire les équations génériques de la vitesse de rotation du réseau  $\omega_{reseau}$  et des dérivées de la vitesse de rotation  $\omega_{m_k}$  et de l'angle  $\theta_k$  de la DER  $k$ , dans un microgrid composé de  $n$  DERs :

$$
\omega_{grid} = \frac{1}{\sum_{i=1}^{n} D_{2i}} \left[ \sum_{i=1}^{n} -c_i \theta_i + \sum_{i=1}^{n} D_{2i} \omega_{m_i} - \Gamma_{load} \right]
$$
(2.51a)

$$
\frac{d\theta_k}{dt} = \frac{1}{\sum_{i=1}^n D_{2i}} \left[ \sum_{i=1}^n -c_i \theta_i - \Gamma_{load} + \sum_{j \neq k} D_{2j} \omega_{m_j} - \sum_{j \neq k} D_{2j} \omega_{m_k} \right]
$$
(2.51b)

$$
\frac{d\omega_{m_k}}{dt} = \Gamma_{ref_k} - \frac{D_{2k}}{\sum_{i=1}^{n} D_{2i}} \Gamma_{load} + \frac{D_{2k}}{\sum_{i=1}^{n} D_{2i}} \left[ \sum_{j \neq k} -c_j \theta_j + \sum_{j \neq k} D_{2j} \omega_{m_j} \right] \n+ \omega_{m_k} \left[ -D_{1k} - D_{2k} + \frac{D_{2k}^2}{\sum_{i=1}^{n} D_{2i}} \right] + \theta_k \left[ c_k - \frac{c_k D_{2k}}{\sum_{i=1}^{n} D_{2i}} \right]
$$
\n(2.51c)

Le système mécanique peut donc se mettre sous la forme  $\dot{X} = AX + BU$  et  $Y = CX + DU$ avec X le vecteur d'état  $X = \begin{bmatrix} \theta_1 & \dots & \theta_n & \omega_{m_1} & \dots & \omega_{m_n} \end{bmatrix}^T$ ,  $U$  le vecteur de contrôle  $U = \begin{bmatrix} \Gamma_{load} & \Gamma_{ref_1} & \dots & \Gamma_{ref_n} \end{bmatrix}^T$  et Y le vecteur de sortie pour l'analyse des puissances mécaniques de chaque DER et de la vitesse de rotation du réseau  $Y = \begin{bmatrix} \omega_{reseau} & \Gamma_1 & \dots & \Gamma_n \end{bmatrix}^T$ . Les coefficients des matrices A, B, C et D pour un microgrid de n DERs sont définis par :

$$
A = 2n \left\{ \left( \frac{n_1}{A_1} \middle|_{A_2} \right)_{2n} \right\}
$$
\n
$$
A_1 = \left( \begin{array}{c} \frac{c_1}{\sum_{i=1}^n D_{2i}} & \frac{c_0}{\sum_{i=1}^n D_{2i}} \\ \frac{c_1}{\sum_{i=1}^n D_{2i}} & \frac{c_0}{\sum_{i=1}^n D_{2i}} \\ \frac{c_1}{\sum_{i=1}^n D_{2i}} & \frac{c_0}{\sum_{i=1}^n D_{2i}} \end{array} \right\}
$$
\n
$$
A_2 = \left( \begin{array}{c} \frac{D_{21}}{\sum_{i=1}^n D_{2i}} & \frac{D_{22}}{\sum_{i=1}^n D_{2i}} \\ \frac{D_{21}}{\sum_{i=1}^n D_{2i}} & \frac{D_{22} - \sum_{i=1}^n D_{2i}}{\sum_{i=1}^n D_{2i}} \\ \frac{D_{21}}{\sum_{i=1}^n D_{2i}} & \frac{D_{22} - \sum_{i=1}^n D_{2i}}{\sum_{i=1}^n D_{2i}} \\ \frac{D_{21}}{\sum_{i=1}^n D_{2i}} & \frac{D_{22} - \sum_{i=1}^n D_{2i}}{\sum_{i=1}^n D_{2i}} \\ \frac{D_{22} - \sum_{i=1}^n D_{2i}}{\sum_{i=1}^n D_{2i}} & \frac{D_{22} - \sum_{i=1}^n D_{2i}}{\sum_{i=1}^n D_{2i}} \\ -\frac{D_{21}}{J_2 \sum_{i=1}^n D_{2i}} & C_2 - \frac{c_2 D_{21}}{J_2 \sum_{i=1}^n D_{2i}} \\ \vdots & \dots & C_{m-1} - \frac{c_n D_{21}}{J_1 \sum_{i=1}^n D_{2i}} \end{array} \right\}
$$
\n
$$
A_3 = \left( \begin{array}{c} c_1D_{22} & \frac{c_1D_{21}}{\sum_{i=1}^n D_{2i}} & \frac{c_2D_{21}}{\sum_{i=1}^n D_{2i}} \\ -\frac{c_1D_{22}}{\sum_{i=1}^n D_{2i}} & C_2
$$

$$
B = 2n \left\{ \left( \underbrace{\frac{n\{B_1}{B_2}}_{n+1}}_{n+1} \right) \right\} \tag{2.53a}
$$

$$
B_1 = \begin{pmatrix} \frac{-1}{\sum_{i=1}^{n} D_{2i}} & 0 & \dots & 0 \\ \vdots & \vdots & & \vdots \\ \frac{-1}{\sum_{i=1}^{n} D_{2i}} & 0 & \dots & 0 \end{pmatrix}
$$
 (2.53b)

$$
B_2 = \begin{pmatrix} \frac{-D_{21}}{J_1 \times \sum_{i=1}^{n} D_{2i}} & \frac{1}{J_1} & 0 & \dots & 0 \\ \vdots & 0 & & & \vdots \\ \frac{-D_{2n}}{J_1 \times \sum_{i=1}^{n} D_{2i}} & 0 & \dots & 0 & \frac{1}{J_n} \end{pmatrix}
$$
(2.53c)

$$
C = n + 1 \left\{ \left( \underbrace{\frac{n}{C_1} C_2}_{2n} \right) \right\} \tag{2.54a}
$$
\n
$$
C_1 = \left( \begin{array}{cc} -\frac{c_1}{\sum_{i=1}^{n} D_{2i}} & -\frac{c_2}{\sum_{i=1}^{n} D_{2i}} & \frac{c_2}{\sum_{i=1}^{n} D_{2i}} \\ -D_{21 \frac{-c_1}{\sum_{i=1}^{n} D_{2i}} & -D_{22 \frac{-c_2}{\sum_{i=1}^{n} D_{2i}} & \cdots & -D_{2n \frac{-c_n}{\sum_{i=1}^{n} D_{2i}} \\ -D_{21 \frac{-c_1}{\sum_{i=1}^{n} D_{2i}} & \cdots & -D_{2(n-1) \frac{-c_{n-1}}{\sum_{i=1}^{n} D_{2i}} & -D_{2n \frac{-c_n}{\sum_{i=1}^{n} D_{2i}} \\ -D_{21 \frac{-c_1}{\sum_{i=1}^{n} D_{2i}} & \cdots & -D_{2(n-1) \frac{-c_{n-1}}{\sum_{i=1}^{n} D_{2i}} & -D_{2n \frac{-c_n}{\sum_{i=1}^{n} D_{2i}} & -c_n \\ -D_{21 \frac{c_1}{\sum_{i=1}^{n} D_{2i}} & \cdots & \frac{c_n}{\sum_{i=1}^{n} D_{2i}} \\ -D_{21 \frac{-c_1}{\sum_{i=1}^{n} D_{2i}} & -D_{22 \frac{-c_2}{\sum_{i=1}^{n} D_{2i}} & \cdots & -D_{2n \frac{-c_n}{\sum_{i=1}^{n} D_{2i}} \\ -D_{21 \frac{-c_2}{\sum_{i=1}^{n} D_{2i}} & -D_{21 \frac{-c_2}{\sum_{i=1}^{n} D_{2i}} & -D_{2n \frac{-c_2}{\sum_{i=1}^{n} D_{2i}} \\ -D_{21 \frac{-c_2}{\sum_{i=1}^{n} D_{2i}} & \cdots & -D_{2(n-1) \frac{-c_{2n-1}}{\sum_{i=1}^{n} D_{2i}} & -D_{2n \frac{-c_{2n}}{\sum_{i=1}^{n} D_{2i}} + D_{2n} \end{array} \right) (2.54c)
$$

$$
D = n + 1 \begin{cases} \begin{pmatrix} -1 & 0 & \cdots & 0 \\ \frac{-D_{21}}{\sum_{i=1}^{n} D_{2i}} & 0 & \cdots & 0 \\ \frac{-D_{21}}{\sum_{i=1}^{n} D_{2i}} & \cdots & \cdots & \cdots \\ \vdots & \vdots & \ddots & \vdots \\ \frac{-D_{2n}}{\sum_{i=1}^{n} D_{2i}} & 0 & \cdots & 0 \\ n+1 & \end{pmatrix} \end{cases}
$$
 (2.55)

Ainsi, le calcul  $\dot{X} = AX + BU$  permet de calculer  $\dot{\omega}_{m_i}$ , la dérivée de la vitesse de rotation de chaque DER, et de l'injecter dans (2.45), l'équation de  $\dot{\Gamma}_{ref_i}$  de chaque DER, pour obtenir le système générique d'un microgrid composé de n DERs.

Pour terminer la mise en équation de la partie mécanique, il faut saturer le couple  $\dot{\Gamma}_{ref_i}$ comme expliqué en partie 2.3.1, en utilisant l'équation (2.39) de la dérivée de l'état de charge avec  $P_{MPP}$  une entrée du modèle et  $P_{elec_i} = \Gamma_i \times \omega_{m_i}$ .

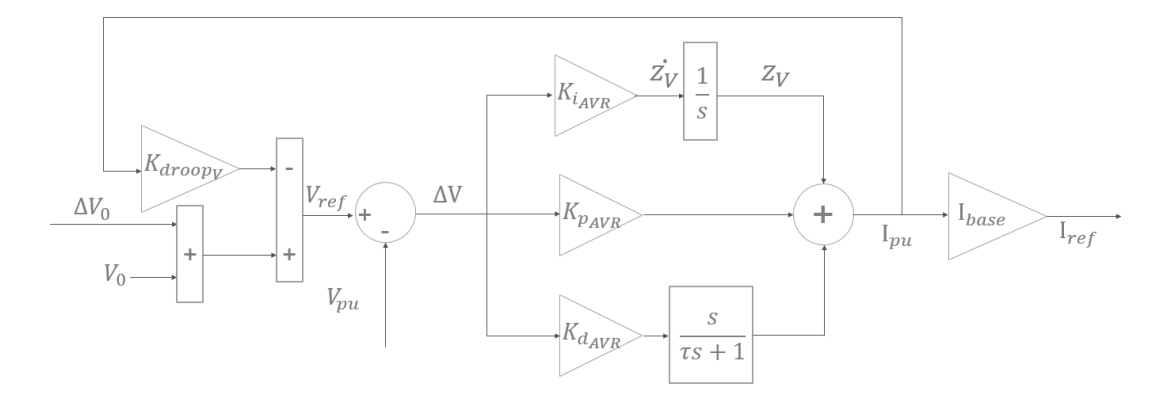

Figure 2.33 Chaine de contrôle du circuit électrique d'une DER.

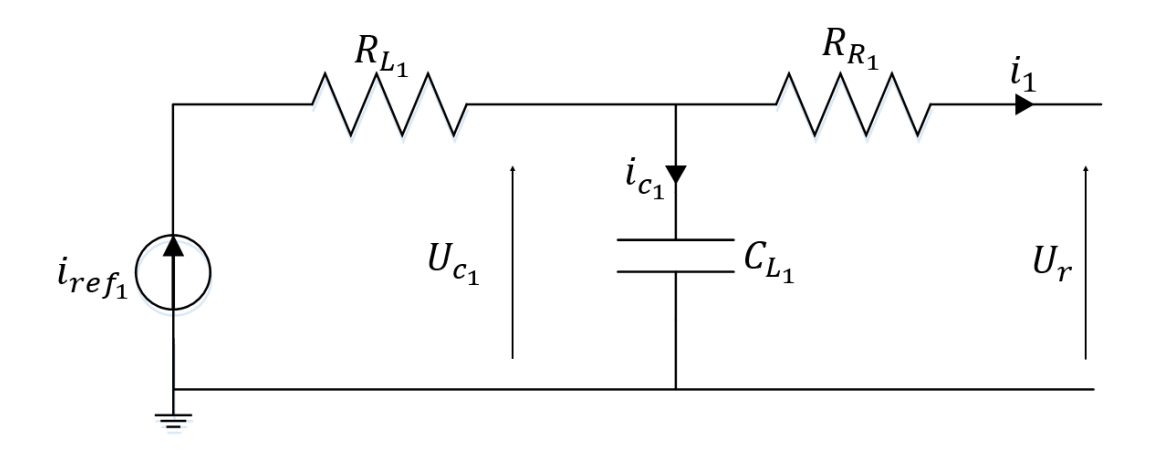

Figure 2.34 Circuit électrique d'une unique DER connecté au microgrid, comme présenté dans la Section 2.3.1.

## Partie Électrique

En procédant de la même façon que pour la partie mécanique, commençons par mettre en équation la chaine de contrôle de la Figure 2.33 qui, étant la même que celle de la Figure 2.31, fournit l'équation de la référence de courant suivante :

$$
\dot{I}_{ref} = \beta_V [I_{pu} (-1 - K_{droop_V} (\tau K_{i_{AVR}} + K_{p_{AVR}})) + z_V
$$
  
 
$$
+ (\tau K_{i_{AVR}} + K_{p_{AVR}}) (\Delta V_0 + V_0 - V_{pu}) - \dot{V}_{pu} (K_{p_{AVR}} \tau + K_{d_{AVR}})]
$$
(2.56)

Avec  $\beta_V = \frac{I_{base}}{\sqrt{V}}$  $\tau + K_{drop_V}(K_{p_{AVR}}\tau + K_{d_{AVR}})$ 

De même, considérons le circuit électronique de la Figure 2.34 d'une DER unique connecté au microgrid. Les équations d'état correspondantes sont :

$$
i_{ref_1} - i_{c_1} = i_1 \tag{2.57a}
$$

$$
i_{c_1} = C_{L_1} \frac{dU_{c_1}}{dt}
$$
 (2.57b)

$$
U_r = U_{c_1} - R_{R_1} i_1 \tag{2.57c}
$$

Comme pour la partie mécanique, l'ajout d'une seconde DER, avec les paramètres d'indice 2  $i_{ref_2},\,R_{L_2},\,U_{c_2},\,i_{c_2},\,C_{L_2},\,R_{R_2}$  et  $i_2,$  permet d'ajouter l'équation

$$
i_1 + i_2 = i_{load} \t\t(2.58)
$$

Avec  $i_{load}$  le courant de la charge telle que  $i_{load} = \frac{Q_{load}}{V_{base}}$ . Ainsi, on peut dénir une équation liant la tension du réseau et les éléments propres à chaque DER, en injectant (2.58) dans (2.57c) (également possible en appliquant le théorème de Millman) :

$$
U_r = \frac{R_{R_2}}{R_{R_1} + R_{R_2}} U_{c_1} + \frac{R_{R_1}}{R_{R_1} + R_{R_2}} U_{c_2} - \frac{R_{R_1} R_{R_2}}{R_{R_1} + R_{R_2}} i_{load}
$$
(2.59)

De même en injectant (2.59) dans (2.57c), on peut écrire l'expression des courants  $i_1$  et  $i_2$ :

$$
i_1 = \frac{1}{R_{R_1} + R_{R_2}} u_{c_1} - \frac{1}{R_{R_1} + R_{R_2}} u_{c_2} + \frac{R_{R_2}}{R_{R_1} + R_{R_2}} i_{load}
$$
(2.60a)

$$
i_2 = \frac{-1}{R_{R_1} + R_{R_2}} u_{c_1} + \frac{1}{R_{R_1} + R_{R_2}} u_{c_2} + \frac{R_{R_1}}{R_{R_1} + R_{R_2}} i_{load}
$$
(2.60b)

Enfin, en injectant  $(2.57b)$ ,  $(2.60a)$  et  $(2.60b)$  dans  $(2.57a)$ , on en déduit l'expression de la dérivée des tensions  $U_{c_1}$  et  $U_{c_2}$ :

$$
\frac{dU_{c_1}}{dt} = \frac{-1}{C_{L_1}(R_{R_1} + R_{R_2})} u_{c_1} + \frac{1}{C_{L_1}(R_{R_1} + R_{R_2})} u_{c_2} - \frac{R_{R_2}}{C_{L_1}(R_{R_1} + R_{R_2})} i_{load} + \frac{1}{C_{L_1}} i_{ref_1}
$$
\n
$$
\frac{dU_{c_2}}{dt} = \frac{1}{C_{L_2}(R_{R_1} + R_{R_2})} u_{c_1} - \frac{1}{C_{L_2}(R_{R_1} + R_{R_2})} u_{c_2} - \frac{R_{R_1}}{C_{L_2}(R_{R_1} + R_{R_2})} i_{load} + \frac{1}{C_{L_2}} i_{ref_2}
$$
\n(2.61b)

En appliquant la même démarche que pour la partie mécanique, on obtient les équations génériques du circuit électrique d'un microgrid composé de n DERs sous la forme  $\dot{X} = AX + BU$  et  $Y = CX + DU$  avec X le vecteur représentant les tensions des DERs  $X = (U_{c_1} \quad \dots \quad U_{c_n})^T$ , U le vecteur de contrôle  $U = (i_{load} \quad i_{ref_1} \quad \dots \quad i_{ref_n})^T$  et Y le vecteur de sortie pour l'analyse de la tension réseau et de la puissance réactive  $Y = (U_r \quad i_1 \quad \dots \quad i_n \quad U_{c_1} \quad \dots \quad U_{c_n})^T$ . Les coefficients des matrices  $A, B, C$  et  $D$  sont donnés par :

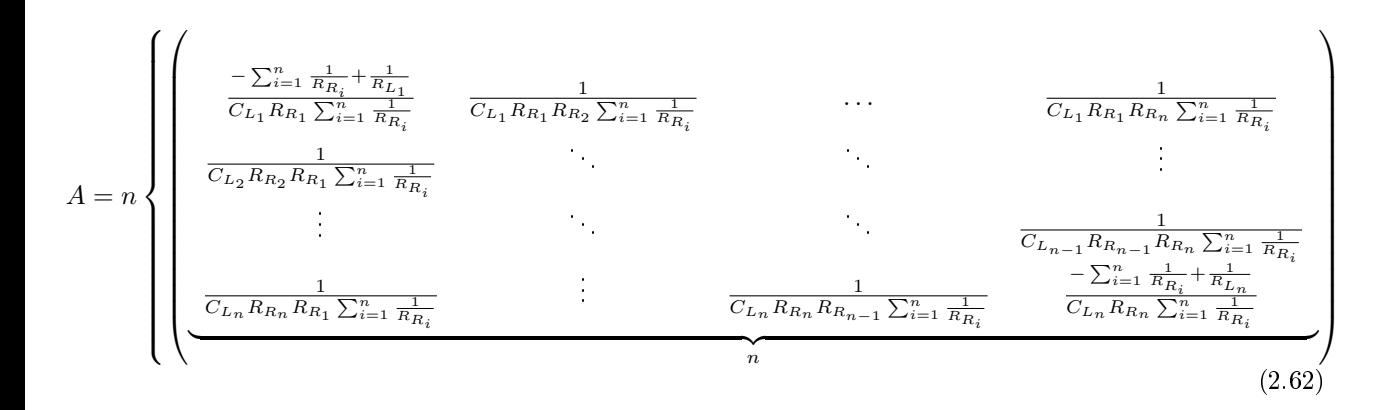

$$
B = n \begin{cases} \begin{pmatrix} -1 & 1 \\ \frac{-1}{C_{L_1}R_{R_1}\sum_{i=1}^{n} \frac{1}{R_{R_i}}} & \frac{1}{C_{L_1}} & 0 & \dots & 0 \\ \vdots & 0 & \vdots & \vdots \\ \frac{-1}{C_{L_n}R_{R_n}\sum_{i=1}^{n} \frac{1}{R_{R_i}}} & 0 & \dots & 0 & \frac{1}{C_{L_n}} \\ \frac{-1}{C_{L_n}R_{R_n}\sum_{i=1}^{n} \frac{1}{R_{R_i}}} & 0 & \dots & 0 & \frac{1}{C_{L_n}} \end{pmatrix} \end{cases}
$$
(2.63)
$$
C = 2n + 1 \left\{ \frac{1}{n_1 C_2} \frac{C_1}{C_3} \right\}
$$
\n
$$
C_1 = \left( \frac{1}{R_{R_1} \sum_{i=1}^{n} \frac{1}{R_{R_i}}} \cdots \frac{1}{R_{R_n} \sum_{i=1}^{n} \frac{1}{R_{R_i}}} \right\}
$$
\n
$$
C_2 = \left( \frac{\frac{1}{R_{R_1} \sum_{i=1}^{n} \frac{1}{R_{R_i}}} \cdots \frac{1}{R_{R_n} \sum_{i=1}^{n} \frac{1}{R_{R_i}}} \frac{1}{R_{R_1} R_{R_2} \sum_{i=1}^{n} \frac{1}{R_{R_i}}} \cdots \cdots \frac{1}{R_{R_1} R_{R_n} \sum_{i=1}^{n} \frac{1}{R_{R_i}}} \right\}
$$
\n
$$
C_2 = \left( \begin{array}{cccc} \frac{1}{R_{R_1} \sum_{i=1}^{n} \frac{1}{R_{R_i}}} & \frac{1}{R_{R_1} R_{R_2} \sum_{i=1}^{n} \frac{1}{R_{R_i}}} & \cdots & \frac{1}{R_{R_1} R_{R_n} \sum_{i=1}^{n} \frac{1}{R_{R_i}}} \end{array} \right)
$$
\n
$$
C_3 = \left( \begin{array}{cccc} 1 & 0 & \cdots & 0 \\ 0 & \ddots & \ddots & \vdots \\ 0 & \cdots & 0 & 1 \end{array} \right)
$$
\n
$$
C_4 = \left( \begin{array}{cccc} 1 & 0 & \cdots & 0 \\ 0 & \ddots & \ddots & \vdots \\ 0 & \cdots & 0 & 1 \end{array} \right)
$$
\n
$$
(2.64d)
$$
\n
$$
C_5 = \left( \begin{array}{cccc} 1 & 0 & \cdots & 0 \\ 0 & \ddots & \ddots & \vdots \\ 0 & \cdots & 0 & 1 \end{array} \right)
$$
\n
$$
(2.64e)
$$

$$
D = 2n + 1 \begin{pmatrix} \frac{-1}{\sum_{i=1}^{n} \frac{1}{R_{R_i}}} & 0 & \dots & 0 \\ \frac{1}{\sum_{i=1}^{n} \frac{1}{R_{R_i}}} & 0 & \dots & 0 \\ \vdots & \vdots & \ddots & \vdots \\ \frac{1}{\sum_{i=1}^{n} \frac{1}{R_{R_i}}} & 0 & \dots & 0 \\ \frac{1}{\sum_{i=1}^{n} \frac{1}{R_{R_i}}} & 0 & \dots & 0 \\ \vdots & \vdots & \vdots & \vdots \\ 0 & \dots & \dots & 0 \\ \frac{1}{\sum_{i=1}^{n} \frac{1}{R_{R_i}}} & 0 & \dots & 0 \\ \vdots & \vdots & \vdots & \vdots \\ 0 & \dots & \dots & 0 \end{pmatrix}
$$
 (2.65)

Ainsi, nous pouvons reproduire le comportement d'un modèle générique de microgrid obtenu dans PLECS®, en utilisant les systèmes  $(2.52)$  à  $(2.55)$  et  $(2.62)$  à  $(2.65)$ , respectivement contrôlés par les systèmes (2.45) et (2.56).

# 2.4.2 Outils pour l'accélération de la simulation

Les équations génériques du système, obtenues dans la Section 2.4.1 sont sous la forme continue. Pour intégrer ces équations, et ainsi simuler le système, deux méthodes seront présentées :

- 1. L'utilisation de la fonction classique d'intégration  $ODE$  de MATLAB $\circledR$ ;
- 2. La discrétisation à l'aide de la méthode de Runge-Kutta à l'ordre 4, présentée par [Dormand and Prince, 1980].

Dans un premier temps, la fonction classique ODE, développée par mathworks[Mathworks, 2017] permet directement d'intégrer un système d'équations continue en fournissant :

- Un fichier contenant les équations en temps continu du système.
- Le vecteur de commande en entrée
- L'initialisation des données à intégrer  $\Gamma_{ref}$ ,  $i_{ref}$ ,  $\omega$  et V pour chaque DER ainsi que le SOC pour les VG. Le microgrid sera initialisé dans un état stable, avec une répartition proportionnelle de la charge en fonction des tailles  $S_{base}$  de chaque DER. Ainsi, l'initialisation de la DER i d'un microgrid composé de n DERs sera :

$$
- \Gamma_{ref_i} = \frac{\Gamma_{load} \times VA_{base_i}}{\sum_{j=1}^{n} VA_{base_j}}
$$

$$
- i_{ref_i} = \frac{i_{load} \times VA_{base_i}}{\sum_{j=1}^{n} VA_{base_j}}
$$

Γ

$$
\mathbf{v}_i = f_0 \times \pi
$$

$$
-V_i=V_0
$$

Avec  $f_0$  et  $V_0$  respectivement la fréquence et la tension nominale du système.

Ainsi, l'utilisation de la fonction ODE permet de simuler quatre minutes en 3,55 seconde.

En reprenant l'exemple de l'introduction, il faudrait environs 77h, soit plus de 3 jours pour obtenir le résultat de l'identification. Il existe une solution encore plus optimisée, puisqu'elle permet de s'affranchir de toutes les fonctions MATLABOR, et ainsi d'utiliser du code compilé spécialement pour MATLAB $\mathbb{R}$ , les fonctions mex.

#### Méthode de Runge Kutta et fonctions "mex"

Le principe de cette solution est d'utiliser une méthode de discrétisation à pas constant du système. La méthode de Runge Kutta à l'ordre 4 (notée RK4) présentée ici, est bien connue de ce genre de problème. Son principe est de discrétiser une fonction  $y' = f(t, y)$  avec  $y(t_0) = y_0$ , via l'équation :

$$
y_{n+1} = y_n + \frac{h}{6}(k_1 + 2k_2 + 2k_3 + k_4)
$$
 (2.66)

Avec h l'intervalle de temps entre deux échantillons et :

$$
k_1 = f(t_n, y_n) \tag{2.67a}
$$

$$
k_2 = f\left(t_n + \frac{h}{2}, y_n + \frac{h}{2}k_1\right) \tag{2.67b}
$$

$$
k_3 = f\left(t_n + \frac{h}{2}, y_n + \frac{h}{2}k_2\right) \tag{2.67c}
$$

$$
k_4 = f(t_n + h, y_n + hk_1)
$$
 (2.67d)

RK4 est une méthode d'ordre 4, ce qui signifie que l'erreur commise à chaque étape est de l'odre de  $h^5$ , et que l'erreur totale accumulée est de l'ordre de  $h^4$  [Sloan, 1968]. Ainsi, en utilisant la même fonction que celle utilisée avec ODE pour détailler les équations continues, nommée  $f_{xy}$  dans l'Annexe D, on ajoute une fonction main pour :

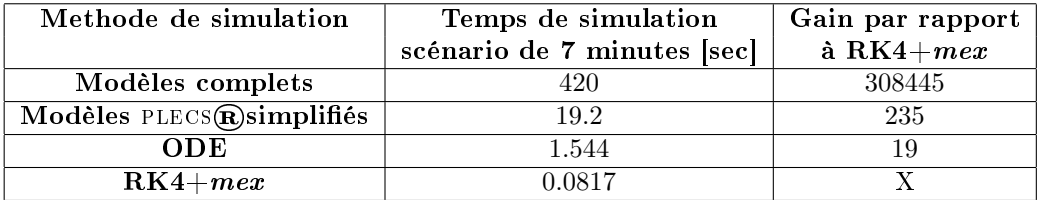

Table 2.4 Synthèse des temps de calcul pour chaque méthode, et des gains par rapport à la méthode de Runge Kutta

- Initialiser les variables à intégrer de  $y_n$
- Appeler la fonction  $f_{xy}$  pour calculer successivement  $k_1, k_2, k_3$ , et  $k_4$
- Pour finir, en déduire l'échantillon  $y_{n+1}$ , utilisé pour l'itération suivante

L'intervalle de temps h doit être choisit de façon approprié pour que la simulation avec  $RK4$ soit la plus représentative possible, sans être trop détaillée pour autant pour ne pas ralentir la simulation. Dans notre cas, un pas de temps de 0.005 seconde est nécessaire.

La simulation du microgrid avec RK4 ne faisant pas appel à des fonctions prédénies de MATLAB $\mathbb{R}$ , il est possible d'utiliser la toolbox MATLAB CODER de MATLAB $\mathbb{R}$ pour générer du code C compilé, appelé mex fonction, permettant une simulation plus rapide.

Ainsi, en utilisant cette méthode, le scénario de quatre minutes est simulé en 0.0817 seconde, ce qui correspond à un résultat d'identification, dans les mêmes conditions que l'exemple en introduction, en 106 minutes, c'est à dire environs une 1h45.

Le tableau 2.4.2 récapitule les temps de simulations et les gains pour chaque solution. La comparaison de la solution mex aux modèles complets initiaux montre un gain de 308445 par simulation. Cette solution permettra à la fois d'appliquer une identication plus large, mais également de valider le fonctionnement final du contrôle via une méthode de certification probabiliste présentée dans la Section (A venir)

# 2.4.3 Identification des paramètres

L'identification de paramètre s'est focalisée sur la partie mécanique, avec l'objectif de reproduire le comportement de la fréquence du modèle complet présenté dans la Section 2.2. Deux étapes sont nécessaires à l'identification :

- Une identification d'une DER seule, afin d'obtenir la valeur des paramètres propres à la DER :  $k_i$ ,  $k_p$ ,  $k_d$ ,  $H_{d_1}$  (l'inertie normalisée liée à  $J_1$  par l'équation (2.3)) et  $D_{11}$
- Une seconde identication avec deux DERs de tailles diérentes en parallèles pour identifier :
	- Les ratios  $\alpha_1$  à  $\alpha_5$  permettant de lier les paramètres propres à la DER pour deux tailles différentes, par exemple  $H_{d_2} = \alpha_1 \times H_{d_1}$
	- Les paramètres  $c_1, c_2, D_{21}$  et  $D_{22}$  de la liaison réseau pour reproduire les transitoires lors d'un changement sur le réseau.

Afin d'obtenir une identification représentative, le scénario de charge générique de la Figure 2.35 est appliqué. Ce scénario comprend à la fois des variations de charge lentes et rapides en utilisant des grosses et petites charges, permettant ainsi d'identifier le comportement d'une DER face à différentes charges.

## Identification d'une seule DER

Le premier objectif est d'identifier les paramètres propres à l'onduleur en simulant un microgrid composé d'une unique DER pour répondre à la charge de la Figure 2.35. La mesure

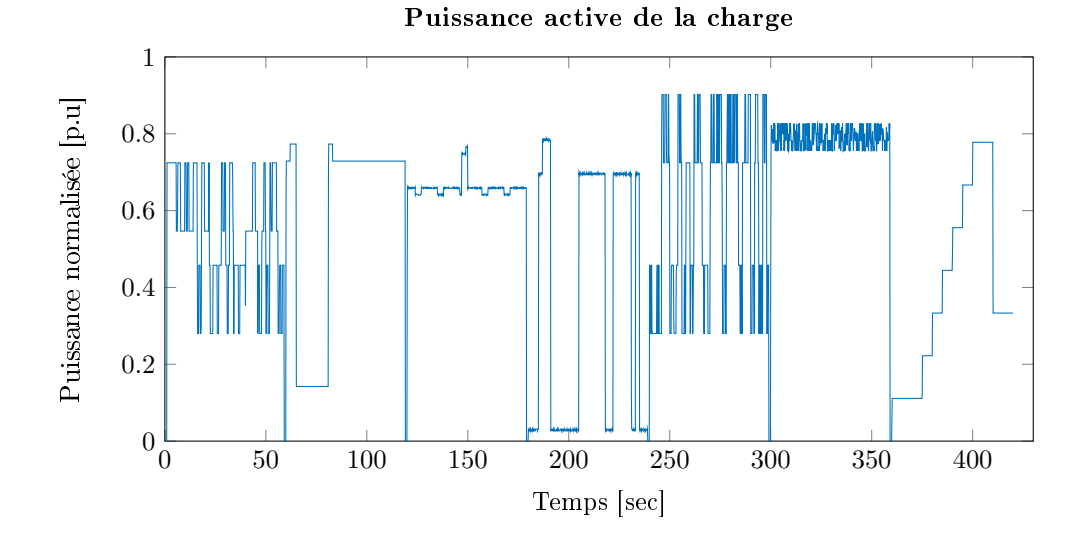

FIGURE 2.35 – Profil de charge normalisé, utilisé pour l'identification.

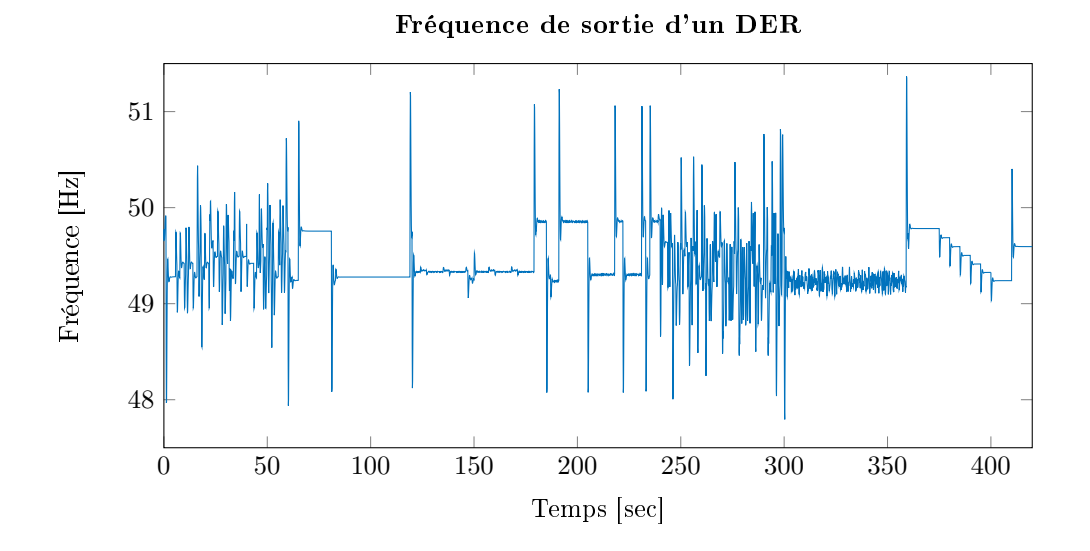

Figure 2.36 Fréquence de sortie d'une unique DER connectée au microgrid pour répondre à la charge en Figure 2.35.

de la fréquence sur le modèle fin du GE de la partie 2.2.1 en Figure 2.36 servira de référence à l'identification, dont le but est de se rapprocher de ce modèle. Parmi les différentes techniques d'identification, la méthode des moindres carrés a été largement étudiée sous différentes formes [Ljung, 1976, Xu et al., 1995] et est particulièrement adaptée à l'identification paramétrique, comme le montre [He et al., 2012] et [Bevrani and Shokoohi, 2013] qui l'utilisent respectivement pour déterminer les paramètres d'une machine à induction et les paramètres d'un contrôle de microgrid îloté.

En appliquant cette méthode, il est possible de trouver les paramètres minimisant  $E$ , l'erreur de moindres carrés, dénie par :

$$
E = \sum_{n=1}^{n_{max}} |f_{MF}(n) - f_{MS}(n)|^2
$$
 (2.68)

Avec  $f_{MF}$  la fréquence de la DER mesurée sur le modèle fin,  $f_{MS}$  celle mesurée sur le modèle simplifié, n l'instant de mesure et  $n_{max}$  le nombre de point de mesure du scénario.

En notant  $[b_{min_i}, b_{max_i}]$  respectivement les bornes minimale et maximale de variation de la variable  $i$  et  $\Xi_i$  le pas de variation maximal, on définit l'algorithme itératif qui, pour

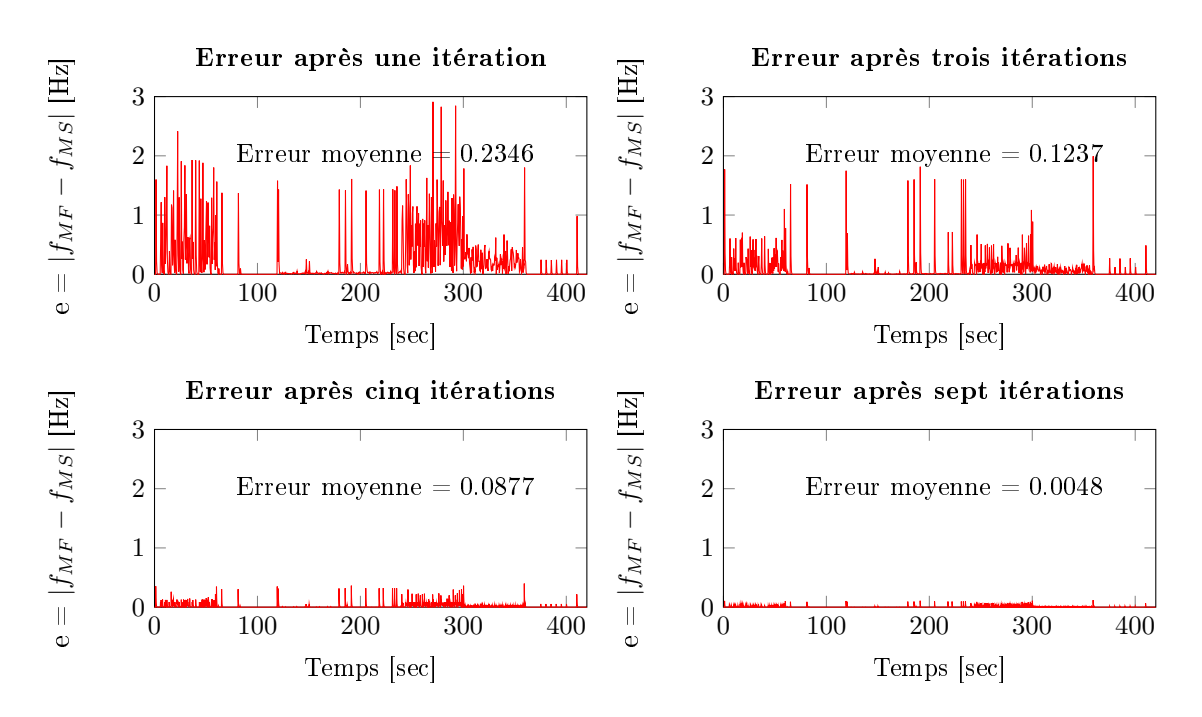

FIGURE 2.37 – Différence entre la fréquence du modèle fin et du modèle simplifié pour différents nombre d'itérations d'identification. On observe qu'il faut au moins 5 itérations, pour obtenir un résultat acceptable.

chaque itération, fournit un vecteur  $E$  composé des erreurs $E_i$  correspondant à chaque jeu de paramètre  $P_i = [H_{d_i} \quad k_{i_i} \quad k_{p_i} \quad k_{d_i} \quad D_{11_i}]$ 

- La première itération balaye grossièrement la plage de valeurs de chaque variable de  $b_{min_i}$  à  $b_{max_i}$  avec le pas  $\Xi_i$ . Typiquement, la valeur l'inertie normalisée  $H_d$  sera comprise entre 0.1 et 1, avec des pas de 0.1, alors que les valeurs des paramètres du PID et de la friction varieront entre 1 et 100 avec des pas de 10.
- L'itération suivante se focalise sur le jeu de paramètre  $P_{min}$  correspondant à l'erreur minimal  $E_{min}$  du vecteur E, et balaye les paramètres de  $P_{min} - \Xi_i$  à  $P_{min} + \Xi_i$  avec un pas de  $\frac{\Xi_i}{2}$
- De la même façon, l'itération m balaye les paramètres de  $P_{min} \frac{\Xi_i}{m-1}$  à  $P_{max} + \frac{\Xi_i}{m-1}$ avec un pas de  $\frac{\Xi_i}{m}$

En choisissant  $m$ , le nombre d'itérations des moindres carrés, de façon approprié, cet algorithme permet de trouver les paramètres propres à la DER permettant d'approcher le comportement fréquentiel du modèle fin, comme le montre la Figure 2.37, qui représente l'erreur  $e = |f_{MF} - f_{MS}|$  pour différentes valeurs de m.

On remarque qu'il faut au moins cinq itérations pour obtenir un résultat acceptable.

Nous utiliserons le résultat plus précis obtenu après sept itérations pour la suite du document.

La Figure 2.38 montre la courbe de la fréquence des modèles fin et simplifié après identification, avec un découpage minute par minute permettant de mieux comparer les diérences de fonctionnement entre les modèles.

#### Identification de multiples sources connectées

En appliquant la même méthode, il est possible d'identifier les paramètres de liaison entre les DERs pour représenter les transitoires lors d'un changement sur le réseau, comme présenté dans la Figure 2.25. Ces paramètres dépendants de la taille et de l'inertie des DERs, on utilise comme référence la simulation de deux GEs en parallèle, l'un de 45kVA [MeccAlte, 2013] et l'autre de 100 kVA [Olympian, 2014], fournissant la charge de la Figure

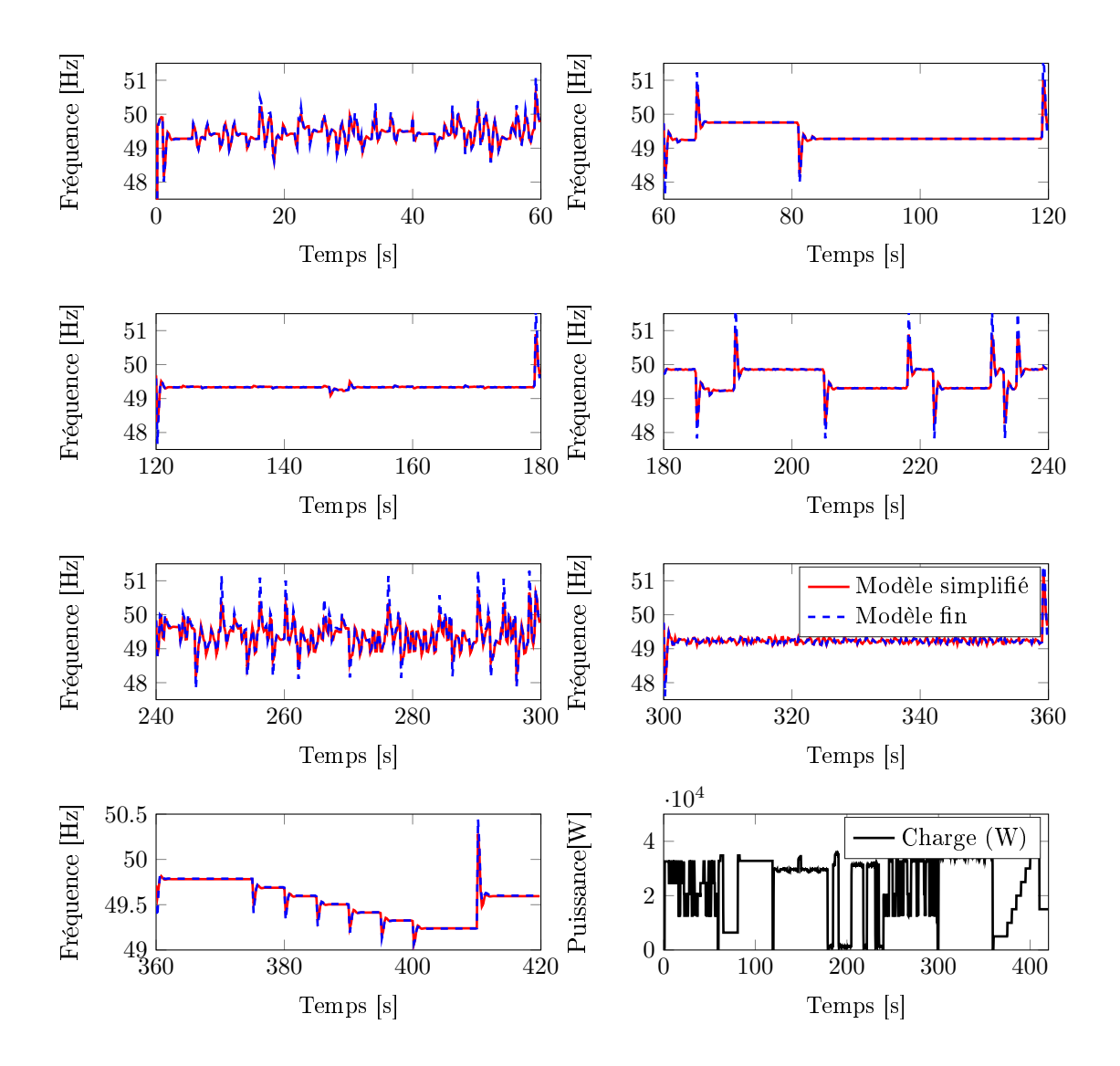

FIGURE 2.38 – Comparaison du modèle fin avec le modèle simplifié, après identification des paramètres, minutes par minutes. On observe que les deux modèles donnent des résultats très proches, permettant ainsi de valider le comportement fréquentiel du modèle simplié.

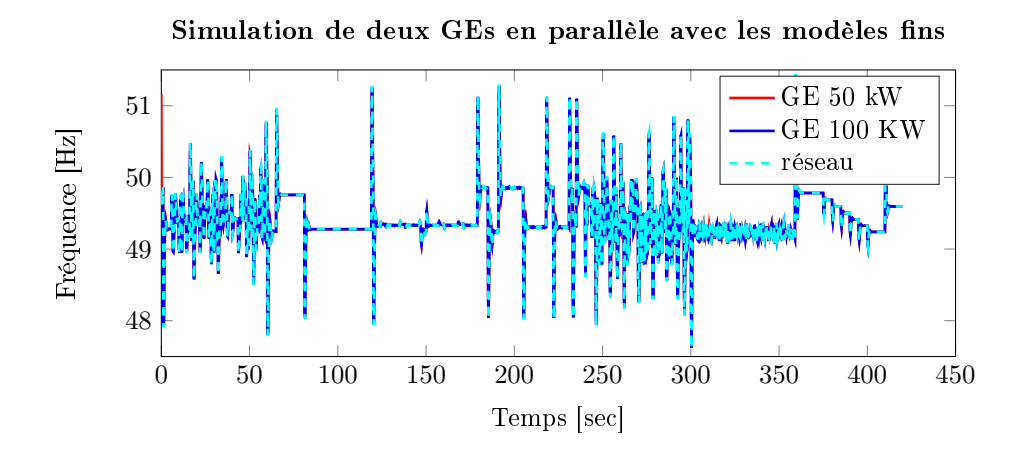

FIGURE 2.39 – Résultat de simulation avec modèle fin de deux GEs de tailles différente

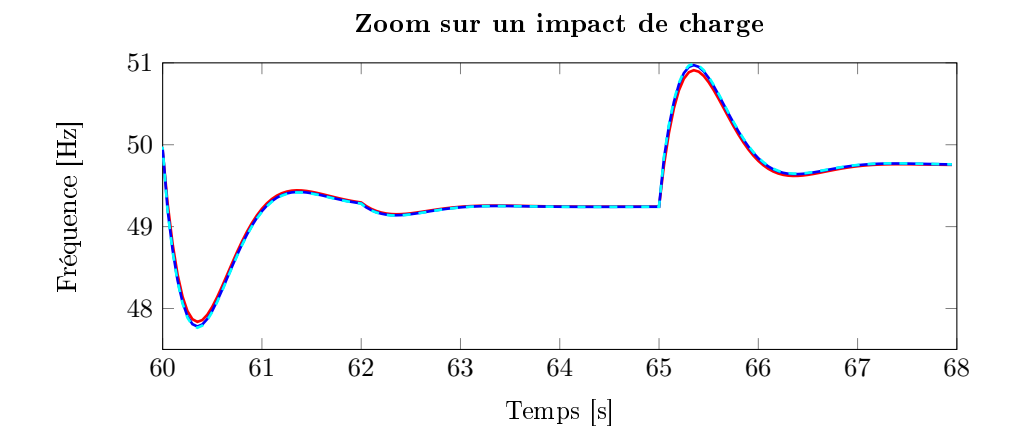

FIGURE 2.40 - Résultat de simulation avec modèle fin de deux GEs de tailles différente -Zoom sur impact de charge.

#### 2.35 dénormalisée par rapport à 145kW.

Les Figures 2.39 et 2.40 montrent respectivement la fréquence obtenue via cette simulation et avec les modèles fins et un zoom sur l'un des impacts de charge, permettant de voir les transitoires.

L'utilisation des moindres carrés est la même que précédemment, en considérant que l'erreur de moindres carrés en équation (2.69) ne dépend plus uniquement de la fréquence d'une seule DER, mais de la somme des erreurs entre les diérentes fréquences de la Figure  $2.39$  et les fréquences des DERs 1 et 2, respectivement  $f_{MS_{DER1}}$  et  $f_{MS_{DER2}}$  et du réseau  $f_{MS_r}$  du modèle simplifié :

$$
E = \sum_{n=1}^{n_{max}} [|f_{MF_{DER1}}(n) - f_{MS_{DER1}}(n)|^2 + |f_{MF_{DER2}}(n) - f_{MS_{DER2}}(n)|^2
$$
  
 
$$
+ |f_{MF_r}(n) - f_{MS_r}(n)|^2]
$$
(2.69)

On applique  $m$  itérations pour identifier les éléments de liaisons entre le DER1 et le réseau  $c_1$  et  $D_{21}$  , ainsi que  $\alpha_1$  à  $\alpha_7,$  les ratios entre les paramètres du DER1 et ceux du DER2 respectivement pour  $H_{d2}$ ,  $k_{i2}$ ,  $k_{p2}$ ,  $k_{d2}$  et  $D_{12}$ ,  $c_2$  et  $D_{22}$ .

Comme pour l'identification d'une seule DER, la Figure 2.41 nous montre qu'à partir de 7 itérations, on obtient un résultat cohérent avec l'étude précédemment faite sur les modèles fins, permettant ainsi de conserver la fidélité du modèle pour l'analyse fréquentielle faite dans la suite du document.

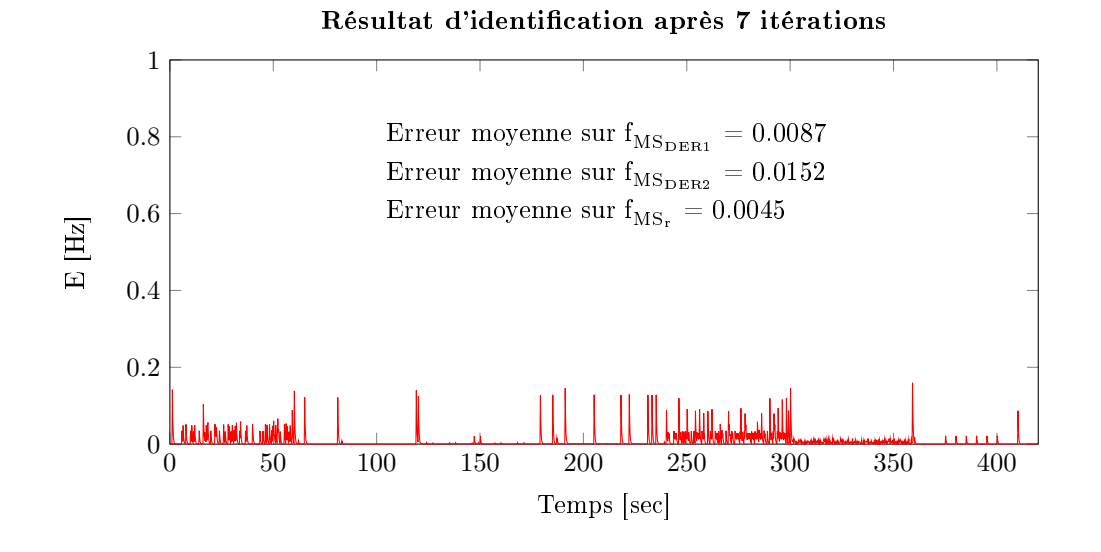

Figure 2.41 Tracé de la somme des erreurs sur la fréquence des deux DERs et celle du réseau. Comme pour l'identication d'une seule DER, on voit que l'erreur maximale est inférieure à 0.2Hz, ce qui est acceptable.

# Conclusion

Cette section a permis de dénir un modèle simplié générique de microgrid, très rapide à simuler, tout garantissant une précision acceptable sur la partie fréquentielle traitée dans la thèse. Ce modèle est basé sur un double circuit mécanique-électrique dont les paramètres ont étés identiés, via une méthode bien connue de l'automatique, sur le comportement d'un modèle fin, lui même identifié sur le comportement réel d'un groupe électrogène. Le tableau 2.4.2 résume les temps de simulation en fonction du modèle utilisé.

L'étude des algorithmes de contrôle des DERs faite dans la suite du document nécessite la plupart du temps l'analyse des flux de puissances en fonction de la production type des renouvelables sur une journée. Pour réaliser une simulation de cette durée, il aurait fallu 60 jours de simulations en utilisant les modèles ns, contre 16 secondes avec les modèles  $\text{simplifics sous MATLAB}$ , l'intérêt des modèles simplifiés est alors évident.

De plus, nous verrons dans la Section 5 que cette étape d'accélération de la simulation a été importante.

# Chapitre 3

# Contrôle décentralisé de la fréquence

# Sommaire

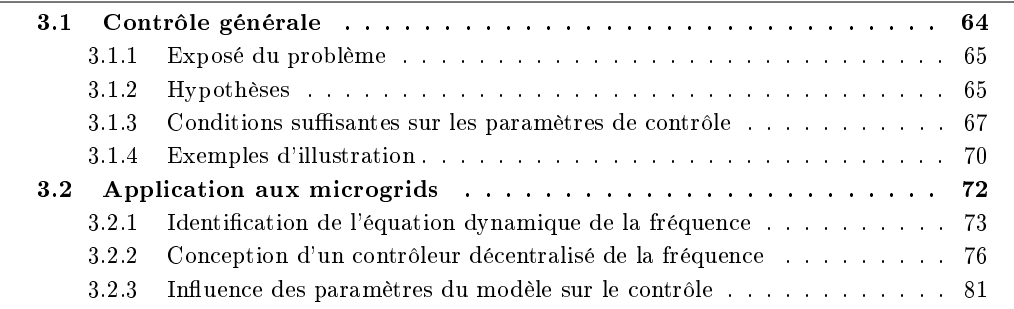

# Introduction

La particularité des microgrids îlotés étudiés, qui doivent gérer la stabilité du réseau de façon décentralisé et collaborative, a occasionné de nombreuses recherche sur le contrôle de la fréquence [Tang et al., 2016, Reid, 2016, Simpson-Porco et al., 2015b]. Parmi ceux-là, un contrôle basé sur la seule mesure de la fréquence est un concept séduisant, puisqu'il permet une architecture de contrôle Plug & Play et laisse envisager de se passer d'une communication performante, jusqu'ici utilisée pour la gestion de la stabilité du réseau, en particulier pour les microgrids îlotés qui n'ont que peu de réserve et d'inertie.

Un contrôle basé sur une unique mesure implique une connaissance précise de son comportement afin de ne pas déstabiliser le système en perturbant des modes non connus. En raison de la grande complexité de la dynamique de la fréquence dans un microgrid composé de plusieurs sources ainsi que la nature de la solution Plug & Play visée, la façon la plus commune pour contrôler la fréquence est de décrire sa dynamique comme proportionnelle au déséquilibre entre la puissance totale fournie par les producteurs  $P_p$  et la puissance consommée par la charge  $P_l$  [Zhao et al., 2016, Delille et al., 2012] :

$$
\dot{f} = \alpha [P_p - P_l] \tag{3.1}
$$

où α est un paramètre inversement proportionnel à l'inertie du réseau, pouvant évoluer.

L'utilisation de cette équation vient de l'approximation faite en transposant la swing equation d'un générateur à un système multi-machine approximé par une machine moyenne pour décrire le comportement de  $n$  générateurs [Anderson and Fouad, 2008, Rudez and Mihalic, 2011].

Cependant, nos récentes études de simulations et d'implémentations expérimentales pour le contrôle de la fréquence, présentées de la Section 3.2, suggèrent qu'un contrôle trop agressif, c'est à dire ayant une forte bande passante en boucle fermée, peut déstabiliser la fréquence. Ce résultat n'est pas en accord avec ce qui est attendu de l'équation (3.1), motivant ainsi nos recherches plus approfondies sur la structure de la dynamique de la fréquence, ainsi que sur un contrôle approprié à ses caractéristiques.

Ce chapitre est décomposé en deux parties :

- La Section 3.1 traitera le cas général de la conception d'un contrôle robuste appliqué à un système incertain pour lequel un feedback trop agressif peut exciter des dynamiques internes inconnues et ainsi entrainer la perte de la contrôlabilité et/ou une baisse signi ficative des performances en boucle fermée
- La Section 3.2 montrera dans un premier temps que la dynamique de la fréquence dans un microgrid est semblable à l'équation générale étudiée dans la Section 3.1. Ensuite, elle comparera les résultats entre des contrôles conçus pour l'équation (3.1) et l'équation identiée de la dynamique de la fréquence, appliqués directement sur les modèles détaillés dans le chapitre 2. Pour finir, elle étudiera l'influence des paramètres du modèle sur les performances du contrôle.

# 3.1 Contrôle générale

# Introduction

L'étude faite dans cette section s'applique sur des systèmes dynamiques présentant les caractéristiques suivantes :

- 1. Il existe un lien simple mais incertain entre l'entrée  $u$  et la sortie régulée  $y$  suggérant l'utilisation d'un contrôle simple par feedback.
- 2. Toutefois, le conception d'un contrôle simple sans précautions sur les valeurs des gains semble exciter des dynamiques internes inconnues du système, entrainant des oscillations, jusqu'à une perte totale de contrôlabilité.
- 3. Ajouter au second point, l'utilisation d'un contrôleur non-linéaire basé sur un observateur avancé, qui serait conçu en utilisant l'ensemble du modèle afin d'en maitriser la dynamique interne, est mal vue par les praticiens en raison de sa grande complexité et de la nécessité de dériver un modèle avec des liaisons fortes, représentant des fonctionnements complexes qui ne sont pas toujours bien maitrisés. De plus, la conception de l'observateur n'est pas toujours facile et le système pas toujours observable.

Dans ce contexte, l'objectif de cette section sera de dénir les limites théoriques d'un contrôle simple, afin d'aborder de manière appropriée le problème de méconnaissance des dynamiques internes d'un modèle.

Les classes typiques d'incertitudes traditionnellement étudiées sont les incertitudes paramétriques [Kar, 1999], les incertitudes liées aux comportements aux limites [Cheng, 1998, Nunes et al., 2009] ou les incertitudes non linéaires avec des dépendances entre l'état affine et les limites [Li et al., 2017]. Les travaux étudiant l'approche sans modèle [Fliess and Join, 2013] avec des degrés relatifs élevés, sont également basés sur une représentation du terme inconnu à estimer qui ne dépend pas du comportement du contrôle.

Dans la suite de la section, pour un intervalle de temps  $I := [t_1, t_2]$  et une variable x, la notation en gras de x est utilisée pour désigner le profil  $\{x(t)\}_{t\in I}$  de x sur I quand le dernier est connu sans ambigüité à partir du contexte. Sinon, la notation explicite  $x^{(I)}$  est utilisée. Notons  $\bm{x}_t := x(t)$  et, si x est un scalaire,  $||\bm{x}||_{\infty} := \sup_{t \in I} |x(t)|$ . L'ensemble des profils possibles w de l'incertitude exogène impliquée dans la dynamique du système est désigné par W.

# 3.1.1 Exposé du problème

Considérons un système incertain de la forme :

$$
\dot{y}(t) = \alpha(t) [u(t) - g(t) + \ell(t, \eta(t))]
$$
\n(3.2)

$$
\dot{\eta}(t) = E\left(\boldsymbol{\eta}^{[t-\tau,t]}, \dot{\boldsymbol{u}}^{[t-\tau,t]}, \boldsymbol{w}^{[t-\tau,t]}\right)
$$
\n(3.3)

Avec  $y \in \mathbb{R}$  et  $u \in [\underline{u}, \overline{u}]$ , respectivement la sortie régulée et le vecteur de contrôle.  $g(.)$  est un terme inconnu qui satisfait  $g(t)\in[g,\overline{g}]$  où  $g$  et  $\overline{g}$  sont connus. Le vecteur  $\eta\in\mathbb{R}^{n_\eta}$  représente un état interne dont la dynamique est décrite par  $(3.3)$  dans laquelle  $E(., ., .)$  est une fonction potentiellement inconnue. Le vecteur  $w \in \mathbb{R}^{n_w}$  représente la perturbation exogène. Pour finir,  $\alpha(t) \in [\alpha, \overline{\alpha}]$  est un scalaire inconnu, pouvant varier avec le temps, et dont les bornes sont  $\underline{\alpha}$ et  $\overline{\alpha}$ . On note  $\Delta_u := \overline{u} - \underline{u}$  et  $\Delta_q := \overline{g} - g$  respectivement les plages d'excursions admissibles de l'entrée de commande et du terme inconnu.

Une analyse de (3.2) montre clairement que la contrôlabilité de y peut être potentiellement garantie uniquement si la relation suivante est respectée :

$$
h := g - \ell(\eta) \in [\underline{u} + \rho, \overline{u} - \rho] \subset [\underline{u}, \overline{u}]
$$
\n(3.4)

Pour  $\rho > 0$  et si  $|\dot{u}|$  peut être pris arbitrairement élevé puisque dans ce cas, u peut dominer instantanément h et, par conséquent, forcer le signe de  $\dot{y}$ . Cependant, le fait que la dynamique de  $\eta$  en équation (3.3) dépende de u rend cette condition irréaliste puisqu'une forte dynamique sur u (équivalent à  $|\dot{u}|$  élevé) peut amener le système vers des régions ou la condition (3.4) est violée, conduisant ainsi à une perte de la contrôlabilité et une instabilité. C'est exactement le problème étudié dans cette section. L'absence de connaissances précises sur  $\ell(., .), E(., ., .), g(.)$ et  $\alpha$  rend le problème d'autant plus difficile car cela empêche, par exemple, la reconstruction de  $\eta$  (à partir de la seule mesure de y) et l'utilisation des valeurs estimées dans la conception du contrôle. De plus, l'observabilité elle-même peut ne pas être garantie dans de nombreux cas.

Dans cette section, nous considèrerons le contrôleur dynamique suivant :

$$
u = S\left(\lambda(y_d - y) + z\right) \tag{3.5}
$$

$$
\dot{z} = \lambda_f (u - z) \tag{3.6}
$$

Où S est la fonction de saturation qui limite le contrôle dans l'intervalle  $[u, \overline{u}]$  et  $y_d$  est la référence constante de la sortie y. Le contrôle est défini par le choix de deux variables positives  $\lambda, \lambda_f > 0$ . Le problème concerné par cette section peut être formulé comme suit :

#### Problème 3.1.1

Trouver une caractérisation de haut niveau des incertitudes et fonctions impliquées dans (3.2) et (3.3) et les conditions associées au couple de paramètres de contrôle  $(\lambda, \lambda_f)$  pour que le comportement de la boucle fermée du système soit satisfaisant.

Dans ce cas précis, la régulation de la boucle fermée du système doit être comprise comme :

- 1. La stabilité asymptotique obtenue en absence de perturbations ( $\omega \equiv 0, q \equiv 0$  et  $\ell \equiv 0$ )
- 2. Une borne quantiable peut être donnée pour l'erreur de suivi asymptotique, dans le cas où la dynamique persistante  $g$  et la perturbation  $w$  sont présente

## 3.1.2 Hypothèses

Dans cette section, la caractérisation de haut niveau mentionnée dans la section précédente sera introduite. Cette caractérisation dénit la classe de la dynamique et des valeurs inconnues pour lesquelles la loi de commande simple (3.5)-(3.6) peut être appropriée à condition que le choix de  $\lambda$  et  $\lambda_f$  respecte certaines conditions, détaillées dans la Section 3.1.3.

La première hypothèse inévitable peut être appelée l'hypothèse de contrôlabilité. Elle impose simplement que la variable de contrôle  $u$  peut dominer le terme inconnue  $g$  avec des marges, notées  $\rho^+ > 0$  et  $\rho^-$ :

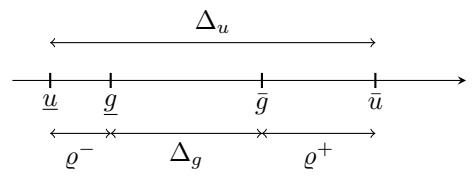

Figure 3.1 Dénition des diérentes variables positives utilisées dans la caractérisation du contrôle et du terme inconnue g.

#### Hypothèse 3.1.2 (contrôlabilité)

Il existe deux différents scalaires  $\rho^{-} > 0$  et  $\rho^{+} > 0$  tels que :

$$
\overline{u} \ge \overline{g} + \rho^+ \text{ and } \underline{u} \le g - \rho^- \tag{3.7}
$$

Cette hypothèse est résumée par la Figure 3.1

Il est à noter que, sans cette hypothèse, il n'y a aucun moyen de garantir un comportement borné de l'erreur de suivi.

L'hypothèse suivante caractérise le comportement du terme additionnel  $\ell$  dans (3.2), sous la dynamique (3.3) pour tous les profils de perturbations  $w \in \mathbb{W}$  et tous les profils de u :

#### Hypothèse 3.1.3

Il existe des scalaires positifs  $c_0, d_0 > 0$  et  $c_1, d_1 > 0$  pour lesquels, pour tous  $w \in \mathbb{W}$ et tous profils d'entrée u admissibles (compris dans  $[u, \overline{u}]$ ), les inégalités suivantes sont satisfaites :

$$
|\ell(t, \eta(t))| \le c_0 + c_1 \|\dot{\mathbf{u}}^{[t-\tau, t]}\|_{\infty}
$$
\n(3.8)

$$
|\dot{\ell}(t,\eta(t))| \le d_0 + d_1 \|\dot{\mathbf{u}}^{[t-\tau,t]}\|_{\infty}
$$
\n(3.9)

De plus, l'évolution de l'état  $\eta$  reste bornée pour tous les profils bornés dans  $||u||_{\infty}$  et  $||\dot{u}||_{\infty}$ 

Analysons cette hypothèse dans le cas où la dynamique (3.3) est donnée par :

$$
\dot{\eta} = A\eta + B_1\dot{u} + B_2\dot{w} \tag{3.10}
$$

Avec A, une matrice Hurwitz. Nous montrerons dans la Section 3.2 que cette forme correspond à la dynamique identiée de la fréquence dans un microgrid îloté. Dans ce cas, les inégalités  $(3.8)$  -  $(3.9)$  deviennent satisfaites après un temps fini (au-delà duquel l'influence de l'état initial, qui prédominait au départ de la première utilisation du système, devient inférieur à  $\epsilon)$  :

$$
c_0 := \epsilon + \sup_{\boldsymbol{w} \in \mathbb{W}} \sup_{t \ge 0} \left| C \int_0^t e^{A(t-\sigma)} B_2 \boldsymbol{w}_\sigma d\sigma \right| \tag{3.11}
$$

$$
c_1 := \sup_{t \ge 0} \left| C \int_0^t e^{A(t-\sigma)} B_1 d\sigma \right| \tag{3.12}
$$

$$
d_0 := \epsilon + \sup_{\boldsymbol{w} \in \mathbb{W}} \sup_{t \ge 0} \left| C A \int_0^t e^{A(t-\sigma)} B_2 \boldsymbol{w}_\sigma d\sigma \right| \tag{3.13}
$$

$$
d_1 := |CB_1| + \sup_{t \ge 0} \left| CA \int_0^t e^{A(t - \sigma)} B_1 d\sigma \right| \tag{3.14}
$$

La stabilité asymptotique vient de l'utilisation du droop (présenté dans la Section 2) utilisé comme une première boucle de contrôle rapide sur laquelle le contrôle présenté dans cette section agira en translatant la courbe verticalement. Cette action est équivalente à une action directe sur la puissance totale produite, dont nous verrons dans la Section 3.2 qu'elle est représentée par u dans le présent contrôle.

Dans la suite de la section, la notation  $||\dot{u}||_{\infty}$  sera utilisée pour représenter  $||\dot{u}^{[t-\tau,t]}||_{\infty}$ , comme t est supprimé et  $\tau$  est supposé être fixe.

# 3.1.3 Conditions suffisantes sur les paramètres de contrôle

Commençons par examiner certaines propriétés des signaux utilisés par la loi de commande  $(3.5)-(3.6)$ :

# Lemme 3.1.4

En utilisant le contrôle (3.5)-(3.6), pour tout  $\lambda > 0$  satisfaisant :

$$
\lambda < \frac{1}{\bar{\alpha}c_1} \tag{3.15}
$$

l'inégalité suivante est respectée :

$$
\|\dot{\mathbf{u}}\|_{\infty} \leq \delta_u := \frac{\lambda \bar{\alpha} \left[\beta + c_0\right] + \lambda_f \Delta_u}{1 - \lambda \bar{\alpha} c_1} \tag{3.16}
$$

Avec

$$
\beta := \Delta_g + \max\left\{ \varrho^+, \varrho^- \right\} \tag{3.17}
$$

PREUVE. Avec la définition (3.5), l'inégalité (3.16) doit être vérifiée à l'intérieur du domaine admissible, sinon  $\dot{u} = 0$  et l'équation (3.16) est évidemment respectée. Si les contraintes de saturation ne sont pas appliquées, (3.5) implique :

$$
|\dot{u}| \le \lambda |\dot{y}| + |\dot{z}| \tag{3.18}
$$

Or, selon (3.2), il apparait que :

$$
|\dot{y}| \le \bar{\alpha} \Big[ |u - g| + |\ell| \Big] \tag{3.19}
$$

De plus, la Figure 3.1 montre clairement que :

$$
|u - g| \le \beta := \Delta_g + \max\left\{ \varrho^+, \varrho^- \right\} \tag{3.20}
$$

Ainsi, en injectant (3.20) et (3.8) dans (3.19), on obtient :

$$
|\dot{y}| \leq \bar{\alpha} \Big[ \beta + c_0 + c_1 ||\dot{u}||_{\infty} \Big] \tag{3.21}
$$

De plus, comme  $z$  est une version filtrée par un premier ordre de  $u$ , on peut affirmer que  $z \in [\underline{u}, \overline{u}]$  et par conséquent :

$$
|\dot{z}| \le \lambda_f \Delta_u \tag{3.22}
$$

En utilisant  $(3.20)$ - $(3.21)$  in  $(3.18)$  on obtient :

$$
|\dot{u}| \leq \lambda \bar{\alpha} \Big[ \beta + c_0 + c_1 \|\dot{u}\|_{\infty} \Big] + \lambda_f \Delta_u \tag{3.23}
$$

qui peut être directement réécrite comme :

$$
(1 - \lambda \bar{\alpha} c_1) \|\dot{\mathbf{u}}\|_{\infty} \leq \lambda \bar{\alpha} (\beta + c_0) + \lambda_f \Delta_u \tag{3.24}
$$

ce qui nous permet de retrouver  $(3.16)$  si  $(3.15)$  est satisfaite.

Pour aller plus loin dans l'analyse du comportement de la boucle fermé, les ensembles suivants sont définis (ensembles graphiquement représentée sur la Figure 3.2) :

$$
\mathcal{A}_{+} := \{(y, z) \mid z - \lambda(y - y_d) \ge \bar{u}\}\tag{3.25}
$$

$$
\mathcal{A}_{-} := \{(y, z) \mid z - \lambda(y - y_d) \le \underline{u}\}\tag{3.26}
$$

$$
\mathcal{A}_0 := \{(y, z) \mid z - \lambda (y - y_d) \in (\underline{u}, \bar{u})\}
$$
\n(3.27)

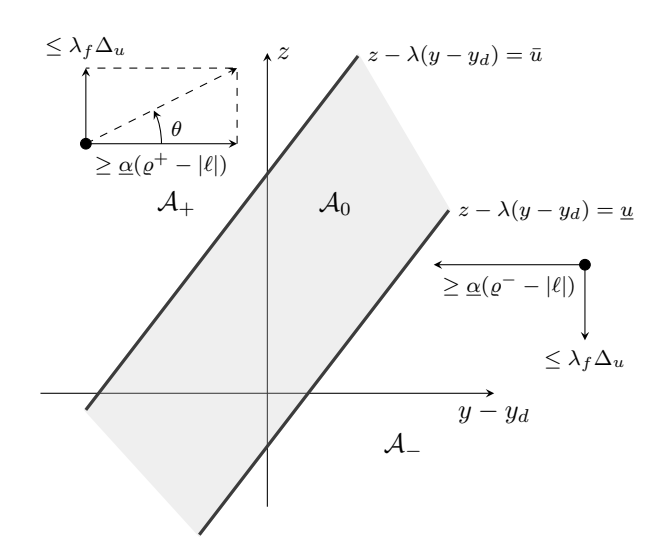

FIGURE 3.2 – Définition des ensembles  $A_+$ ,  $A_-$  et  $A_0$  et de la réprésentation des champs vectoriels

Il est à noter que, par définition, si  $(y, z) \in \mathcal{A}_+$ ,  $u = \overline{u}$  et si  $(y, z) \in \mathcal{A}_-$ ,  $u = \underline{u}$ . Au contraire si  $(y, z) \in \mathcal{A}_0$ , le contrôle n'est pas saturé et  $u = \lambda (y_d - y) + z$ .

En se basant sur ces définitions, le résultat suivant peut être affirmé :

## Lemme 3.1.5  $(A_0 \text{ est attractif et invariant})$

\n- **Si** les conditions suivantes sont respectées :
\n- $$
1. \lambda < 1/(\bar{\alpha}c_1)
$$
\n- $\lambda_f$  et  $\lambda$  sont tels que :
\n- $\lambda_f < \lambda \varphi(\lambda)$
\n- (3.28)
\n

$$
\varphi(\lambda) := \left[\Delta_u \left(1 + \frac{c_1 \underline{\alpha} \lambda}{1 - \lambda \bar{\alpha} c_1}\right)\right]^{-1} \left[\underline{\varrho} - c_0 - \lambda \frac{(\beta + c_0) c_1 \bar{\alpha}}{1 - \lambda \bar{\alpha} c_1}\right] \underline{\alpha} \tag{3.29}
$$

où  $\rho := \min\{\varrho^-, \varrho^+\}$ , alors l'ensemble  $\mathcal{A}_0$  est attractif et invariant pour la boucle fermée dynamique associée au contrôle  $(3.5)-(3.6)$  et à toute valeur de référence constante  $y_d$ .

Preuve. Les étapes pour prouver le lemme 3.1.5 sont :

- 1. Toute dynamique démarrant dans  $\mathcal{A}_+$  entrent dans  $\mathcal{A}_0$  en un temps fini
- 2. Toute dynamique démarrant dans  $A_−$  entrnte dans  $A_0$  en un temps fini
- 3.  $A_0$  est invariant

**Preuve de 1.** En assumant que  $(y, z) \in A_+$ , l'examen des champs vectoriels de la Figure 3.1 suggère que l'attractivité de  $A_0$  par rapport à  $A_+$  peut être prouvée si l'inégalité suivante est vériée :

$$
|\dot{z}| < \lambda |\dot{y}| \tag{3.30}
$$

De plus, il a été montré que  $|z| \leq \lambda_f \Delta_u$  et que  $|y| \geq \alpha(\varrho_+ - |\ell|)$ . En utilisant l'inégalité (3.8), l'inégalité (3.30) sera satisfaite si la condition suivante est respectée :

$$
\lambda_f \Delta_u < \underline{\alpha} \left[ \varrho^+ - (c_0 + c_1 \|\dot{\mathbf{u}}\|_{\infty}) \right] \lambda \tag{3.31}
$$

Tant que l'inégalité (3.15) du lemme 3.1.4 assurant  $\lambda < 1/(\bar{\alpha}c_1)$ , est respectée, l'inégalité (3.30) sera satisfaite si la condition suivante l'est :

$$
\lambda_f \Delta_u < \underline{\alpha} \left[ \varrho^+ - \left[ c_0 + c_1 \frac{\lambda \bar{\alpha} \left[ \beta + c_0 \right] + \lambda_f \Delta_u}{1 - \lambda \bar{\alpha} c_1} \right] \right] \lambda \tag{3.32}
$$

Ce qui est équivalent à :

$$
\lambda_f < \left[ \Delta_u \left( 1 + \frac{c_1 \underline{\alpha} \lambda}{1 - \lambda \alpha c_1} \right) \right]^{-1} \left[ \varrho^+ - c_0 - c_1 \frac{(\beta + c_0) \bar{\alpha} \lambda}{1 - \lambda \bar{\alpha} c_1} \right] \underline{\alpha} \lambda \tag{3.33}
$$

**Preuve de 2**. En suivant exactement la même logique, il est montré que  $A_0$  est attractif pour une condition initiale dans A<sup>−</sup> si la condition suivante est respectée :

$$
\lambda_f < \left[ \Delta_u \left( 1 + \frac{c_1 \alpha \lambda}{1 - \lambda \alpha c_1} \right) \right]^{-1} \left[ \varrho^- - c_0 - c_1 \frac{(\beta + c_0) \bar{\alpha} \lambda}{1 - \lambda \bar{\alpha} c_1} \right] \underline{\alpha} \lambda \tag{3.34}
$$

Combiner la plus restrictive des conditions (3.33) et (3.34) reviens à appliquer (3.28).

**Preuve de 3.** Cette preuve vient simplement du fait que  $\dot{x}$  et  $\dot{z}$  soient continus (dans  $y$  et z) et qu'il vient d'être prouvé qu'un vecteur aux limites d'intersections  $\mathcal{A}_+ \cap \mathcal{A}_0$  et  $\mathcal{A}_- \cap \mathcal{A}_0$ entrera obligatoirement dans  $A_0$ . Ainsi,  $A_0$  est invariant.

Le lemme suivant traite de l'existence de  $\lambda$  et  $\lambda_f > 0$ , satisfaisant les conditions du lemme 3.1.5 :

# Lemme 3.1.6 (*Existence de*  $\lambda$  *et*  $\lambda_f$ )

Si la condition suivante est respectée :

$$
c_0 < \varrho := \min\{\varrho^-, \varrho^+\}\tag{3.35}
$$

alors il existe  $\lambda^* > 0$  tel que, pour tout  $\lambda < \lambda^*$ , il existe  $\lambda_f > 0$  permettant à la paire  $(\lambda, \lambda_f)$  de satisfaire les conditions du lemme 3.1.5.  $\lambda^*$  est solution de :

$$
\lambda^* = \sup \left\{ \sigma \le \frac{1}{\bar{\alpha}c_1} \quad | \quad \inf_{\lambda \in (0,\sigma)} \varphi(\lambda) \ge 0 \right\} \tag{3.36}
$$

PREUVE. L'équation (3.35) implique que  $\varphi(\cdot)$  satisfait :

$$
\varphi(0) = \frac{\min\{\varrho^-, \varrho^+\} - c_0}{\Delta_u (1 + c_1 \underline{\alpha})} > 0
$$
\n(3.37)

Or, tant que  $\varphi$  est une fonction continue de  $\lambda$  dans  $\left(0, \frac{1}{n}\right)$  $\overline{\alpha}c_1$ ), il existe  $\lambda^* \in \left[0, \frac{1}{\alpha}\right]$  $\overline{\alpha}c_1$  $\Big]$  tel que, si  $\lambda \in [0, \lambda^*], \varphi(\lambda) > 0$ . Ainsi, il existe  $\lambda_f > 0$  satisfaisant (3.28).

En utilisant le résultat du lemme 3.1.5, il apparait que la stabilité asymptotique du système est uniquement déterminée par le comportement du système avec la loi de commande non saturée  $u = \lambda(y_d - y) + z$ , c'est à dire le comportement à l'intérieur de  $\mathcal{A}_0$ , qui peut être défini comme suit :

$$
\begin{bmatrix} \dot{y} \\ \dot{z} \end{bmatrix} = \begin{bmatrix} -\alpha \lambda & \alpha \\ -\lambda_f \lambda & 0 \end{bmatrix} \begin{bmatrix} y - y_d \\ z - h \end{bmatrix}
$$
 (3.38)

Où h est la dynamique du terme inconnu donnée par :

$$
h = g - \ell(\eta) \tag{3.39}
$$

En utilisant la notation suivante :

$$
e_y := y - y_d \quad ; \quad e_z := z - h \quad ; \quad A_0 := \begin{bmatrix} -\alpha \lambda & \alpha \\ -\lambda_f \lambda & 0 \end{bmatrix} \tag{3.40}
$$

L'équation (3.38) devient :

$$
\begin{bmatrix} \dot{e}_y \\ \dot{e}_z \end{bmatrix} = A_0 \begin{bmatrix} e_y \\ e_z \end{bmatrix} - \begin{bmatrix} 0 \\ \dot{h} \end{bmatrix}
$$
\n(3.41)

Sur la base de cette analyse, on peut démontrer la proposition suivante :

#### Proposition 3.1.7

Si les conditions suivantes sont satisfaites :

- 1. Les hypothèses 3.1.2 et 3.1.3 sont respectées ;
- 2.  $c_0 < \min\{\varrho^-, \varrho^+\},$
- 3.  $\lambda \in (0, \lambda^*)$  et  $\lambda_f < \lambda \varphi(\lambda)$  où  $\lambda^*$  résout l'équation (3.36) dans laquelle  $\varphi$  est donné par (3.29).
- 4. Le terme inconnu g satisfait  $|\dot{g}| \leq \delta_g$

Alors, l'erreur de suivi  $e_y$  satisfait l'inégalité suivante :

$$
\lim_{t \to \infty} |y(t) - y_d| \le \frac{\delta_g + d_0 + d_1 \delta_u}{\lambda \lambda_f} \tag{3.42}
$$

où  $\delta_u>0$  est la constante donnée par  $(3.16)$ 

Preuve. En considérant que les hypothèses soient satisfaites, les conditions du lemme 3.1.5 sont satisfaites. Ainsi, la trajectoire de la boucle fermée est définie à l'intérieur de  $\mathcal{A}_0$  et la dynamique (3.41) prend place après un temps fini. Cela signifie le comportement asymptotique suivant :

$$
\begin{bmatrix} e_y(t) \\ e_z(t) \end{bmatrix} \to \int_0^t e^{A_0(t-\sigma)} \begin{bmatrix} 0 \\ \dot{h}(\sigma) \end{bmatrix} d\sigma \tag{3.43}
$$

En se focalisant sur  $e_y$ , le pire cas conduit à :

$$
\lim_{t \to \infty} |e_y(t)| \le \left| \int_0^t C_1 e^{A_0(t-\sigma)} C_2 d\sigma \right| \max_{\sigma \in [0,t]} |\dot{h}(\sigma)| \tag{3.44}
$$

où,  $C_1 := (1,0)$  et  $C_2 = (0,1)^T$ . Or, comme d'après  $(3.40)$ ,  $A_0$  est inversible, on obtient :

$$
\lim_{t \to \infty} |e_y(t)| \le |C_1 A_0^{-1} C_2| \max_{\sigma \in [0,t]} |\dot{h}(\sigma)| \tag{3.45}
$$

Or, en utilisant la définition  $(3.39)$  de h, le lemme 3.1.4 et la condition 4 de la proposition, on obtient finalement :

$$
\max_{\sigma \in [0,t]} |\dot{h}(\sigma)| \le \delta_g + d_0 + d_1 \delta_u \tag{3.46}
$$

De plus, un calcul simple montre que  $C_1 A_0^{-1} C_2 = 1/(\lambda \lambda_f),$  ce qui nous donne le résultat de la proposition.  $\Box$ 

# 3.1.4 Exemples d'illustration

Considérons le système défini en  $(3.2)-(3.3)$  dans lequel la dynamique incertaine est donnée par :

$$
\dot{\eta}(t) = A\eta(t) + B_1 \|\dot{\boldsymbol{u}}^{[t-\tau,t]}\|_{\infty} + B_2 w
$$
  

$$
\ell(\eta) = C\eta
$$

Où  $A, B_1, B_2$  et C sont données par :

$$
A = \begin{bmatrix} -3.4 & -1 & -0.5 \\ 0.25 & -1.7 & 0.5 \\ 1.2 & 2.75 & -3.6 \end{bmatrix} ; B_1 = \begin{bmatrix} 0.1 \\ 0 \\ 0 \end{bmatrix} ; B_2 = \begin{bmatrix} 0 \\ 0.2 \\ 0 \end{bmatrix}
$$
  

$$
C = \begin{bmatrix} 1 & 0 & 1 \end{bmatrix}
$$

Avec le délai constant  $\tau = 10$ . Le signal inconnu  $g(t)$  est défini par :

$$
g(t) := 1 - 0.3\cos(0.1t) - 0.1\sin(0.2t + \pi/6);
$$
\n(3.47)

Ainsi, les bornes  $g = 0.5$  et  $\bar{g} = 1.5$  peuvent être utilisées ( $\Delta_g = 1$ ). De plus, la borne de la dérivée de g, utilisée dans la condition 4 de la proposition 3.1.7 vaut  $\delta_g = 0.05$ .

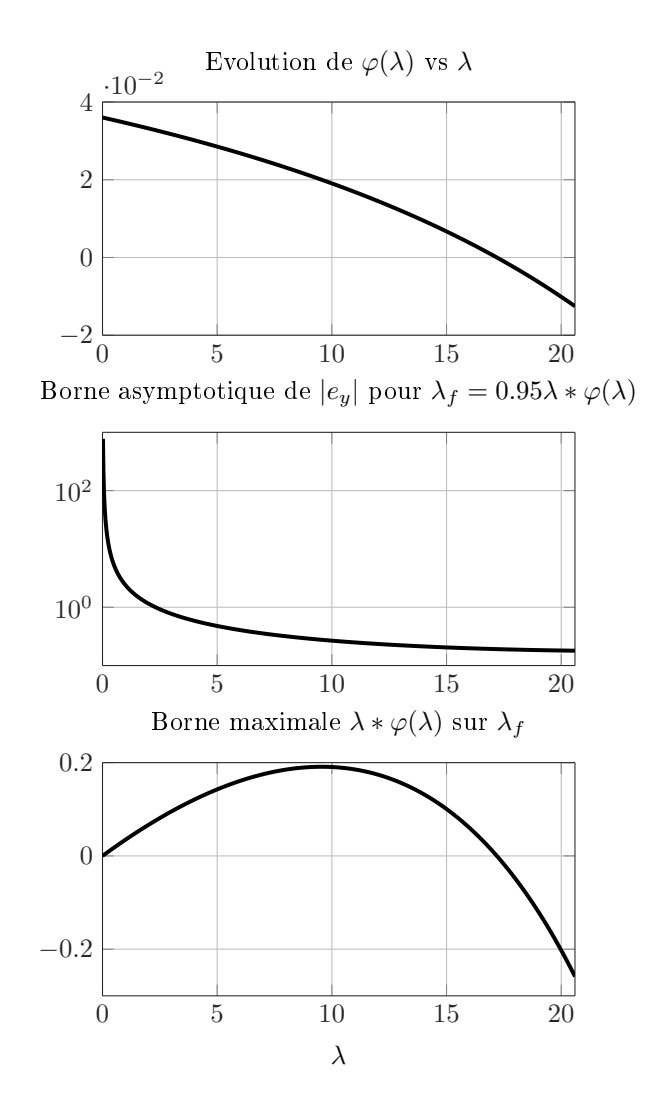

FIGURE 3.3 – (Haut) Evolution de  $\varphi(\lambda)$  donnée par (3.29). (Milieu) Bourne asymptotique de l'erreur de suivi  $e_y$  [voir (3.42)]. (Bas) Bornes maximale  $\lambda \varphi(\lambda)$  pour le calcul du paramètre de contrôle  $\lambda_f$  [voir (3.33)].

En considérant le contrôle saturé par  $\underline{u} = -1$  et  $\overline{u} = 3$ , les hypothèses 3.1.2 et3.1.3 sont assurées avec  $\varrho^-=1.5, \, \varrho^+=1.5, \, \varrho=1.5$  et  $\Delta_u=4$ , et  $\alpha=0.2$ , borné par  $\underline{\alpha}=0.1, \, \bar{\alpha}=0.3.$ Pour finir, on considère W, l'ensemble de toutes les perturbations admissibles, délimitées par  $\bar{w} = 0.1$ . Pour la simulation, la perturbation  $w(t) = \bar{w} \sin \omega$  est utilisée. Le calcul donne :

$$
c_0 = 0.05 \quad c_1 = 0.07 \; ; \; d_0 = 0.2 \; ; \; d_1 = 0.42 \tag{3.48}
$$

En utilisant ces valeurs dans la définition de  $\varphi(\cdot)$  et  $\lambda^*$  on obtient l'évolution de  $\varphi(\lambda)$ . La limite de l'erreur asymptotique de suivi, ainsi que celle de  $\lambda \varphi(\lambda)$ , permettant le calcul de  $\lambda_f$ , sont représentées sur la Figure 3.3. Ces bornes permettent de déduire la limite  $\lambda^*$  de cet exemple :  $\lambda^* = 17.18$ .

A noter qu'ici, la valeur maximale de  $\lambda$  pour respecter le lemme 3.1.4,  $1/(\bar{\alpha}c_1) \approx 47.4$ , indique que  $\lambda^*$  est limité par la nécessité d'avoir  $\varphi > 0$ .

La Figure 3.4 montre le comportement de la boucle fermée du système lorsque l'on choisit  $\lambda^{(1)} = 17 \in (0, \lambda^*)$  et  $\lambda_f = 0.95 \lambda \varphi(\lambda) \approx 0.0102$  pour satisfaire (3.28). Cette figure montre un bon comportement en boucle fermée, en particulier au regard de l'erreur de suivi asymptotique, qui est en dessous de la valeur théorique, un certain temps après que la référence soit constante.

D'un autre côté, la Figure 3.5 montre le comportement de la boucle fermée pour  $\lambda^{(2)}$  = 10 $\lambda^{(1)}$  et  $\lambda_f$  ne changeant pas. Ce couple de paramètre ne respectant pas les conditions spéciées dans cette section, la boucle fermée montre clairement que la trajectoire

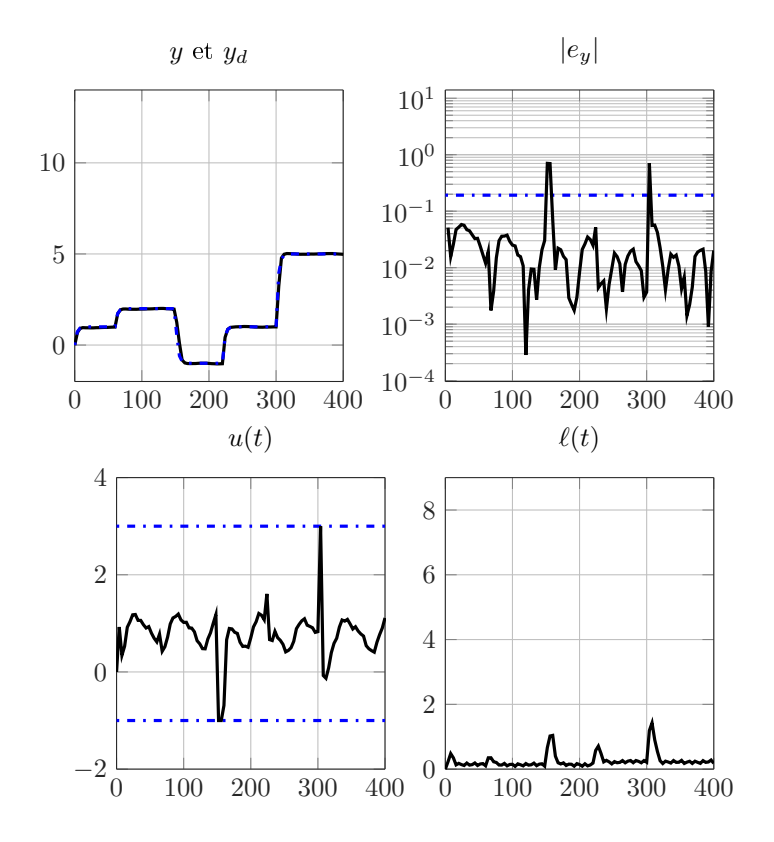

Figure 3.4 Comportement de la boucle fermée du système et bornes théoriques des performances avec  $(\lambda^{(1)}, \lambda_f) = (17, 0.0102)$ .

de la sortie contrôlée n'est plus correctement régulée pour suivre la valeur de référence. Ce comportement est principalement dû à une forte excursion de la dynamique interne  $n$  qui mène à une hausse importante de  $\ell$  qui empêche l'attractivité vers la valeur de référence. Cette excursion doit être comparée à la plus modérée de la Figure 3.4.

Ce résultat montre clairement que le choix des paramètres  $\lambda$  et  $\lambda_f$ , appropriés au système, est une étape clé pour la bonne utilisation du contrôle simple (3.5) - (3.6), pour cette classe de système particulière.

# 3.2 Application aux microgrids

# Introduction

Cette section utilisera les modèles présentés dans la Section 2.2, et en particulier le modèle du GE défini dans la Section 2.2.1 afin d'identifier l'équation de la dynamique de la fréquence réseau dans un microgrid îloté multi-source, et montrer qu'elle peut s'étudier sous la forme générique (3.2) - (3.3).

Ensuite, un comparaison sera faite entre l'utilisation d'un contrôle conçu pour l'équation (3.1) et un second conçu pour le système (3.2) - (3.3), tous deux appliqués sur le simulateur pour contrôler la fréquence de façon décentralisée.

Enfin, une étude sera faite sur l'influence des paramètres identifiés dans la Section 2.4.3 sur les performances de la boucle fermée.

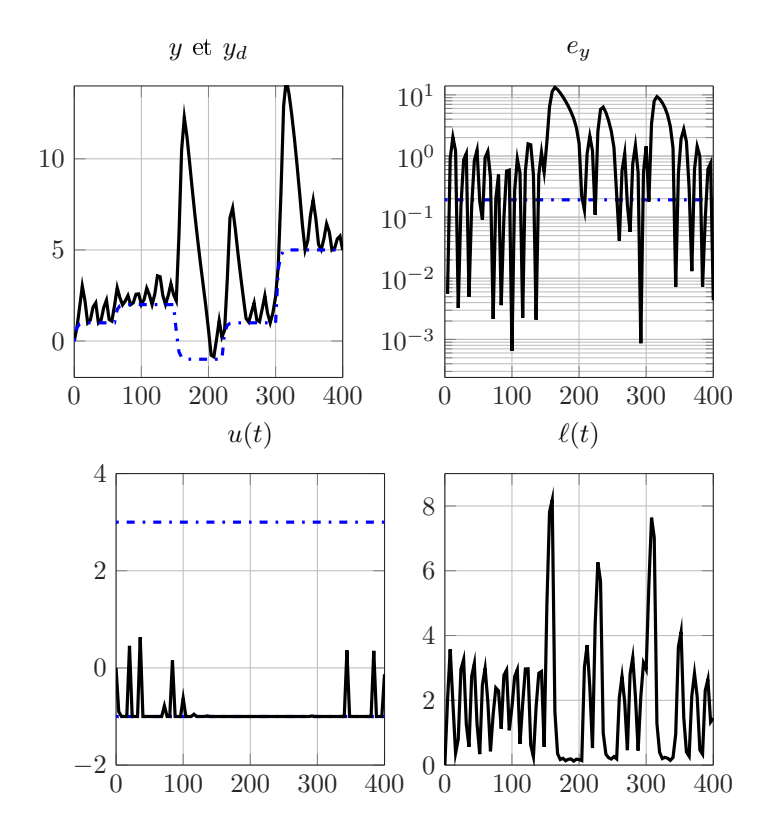

FIGURE 3.5 – Comportement de la boucle fermée avec le couple  $(\lambda^{(2)}, \lambda_f) = (170, 0.0102)$  qui ne respecte pas les conditions de proposition 3.1.7

# 3.2.1 Identification de l'équation dynamique de la fréquence

Afin d'identifier l'équation de la dynamique de la fréquence, le simulateur multi-source composé de deux GEs de 45kVA et 100kVA, présenté dans la Section 2.4.3, est utilisé. La Figure 2.39 montre la réponse fréquentiel de ce modèle lorsque la charge consomme la puissance de la Figure 2.35, dénormalisé pour 145kVA.

A partir de ce prol, l'objectif est d'analyser dans quelle mesure l'équation (3.1) représente réellement la dynamique de la fréquence, dans le cas d'un microgrid composé de deux GEs.

La Figure 3.6 vérifie la validité de l'équation  $(3.1)$  en comparant  $\dot{f}$ , la dynamique de la fréquence réseau mesurée sur le simulateur, à  $\alpha(P_p - P_l)$  avec alpha préalablement calculé pour obtenir le meilleur fit possible. Ce dernier est défini comme suit :

$$
\text{fit} = \left[1 - \sum_{t=1}^{t_{max}} \frac{|\dot{f}(t) - \alpha(P_p(t) - P_l(t))|}{|\dot{f}(t)| + \varepsilon}\right] \times 100\tag{3.49}
$$

A partir du résultat de la Figure 3.6, il apparait clairement qu'il y a un lien entre l'équation  $(3.1)$  et  $\dot{f}$ , mais qu'il manque une dynamique permettant de représenter les transitoires. Un modèle d'ordre supérieur semble donc nécessaire.

En considérant le résidu

$$
e = \dot{f} - \alpha (P_p - P_\ell) \tag{3.50}
$$

comme la sortie d'un système dynamique à identifier, ayant pour entrée les dérivées des signaux de puissance produite totale  $P_p$  et consommée  $P_l,$  il est possible d'utiliser une routine d'identification de représentation d'état comme MATLAB/N4SID dans le but d'identifier un

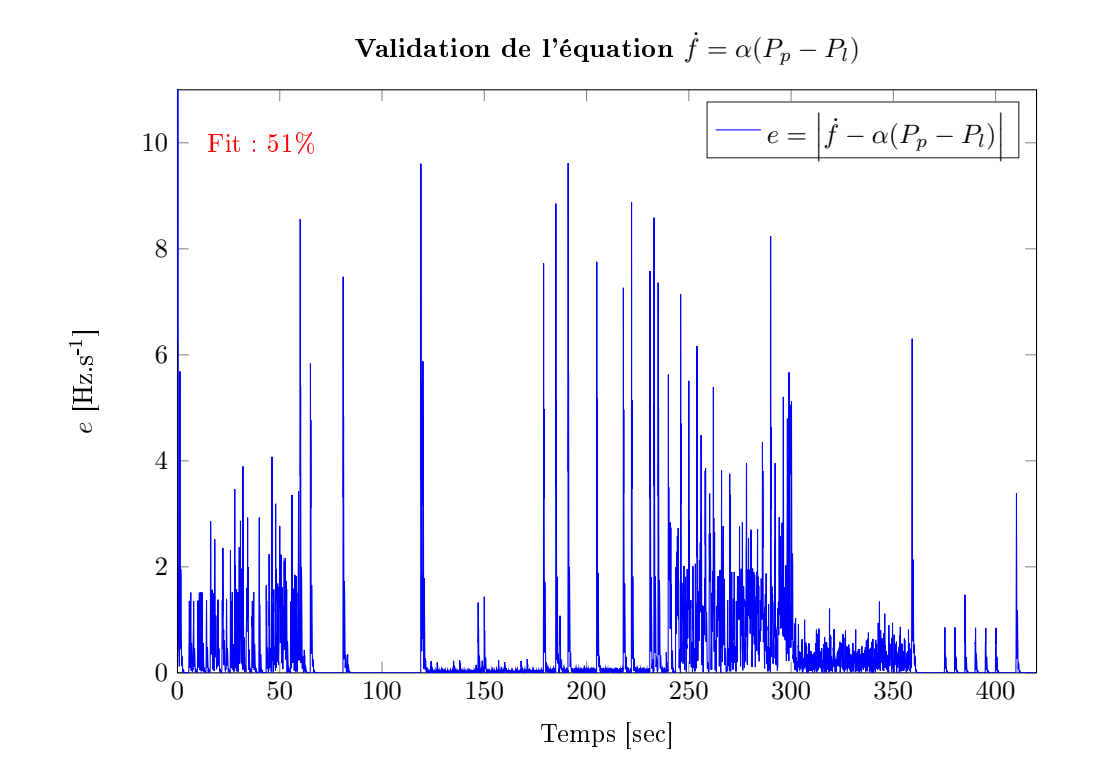

FIGURE 3.6 – Vérification de l'équation  $\dot{f} = \alpha (P_p - P_\ell)$  : Comparaison entre  $\dot{f}$  et le meilleur fit de  $\alpha(P_p - P_\ell)$ .

système de la forme :

$$
\dot{\eta} = A\eta + Bu \quad \text{where} \quad u := \begin{bmatrix} \dot{P}_p \\ \dot{P}_\ell \end{bmatrix} \tag{3.51}
$$

$$
e = C\eta + Du \tag{3.52}
$$

La Figure 3.7 montre le résultat de l'identification en utilisant le critère d'ajustement  $(3.49)$  pour tester différents ordres pour le modèle de la dynamique  $(3.51)$ . La figure suggère qu'un modèle d'ordre 5 est nécessaire pour représenter au mieux la dynamique du résidu pour un microgrid de deux GEs. On remarque que sur la gure, un modèle d'ordre 6 donne de moins bons résultats que celui d'ordre 5. Cela s'explique par le phénomène dit de sur-apprentissage, qui apparait lors de l'identification lorsqu'un modèle très complet est, identifié sur un échantillon A, est ensuite testé sur un échantillon B.

En combinant  $(3.50)$  avec  $(3.51)-(3.52)$ , dans lequel la matrice D est nulle d'après l'identication, l'équation complète de la dynamique de la fréquence est donnée par :

$$
\dot{\eta} = A\eta + B_1 \dot{P}_p + B_2 \dot{P}_l \tag{3.53}
$$

$$
\dot{f} = \alpha (P_p - P_l) + C\eta \tag{3.54}
$$

L'examen des valeurs propres de la matrice d'état A de (3.53) montre que cette matrice est Hurwitz avec des modes oscillatoires. La Figure 3.8 montre la réponse impulsionnelle de (3.52). L'entrée réel qui impacte le système est  $P_l,$  il ne fait donc aucun sens d'appliquer directement l'impulsion sur  $(P_p - P_l)$ , d'autant plus que ces deux paramètres sont mécaniquement liés dans le modèle. Il apparait clairement que le second terme de (3.54), qui représente la dynamique manquante dans l'équation (3.1), a un délai de stabilisation d'environs 1.5 sec.

Ce dernier point explique pourquoi un contrôle agressif, qui ignore la présence de cette dynamique supplémentaire, peut déstabiliser le comportement de la fréquence. Cet effet

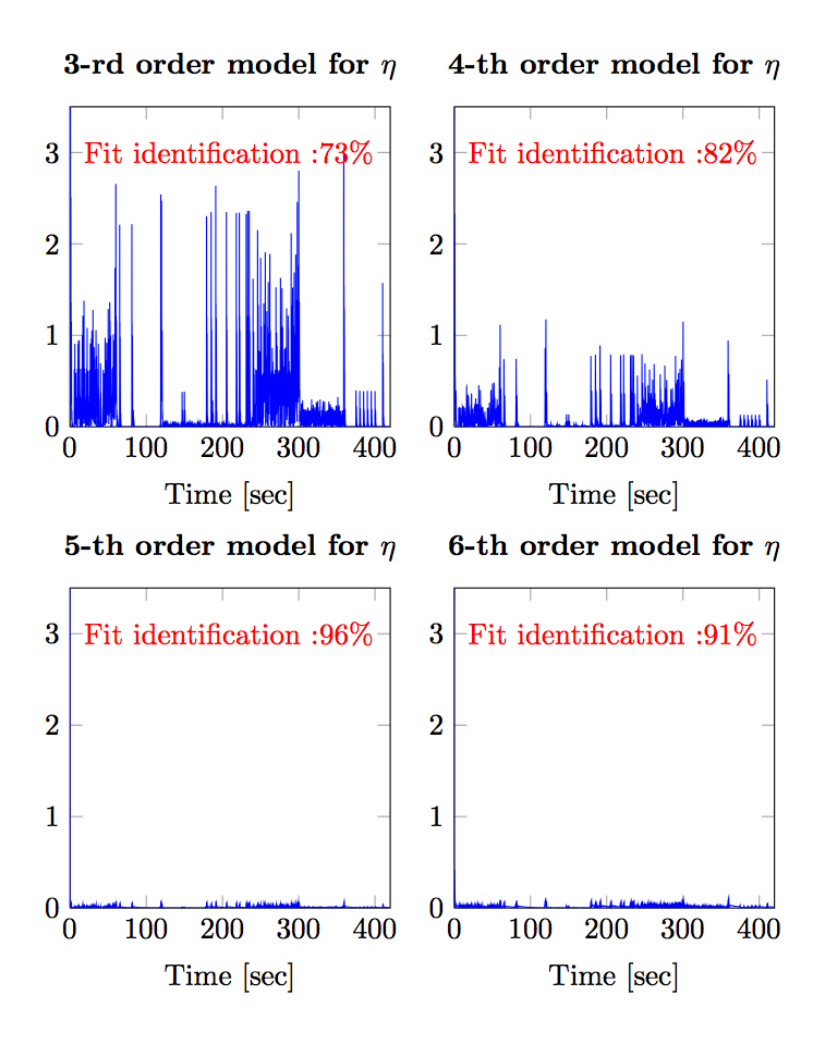

FIGURE 3.7 – Évolution de l'erreur d'identification sur le résidu  $e = \dot{f} - \alpha (P_p - P_l)$  pour diérents ordres de la dynamique identiée (3.51). Le tracé suggère qu'un modèle du cinquième ordre est nécessaire pour représenter dèlement la dynamique du résidu et ainsi permettre le modèle représentatif (3.53)-(3.54) pour la dynamique de la fréquence réseau

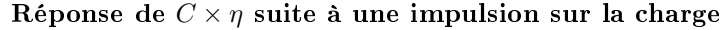

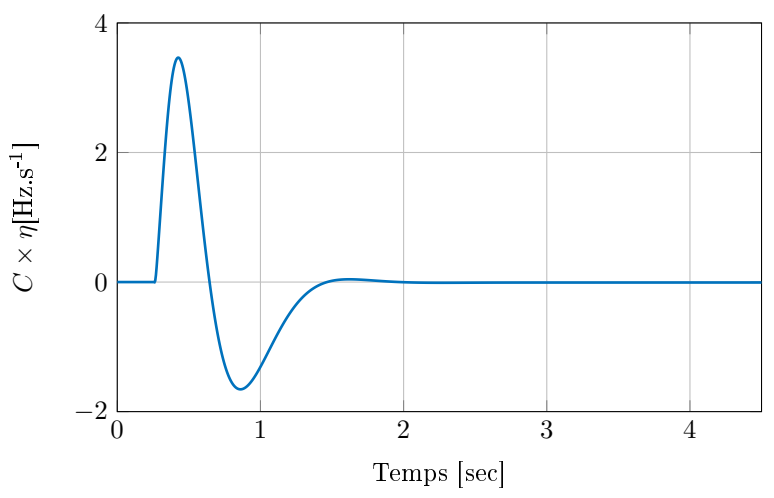

Figure 3.8 Réponse impulsionnelle de (3.53) pour une impulsion sur la puissance consommée  $P_l$ .

est accentué par le fait que la dérivée de la puissance produite  $\dot{P}_p,$  (vu comme une variable de contrôle dans le proposition 3.1.7) est précisément le terme dans (3.53) qui excite l'état interne  $\eta$  de la dynamique de la fréquence.

# 3.2.2 Conception d'un contrôleur décentralisé de la fréquence

Recalons la section précédente dans le contexte du contrôle de la fréquence d'un microgrid autour de sa valeur nominale. Pour ce faire, nous suivons les suggestions de [Simpson-Porco et al., 2015a] qui suggère l'ajout d'un contrôle secondaire sur le droop, représenté par une variable  $\Delta f_0$  permettant de transposer verticalement la courbe de droop, comme expliqué en Section 2. Cette translation permet ainsi de contrôler la puissance produite par chaque DER.

Plaçons-nous dans le cas d'un microgrid multi-sources, sans communications entre les sources, pour envisager un contrôle, abordé dans l'introduction, basé sur la seule mesure de la fréquence. Sans échanges d'informations entre les sources, la puissance totale à produire  $P_p$  doit être estimée afin de la répartir entre les sources, en calculant le contrôle secondaire  $\Delta f_0$  pour chacune d'entre elle. Considérons dans cette section que chaque producteur a la même pente de droop m, et que la puissance totale  $P_p$  est répartie équitablement en fonction de la taille des producteurs, en appliquant le contrôle secondaire suivant :

$$
\Delta f_{0_i} = m \times P_p \times \frac{P_i}{\overline{P}} \tag{3.55}
$$

Avec  $\overline{P}$  la somme des tailles des DERs connectées au microgrid,  $P_i$  la taille du i<sup>ème</sup> producteur et  $\Delta f_{0_i}$  son contrôle secondaire. En admettant que  $P_p$  est bornée par la capacité du réseau  $[P_{min}, P_{max}]$ , nous utiliserons pour la suite la loi de commande présentée en  $(3.5)$  -  $(3.6)$  avec :

 $− y_d \leftrightarrow f_0$  avec  $f_0$  la fréquence nominale du réseau

$$
\smile y \leftrightarrow f
$$

 $- u \leftrightarrow P_p$ 

Ce qui donne le contrôle suivant :

$$
P_p = S\left(\lambda(f_0 - f) + z\right) \tag{3.56a}
$$

$$
\dot{z} = \lambda_f \left( P_p - z \right) \tag{3.56b}
$$

Avec  $S(v)$  la fonction de saturation  $S(v) := \min\{P_{max}, \max\{P_{min}, v\}\}\)$ . En d'autres termes, ce contrôle signifie que tant que la fréquence n'est pas régulée à  $f_0$ , c'est qu'il existe un déséquilibre entre la puissance  $P_p$  estimée et la puissance  $P_l$  réellement consommée. Ce déséquilibre entraine un mauvais réglage des  $\Delta f_{0i}$  et donc  $f \neq f_0$ .

On note que la dynamique du contrôle est uniquement dirigée par la mesure de f et l'état interne z, il est ainsi possible d'appliquer le contrôle sur l'ensemble des DERs pour obtenir une estimation commune z de la puissance consommée.

Dans la suite de la section, nous analyserons deux théories pour la conception des paramètres de contrôle  $\lambda$  et  $\lambda_f$ :

- La première se base sur [Alamir, 2015] et considère que (3.1) est vrai, ne supposant ainsi aucune limite théorique sur  $\lambda$  et donc un contrôle de la fréquence avec les performance désirées.
- La seconde est la théorie de la Section 3.1 qui prend en compte la dynamique identifiée  $\eta$ pour calculer les limites appropriées de de  $\lambda$  et  $\lambda_f$  qui assure des performances contrôlées en boucle fermée.

#### Sans limite sur les gains

La conception proposée par [Alamir, 2015] est faite pour le système (3.1) avec  $\alpha \in [\alpha, \overline{\alpha}]$ ,  $P_l \in [P_{lmin}, P_{lmax}]$  tel que :

$$
P_{max} - P_{lmax} \ge \varrho_+ > 0 \tag{3.57}
$$

$$
P_{lmin} - P_{min} \ge \varrho_- > 0 \tag{3.58}
$$

Appliqué au cas d'étude du microgrid de deux GEs,  $P_p \in [0, 145]$  kW,  $P_l \in [3.5, 121.8]$  kW et  $\alpha \in [0.1, 1]$ .

Dans ces conditions, [Alamir, 2015] affirme que si (3.1) est vrai, alors pour tout  $\lambda > 0$ , si les conditions suivantes sont respectées :

$$
\lambda_f < \left[ \min \left\{ \frac{\min\{\varrho_+, \varrho_- \}}{P_{max} - P_{min}}, \frac{\alpha}{4} \right\} \right] \times \lambda \tag{3.59}
$$

$$
\left|\frac{dP_l}{dt}\right| \leq \sigma_{P_l} \tag{3.60}
$$

Alors, le loi de contrôle (3.56) permet d'assurer l'erreur de suivi  $e_f = f - f0$  suivante :

$$
\lim_{t \to \infty} |e_f| \le \frac{\sigma_{P_l}}{\lambda \times \lambda_f} \tag{3.61}
$$

Pour le scénario étudié de la Figure 2.39, on calcul  $\sigma_{P_l}\leq 510500$  et  $\min\left\{\frac{\min\{\varrho_+,\varrho_-\}}{P_l}\right\}$  $\frac{\min\{\varrho_+,\varrho_-\}}{P_{max}-P_{min}},\frac{\underline{\alpha}}{4}$ 4  $\}$  = 0.0241.

Ainsi, si l'on souhaite par exemple assurer une erreur de suivi inférieur à 0.1 Hz, la condition sur  $\lambda$  est :

$$
\frac{\sigma_{P_l}}{\lambda \times \lambda_f} \le 0.1 \Leftrightarrow \lambda \ge \sqrt{\frac{510500}{0.0241 \times 0.1}} = 14554 \tag{3.62}
$$

La Figure 3.9 montre la simulation de la boucle fermée de (3.1) contrôlée par (3.56) avec  $\lambda = 14600$  et  $\lambda_f = 14600 \times 0.0240$ . On observe que la borne théorique de l'erreur de suivi est correcte.

Malheureusement, l'utilisation du même contrôle sur le simulateur de microgrid, avec les même valeurs de paramètres  $\lambda$  et  $\lambda_f$ , donne le contrôle de la fréquence de la Figure 3.10, et donc un très mauvais comportement en boucle fermée. Cela vient du fait que le gain élevé  $\lambda = 14600$  induit une dynamique importante sur la variable de contrôle  $P_p$  et ainsi de fortes oscillations sur  $\eta$  (à cause de sa définition donnée par l'équation (3.53)) qui sont injectées dans l'équation de la fréquence (3.54) rendant sa dynamique incontrôlable.

Le problème rencontré dans ce cas particulier est précisément celui traité dans la Section 3.1.

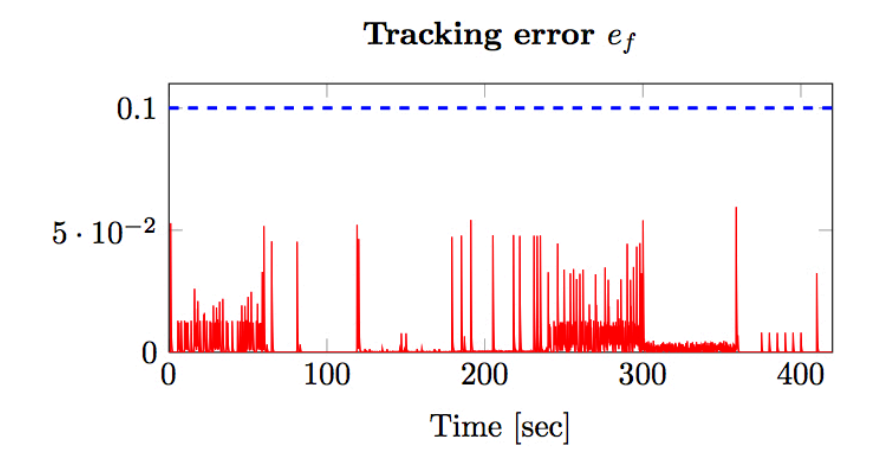

Figure 3.9 Erreur de suivi et borne théorique de l'erreur de la boucle fermée de (??) et (3.56) avec  $\lambda = 14600$  and  $\lambda_f = 350.4$ 

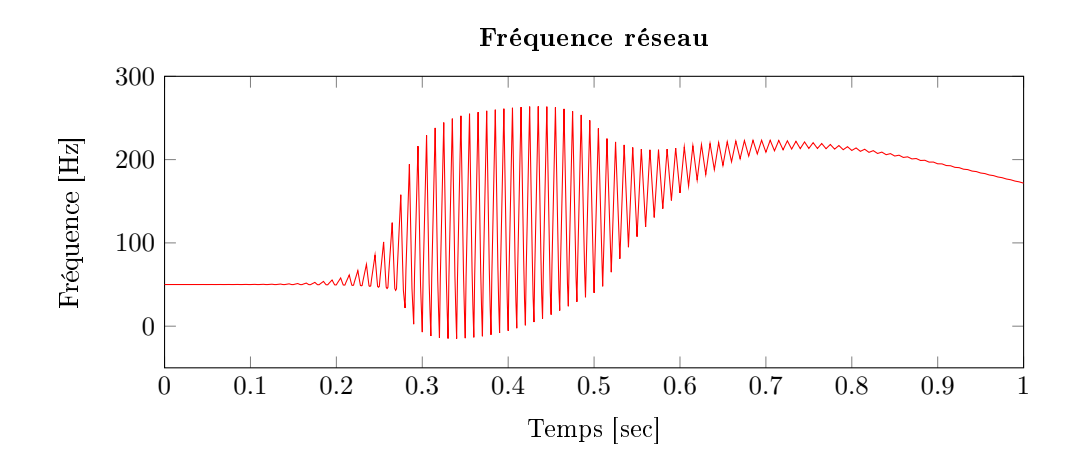

FIGURE 3.10 – Fréquence réseau de la boucle fermée de  $(3.54)$  et  $(3.56)$  avec  $\lambda = 14600$  and  $\lambda_f = 350.4$ 

#### Avec limites sur les gains

Considérons désormais le système (3.2) sous la forme :

$$
\dot{y} = \alpha \left( P_p - P_l + \frac{C\eta}{\alpha} \right) \tag{3.63}
$$

Les performances d'un tel système sont fortement liées à la présence du paramètre  $\alpha$  dans la fonction  $\ell$  de (3.2). En effet, au regard de l'hypothèse 3.1.3, les paramètres  $c_0, c_1, d_0$  et  $d_1$ , utilisés pour borner la trajectoire de la dynamique inconnue, dépendront du terme  $\frac{C}{\alpha}$ . Ainsi,  $\alpha$  étant compris dans [0.1, 1] dans le cas d'un microgrid composé de deux GEs, les paramètres  $c_0$  à  $d_1$  seront multipliés par 10. Or, ces paramètres apparaissent au numérateur du calcul de  $e_f$  dans (3.42), et dégradent grandement les performances de la boucle fermée.

Pour contrôler ces valeurs, on considère une variable de conception  $\gamma$ :

$$
\dot{\overline{y}} = \frac{\dot{y}}{\gamma} = \alpha \left( \frac{P_p}{\gamma} - \frac{P_l}{\gamma} + \frac{C\eta}{\alpha \gamma} \right)
$$
\n(3.64)

En considérant  $\gamma$  comme une variable de changement d'échelle de temps, on en conclue que la stabilité de (3.63) est satisfaite si celle de (3.64) l'est également.

Ainsi, en appliquant le même raisonnement que dans la Section 3.1, on dénit les paramètres  $c_0$  à  $d_1$  comme solutions des inégalités :

$$
\left|\frac{C\eta(t)}{\alpha\gamma}\right| \le c_0 + c_1 ||\frac{\dot{u}}{\gamma}||_{\infty}
$$
\n(3.65)

$$
\left|\frac{C\dot{\eta}(t)}{\alpha\gamma}\right| \le d_0 + d_1 \|\frac{\dot{u}}{\gamma}\|_{\infty}
$$
\n(3.66)

Ainsi,  $c_0$ ,  $c_1$ ,  $d_0$  et  $d_1$  sont donnés par :

$$
c_0 := \epsilon + \sup_{t \ge 0} \left| \frac{C}{\alpha \gamma} \int_0^t \exp^{A(t-\sigma)} B_2 \frac{\dot{P}_l}{\gamma} d_\sigma \right| \tag{3.67a}
$$

$$
c_1 := \sup_{t \ge 0} \left| \frac{C}{\alpha \gamma} \int_0^t \exp^{A(t-\sigma)} B_1 d_{\sigma} \right| \tag{3.67b}
$$

$$
d_0 := \epsilon + \sup_{t \ge 0} \left| \frac{C}{\alpha \gamma} A \int_0^t \exp^{A(t-\sigma)} B_2 \frac{\dot{P}_l}{\gamma} d_{\sigma} \right| + \left| \frac{C}{\alpha \gamma} B_2 \frac{\dot{P}_l}{\gamma} \right| \tag{3.67c}
$$

$$
d_1 := \sup_{t \ge 0} \left| \frac{C}{\underline{\alpha}\gamma} A \int_0^t \exp^{A(t-\sigma)} B_1 d_\sigma \right| + \left| \frac{C}{\underline{\alpha}\gamma} B_1 \right| \tag{3.67d}
$$

Si (3.65)-(3.66) sont satisfaites, et sachant que les bornes de  $\alpha$ ,  $P_\ell$  et  $P_p$  respectent l'hypothèse 3.1.2, on peut appliquer la proposition 3.1.7 si les conditions suivantes sont respectées :

- 1.  $c_0 < \min\{\frac{\varrho^{-1}}{1-\alpha}\}$  $\frac{\rho^{-}}{\gamma}, \frac{\rho^{+}}{\gamma}$  $\frac{2}{\gamma}$ }
- 2.  $\lambda < \lambda^*$  où  $\lambda^*$  est défini par :

$$
\lambda^* = \sup \left\{ \sigma < \frac{1}{\overline{\alpha}c_1} \middle| \inf_{\lambda \in (0,\sigma)} \varphi(\lambda) \le 0 \right\} \tag{3.68}
$$

et  $\varphi$  par :

$$
\varphi(\lambda) = \frac{\left[\frac{\varrho}{\gamma} - c_0 - \lambda \frac{\left(\frac{\beta}{\gamma} + c_0\right)c_1 \overline{\alpha}}{1 - \lambda \overline{\alpha} c_1}\right] \alpha}{\left[\frac{\Delta_P}{\gamma} \left(1 + \frac{\lambda c \underline{1} \alpha}{1 - \lambda \overline{\alpha} c_1}\right)\right]}
$$
(3.69)

avec  $\Delta_P = P_{max} - P_{min}, \, \varrho = \min\{\varrho^-, \varrho^+\}$  et  $\beta = P_{lmax} - P_{lmin} + \max\{\varrho^-, \varrho^+\}.$ 

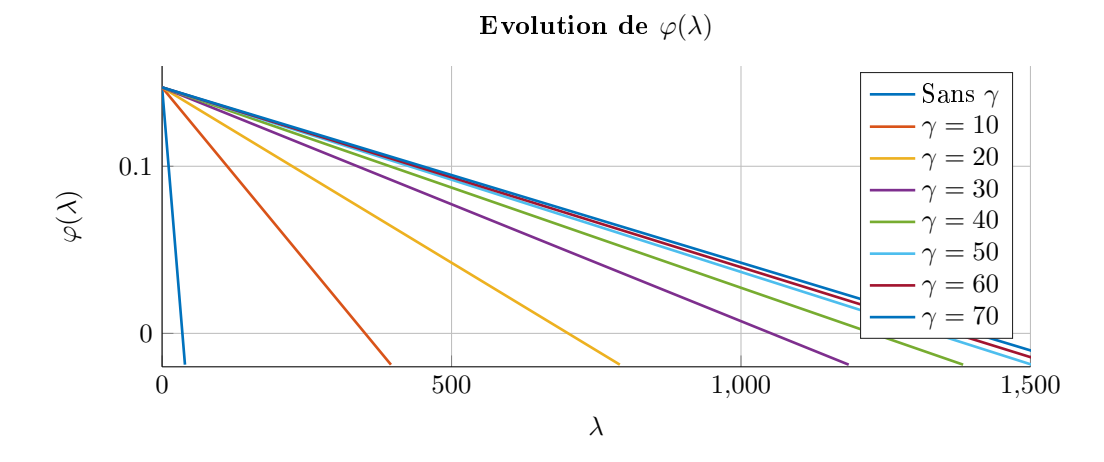

FIGURE 3.11 – Évolution de  $\varphi(\lambda)$  pour différentes valeurs de  $\gamma$ , permettant de voir qu'à partir de  $\gamma \approx 70$ , la fonction  $\varphi(\lambda)$  n'évolue plus,  $\lambda_f$  maximale est donc atteint et les performances du système se stabilisent

3.  $\lambda_f < \lambda \times \varphi(\lambda)$ 4. La dynamique de  $P_l$  respecte  $dP_l$ dt  $\begin{array}{c} \begin{array}{c} \begin{array}{c} \end{array}\\ \begin{array}{c} \end{array} \end{array} \end{array}$  $\leq \frac{\sigma_{P_l}}{P}$  $\gamma$ 

Alors, la stabilité de  $(3.64)$  est satisfaite et l'erreur de suivi  $e_f$  du système  $(3.63)$  avec le contrôle (3.56) satisfait :

$$
\lim_{t \to \infty} |e_f| \le \frac{\sigma_{P_l} + d_0 + d_1 \sigma_u}{\lambda \times \lambda_f} \tag{3.70}
$$

où  $\sigma_u$  est donné par :

$$
\sigma_u = \frac{\lambda \overline{\alpha} \left[ \beta + c_0 \right] + \lambda_f \Delta_u}{1 - \lambda \overline{\alpha} c_1} \tag{3.71}
$$

Reste à déterminer la valeur de  $\gamma$  permettant les meilleurs performances en boucle fermée. La Figure 3.11 montre l'évolution de  $\varphi(\lambda)$  pour différente valeur de  $\gamma$ . On remarque qu'à partir de  $\gamma = 70$ , les bornes des paramètres  $\lambda$  et  $\lambda_f$  n'évoluent plus, d'où cette valeur retenue pour la suite des calculs.

En utilisant  $\gamma=70$  et le système identifié (3.53) et (3.54),  $c_0=2.456\times 10^{-2},$   $c_1=1.156\times 10^{-4},$  $d_0 = 3.8754 \times 10^{-2}$  and  $d_1 = 2.435 \times 10^{-4}$ . La définition de  $\lambda^*$  est obtenue grâce à l'évolution de la fonction  $\varphi(\lambda)$  de la Figure 3.12. Cette figure montre clairement  $\lambda^*=1400$  (maximum de  $\lambda$  tel que  $\varphi(\lambda) \ge 0$ ). En utilisant  $\lambda = 0.8\lambda^* = 1120$ , on obtient  $\lambda_f = \varphi(\lambda)\lambda = 34$ . En injectant ces valeurs dans (3.70)-(3.71), on obtient la garantie théorique que lim<sub>t→∞</sub>  $|e_f| \le 1.3$ , ce qui est confirmée par la Figure 3.13 qui est le résultat de la simulation de la boucle fermée entre le contrôle (3.56) et le simulateur de microgrid.

Trois points sont à noter :

- Les bornes de performance calculées sont pour une entrée  $P_\ell$  variant. Si  $P_\ell$  est stable, on se ramène au système (3.1) puisque  $C\eta$  est nul, et ainsi  $\lim_{t\to\infty} |e_t| \leq 0.13$  (seconde borne sur la Figure 3.13.
- Les bornes calculées sont des bornes pessimistes, calculées dans le pire des cas. Nous verrons dans la suite du manuscrit que, pour le microgrid étudié, le système reste stable jusqu'à  $\lambda = 1.5 \times \lambda^*$  environs.
- $\sim$  Ce contrôle est basé sur l'identification de la fréquence réseau pour une configuration des paramètres de PID du modèle simplié. Ces paramètres sont ceux identiés pour représenter au mieux le comportement de deux GEs avec des réglages donnés. La section

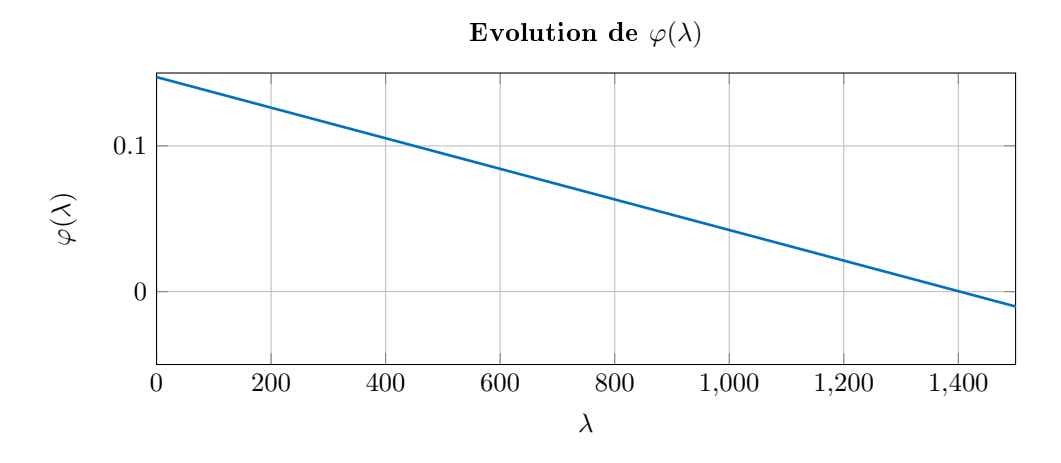

FIGURE  $3.12$  – Évolution de  $\varphi(\lambda)$  pour le cas d'étude

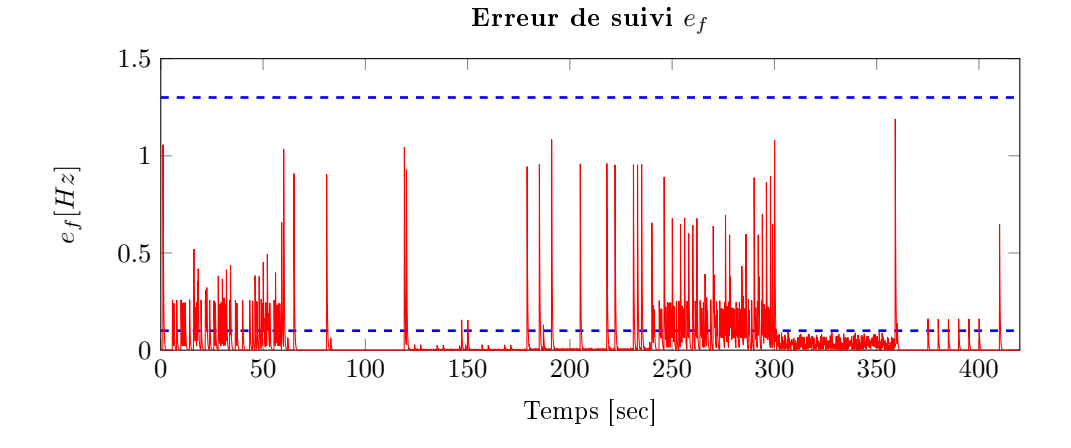

FIGURE 3.13 – Erreur de suivi de la boucle fermée (3.54) et (3.56) pour  $\lambda = 1120$  et  $\lambda_f = 34$ . Les lignes en pointillé représentent les bornes 1.3 et 0.1 correspondant respectivement à une variation de  $P_{\ell}$  et à  $\dot{P}_{\ell} = 0$ 

3.2.3 suivante étudiera l'influence de ces paramètres de contrôle sur les bornes de  $\lambda$  et  $\lambda_f$  et ainsi sur les performances de la boucle fermée.

### 3.2.3 Influence des paramètres du modèle sur le contrôle

La proposition 3.1.7 a été appliquée dans la section précédente, pour un réglage de PID des modèles simpliés donné, correspondant à un réglage particulier du gouverneur. Or, dans le cas des GEs, ces réglages sont propres à chaque installation de groupe électrogène en fonction de l'utilisation qu'il va en être fait.

Mais alors, y a-t-il un réglage recommandé pour les gouverneurs, permettant d'assurer de meilleures performances en boucle fermée ?

Pour le savoir, nous avons réitéré les étapes suivantes, pour différentes valeurs des paramètres  $k_i, k_p,$  et  $k_d$  du PID :

- 1. Simulation du système avec la charge de la Figure 2.35 ;
- 2. Identification du résidu (3.50) sous la forme (3.52)
- 3. Calcul des paramètres de définition de (3.69) pour calculer les limites théoriques de  $\lambda$ et  $\lambda_f$  et ainsi calculer les performances théoriques de la boucle fermée.

La Figure 3.14 présente les différentes réponses fréquentielles associées aux valeurs de paramètres. Chaque paramètre est divisé et multiplié par 2 par rapport à sa valeur identiée

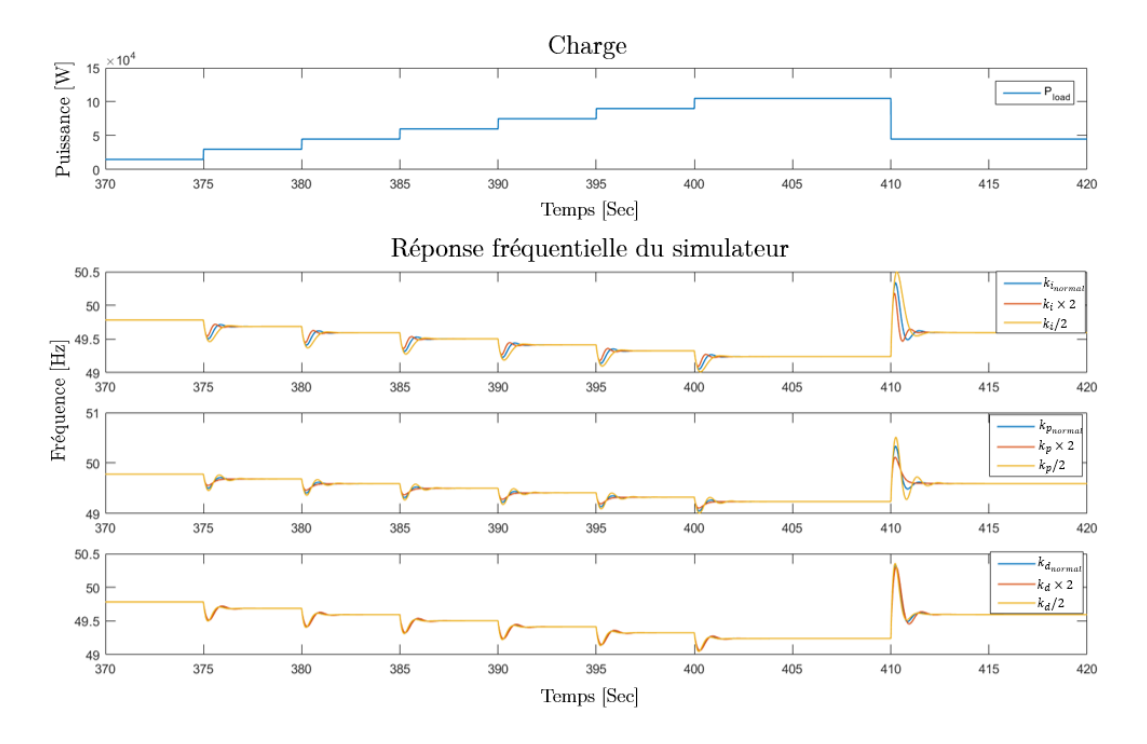

FIGURE 3.14 – Réponses fréquentielles du simulateur de microgrid, pour différents réglages des paramètres du PID. Le tracé permet d'analyser qu'aucun jeu de paramètres ne donne de réponse incohérente, et que nous pouvons donc tous les considérer pour la suite du processus.

dans la Section 3.2.1, par exemple, la légende  $k_i/2$  signifie que les paramètres  $k_p$  et  $k_d$  restent inchangés, mais que le paramètre  $k_i$  a été divisé par deux. Cette figure permet simplement de vérifier que les valeurs de paramètres de PID utilisés sont acceptables pour avoir une réponse fréquentielle cohérente.

Une fois l'identification du résidu, et ainsi de la dynamique η, terminée, nous pouvons appliquer les conditions de la Proposition 3.1.7 pour calculer les bornes sur  $\lambda$  et  $\lambda_f$  et ainsi l'erreur de suivi  $e_f$  maximale.

La Figure 3.15 présente l'évolution de  $\varphi(\lambda)$  permettant de calculer  $\lambda^*$  tel que  $\varphi(\lambda^*)=0$  ainsi que la borne asymptotique de  $e_f$  en fonction de  $\lambda$ . On remarque que lorsque  $k_i$  diminue ou  $k_d$  augmente, les performances de la boucle fermée sont meilleures.

Ce résultat s'explique en reprenant les diérentes simulations présentées par la Figure 3.14 et en particulier celle pour  $k_i/2$ , présentant les meilleures performance en boucle fermée. Cette simulation présente le temps de réponse le plus lent, ainsi il faut des gains  $\lambda$ et  $\lambda_f$  plus importants pour déstabiliser le système, d'où le précédent résultat.

En couplant les deux résultats ayant les meilleures performances, c'est à dire en divisant par 2 le paramètre  $k_i$  et en doublant le paramètre  $k_d$ , on obtient l'évolution de  $\varphi(\lambda)$ et de la borne asymptotique de  $e_f$  en Figure 3.16. On obtient finalement une limite sur  $\lambda$ ,  $\lambda^* = 3590$  et une borne asymptotique de l'erreur pour  $\lambda_f = 0.9\lambda \times \varphi$ ,  $\lim_{t\to\infty} |e_f| = 0.34$ , soit un comportement en boucle fermée plus de trois fois meilleur que celui du PID utilisé dans la Section 3.2.1

On peut donc conclure que les paramètre du PID jouent un rôle important dans les performances de la boucle fermée. C'est un résultat important puisqu'il permettrait, après avoir appliqué la même réflexion sur toute la plage de paramètres acceptable, ou après une phase d'optimisation, de dénir le réglage optimal des GEs pour assurer la meilleure performance en boucle fermée.

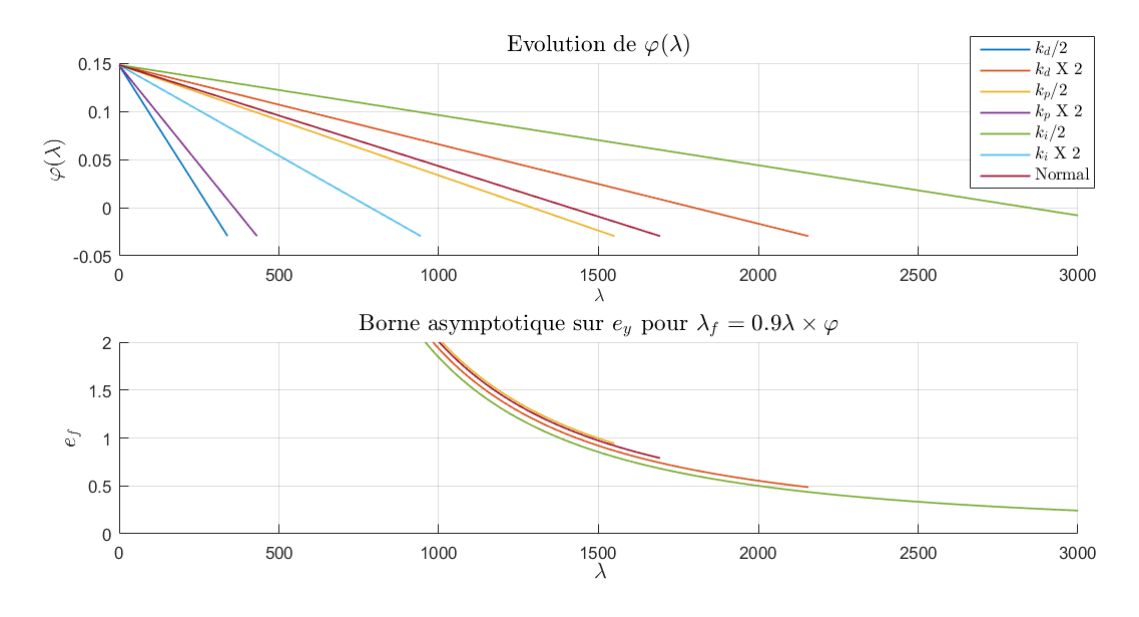

FIGURE 3.15 – (Haut) Évolution de  $\varphi(\lambda)$  pour différentes valeurs de PID. Le tracé montre que lorsque  $k_i$  diminue ou  $k_d$  augmente, la limite  $\lambda^*$  augmente. (Bas) Évolution de la borne asymptotique de  $e_f$ . Ce second tracé est en accord avec le premier, lorsque  $k_i$  diminue ou  $k_d$ augmente, les performances de la boucle fermée sont meilleures

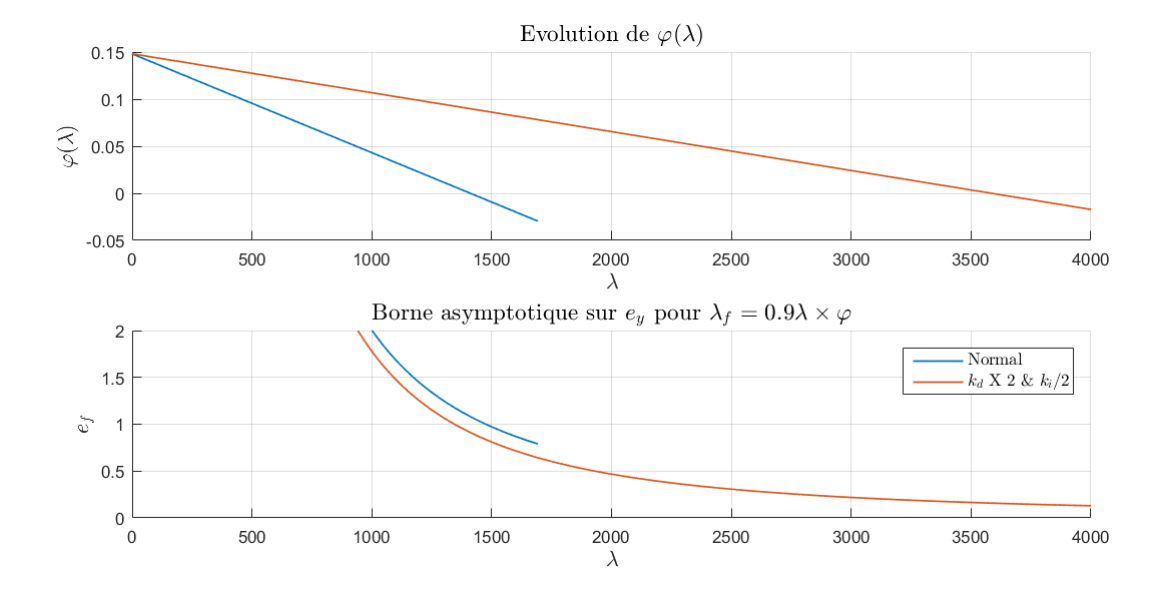

FIGURE 3.16 – (Haut) Évolution de  $\varphi(\lambda)$  avec les paramètres identifiés du PID (en bleu) et ceux lorsque  $k_i$  est divisé par 2 et  $k_d$  doublé (en rouge). Le tracé montre une limite  $\lambda^* = 3590$ (Bas) Évolution de la borne asymptotique de  $e_f$ . Ce second tracé est en accord avec le premier, l'erreur asymptotique pour  $\lambda_f = 0.9\lambda \times \varphi \lim_{t\to\infty} |e_f| = 0.34$ , soit plus de trois fois mieux pour pour le premier jeu de paramètres.

# Conclusion

Dans ce chapitre, le problème de rétroaction de la dynamique de sortie des systèmes dépendants des dérivées du contrôle a été analysé. Une solution de conception d'un contrôle adapté à une forme généralisé a tout d'abord été proposée.

Dans un deuxième temps, le problème du contrôle distribué de la fréquence a été étudié. En particulier, il a été montré que l'équation fondamentale de la fréquence dans les microgrids n'est valide que pour une bande passante limitée à partir de laquelle une modèle d'ordre supérieur doit être considéré pour la conception du contrôle.

Pour finir, la méthode de conception du contrôle généralisé a été appliquée à l'équation identiée de la fréquence du réseau, laissant entrevoir un contrôle décentralisé uniquement basé sur la mesure de la fréquence. Il a été remarqué qu'à chaque jeu de paramètres du PID est associé une performance en boucle fermée. Ce résultat n'est pas anodin puisqu'il semble utopique de pouvoir régler chaque GE et VG d'un microgrid, cela signie soit d'imposer un comportement pour autoriser la connexion d'une DER, soit de prendre en compte le pire cas possible pour les réglages des algorithmes à venir.

Dans la suite du document, nous montrerons comment utiliser le contrôle présenté dans cette section pour concevoir des algorithmes de contrôle d'un microgrid entier, sans communication entre les producteurs.

# Chapitre 4

# Contrôle des DERs dans un microgrid

# Sommaire

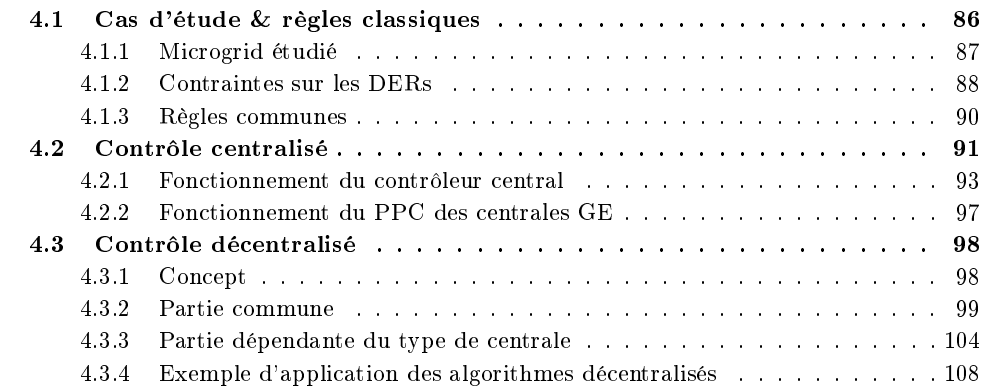

# Introduction

Ce chapitre traitera de la conception de la couche contrôle de la Figure 1.10, qui se décompose généralement en deux contrôles avec des objectifs distincts, résumés par [Katiraei et al., 2008] et détaillés sur la Figure 4.1 :

- 1. La gestion de l'énergie (EMS pour Energy Management System). Son objectif est de garantir des gains longs termes, en se basant sur la prédiction des productions de chaque DER et des consommations des charges, sur la gestion des charges contrôlables et sur des algorithmes d'optimisation permettant d'assurer les réserves énergétiques appropriées [Barklund et al., 2008b, Luu et al., 2015].
- 2. La gestion de la puissance (PMS pour Power Management System). Son objectif est de calculer les références de puissances active et réactive de chaque DER avec l'objectif de partager de façon appropriée la charge entre les sources, et d'assurer la stabilité de la fréquence et de la tension. [Katiraei and Iravani, 2006]

Dans ce chapitre, nous nous intéresserons à un algorithme de gestion des flux de puissance active dans le microgrid, et de la stabilité fréquentielle, sans considérer de couche supérieure pour l'EMS. Nous déterminons les deux objectifs simples de stabilité et de performance cidessous :

- La fréquence doit être régulée à sa valeur nominale  $f_{nom}$ ;
- Les dépenses d'exploitations (OPEX pour OPerational EXpenditure) et les émissions de CO<sup>2</sup> doivent être minimisées, ce qui correspond à privilégier l'utilisation des énergies renouvelables plutôt que les GEs.

# Gestion de l'énergie

# Gestion de la puissance

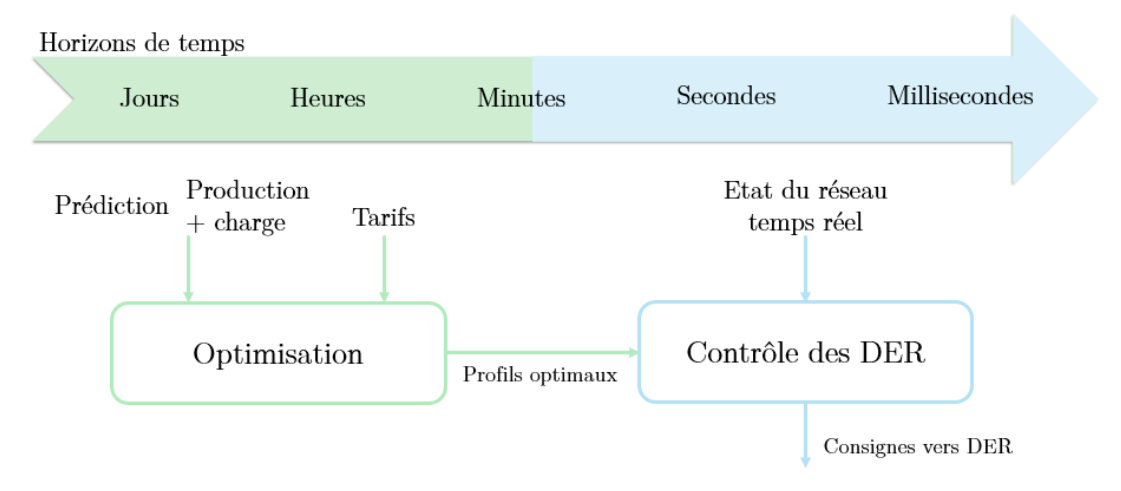

Figure 4.1 Diérence entre la gestion de l'énergie et la gestion de la puissance. Il est important de noter qu'il est possible de contrôler un microgrid sans gestion de l'énergie, mais pas sans gestion de puissance.

Pour ce faire, le PMS n'utilise que deux variables de contrôle par DER :

— La variable de contrôle secondaire  $\Delta f_0$  présentée dans la Section 2.1.1;

— la variable  $ON/OFF$  utilisée pour éteindre ou allumer la DER.

Ainsi, l'algorithme PMS présenté dans cette section pourra gérer les connexions/déconnexions ainsi que la répartition entre les charges, pour atteindre les objectifs précédemment cités. La popularité des microgrids a entrainé de nombreuses recherches sur le PMS, variant les architectures et les méthodes de contrôle. Diérentes solutions sont présentées par [Rigo-Mariani, 2014] qui présente les méthodes de gestion des flux de puissance dans un microgrid. Parmi ces solutions, les méthodes de résolution pas à pas d'un critère d'optimisation [Tsikalakis and Hatziargyriou, 2011, Hajar et al., 2015] et un algorithme réactif à base de règles [Turker et al., 2014], assimilable à une machine d'état, sont particulièrement utilisées en électronique de puissance, la première pour la performance de ses résultats, et la seconde pour sa simplicité de mise en œuvre.

Une comparaison de ces deux méthodes est proposée par [Kanwar et al., 2015] dans le cas de la gestion de l'énergie dans un microgrid, aboutissant au résultat que, bien que considéré comme sous-optimal par la littérature, les algorithmes à base de règles obtiennent des performances proches de l'optimum. Cette dernière est particulièrement performante lorsqu'elle peut s'appuyer sur une prédiction de la production des énergies renouvelables. Au contraire, la méthode à base de règles n'est pas, ou peu, améliorée par une prédiction de la production, mais nécessite l'élaboration de règles à partir de l'expertise et de la connaissance du système. En effet, à la différence de la résolution d'un critère d'optimisation, la méthode à base de règles n'est pas focalisée sur un objectif, d'où la nécessité de connaitre suffisamment le système pour dénir les règles appropriées.

Dans la suite de cette section, la première partie introduira le cas d'étude et les hypothèses liées au projet Migrates, qui ont entrainé le choix de la méthode de contrôle et nous ont conduit à considérer deux contrôles centralisé et décentralisé, respectivement présentés en Section 4.2 et 4.3. Nous verrons que la solution de contrôle proposée dans ces sections se rapproche de la solution à base de règles mais mêle également diérentes méthodes de contrôles et d'observateurs.

# 4.1 Cas d'étude & règles classiques

Dans cette section nous présenterons tout d'abord le microgrid étudié et les raisons qui nous ont poussées à étudier deux architectures de contrôle diérentes. Dans un deuxième temps, nous présenterons les contraintes liées aux objectifs du contrôle, et en particulier celles liées à la connexion/déconnexion des DERs. Pour finir, nous présenterons les règles de base d'un microgrid îloté, communes aux deux contrôles présentés par la suite.

# 4.1.1 Microgrid étudié

Dans la suite de la section, nous considèrerons un microgrid multi-sources composé de n centrales de GE et m centrales de producteurs renouvelables utilisant la technologie du VG. Un tel microgrid est typique de l'utilisation visée des microgrids îlotés, présentée dans la Section 1.1.

Nous ferons l'hypothèse qu'aucune prédiction de production ni pilotage des charges n'est disponible, pour être en accord avec le projet Migrates, poussant ainsi vers l'utilisation de la méthode à base de règles.

Un contrôle basé sur l'architecture de la Figure 1.10 est fortement dépendant du contrôleur centralisé ayant une vision globale de l'état du système, et en particulier des informations qu'il reçoit et émet. En effet, il est évident que pour répartir la charge entre les sources, le contrôleur doit en avoir la mesure. Les charges étant dispersées, elles ne sont généralement pas directement mesurables, c'est donc en connaissant l'ensemble des états des producteurs que le contrôleur central en déduira la charge. Ainsi, la Section 4.2 fera l'hypothèse qu'une communication fiable est disponible, puisqu'un défaut sur la communication peut déstabiliser le contrôle si aucune solution de substitution n'est prévue.

Les microgrids îlotés étant particulièrement destinés aux régions retirées comme les îles, la communication peut y être instable, difficile à établir, voir non existante. Le mode dégradé lors de la perte de communication peut ainsi être le mode d'utilisation principal, uniquement basé sur les PPC et sans communication, ce qui a poussé nos recherches sur le sujet.

Pour répondre aux diérentes problématiques évoquées, les deux architectures de contrôle de la Figure 4.2 seront étudiées. La Section 4.2 présentera les algorithmes à base de règles classiques d'une architecture centralisée, basés sur un contrôleur centralisé avec une vision globale de l'état du réseau, et des contrôleurs locaux. Au contraire, la Section 4.3 présentera les algorithmes du contrôle décentralisé d'un microgrid, où toutes les fonctions de contrôle sont assurées par les contrôleurs locaux, sans communication entre ces contrôleurs.

Quel que soit l'architecture utilisée, la problématique principale d'un microgrid îloté réside dans l'utilisation exclusive des énergies intermittentes, lorsque la production le permet, sans craindre la perte du réseau si la production varie brutalement. En effet, les GEs ont des contraintes de fonctionnement, en particulier au démarrage, à prendre en compte dans les algorithmes pour ne pas risquer la perte du réseau.

# 4.1.2 Contraintes sur les DERs

Chaque DER est limitée par des contraintes de fonctionnement qui sont propres au type de production. Le respect de ces contraintes est assuré par le PPC pour les centrales d'énergies renouvelables, dont le but est d'optimiser le fonctionnement interne de la centrale en répartissant la puissance demandée à la centrale, entre les DERs.

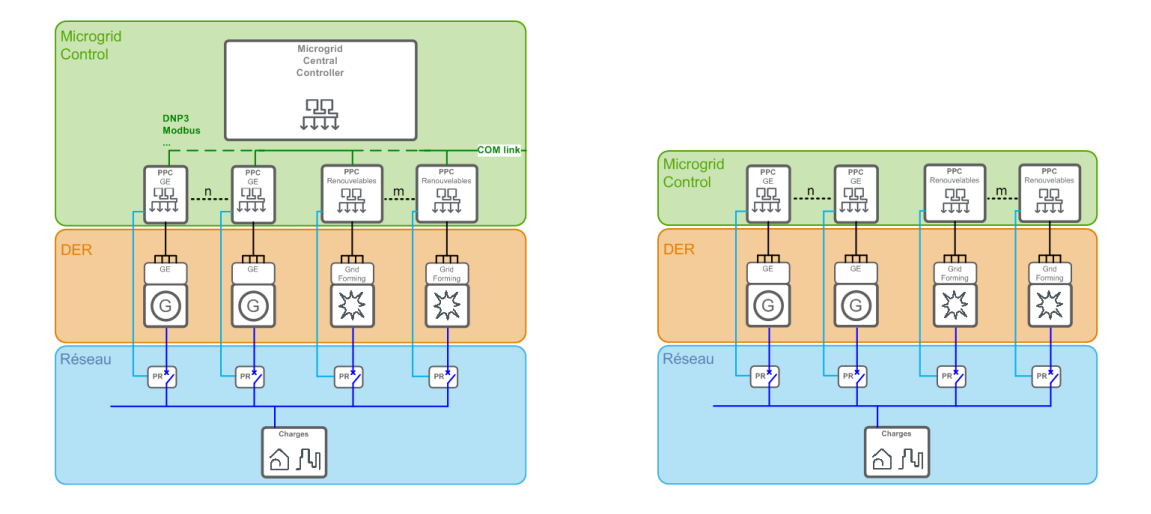

Figure 4.2 (Gauche) Architecture centralisée d'un microgrid îloté contrôlé à la fois par un contrôleur global avec une vision sur tout le microgrid et des contrôleurs locaux. (Droite) Architecture décentralisée d'un microgrid îloté où toutes les fonctions de contrôles sont assurées par des contrôleurs locaux.

#### Fonctionnement interne d'une centrale renouvelable

Pour les énergies renouvelables connectées à un VG, nous faisons l'hypothèse que, hormis lors de maintenance, les contraintes sont liées à la production et au stockage, comme expliqué dans la Section 2.3.1 :

- 1. L'état du stockage du VG i respecte  $SOC_i \in [SOC_{min}, SOC_{max}]$  avec  $SOC_{min}$  et  $SOC_{max}$  définis par les fiches techniques (usuellement  $[SOC_{min}, SOC_{max}] = [5\%, 98\%]$ )
- 2. La puissance demandée au VG  $i$  est comprise dans  $[P_{min_i}, P_{max_i}]$  qui dépendent de la production actuelle du VG  $P_{MPP_i}$  et de sa taille  $VA_{base_i}$  :

$$
P_{max_i} = \begin{cases} P_{MPP_i} & \text{si } SOC < 5\% \\ VA_{base_i} & \text{Simon} \end{cases}
$$
 (4.1)

$$
P_{min_i} = \begin{cases} 0 & \text{si } SOC > 98\% \\ -VA_{base_i} & \text{Simon} \end{cases}
$$
 (4.2)

En ce qui concerne la répartition de la puissance interne à la centrale, l'objectif du PPC renouvelable est de fonctionner le plus loin possible du point de fonctionnement pouvant déstabiliser le réseau, c'est à dire le point sans aucune réserve. Pour cela, la répartition de la puissance totale de la centrale  $P_{tot_c}$  entre les producteurs est proportionnelle à la production actuelle de chaque DER et à l'état de son stockage, par rapport à la production moyenne de la centrale et à l'état de charge moyen.

Ainsi, pour une centrale renouvelable de  $n$  producteurs, on définit la production moyenne  $P_{MPP_c} = \sum_{i=1}^{n} \frac{P_{MPP_i}}{n}$  $\frac{dPP_i}{n}$  et l'état de charge moyen  $SOC_c = \sum_{i=1}^{n}$  $SOC_i$  $\frac{\partial \mathcal{L}_i}{\partial n}$  permettant de déterminer la référence de puissance de chaque DER  $P_i$  :

$$
P_{i} = \begin{cases} \frac{P_{MPP_{i}}}{P_{MPP_{c}}} \times P_{tot_{c}} & \text{si } SOC_{c} < 5\%\\ \frac{SOC_{i}}{SOC_{c}} \times P_{tot_{c}} & \text{si } P_{MPP_{c}} = 0\\ \frac{P_{MPP_{i}}}{2 \times P_{MPP_{c}}} + \frac{SOC_{i}}{2 \times SOC_{c}} \times P_{tot_{c}} & \text{sinon} \end{cases} \tag{4.3}
$$

Dans le cas d'une centrale renouvelable intermittente comme celles que nous considérons dans notre cas d'étude, il est important de diérencier la capacité instantanée, qui dépend de la production actuelle et de l'état de son stockage, et la réserve. Dans notre étude, nous considèrerons la réserve comme la puissance continue pouvant être fournie le temps d'un allumage de groupe électrogène. Ainsi, la réserve ne dépend que de l'état des stockages d'une centrale renouvelable puisque la production peut passer de 100% à 0% en quelques petites secondes.

A l'intérieur d'une centrale renouvelable, le calcul de la réserve d'un onduleur est donc lié à l'état de son stockage en p.u  $SOC_{pu}$ , à la taille de son stockage en secondes,  $Taille_{stockage_{seconds}}$ , à sa capacité maximale  $P_{capacit}$  ainsi qu'au temps minimum considéré pour la calcul de la réserve  $t_{min}$ , qui correspond au temps pendant lequel la centrale peut fournir de la puissance en continue :

$$
Reserve := \frac{SOC_{pu} \times P_{capacit} \times Taille_{stockage_{seconds}}}{t_{min}}
$$
\n(4.4)

A la diérence d'une centrale renouvelable, le fonctionnement de la centrale GE n'est pas uniquement déni par le PPC et dépend de l'architecture de contrôle utilisée. Dans tous les cas, l'utilisation des GEs est soumise à diérentes contraintes de fonctionnements.

#### Les contraintes d'utilisation des GEs

Pour les GEs, les contraintes sont plus importantes puisqu'elles sont souvent liées à la mécanique et aux volontés de na pas accélérer le vieillissement des composants et d'utiliser les GEs dans les zones de fonctionnements optimales. [Sumbera, 2011] présente les contraintes de fonctionnement d'un GE, que l'on peut synthétiser comme suit :

## 1. Démarrage/arrêt GE

Limiter le nombre de démarrage/arrêt des GEs. En effet, à chaque démarrage est associé un coût lié à la consommation de carburant et au vieillissement des composants. Ce coût décroit exponentiellement avec la durée depuis le dernier arrêt, ce qui implique, en plus de limiter le nombre de démarrage, d'alterner les GEs utilisées ;

# 2. Consommation GE

La consommation de carburant d'un GE suit la courbe de la Figure 4.3, fournit par [Ibrahim and Ilinca, 2012]. Il est alors évident que, pour minimiser le coût d'utilisation, un GE doit fonctionner le moins possible sous les 30% d'utilisation ;

#### 3. Durée démarrage GE
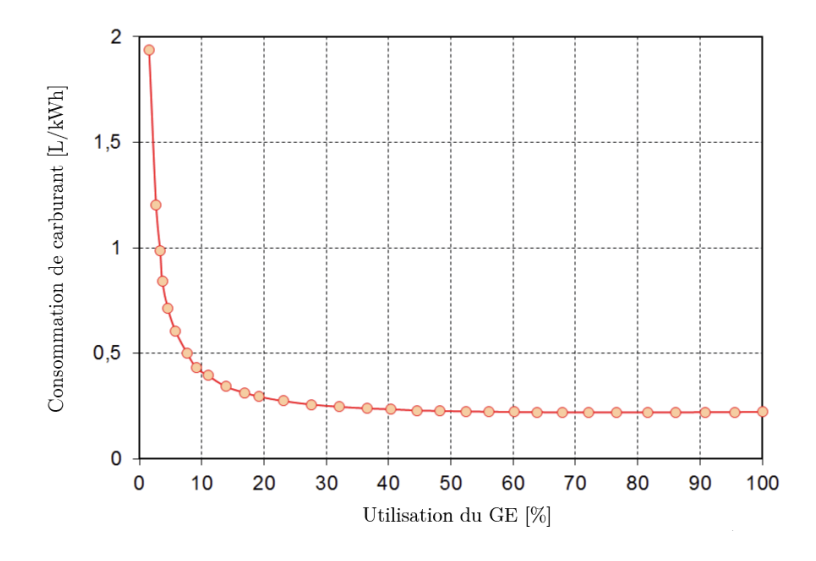

Figure 4.3 Consommation de carburant d'un GE en fonction de son taux d'utilisation. La courbe suggère qu'en dessous de 30%, l'utilisation d'un GE n'est pas optimale

Un GE basé sur une machine synchrone ne démarre pas instantanément. En règle générale, pour des GEs de l'ordre du kW, on considère un mode de démarrage rapide en 15 secondes, dont l'utilisation est à limiter puisqu'il accélère le vieillissement des composant ainsi que la consommation de carburant, et un démarrage normal pour lequel le temps de démarrage plus synchronisation est estimé à 30 secondes par les fiches techniques :

#### 4. Limitation puissance GE

La puissance demandée au GE ne doit pas excéder sa taille.

Ces contraintes permettent de dénir deux types de règles :

- Les règles strictes, qui ne peuvent pas être violées ;
- Les règles d'optimisation, qui doivent être respectées dans le fonctionnement normal du microgrid, mais qui peuvent ne pas être respectées dans certains modes spéciques.

Aux contraintes de fonctionnement liées à l'utilisation des DERs s'ajoutent des contraintes globales dépendantes des objectifs du microgrid, que nous présenterons dans la section suivante.

## 4.1.3 Règles communes

Bien que les deux contrôles évoqués aient un fonctionnement très diérent, leurs objectifs restent les mêmes, c'est la façon d'y parvenir qui variera, il est donc possible d'établir des règles communes. Chaque microgrid étant diérent, nous avons utilisé les protocoles proposés par [Kanwar et al., 2015, Rigo-Mariani, 2014] pour dénir les règles d'optimisation de fonctionnement d'un microgrid suivantes :

## 1. Priorisation des renouvelables

Energie renouvelable  $>$  GE. Cette règle est associée à l'objectif de minimiser l'OPEX, le coût de production des énergies renouvelables étant généralement considéré nul ;

### 2. Priorisation des charges

Charge  $>$  Stockage. Cela signifie que la puissance disponible sera d'abord utilisée pour alimenter la charge en priorité ;

#### 3. Limites fréquentielles

 $f_{min}$  <  $f$  <  $f_{max}$ . Les limites acceptables sur la fréquence sont définies par différents codes réseaux. Généralement, ces codes définissent une zone de fonctionnement et des domaines exceptionnels avec des durées de fonctionnement. Les codes réseaux des zones connectés étant généralement plus strictes, nous nous sommes basés sur [EDF, 2008] qui dénis des règles de fonctionnement de la tension et de la fréquence dans les réseaux non connectés, qui est résumé par la Figure 4.4 ;

### 4. Conservation de la puissance

 $\sum P_{product} = P_{load} + P_{storage}$  C'est la contrainte de conservation de la puissance dans un réseau ;

## 5. Gestion de la réserve

**Reserve** =  $K \times P_{load}$ . Sans gestion de l'énergie, le calcul de la réserve se fait en pourcentage de la charge. Évidemment, plus  $K$  est grand, plus la réserve est importante et ainsi plus les risques de perte du réseau sont faibles. Au contraire, plus  $K$  est grand, plus il y a de ressources connectées mais utilisées de façon non optimale. Dans un mode de contrôle améliorer, K n'est pas nécessairement constant et peut varier en fonction de l'état du microgrid.

Ainsi, les deux sections suivantes présenteront les méthodes d'incorporation de ces règles dans le contrôle d'un microgrid centralisé et décentralisé.

## 4.2 Contrôle centralisé

L'étude d'un contrôle centralisé pour les microgrids n'est pas un sujet nouveau et de nombreuses solutions existent déjà pour ce type de contrôle [Gaztanaga et al., 2006, Hajar et al., 2016, Sechilariu et al., 2014]. Dans cette section, l'objectif sera de présenter l'algorithme à base de règles d'une architecture centralisée, et d'utiliser les résultats de simulations comme référence de comparaison avec le contrôle décentralisé innovant de la Section 4.3, lors de la présentation des résultats dans la Section 6.

Le fonctionnement de la répartition et des contraintes internes d'une centrale renouvelable ayant été expliqué, nous présenterons ici les machines d'état du PPC des centrales GE et du contrôleur central.

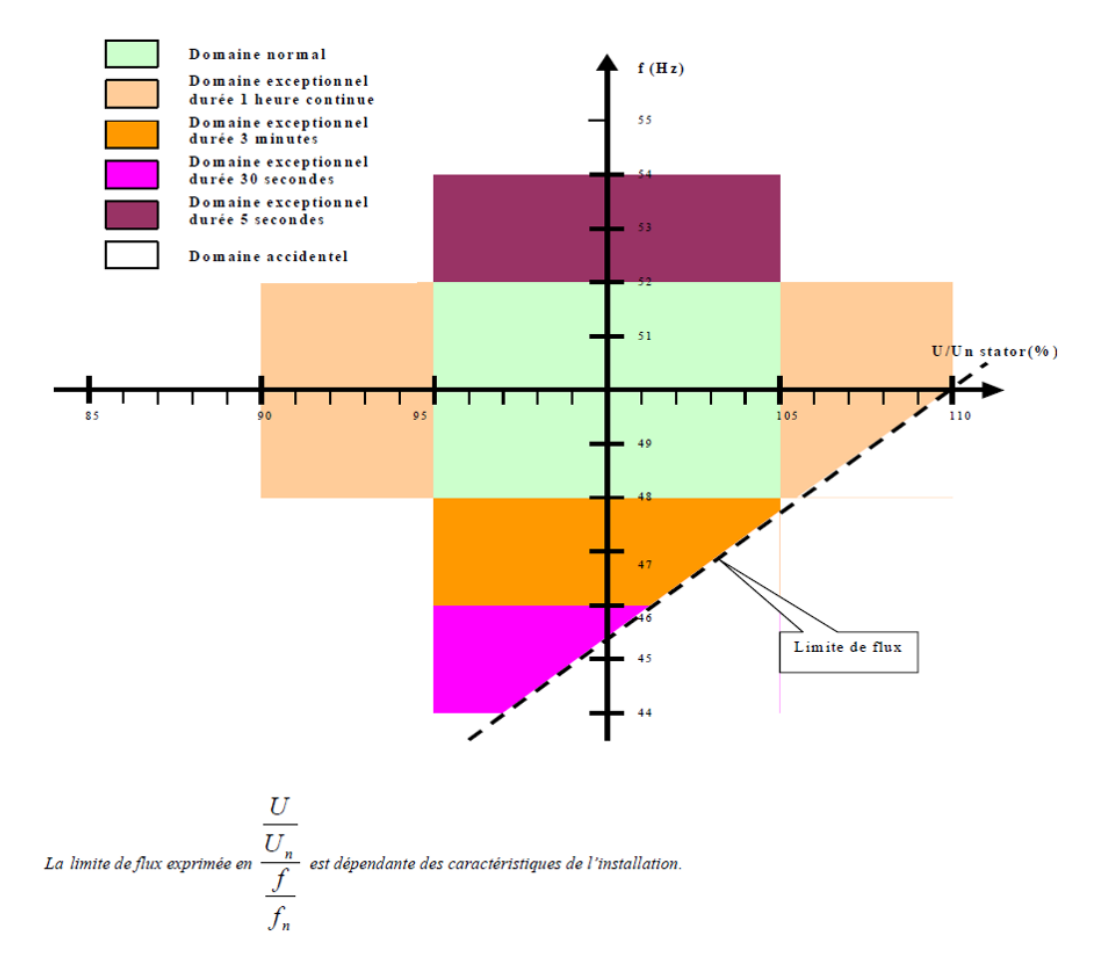

Figure 4.4 Domaines de fonctionnement de la tension et la fréquence dans un réseau non connecté. Il est à noter que, d'après [EDF, 2008], il est moins dangereux pour le réseau de fonctionner à basse fréquence qu'en haute fréquence. Pour la fréquence, nous considèrerons une plage de fonctionnement de 44 à 54Hz, avec les temps de fonctionnement donnés.

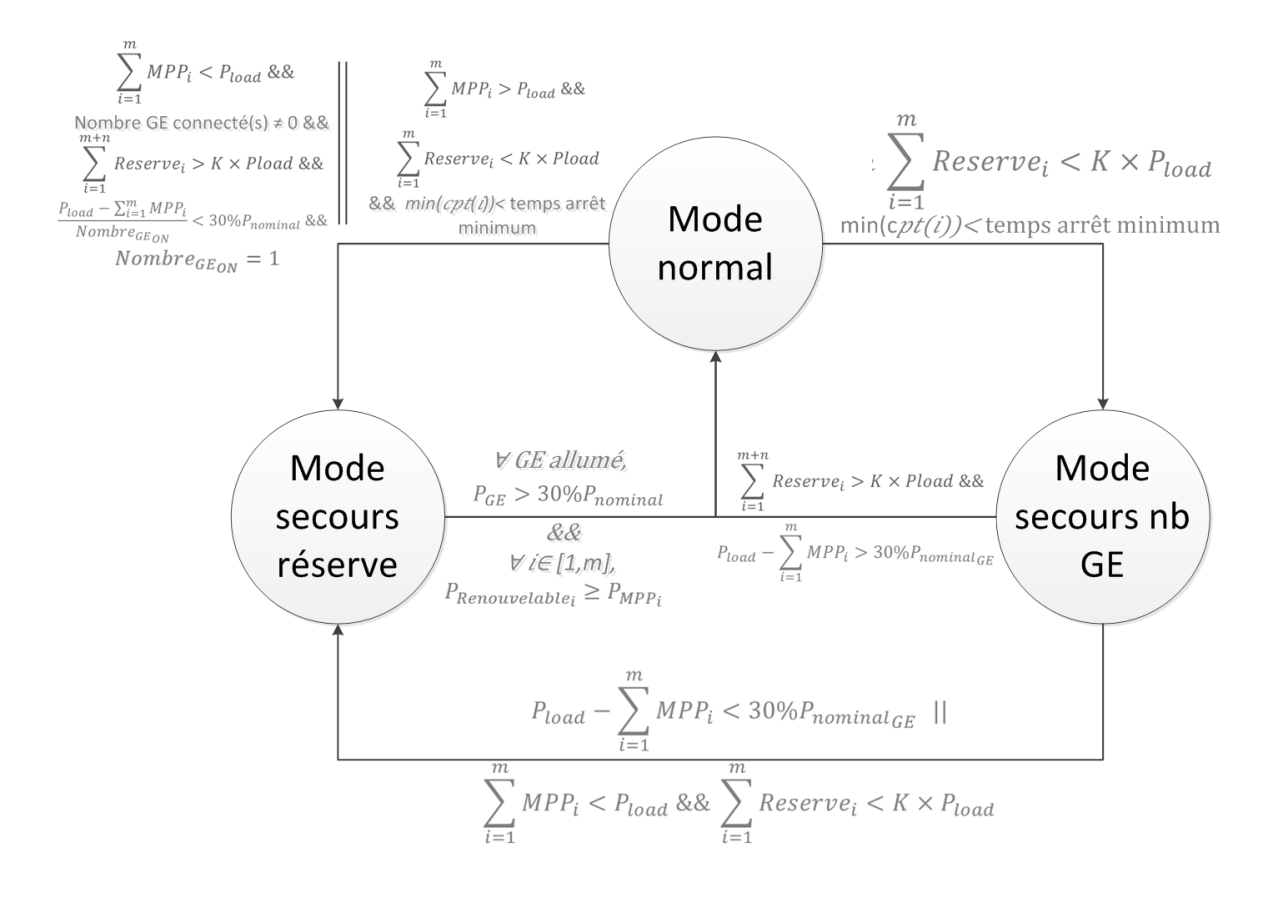

Figure 4.5 Machine d'état du contrôleur central divisée en trois modes de fonctionnements représentant un mode normal et deux modes dégradés.

## 4.2.1 Fonctionnement du contrôleur central

Le contrôleur central du microgrid a pour objectif d'assurer le partage de la charge entre les différentes sources tout en optimisant les contraintes énumérées en Section 4.1.3, en assignant une puissance de référence à chaque centrale connectée au microgrid. En plus de cette référence, le contrôleur assignera également une réserve instantanée à assurer pour chaque centrale GE uniquement puisque la réserve des centrales renouvelables n'est pas réglable puisqu'elle dépend d'éléments non contrôlables. Dans le but d'utiliser le moins de GE possible, la réserve demandée sera toujours le complément de la réserve des renouvelables pour assurer la contrainte de gestion des réserves. Le contrôleur recevant toutes les mesures de chaque centrale, il peut en déduire les informations suivantes :

- La charge comme étant la somme des puissance fournit  $P_{load} = \sum_{i=1}^{m+n} P_{product_{i}}$
- La réserve globale à appliquer  $K \times P_{load}$
- La production renouvelable totale comme la somme des production des  $m$  centrales renouvelables de la Figure 4.2  $\sum_{i=1}^{m} MPP_i$
- La mesure de la réserve totale des centrales renouvelables comme la somme des réserves des m centrales  $\sum_{i=1}^{m} Reserves_i$  avec  $Reserves_i$  défini par l'équation 4.4.
- ÷, P La mesure de la réserve cumulée entre les centrales renouvelables et les centrales GE :<br> $\sum_{i=1}^{m+n} Reserves_i = \sum_{i=1}^{m} Reserves_i + \sum_{i=1}^{n} Reserves_i$  avec  $\sum_{i=1}^{n} Reserves_i$  la réserve des centrales GE, détaillée dans la Section 4.2.2.
- $\rightarrow$  Pour chaque GE i, un compteur  $cpt(i)$  correspondant au temps depuis le dernier arrêt.

Les règles de fonctionnement d'un GE, présentées en Section 4.1.2 peuvent être contradictoires avec les règles d'optimisation globales dans certaines situations, dans ce cas, le contrôleur central privilégiera la sureté de fonctionnement des GEs à l'optimisation des ux de puissance. Ces situations représentent des modes de fonctionnement dégradés, qui dénissent la machine d'état de la Figure 4.5.

Chaque mode a un fonctionnement propre :

### Le mode normal

Le mode normal correspond au mode dans lequel toutes les contraintes précédemment citées sont respectées. Il est utilisé comme un mode principal faisant appel à des modes dégradés si besoin. Une fois la mesure de  $P_{load}$  obtenue, son fonctionnement est décomposable en deux grandes parties :

— Si  $\sum_{i=1}^{m} MPP_i > P_{load}$ , c'est à dire si la somme de la puissance renouvelable produite est plus importante que la charge, cela signie qu'il est possible, instantanément, de n'utiliser que les énergies renouvelables pour subvenir à la charge. Reste à vérifier si la somme des réserves disponible dans les stockage,  $\sum_{i=1}^{m} Reserves_i$ , est suffisante pour satisfaire la contrainte de gestion des réserves. Si c'est le cas, chaque puissance allouée aux centrales GE est nulle et la charge est répartie proportionnellement à la production de chaque centrale renouvelable. Ainsi, le calcul d'allocation de puissance pour la centrale renouvelable i sera :

$$
P_i := \frac{MPP_i}{\sum_{j=1}^{m} MPP_j} \times P_{load}
$$
\n(4.5)

Si ce n'est pas le cas, on entre dans le mode secours réserve, puisque pour assurer une réserve suffisante, l'utilisation d'un GE sera nécessaire et il y aura donc conflit entre la règle de priorisation des renouvelables et la règle spécifique de consommation des GEs.

- Si  $\sum_{i=1}^{m} MPP_i < P_{load}$ , c'est à dire si la puissance produite par les renouvelables n'est pas suffisante pour alimenter la charge, dans ce cas tout dépend de l'état actuel du microgrid :
	- Soit seul des producteurs renouvelables étaient utilisés, dans ce cas, comme dans la première situation, on vérifie si la réserve est suffisante. Si c'est le cas, toute la puissance est répartie sur les centrales renouvelables proportionnellement à leurs productions et leurs réserves. La puissance alloué à la ième centrale renouvelable sera :

$$
P_i := MPP_i + \frac{Reserve_i}{\sum_{j=1}^{m} Reserves_j} \times \left(P_{load} - \sum_{j=1}^{m} MPP_j\right) \tag{4.6}
$$

Si la réserve n'est pas suffisante, il faut allumer un GE. Plusieurs méthodes existent pour optimiser le choix des GEs en fonction de la durée depuis le dernier arrêt mais aussi de la taille des GEs. Nous considèrerons ici que toutes les GEs sont de la même taille pour simplifier l'explication. Le choix de la centrale à utiliser se fera donc en fonction des compteurs  $cpt(i)$ , en sélectionnant celle qui a été utilisée il y a le plus longtemps. Si aucune centrale ne respecte le temps d'arrêt minimum des GEs, le contrôleur entre dans le mode secours nb GE puisque la règle démarrage/arrêt des GEs ne peut être respectée.

- Soit un ou des GEs étaient déjà démarrés, dans ce cas, deux solutions :
	- 1. Soit la réserve n'est pas suffisante, et la règle est la même que dans le cas précédent ;
	- 2. Soit la réserve est suffisante. Dans ce cas, trois possibilités, soit une seule centrale GE était utilisée et la diérence entre la charge et la production

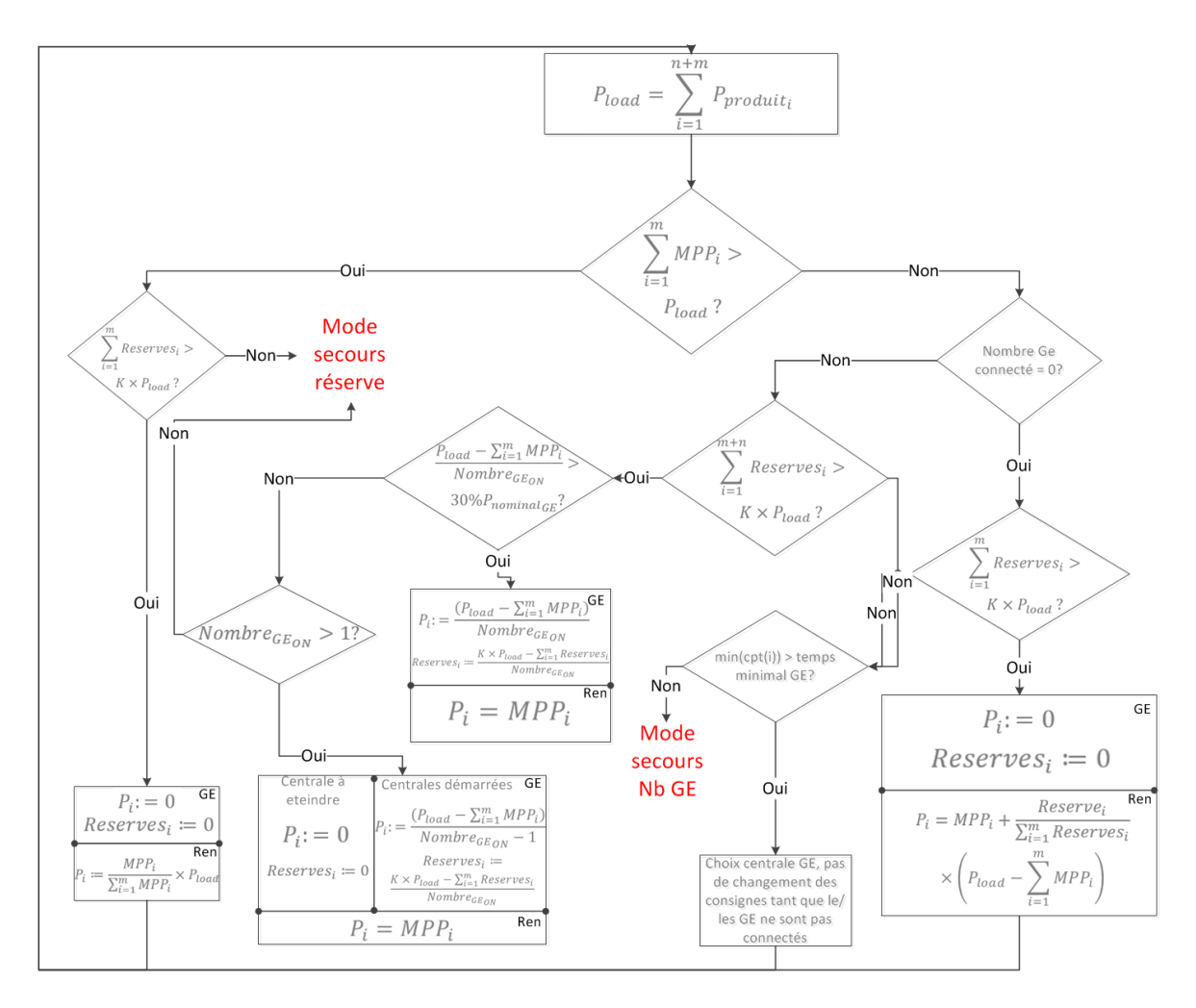

Figure 4.6 Logigramme du mode normal dans lequel toutes les contraintes GE et les contraintes d'optimisation sont assurées.

renouvelable est inférieure à 30% de la puissance nominale des GEs. Dans ce cas on entre dans le mode secours réserve puisqu'il y a conflit entre la règle de consommation des GEs et la règle de priorisation des renouvelables. Soit cette différence n'est pas suffisante, mais plusieurs centrales étaient utilisées. Dans ce cas, il est possible d'éteindre la centrale démarrée depuis le plus longtemps et de répartir la puissance et la réserve sur  $\mathit{Nonbrec}_{\mathit{GE_{ON}}}$  − 1 centrale. Sinon, on réparti puissance et réserve sur les  $Nonbre_{GE_{ON}}$  centrales déjà démarrées.

Le fonctionnement du mode normal est représenté par la Figure 4.6 qui présente le logigramme reprenant les règles présentées ci-dessus.

#### Le mode Secours Réserve

Le mode secours réserve est le mode dans lequel il y a un conflit entre le contraintes de consommation des GEs, qui demande un fonctionnement au-dessus de 30% de la puissance nominale, et la règle de priorisation des renouvelables qui impose d'utiliser en priorité la puissance provenant des énergies renouvelables plus que celle provenant des GEs.

Comme le montre la Figure 4.6, il y a deux possibilités pour entrer dans ce mode :

 $\sim$  Soit la production renouvelable est suffisante mais la réserve ne l'est pas, c'est à dire que l'on ne peut pas assurer qu'en cas de chute de production, les batteries seront suffisamment chargés pour démarrer un/des  $GE(s)$ .

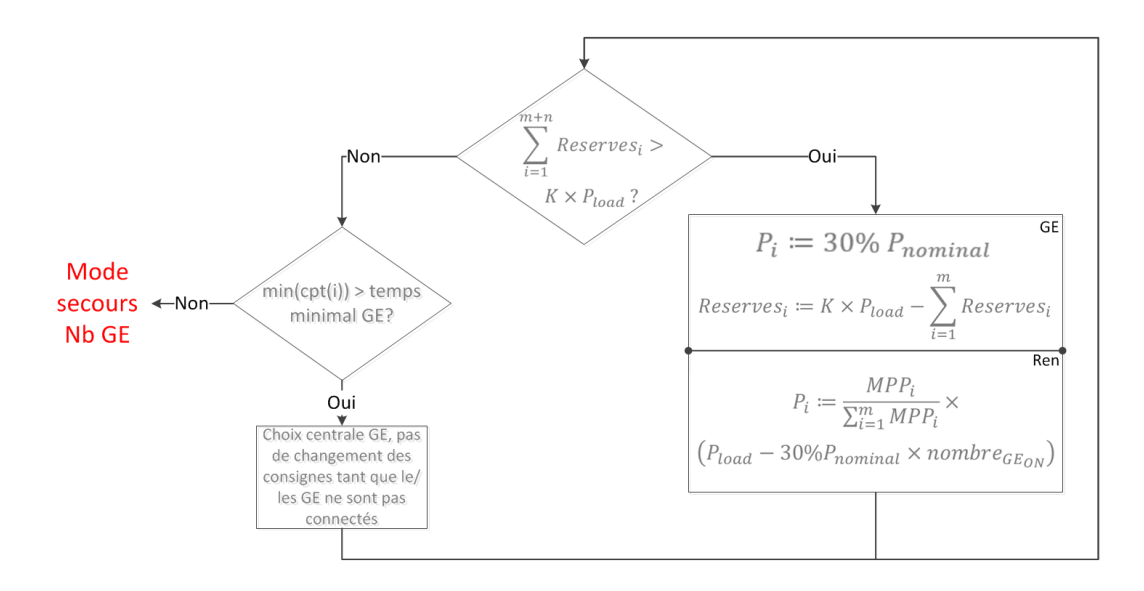

Figure 4.7 Logigramme du mode secours réserve dans lequel la priorité est donnée à la protection des équipements plutôt qu'à la performance des flux de puissance.

 $\sim$  Soit la production renouvelable n'est pas suffisante pour alimenter toute la charge, mais la diérence entre la production renouvelable et la charge est inférieure à 30% de la puissance nominale des GEs.

Ces deux situations sont diérentes puisque dans la première, il est nécessaire de démarrer une centrale GE, contrairement à la seconde. Le fonctionnement est donc très simple, dans un premier temps, on vérifie s'il faut démarrer un GE en analysant la réserve instantanée par rapport à la réserve demandée. Si la réserve n'est pas suffisante, on applique le même principe que le mode normal, si au moins une centrale respecte le temps minimal d'arrêt des GEs, on lance le processus de choix de la centrale GE classique et on ne change pas les consignes tant que le/les GE(s) soient démarrés. Sinon, on entre dans le mode secours nb GE.

S'il ne faut pas démarrer de GE, on privilégie la sécurité des équipements en appliquant en priorité la contrainte 2 des GEs. Ainsi, chaque GE allumé produira 30% de sa puissance nominale, et la puissance alloué à la ième centrale renouvelable sera proportionnelle à sa production instantanée par rapport au résidu de puissance à fournir :

$$
P_i := \frac{MPP_i}{\sum_{j=1}^{m} MPP_j} \times (P_{load} - 30\%P_{nominal} \times Nombre_{GE_{ON}})
$$
(4.7)

Comme pour le mode normal, la Figure 4.7 représente le logigramme du mode secours réserve.

#### Le mode Secours Nb GE

Le dernier mode est le plus simple, puisqu'il correspond à une situation où le contrôleur central n'a pas d'autre solution que d'enfreindre la première contrainte des GEs. Le système entre dans ce mode lorsqu'un GE doit être démarré et qu'aucun de ceux présent dans le microgrid ne respecte le temps minimum d'arrêt.

Évidemment, cette situation peut être évitée via une autre règle, mais l'éviter signie de garder un GE allumé alors que cela n'est pas nécessaire et ainsi enfreindre la règle 2 des GEs et la règle de priorisation des renouvelables.

Lorsque cette situation se produit, le choix du GE à allumer se fait en fonction du temps depuis le dernier allumage ainsi que de l'utilisation globale depuis le premier démarrage du microgrid, comme le préconise à la fois la littérature et les fiches techniques, en prenant le minimum de la moyenne des deux compteurs.

Dans tous les modes, l'action "choix centrale GE, pas de changement de consignes tant que le/les GE(s) ne soient allumés" n'aboutit pas obligatoirement au démarrage d'une nouvelle

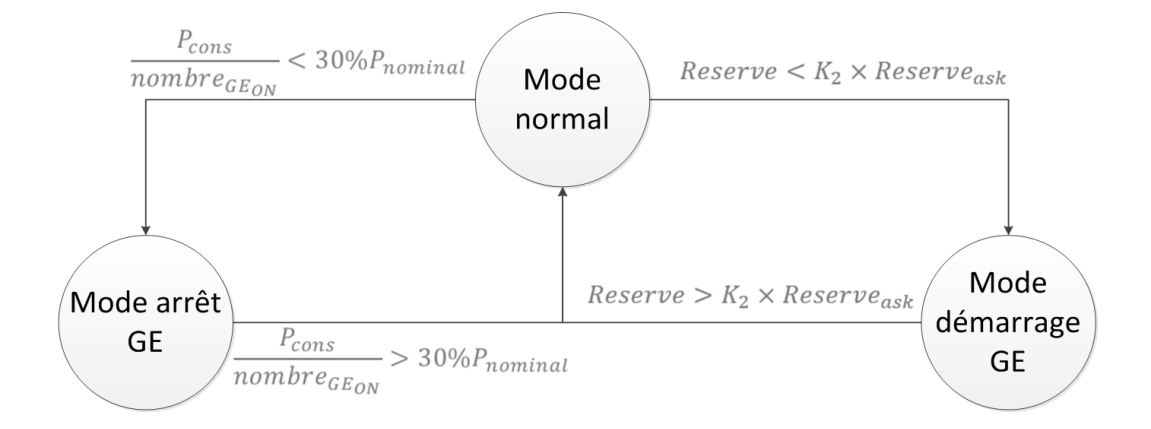

Figure 4.8 Machine d'état du PPC d'une centrale GE dans le cas où il est contrôlé par un contrôleur central.

centrale. En effet, le contrôleur central connait la capacité de chaque centrale, il sait donc s'il est plus judicieux de démarrer une nouvelle centrale ou si la/les centrale(s) déjà utilisée(s) sont suffisantes.

En plus du contrôleur central, le PPC des centrales GE aura également le rôle d'optimisation interne dans le cas d'un contrôle centralisé.

## 4.2.2 Fonctionnement du PPC des centrales GE

Dans le cas d'un contrôle centralisé, le PPC reçoit une consigne de puissance  $P_{cons}$  et de réserve Reserve<sub>cons</sub> et doit gérer les démarrages/arrêts des GEs de sa centrale pour respecter au maximum les contraintes d'utilisations des GEs, ainsi que répartir la puissance instantanée  $P_{cons}$  sur ses producteurs. Pour finir, le PPC assure la transformation d'une référence de puissance en variable de contrôle secondaire ∆f<sup>0</sup> via un régulateur PI calculé sur l'erreur entre la puissance actuelle et la puissance demandée.

Pour assurer le bon fonctionnement du contrôleur central, le PPC lui remonte les informations suivantes :

- $-P$ , la puissance totale actuelle
- cpt, le compteur minimum de tous les GEs
- $R$ eserve =  $P_{nominal} \times nombre_{GEN} P$ , la réserve de la centrale

Comme pour le contrôleur central, on distingue 3 modes de fonctionnement :

- Le mode normal dans lequel le PPC ne fait qu'appliquer la consigne de puissance sur ses DERs connectées
- Le mode démarrage GE dans lequel le démarrage et la synchronisation d'un GE est nécessaire
- le mode arrêt GE dans lequel un GE peut être éteint.

La décision d'arrêter ou de démarrer un GE ne se base pas sur les mêmes critères. Pour le démarrage, c'est la diérence entre la réserve instantanée et la réserve demandée qui guidera ce choix. Comme pour le choix de la réserve globale, un gain  $K_2$  peut-être prise.

Pour l'arrêt d'un GE, c'est la puissance instantanée de chaque GE qui guidera le choix, afin de respecter la puissance minimale demandée par la contrainte de consommation des GEs. Cela signie qu'il ne doit pas y avoir de contradiction entre la réserve demandée par le contrôleur central et cette contrainte sur les GEs. En effet, si la réserve demandée est trop importante comparée à la puissance instantanée, le PPC oscillera en permanence entre démarrer et arrêter un GE. La Figure 4.8 représente la machine d'état du PPC d'une centrale GE. Comme pour le contrôleur central, chaque état a un mode de fonctionnement propre :

#### Le mode normal

Le mode normal est le mode le plus facile pour le PPC, puisque c'est le mode dans lequel il doit simplement partager la puissance demandée entre ses producteurs. Dans ce mode, la puissance répartie sur chaque GE démarré est :

$$
P_i := \frac{P_{cons}}{nombre_{G E_{ON}}} \tag{4.8}
$$

#### Le mode démarrage GE

Le mode démarrage a la particularité de devoir assurer la synchronisation du GE sur le réseau. Pour synchroniser la fréquence, nous suivons les conseils de la société DEIF qui préconise de réguler la fréquence légèrement au-dessus de la fréquence réseau, pour que le GE fournisse un peu de puissance à la connexion et n'en absorbe pas, ce qui le mettrait en défaut. Les diérentes méthodes de synchronisation sont résumées par [Boyra and Thomas, 2011]. Le mode démarrage correspond donc à un régulateur PI calculé sur l'erreur entre  $f_{grid} - f_{GE} + \epsilon$ .

Le choix du GE à démarrer se fait via le compteur de temps depuis le dernier arrêt, en sélectionnant le minimum.

#### Le mode arrêt GE

Lorsque le choix d'éteindre un GE est fait, le PPC ne peut pas arrêter brusquement le GE, sous peine de trop déstabiliser le système. Une fois encore, nous avons suivi les conseils de DEIF qui préconise d'appliquer une rampe de 10 secondes pour passer de 30% de la puissance nominale à 0%.

Les énergies intermittentes étant souvent sujets à des trous de production, nous avons décidé de laisser tourner à vide le GE pendant une durée  $\phi$  afin d'éviter d'allumer/éteindre des GEs à chaque nuage, par exemple. Afin de respecter la contrainte de démarrages/arrêts des GEs, φ doit être inférieure à 15 minutes pour ne pas détériorer le système.

Ce contrôle centralisé sera utilisé comme référence pour le contrôle décentralisé présenté dans la section suivante, les résultats, à la fois en simulation et sur la plateforme de tests seront présentés dans le Chapitre 6.

## 4.3 Contrôle décentralisé

## 4.3.1 Concept

Le contrôle décentralisé tel que nous l'avons présenté dans la Section 4.1 a la particularité de transférer les objectifs du contrôleur central vers les PPC, sans avoir de mesure de la charge totale, puisque chaque PPC ne peut mesurer que la production de sa propre centrale. Or, le partage de la puissance du contrôle centralisé est entièrement basé sur la connaissance de la puissance instantanée de la charge.

De nombreuses recherches ont été faites sur le contrôle décentralisé d'un microgrid en particulier pour les microgrids DC avec des algorithmes à base de règles [Dragicevic et al., 2014] où des méthodes de droop amélioré [Diaz et al., 2014]. Dans le domaine des microgrids alternatifs, les méthodes explorées pour un contrôle limité en communication sont principalement la théorie des jeux [Wu et al., 2011], les courants porteurs [Galli et al., 2010] ou des contrôles basés sur des communications locales entre voisins [Simpson-Porco et al., 2015a, Dominguez-Garcia and Hadjicostis, 2010, Hossain et al., 2016]. Comme expliqué dans la Section 4.1, le mode de fonctionnement sans communication peut à la fois être le mode de

fonctionnement classique, dans les zones où il n'est pas possible d'installer des câbles de communication, mais peut également être un mode dégradé lorsque la communication avec le contrôleur central est perdue, où en cas de panne de ce dernier. C'est pourquoi l'algorithme décentralisé a été conçu pour se rapprocher au plus du fonctionnement du contrôle centralisé, afin de pouvoir basculer de mode sans changer entièrement le fonctionnement.

En considérant l'architecture proposée dans la Figure 4.2, le seul lien entre les diérentes centrales connectées au microgrid est le câble électrique qui les lie, et donc la mesure de la fréquence et de la tension. Bien que la tension ne puisse pas être considérée comme une mesure globale, nous y reviendrons dans le Chapitre 7, ce n'est pas le cas de la fréquence qui est la même en tout point du microgrid. Évidemment, ce postulat pousse à reconsidérer la solution évoquée des courants porteurs, mais dans le cas de l'utilisation des VG, les fréquences utilisées pour les courants porteurs perturbent la compatibilité électromagnétique, supprimant ainsi cette solution.

Deux informations essentielles de communication sont manquantes, comparé à une architecture centralisée :

- La mesure de la charge ;
- La production actuelle des énergies renouvelables.

L'objectif du contrôle proposé est d'utiliser la fréquence afin de calculer la même référence de puissance en tout point du réseau, et ainsi d'utiliser la fréquence pour changer cette référence en fonction de l'état du microgrid. Pour cela, le contrôle se décompose en deux parties, que nous présenterons dans la suite de la section :

- Une partie dite commune, puisque l'algorithme utilisé sera le même dans chaque PPC, quel que soit le type de production ;
- Une partie dont le contenue dépend du type de centrale contrôlé par le PPC

## 4.3.2 Partie commune

L'objectif de la partie commune est de transformer la mesure de fréquence en une référence de puissance globale sur le réseau et de répartir cette puissance entre les centrales connectées au microgrid.

#### Passer d'une mesure de fréquence à une référence de puissance

La transformée de la mesure de fréquence en référence globale de puissance se fait en utilisant le contrôle proposé dans le Chapitre 3. En effet, nous avons montré que ce contrôle est uniquement basé sur la mesure de la fréquence et que la variable de contrôle est la puissance globale à fournir par les producteurs, Pp. Ainsi, en considérant que la fréquence doit être régulée à sa valeur nominale, et ne connaissant pas la puissance de la charge  $P_l,$ tant que la puissance produite estimée est diérente de la puissance réelle de la charge, la régulation de la fréquence ne sera pas bonne. Pour mieux comprendre le fonctionnement, analysons l'exemple présenté par la Figure 4.9. Dans un premier temps, la fréquence est à sa valeur nominale, d'après l'équation  $(3.63)$ , cela signifie que la puissance  $P_p$  estimée est correcte, la valeur de  $P_p$  ne change pas.

Dans un deuxième temps, un évènement sur le réseau a fait chuter la fréquence, typiquement un impacte de charge ou une panne sur un producteur. D'après l'équation (3.63), cela signifie que la puissance de la charge est supérieure à la valeur estimée  $P_p$ , le contrôle (3.56) augmente ainsi la valeur de  $P_p$  jusqu'à ce que la fréquence se stabilise à sa valeur nominale. Au contraire, quand un évènement fait augmenter la fréquence, comme un délestage de charge, cela signifie que  $P_p$  est supérieure à  $P_l$ , l'estimation diminue jusqu'à stabiliser la fréquence à sa valeur nominale, ce qui signifie que  $P_p$  estime correctement  $P_l$ .

Il est important de noter que l'ajout du contrôle (3.56) implique d'être vigilant sur les contrôles utilisés dans la suite de la boucle, et en particulier sur les intégrateurs et l'interaction qu'ils peuvent avoir entre eux. Ainsi, le PID traditionnellement utilisé pour transformer la référence de puissance en variable du contrôle secondaire pose problème, comme le montre

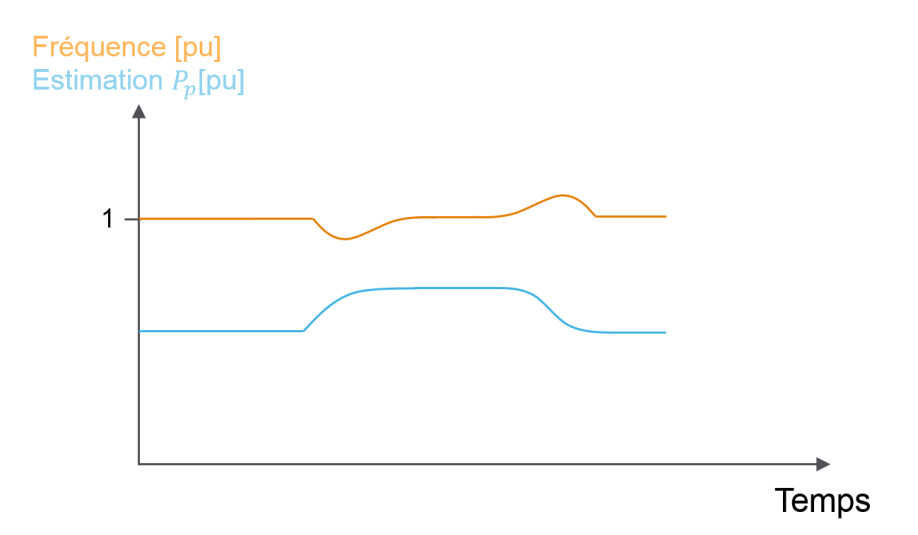

Figure 4.9 Exemple de fonctionnement de l'estimation de la puissance globale de la charge à partir de la mesure de la fréquence.

la Figure 4.10 qui présente l'estimation de  $P_l$  lorsque cette dernière passe 0 à 4kW et que l'on utilise toute la chaine de contrôle, avec le même PID pour transformer la référence de puissance, en variable du contrôle secondaire que pour le contrôle centralisé. On remarque que les deux contrôleurs ont un effet l'un sur l'autre, puisque les deux fonctionnent bien séparément, mais que mis ensemble dans la chaine de contrôle, le résultat oscille clairement. Cette interaction s'appelle l'effet de pompage, c'est à dire que les intégrateurs agissent à des vitesses différentes, ce qui crée un déséquilibre.

Pour pallier à ce problème, nous avons décidé de changer le contrôle utilisé pour transformer la référence de puissance en contrôle secondaire et d'utiliser un observateur de la pente de la courbe de droop  $K_{dropo}$ . En effet, au regard de la description du droop dans la Section 2.1.1, et en particulier de la Figure 2.5 qui présente le contrôle secondaire, la droite en rouge nous permet d'écrire que :

$$
K_{drop} = \frac{f_0 + \Delta f_0 - f_0}{0 - P_{ref}}
$$
\n(4.9)

Ainsi, on obtient l'équation de  $\Delta f_0$ :

$$
\Delta f_0 = -K_{drop} \times P_{ref} \tag{4.10}
$$

Avec  $P_{ref}$  en pu. Le problème, c'est que  $K_{drop}$  n'est jamais exactement connu, en particulier dans le cas des GEs, il faut généralement le régler avec un potentiomètre, et donc sa valeur n'est pas connue précisément. Or, si on applique l'équation (4.10) avec une valeur peu précise de  $K_{droon}$ , cela induira une erreur statique sur  $P_p$ , d'où l'utilisation d'un observateur. Pour cela, nous choisissons la forme suivante :

$$
K_{drop} = K_{th} + \delta_k \tag{4.11a}
$$

$$
\dot{\delta_k} = (P_{ref} - P_{reelle}) \times \lambda_{obs} \tag{4.11b}
$$

Avec  $K_{th}$  la valeur théorique de  $K_{drop}$ , et  $\lambda_{obs}$  un gain de l'intégrateur de l'observateur, choisi très faible pour corriger les erreurs sur  $K_{drop}$  sans perturber le contrôle de  $P_p$ . Ainsi, la Figure 4.11 montre le résultat de la même simulation que la Figure 4.10, avec l'observateur de  $K_{drop}$  à la place du régulateur PID, en choisissant volontairement  $K_{th} = 0.025$  alors que  $K_{drop} = 0.03$ . On voit clairement que le problème de pompage est résolu et que  $P_p$  estime correctement la charge.

Une fois que chaque PPC connait la mesure de la charge, il reste à répartir cette mesure entre les centrales. Pour cela deux informations sont manquantes pour appliquer le même raisonnement que la Figure 4.5 :

- La mesure du MPP des centrales renouvelables
- La réserve des autres centrales

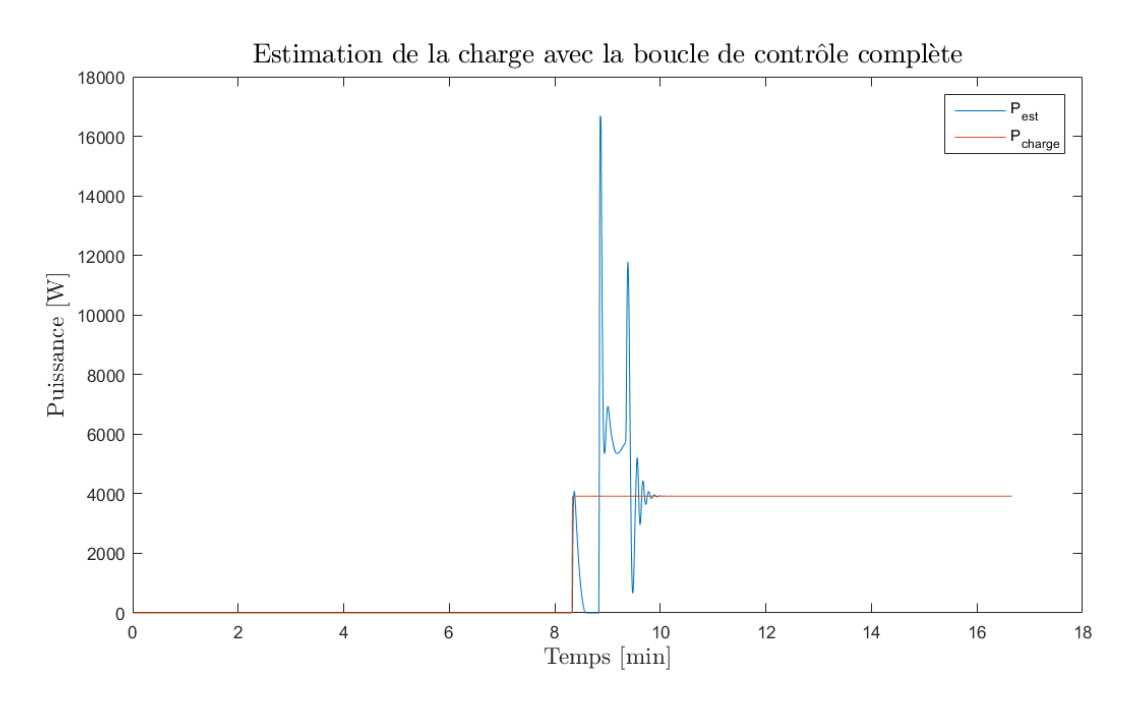

Figure 4.10 Estimation de la charge lorsque l'on utilise la chaine de contrôle complète. On voit bien une instabilité due à un effet de pompage entre les différents correcteurs.

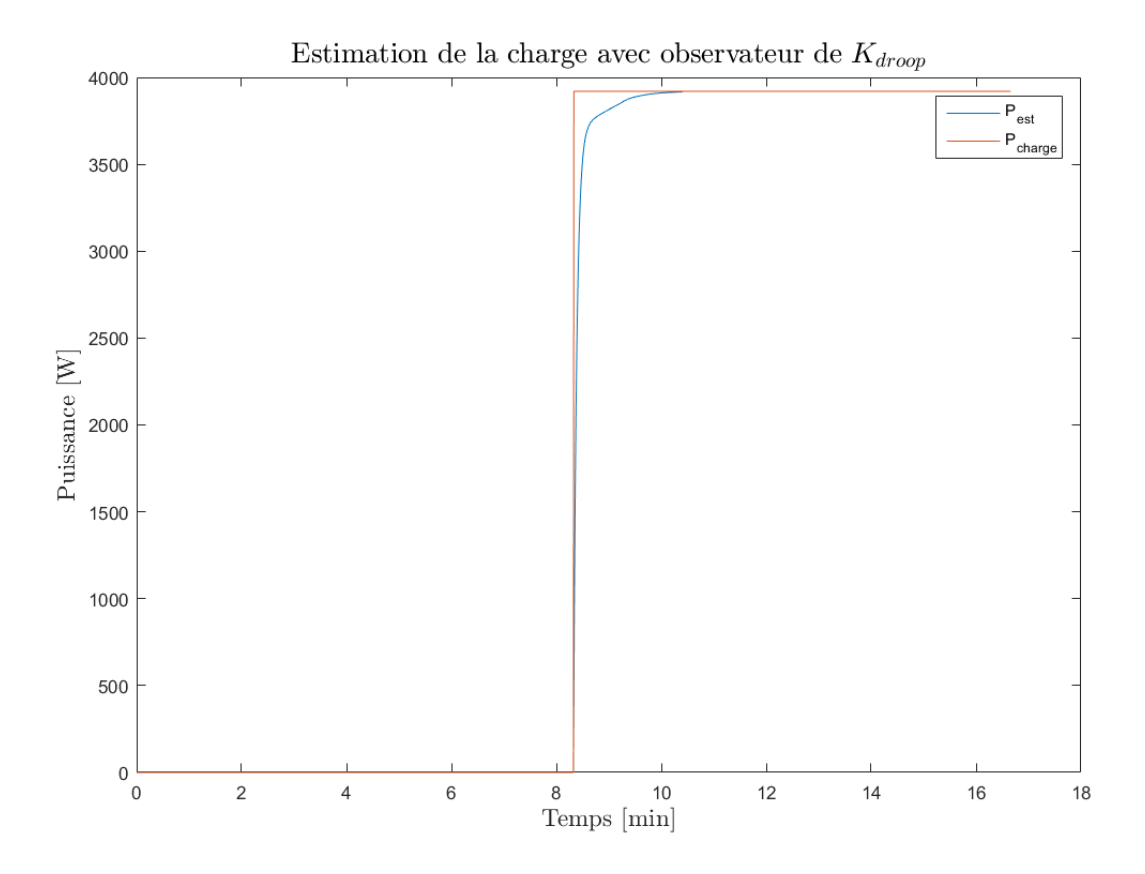

FIGURE 4.11 – Estimation de la charge obtenue avec l'observateur de  $K_d$ roop. On voit bien que le problème de pompage est résolu et que  $\mathcal{P}_p$  estime correctement la charge.

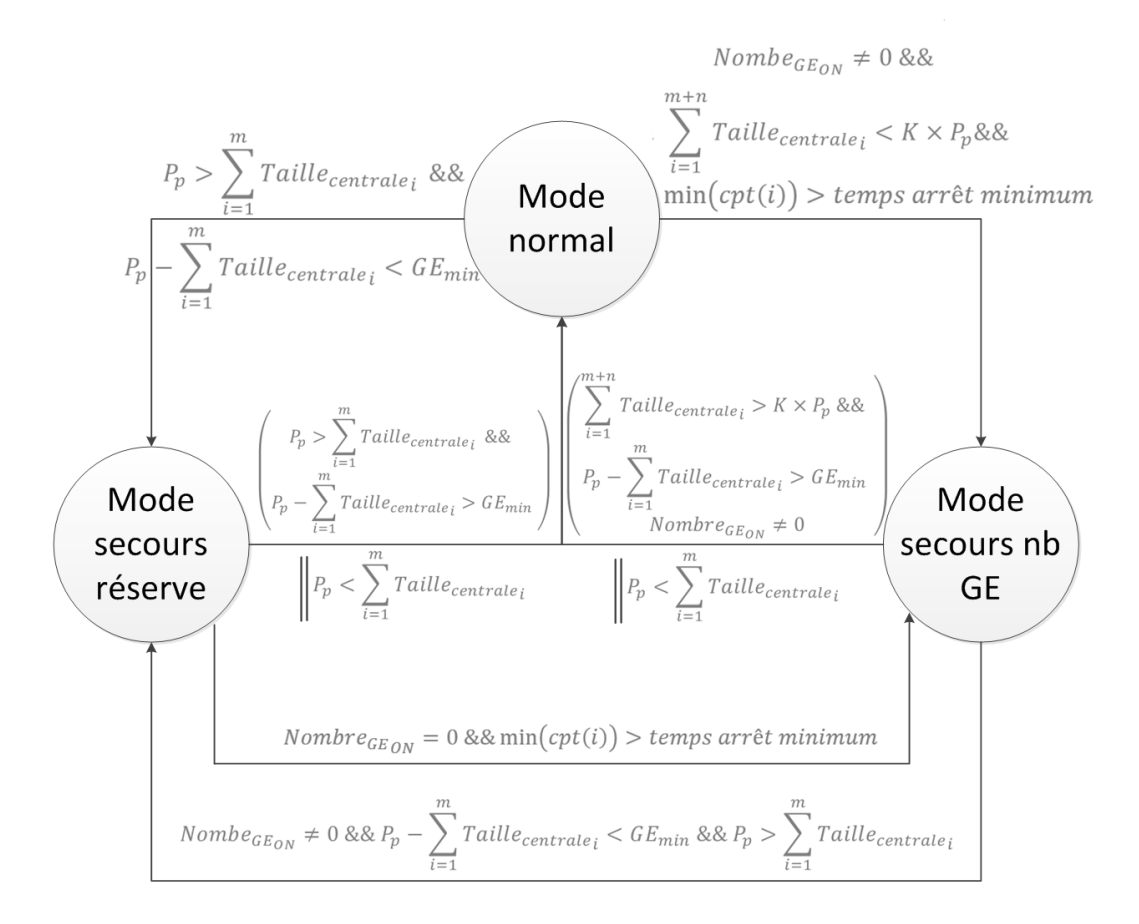

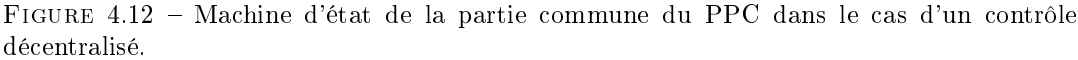

Les autres centrales connectées sur le microgrid, leurs tailles et leurs types

Le premier point sera géré par la deuxième partie de l'algorithme. Concernant les deux derniers, ils sont gérés diéremment :

- La connaissance des autres centrales connectées sur le microgrid, leurs tailles et leurs types est indispensable pour appliquer un partage de la charge. Différentes méthodes d'apprentissage du réseau existent, nous y reviendrons dans le Chapitre 7, nous considèrerons ici que nous disposons d'une information statique, c'est à dire ne nécessitant pas de communication performante, contenant les centrales disponibles sur le microgrid, leurs types (renouvelable ou GE), leurs tailles  $(Taille_{centrale_i})$  et leur puissance minimum (0 pour les centrale renouvelables,  $GE_{min}$  pour les centrales GE). Typiquement cette information est une configuration du microgrid que l'on entre avant la première utilisation.
- Concernant la réserve, il est impossible d'estimer la réserve disponible d'une centrale renouvelable, ce qui n'est pas le cas de la réserve d'une centrale GE puisque nous connaissons la taille des centrales GE. Nous considèrerons que, tant qu'aucune centrale GE n'est utilisée, les centrales renouvelables gèrent leur réserve, en appliquant les règles présentées dans la seconde partie de l'algorithme. Une fois qu'une centrale GE est utilisée, elle doit assurer la réserve  $K \times P_{load}$

Ainsi, en considérant qu'une centrale renouvelable peut toujours produire le maximum de puissance, c'est à dire en considérant pour toute centrale renouvelable  $i\; MPP_i = Taille_{centrale_i},$ il est possible d'appliquer le même algorithme de répartition de la charge que la Section 4.2, en adaptant les changements de mode avec les données connues, comme sur la Figure 4.12. De la même façon, chaque mode de fonctionnement est adapté aux informations disponibles.

## Mode normal

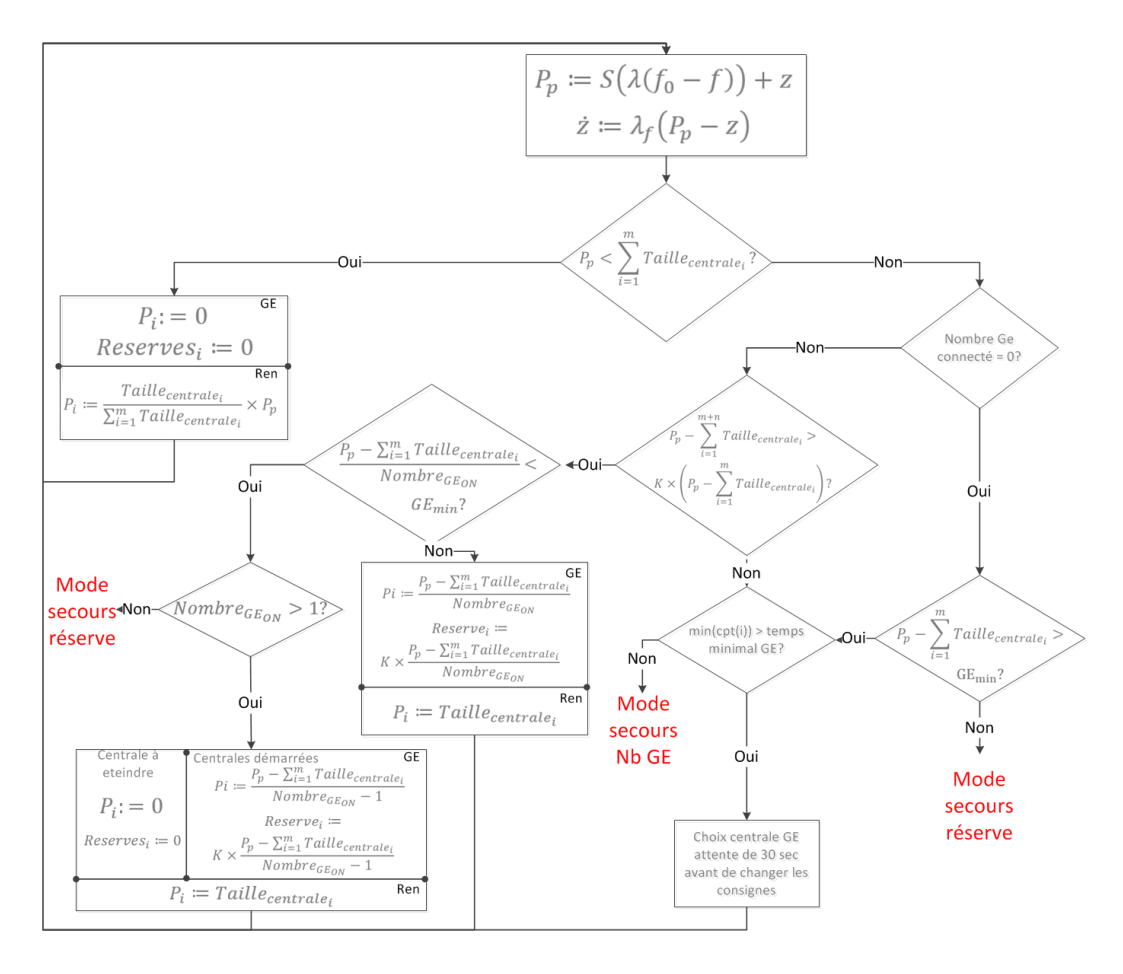

Figure 4.13 Logigramme du mode normal dans le cas d'un contrôle décentralisé.

Le principe du mode normal reste le même, sauf qu'il n'est plus possible de prendre en compte la réserve du stockage des centrales d'énergies renouvelables. En supprimant les décisions prises sur l'état de ces réserves et en utilisant la taille des centrales renouvelables au lieu de leurs productions on dénit le logigramme du mode normal pour un contrôle décentralisé, présenté par la Figure 4.13. Dans le cas où une nouvelle centrale GE doit être utilisée, nous n'avons plus d'information sur l'état de la synchronisation de la centrale. Sachant qu'un GE nécessite au maximum 30 sec pour démarrer, les consignes sont inchangées durant 30 secondes, puis la répartition sur la nouvelle centrale GE est faite.

#### Mode Secours réserve

Pour le mode secours réserve également, aucun changement, hormis le fait que la répartition de puissance dépend des informations disponibles, comme le montre le logigramme du mode secours réserve de la Figure 4.14.

#### Mode secours nb GE

Le mode secours nb GE présenté en Section 4.2 n'assignant aucune puissance, il n'y a aucune différence entre le contrôle centralisé et le contrôle décentralisé.

Pour imager le fonctionnement de ce contrôle commun à chaque PPC, prenons l'exemple d'un microgrid très simple composé d'une centrale renouvelable et d'une centrale GE avec la fréquence et la puissance estimée de la figure 4.9 et découpons l'explication en 5 parties comme sur la Figure 4.15.

Dans les cas 1 et 5, la puissance calculée  $P_p$  est inférieure à la taille de la centrale photovol-

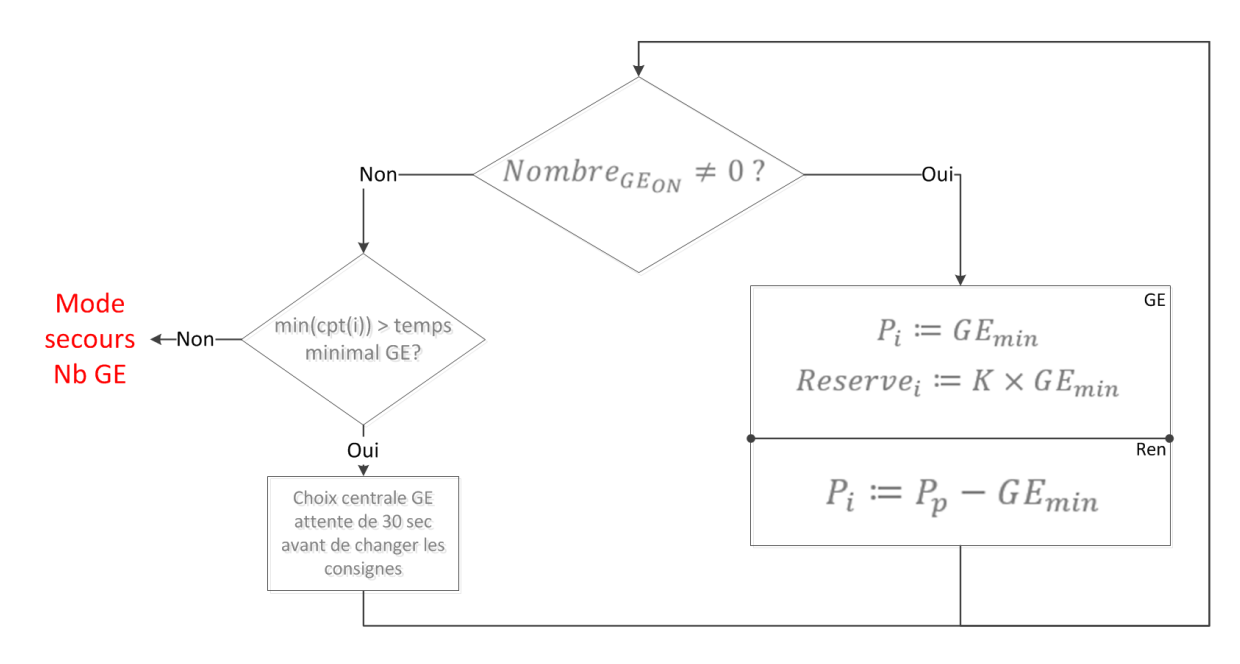

Figure 4.14 Logigramme du mode secours réserve dans le cas d'un contrôle décentralisé.

taïque, d'après les Figures 4.12 et 4.13, l'algorithme des PPC reste dans le mode normal et  $P_p$  est uniquement répartie sur la centrale solaire.

Dans les cas 2 et 4, la puissance calculée  $P_p$  est supérieur à la taille de la centrale solaire, mais la différence entre les deux est inférieure à  $GE_{min}$ , le système entre dans le mode de secours réserve et la puissance solaire est limitée pour que la centrale GE fournisse au minimum  $GE_{min}$ .

Dans le cas 3, la puissance calculée  $P_p$  est supérieur à la taille de la centrale solaire et la différence entre les deux est supérieure à  $GE_{min}$ , l'algorithme reste dans le mode normal et  $P_p$  est réparti sur les deux centrales en donnant priorité aux énergies renouvelable.

Cet exemple illustre bien le fait que le contrôle commun considère qu'une centrale peut fournir autant que nécessaire à tout moment, puisqu'il n'y a dans ce contrôle aucune notion de production. C'est le rôle de la seconde partie, dépendante du type de producteur, d'introduire la notion de production dans le contrôle décentralisé.

## 4.3.3 Partie dépendante du type de centrale

Dans cette seconde partie du contrôle, les algorithmes appliqués à une centrale renouvelable et GE ne sont plus les mêmes. Pour les centrales GE, cette seconde partie sera exactement la même que celle présentée dans la Section 4.2.2, c'est à dire que la centrale appliquera les consignes de la partie commune, tant pour la puissance à appliquer que pour la réserve à assurer.

Pour les centrales d'énergies renouvelables en revanche, il faut "corriger" l'hypothèse faite par la partie commune selon laquelle les centrales renouvelables peuvent produire autant que nécessaire à tout moment. Pour cela, la solution est de pouvoir jouer sur la puissance  $P_p$  estimée par tous, en faisant varier la fréquence. Pour cela, les PPC des centrales renouvelables calculent une puissance de correction  $P_{corr}$  en fonction de l'état du réseau. On peut dissocier deux modes de fonctionnement pour le calcul de cette puissance de correction :

 Le premier mode dans lequel la production d'énergie renouvelable est supérieure à la puissance calculée par l'algorithme commun et la réserve des stockages est suffisante pour respecter la contrainte  $K \times P_p$ . Dans ce mode d'utilisation, K doit être particulièrement approprié puisque la détection d'un manque de production n'est plus instantanée, il faut donc, en plus du temps nécessaire à démarrer et synchroniser un GE, prendre en compte ce temps de détection. Dans ce mode d'utilisation,  $P_{corr}$  est nulle et la puissance  $P_p$  correspond à une estimation de la charge.

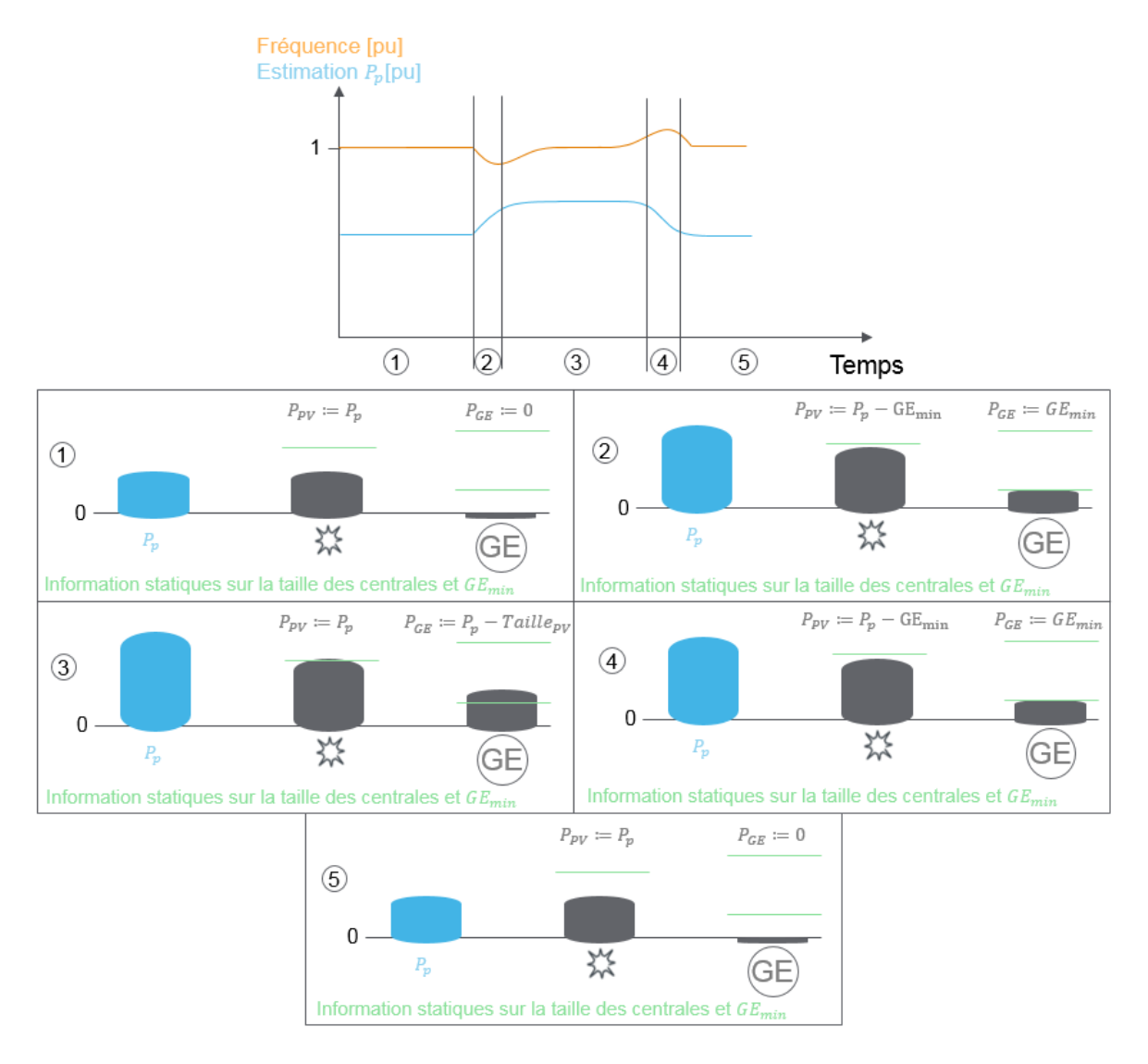

Figure 4.15 Exemple explicatif du fonctionnement de la partie commune du contrôle décentralisé sur un microgrid très simple. On analyse les diérentes situations avec du 100% renouvelables pendant les phases 1 et 5, un mode dégradé pendant lequel on limite le photovoltaïque pour ne pas dégrader les GEs pendant les phases 2 et 4 et enfin une phase 3 pendant laquelle la charge est partagée entre les deux centrales, en donnant priorité aux énergies renouvelables.

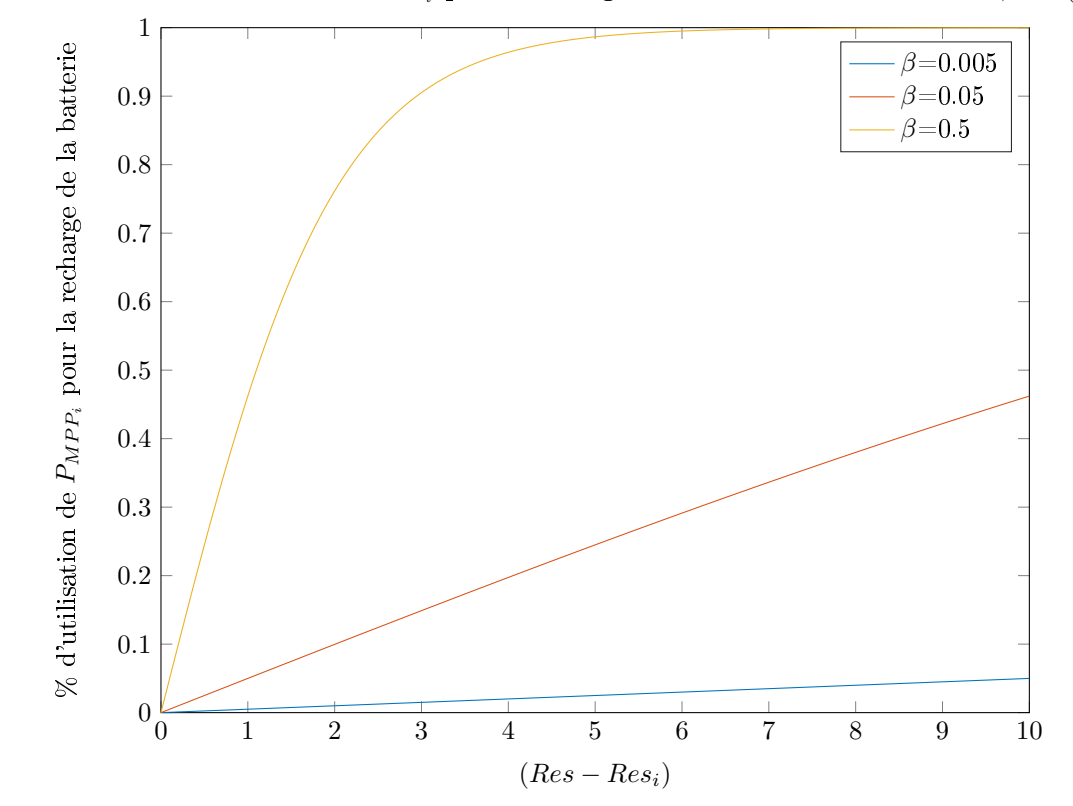

Evolution de l'utilisation de  $P_{MPP_i}$  pour recharger la batterie en fonction de  $\beta$  et  $(Res - Res_i)$ 

FIGURE 4.16 – Évolution de la tangente hyperbolique en fonction de  $\beta$  et de l'écart (Res –  $Res_i$ ). On voit que plus β est grand, plus le pourcentage de  $MPP_i$  utilisé pour charger la batterie est important pour de petites diérences de réserves.

- Dans le second mode présente le cas où l'une des deux conditions du cas précédent n'est plus respectée. C'est un mode plus complexe, puisqu'il dépend de l'état du microgrid. Dans ce mode, le PPC de la centrale renouvelable doit analyser si la situation l'incite à appliquer une correction ou non, en essayant de reproduire les cas de figure présentés par le logigramme du contrôleur centralisé de le Figure 4.6 :
	- 1. Lorsqu'une puissance est déjà affectée aux GEs, c'est à dire qu'une centrale est déjà démarrée, dans ce cas tant que les deux conditions du premier mode ne sont pas respectées, la puissance de correction suit la production instantanée  $MPP_i$ de la centrale et on ajoute une correction dépendante de l'état de la réserve  $Res_i$ par rapport à la réserve nécessaire, calculée à partir de la puissance estimée totale  $P_p$  et de la puissance de correction  $P_{corr}$ :  $Res = K \times (P_p - P_{corr})$ . Pour cela, la fonction tangente hyperbolique est utilisée pour calculer le pourcentage de la production utilisé pour recharger les batteries :

$$
P_{corr} = P_i - MPP_i + \tanh\left(\beta \times (Res - Res_i)\right) \times MPP_i \tag{4.12}
$$

Avec  $\beta$  un coefficient permettant d'ajuster l'évolution de la fonction tanh en fonction de l'écart  $(Res - Res_i)$  comme le montre la figure 4.16. Dans notre cas,  $\beta$  sera choisi petit pour ne réserver qu'une partie de la production à la recharge de la batterie.

2. Si  $P_p < \sum_{i=1}^{m} Taille_{centrale_i}$ , c'est à dire si aucune centrale GE n'est utilisée, il ne faut appliquer une correction que si la réserve est jugée insuffisante. Ainsi, tant que  $Res_i > Res$ ,  $P_{corr}$  est nulle et aucune centrale GE n'est démarrée. Si  $Res_i < Res, P_{corr} = P_i - MPP_i$  et la centrale active un correcteur PI dont l'objectif est la régulation de  $P_p$  à  $T \_\_centerive_{centrale_i} + P_{corr}$  pour que la centrale

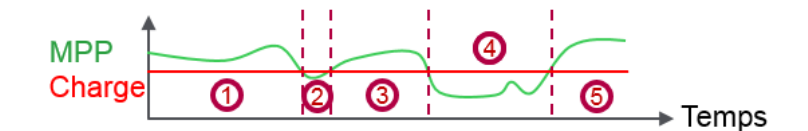

Figure 4.17 Charge constante et productions photovoltaïque pour imager le fonctionnement du contrôle décentralisé.

GE sache quelle puissance elle doit fournir et ainsi combien de GE doivent être démarrés.

Pour mieux comprendre le fonctionnement global du contrôle décentralisé, reprenons l'exemple très simple du microgrid composé de deux centrales, l'une photovoltaïque et l'autre GE, ne communiquant pas entre elles. Considérons la charge constante et la production photovoltaïque présentées par la figure 4.17. On peut dissocier cinq parties avec des comportements diérents :

- 1. Dans cette partie, la charge est inférieure à la production. En supposant initialement une réserve suffisante dans la batterie de la centrale renouvelable et une bonne estimation de la charge  $P_p$ , le PPC renouvelable va uniquement maintenir la fréquence à sa valeur nominale et  $P_p$  ne variera pas.
- 2. Dans un second temps, la production instantanée n'est plus suffisante. Dans ce cas, le PPC attend que la réserve de la centrale  $Res_{PV}$  devienne inférieure à Res, c'est à dire qu'il attend que le SOC de la batterie atteigne une valeur limite. Dans cet exemple, nous considérons que cette valeur n'a pas été atteinte avant que la production ne remonte dans la partie 3, ainsi la fréquence est maintenue à sa valeur nominale et  $P_p$ ne change pas.
- 3. La partie 3 est équivalente à la partie 1, la fréquence est une nouvelle fois maintenue et  $P_p$  ne change pas.

4. Dans la quatrième partie, le comportement du PPC est tout d'abord le même que dans la seconde partie, sauf que cette fois, après un certain temps la production photovoltaïque n'est pas remontée, il faut donc démarrer un GE puisque le SOC est passé en dessous du seuil limite. Le PPC applique une puissance de correction  $P_{corr} = P_{PV} - P_{MPP}$  en régulant la puissance estimée par tous à  $P_p = T \emph{aille}_{centrale_{PV}} + P_{corr}$ . Pour cela, il joue sur la fréquence en la baissant momentanément. Comme les deux centrales ne communiquent pas, le PPC photovoltaïque va rester 30 secondes dans ce mode pour laisser le temps aux GEs de démarrer, puis la puissance de correction vaudra  $P_{corr} = P_{PV} - P_{MPP} + \tanh(\beta \times (Res - Res_{PV})) \times P_{MPP}$  pour

5. Dans l'étape 5, la production photovoltaïque est à nouveau suffisante. Dans ce cas soit la réserve  $Res_{PV}$  est déjà supérieure à Res (ce que l'on considère ici) et le PPC photovoltaïque augmente temporairement la fréquence pour arrêter la centrale GE et réguler  $P_p$  à la valeur réelle de la charge.

permettre à la batterie de se recharger.

Soit le système reste dans l'état de la partie 4 le temps que la réserve soir suffisante.

Le résumé de cet exemple est présenté par la figure 4.18 qui montre l'évolution de la fréquence, de  $P_p$  et de la répartition de  $P_p$  durant les différentes phases.

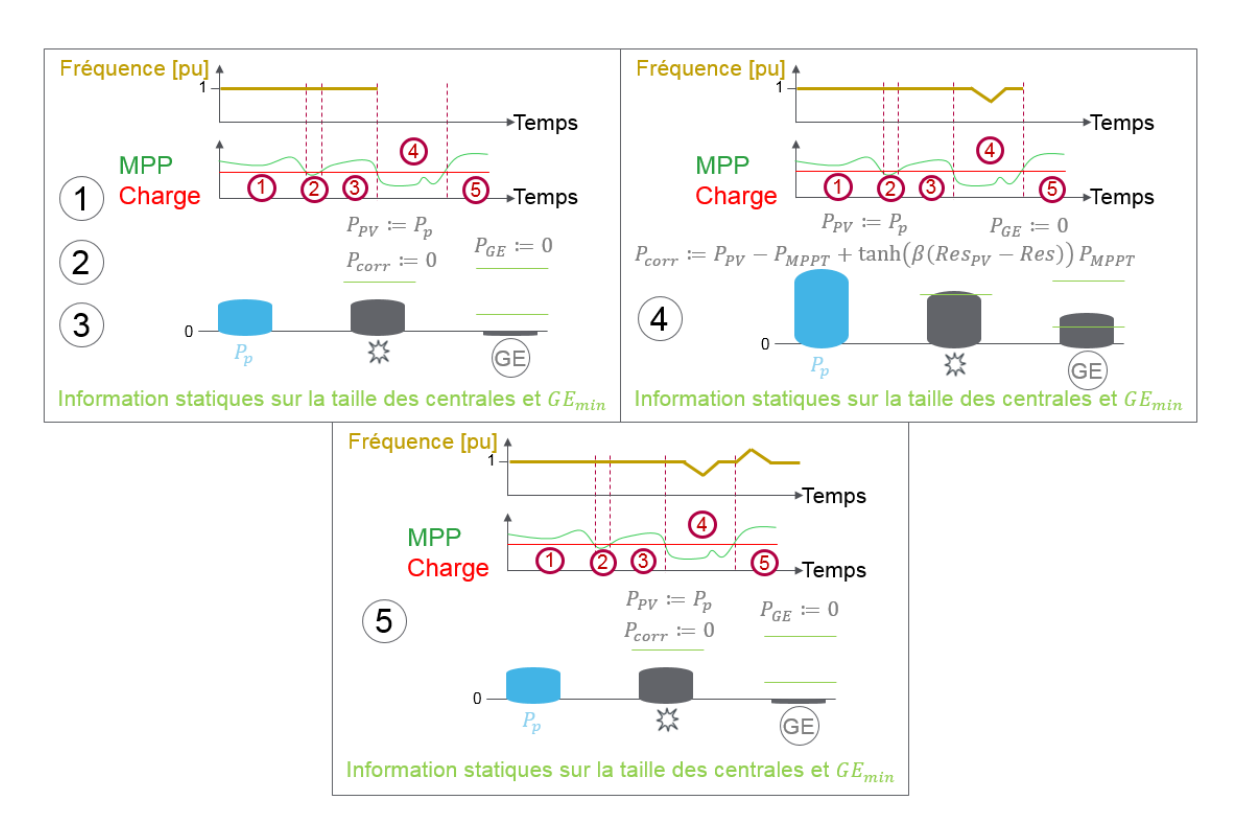

Figure 4.18 Résumé du comportement de l'algorithme décentralisé sur l'exemple très simple d'un microgrid composé de deux centrales, l'une renouvelable et l'autre GE, devant fournir une charge constante en maximisant l'utilisation de la source intermittente.

## 4.3.4 Exemple d'application des algorithmes décentralisés

Avant de présenter en détail les résultats de simulation et expérimentaux dans le Chapitre 6, analysons le comportement de l'algorithme à travers un exemple simple d'un microgrid composé d'une centrale photovoltaïque de 6MW crête et d'une centrale GE de 9.8MW pour alimenter une charge de 9.8MW (exemple qui sera développé et expliqué dans le Chapitre 5). Parmi les variables présentées du contrôle décentralisé, certaines sont modiables, entre autre  $\lambda$  et  $\lambda_f$  qui composent le contrôle dont le but est d'estimer  $P_p$  ou encore  $Taille_{stockage_{sec}},$  la taille du stockage de la centrale renouvelable.

Pour respecter la théorie de la Section 3.2, analysons une première simulation avec  $\lambda = 0.7 \times \lambda^*$  et  $\lambda_f$  respectant la condition  $\lambda_f < \lambda \times \varphi(\lambda)$  avec  $\varphi(\lambda)$  défini par l'équation (3.69) et  $Taille_{stockage_{sec}} = 30s$ , pour respecter la durée d'allumage d'un GE.

Analysons l'une des situations pouvant poser problème, celle de la chute de production en même temps que la hausse de la charge. Pour cela, on considère un scénario de production et de consommation de 21 minutes de la Figure 4.19 qui montre clairement un double évènement à 5 minutes et 45 secondes qui diminue la production renouvelable et augmente la puissance de la charge. Les Figures 4.20 à 4.22 montrent le résultat obtenu en utilisant le contrôle décentralisé.

La Figure 4.20 permet notamment de voir que la fréquence respecte les bornes dénies par la Figure 4.4. Le pic de fréquence à 48Hz correspond à la chute volontaire de la fréquence provoquée par le PPC de la centrale renouvelable, due au fait que le SOC de sa centrale devient inférieur au SOC limite calculé, comme le montre la Figure 4.22. La Figure 4.21 montre la répartition de la puissance sur le réseau. On voit que tant que la centrale photovoltaïque peut fournir seule, aucune puissance ne provient des GEs. Transitoirement quand les panneaux ne peuvent plus fournir la puissance, c'est le stockage qui amène la puissance manquante. Enfin, une fois les GEs démarrés, une partie de la puissance des panneaux est réservée à la recharge de la batterie.

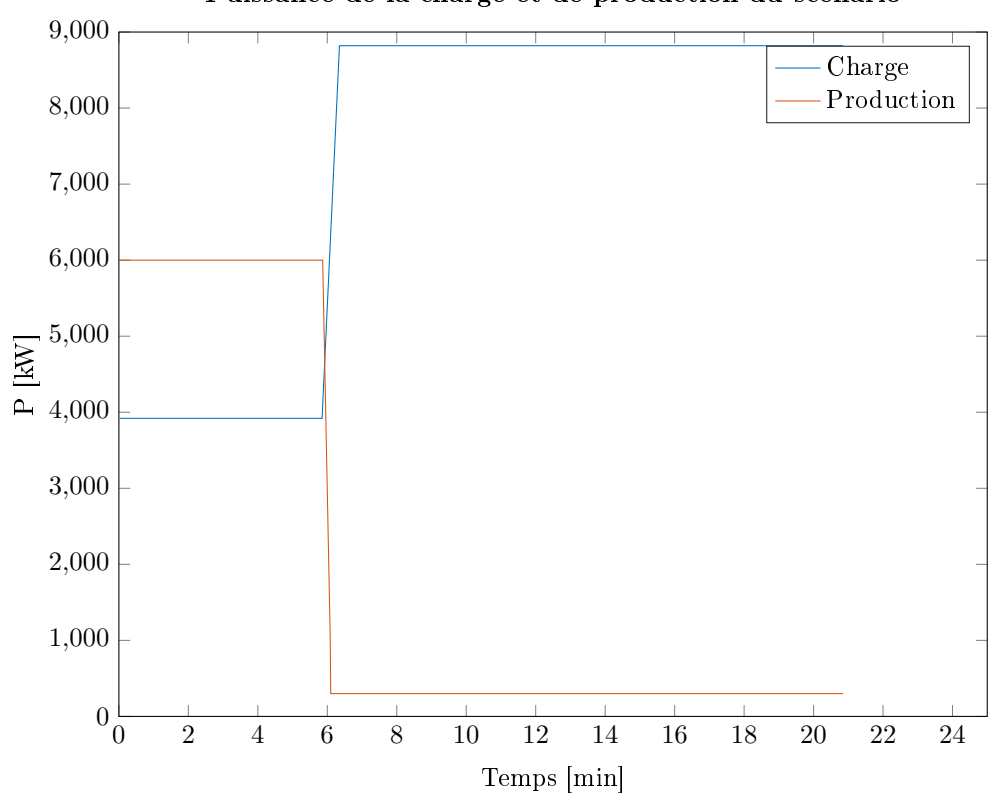

FIGURE 4.19 – Puissance active de la charge et production photovoltaïque du scénario étudié.

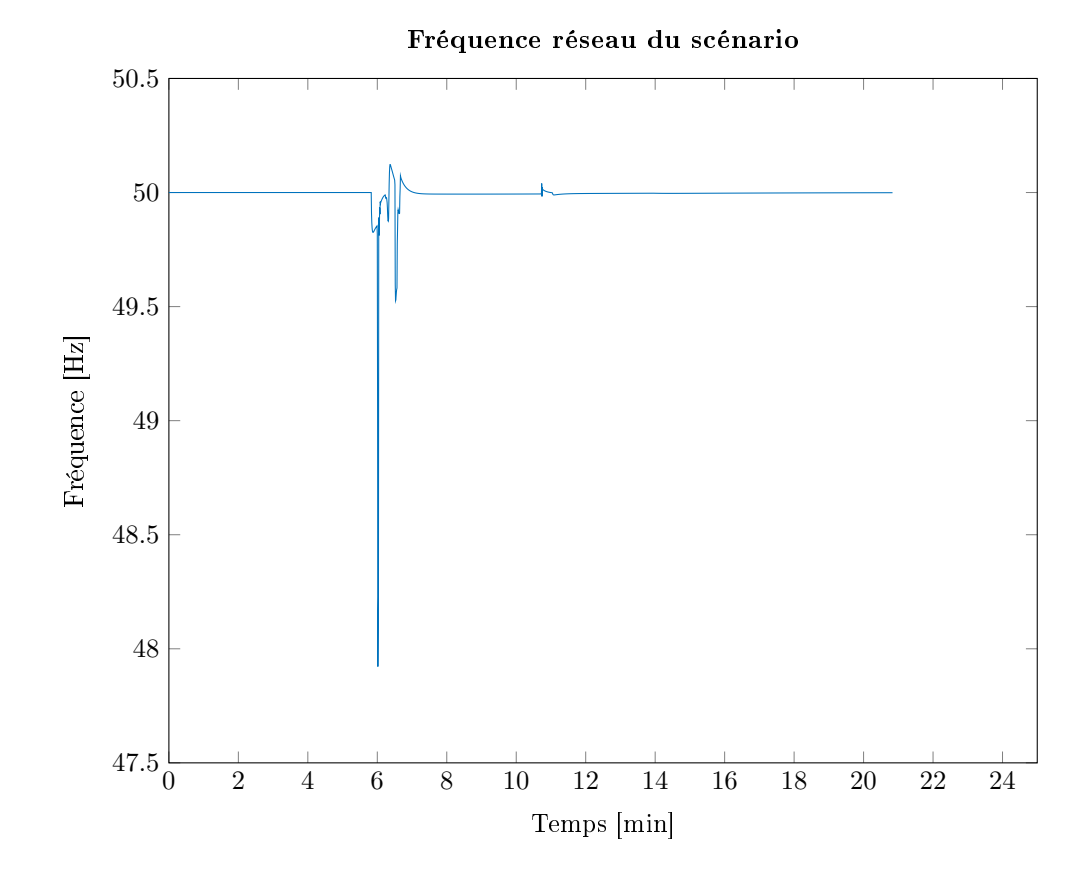

Figure 4.20 Fréquence réseau du scénario. On voit que la fréquence respecte les bornes définies par la Figure 4.4.

## Puissance de la charge et de production du scénario

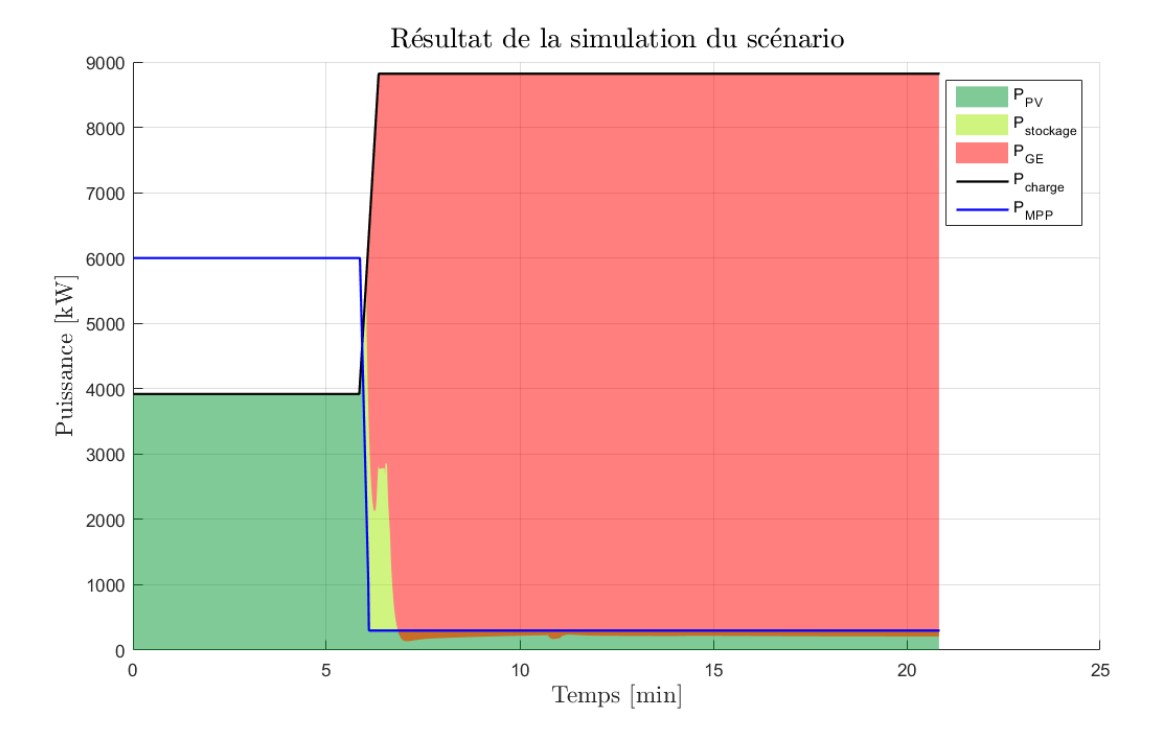

Figure 4.21 Répartition de la puissance entre les producteurs par rapport à la puissance de la charge. On voit que le maximum de puissance des panneaux est utilisé, d'abord pour alimenter la charge, puis pour alimenter la charge et charger la batterie.

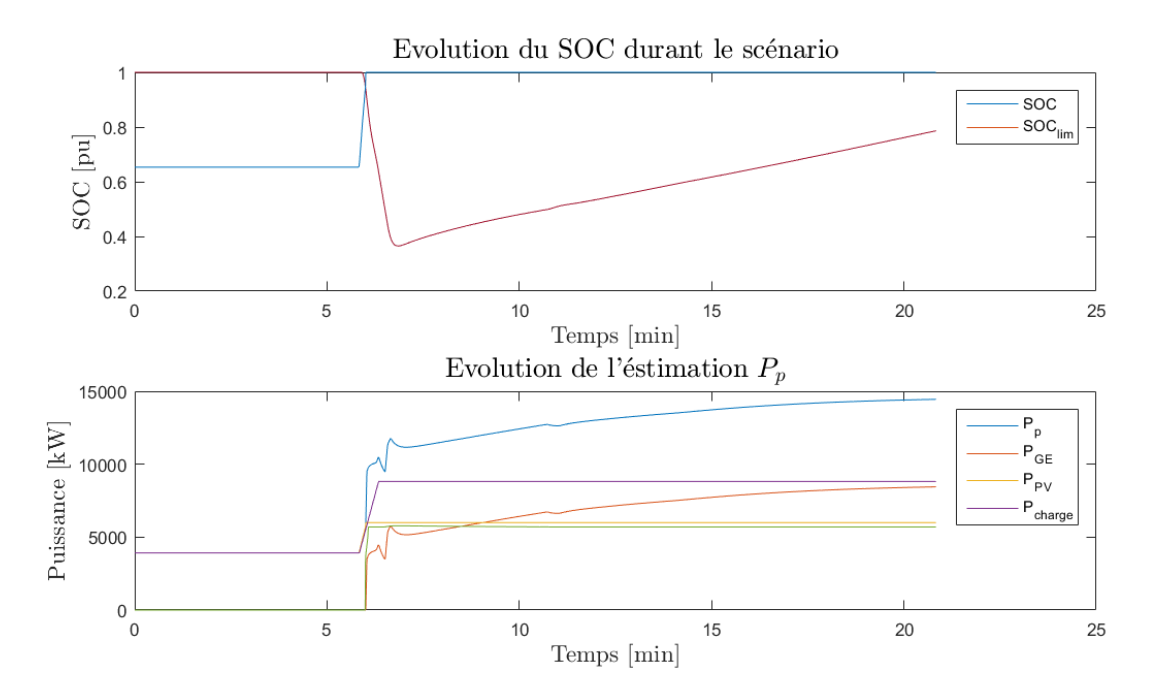

FIGURE 4.22 – Évolution de l'estimation de  $P_p$  et de la répartition de l'estimation en fonction de l'état du stockage de la centrale renouvelable.

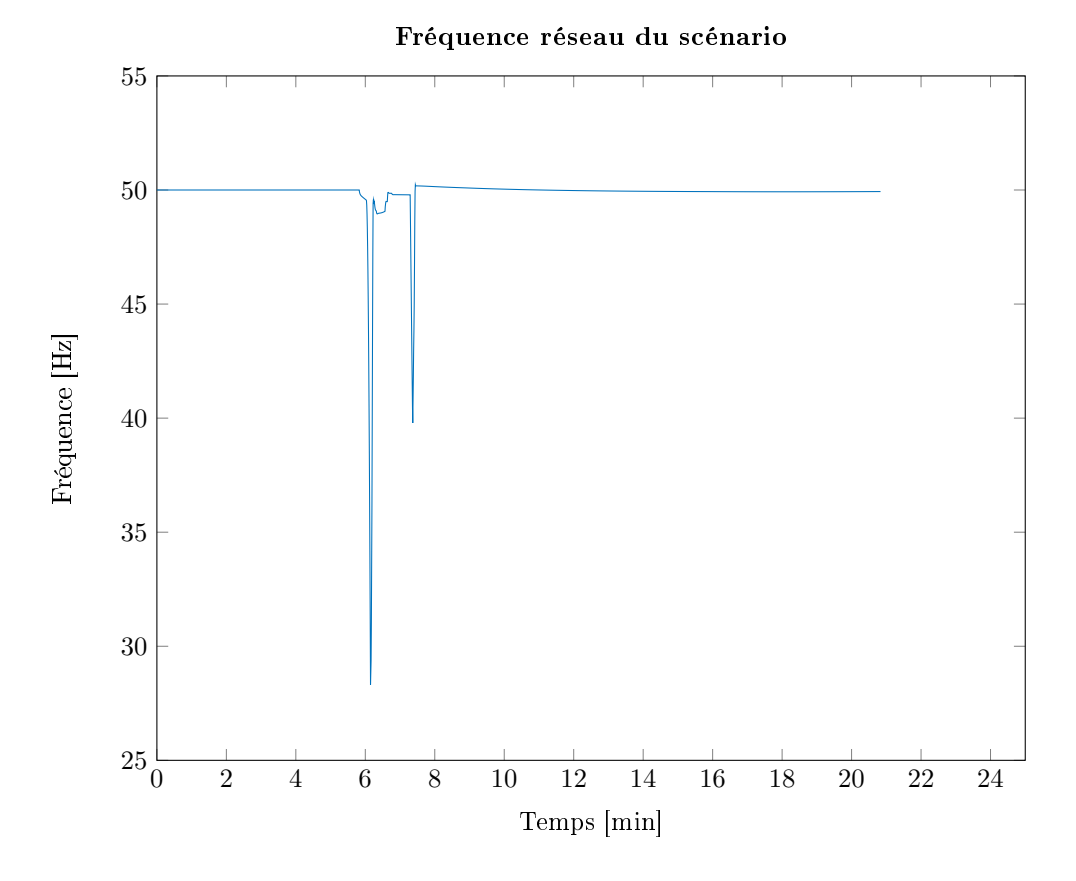

Figure 4.23 Fréquence réseau du scénario avec les nouvelles valeurs de paramètres. On voit que la fréquence ne respecte plus les bornes dénies par la Figure 4.4.

Ce résultat est obtenu en choisissant des valeurs aléatoires pour les variables de décisions modifiables.

Obtiendrait-on le même résultat en changeant ces paramètres ou un meilleur/moins bon résultat ? Changeons par exemple les gains  $\lambda$  et  $\lambda_f$  en choisissant  $\lambda = 0.5 \times \lambda^*$  pour respecter une nouvelle fois la théorie de la Section 3.2. La Figure 4.23 montre la fréquence réseau obtenue avec ces paramètres. On voit que la fréquence ne respecte plus les limites dénies par la Figure 4.4. Cela est due au fait que l'estimation est trop lente pour faire face à cette situation. En effet, le Figure 4.24 montre l'évolution de  $P_p$  avec les deux valeurs de paramètres. On voit bien que lorsque  $\lambda = 0.5 \times \lambda^*$ , il faut environs 30 à 40 secondes de plus pour que les GEs interprètent qu'ils doivent démarrer, ce qu'ils n'ont pas le temps de faire avant que le stockage ne soit vide.

Ce résultat illustre que les microgrids font face à des évènements rares et imprévisibles tel que la chute de la production et la hausse de la charge simultanée, qui rendent difficile le réglage des variables de contrôle. Pour répondre à ce problème, nous verrons dans le Chapitre 5 une méthode de réglage des paramètres, basée sur la probabilité d'apparition des évènements incertains.

## Conclusion

Dans cette Section, deux solutions de contrôle ont été présentées. La première, basée sur une communication performante et un contrôleur centralisé, est bien connue de la littérature qui a déjà étudié plusieurs solutions pour optimiser son fonctionnement. La solution à base de règles utilisée permet un bon compromis entre simplicité et résultat, et peut même être la plus performante lorsque le contrôle prédictif n'est pas utilisé. Cette solution nécessite l'élaboration de règle à partir de l'expertise et la connaissance du système.

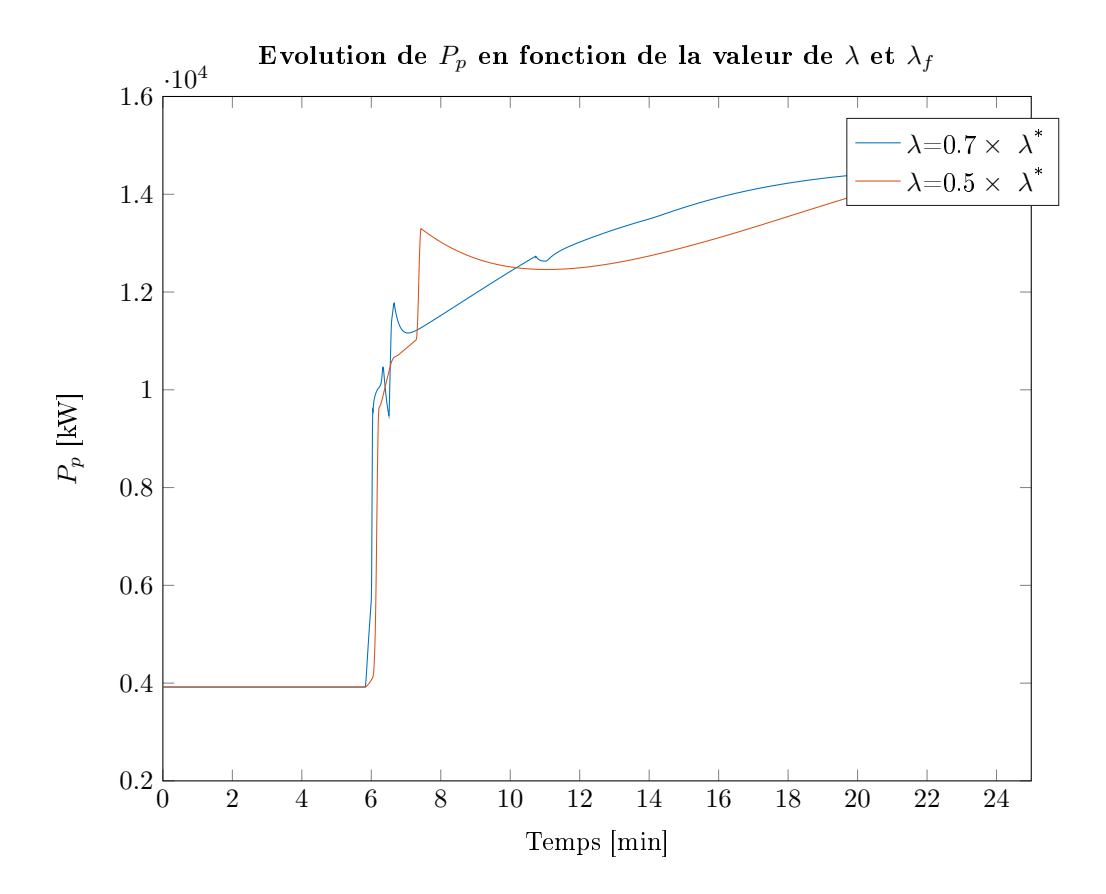

FIGURE 4.24 – Évolution de  $P_p$  en fonction de la valeur des paramètres  $\lambda$  et  $\lambda_f$ .

Dans un second temps, un microgrid sans communications entre les sous-systèmes a été étudié avec l'objectif de dénir un contrôle qui puisse être à la fois complémentaire à celui précédemment cité, mais également un mode de fonctionnement complet et potentiellement permanent. Pour cela, certaines informations comme la mesure de la charge manquait pour se ramener au fonctionnement centralisé. Une solution, basée sur la théorie mathématique du Chapitre 3 nous permet d'estimer cette puissance à partir de la fréquence, et ainsi de pouvoir utiliser cette dernière comme moyen de communication.

Nous verrons dans le Chapitre 6 que l'algorithme décentralisé obtient des résultats très proche du centralisé, la diérence se faisant dans la gestion de la réserve globale du microgrid, sans connaissance des réserves locales.

L'algorithme décentralisé est basé sur plusieurs variables réglables pour optimiser le fonctionnement. Le Chapitre 5 montrera comment, pour chaque configuration de microgrid, il est possible de certifier le fonctionnement de l'algorithme pour les différentes valeurs de paramètres.

# Chapitre 5

# Certification Probabiliste

#### Sommaire

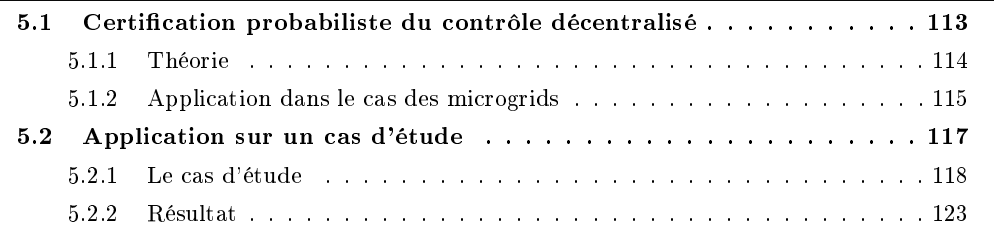

## Introduction

Les microgrids îlotés sont des systèmes qui font face à des incertitudes qui concernent majoritairement la production et la consommation. Ces incertitudes rendent la conception des lois de commandes difficile puisque sujette à des évènements non maitrisés. Cette section s'attaque à ce problème de réglage des lois de commande via une méthode de certication des algorithmes, utilisée dans le réglage de contrôle des systèmes incertains. L'objectif est de déterminer les valeurs des paramètres variables de l'algorithme décentralisé présenté dans la Section 4.3, qui permettent de garantir le comportement désiré.

Pour cela, nous nous appuierons sur la théorie proposée par [Alamo et al., 2015] qui propose une approche probabiliste pour la prise en compte des incertitudes dans le choix des variables de conception. L'objectif est de trouver une solution qui soit réalisable pour presque l'ensemble des évènements incertains possibles, et qui assure d'atteindre les objectifs de contrôle dépendants des variables de conception.

Cette approche, d'abord présentée dans la section 5.1, permet ainsi, en fonction du nombre de valeurs des paramètres de conception et de la pertinence que l'on souhaite donner au résultat, de dénir le nombre de simulations nécessaires à la validation des algorithmes. Cette théorie est ensuite appliquée au cas du contrôle décentralisé.

Dans un second temps, nous dénirons un cas d'étude pour appliquer la méthode de certification. Nous montrerons les outils utilisés pour représenter le plus fidèlement possible l'ensemble des incertitudes à partir de mesures réelles, et nous présenterons le résultat.

## 5.1 Certification probabiliste du contrôle décentralisé

Dans cette section, l'ensemble de la première partie présentera les travaux de [Alamo et al., 2015], qui seront ensuite appliqués sur le problème étudié dans la Section 5.1.2.

## 5.1.1 Théorie

Dans [Alamo et al., 2015], l'auteur s'intéresse aux systèmes incertains. Plus précisément, il explique la façon de gérer les contraintes dénies par un cahier des charges en fonction de deux paramètres :

 $\theta$ , les variables de conception modifiables, qui doivent être choisis une seule fois;

 $w \in \mathcal{W}$  les paramètres incertains qu'on ne découvre que lorsqu'ils surviennent

Les paramètres de W rendent particulièrement difficile le réglage de  $\theta$  puisqu'ils représentent des évènements inconnus et imprévisibles. En partant de l'hypothèse que l'on connait  $PR_W$ , la distribution de probabilité de  $w \in \mathcal{W}$ , il est possible de définir N profils d'échantillons indépendantes et identiquement distribuées  $w = \{w^{(1)}, ..., w^{(N)}\}.$ 

En connaissant les objectifs de contrôle du système, on dénit une fonction binaire g dont le but est d'évaluer l'admissibilité d'un échantillon w étant donné les variables de conception  $\theta$  :

$$
g(\theta, w) := \begin{cases} 0 & \text{si } \theta \text{ permet d'atteindre les objectifs de contrôle définis, malgré } w \\ 1 & \text{Sinon} \end{cases} \tag{5.1}
$$

Notons deux scalaires dits de précision et de confiance, respectivement  $\eta \in (0, 1)$  et  $\delta \in (0, 1)$ , l'objectif est de trouver une méthodologie répondant au problème suivant :

#### Problème 5.1.1

Assurer avec une fiabilité  $1 - \eta$  que les objectifs de contrôle seront satisfaits avec une probabilité de 1-δ.

Pour cela, on dénit la probabilité de violation des objectifs de contrôle sur un scénario  $w$  avec les paramètres  $\theta$  comme :

$$
E(\theta) := \Pr_{\mathcal{W}}\{g(\theta, w) = 1\}
$$
\n(5.2)

Bien que l'on connaisse les diérentes données du problème, calculer la probabilité de violation  $E(\theta)$  n'est pas évident puisque le calcul nécessite de résoudre de multiples intégrales avec généralement un domaine d'intégration non convexe. Toutefois, il est possible d'approximer cette probabilité en utilisant le concept de moyenne empirique :

$$
\hat{E}(\theta, w) := \frac{1}{N} \sum_{i=1}^{N} g(\theta, w^{(i)})
$$
\n(5.3)

En introduisant m, le nombre d'échecs autorisés, on peut approximer la probabilité  $E(\theta) < \eta$ par la moyenne empirique  $\hat{E}(\theta, w) \leq \frac{m}{N}$ .

Pour chaque m choisi, la théorie définit la proposition suivante, qui permet de calculer le nombre de simulations nécessaires  $N$  pour assurer, si le nombre de scénario inadmissible est inférieur à  $m$ , que le problème énoncé dans  $5.1.1$  est résolu :

Proposition 5.1.2

En choisissant  $m \geq 0$ ,  $\eta \in (0,1)$  et  $\delta \in (0,1)$ , si:

$$
N \ge \frac{1}{\eta} \left[ m + \ln \left( \frac{n_c}{\delta} \right) + \sqrt{2 \times m \times \ln \left( \frac{n_c}{\delta} \right)} \right] \tag{5.4}
$$

Alors, le problème énoncé dans 5.1.1 est résolu.

Ainsi, il est possible d'appliquer la proposition 5.1.2 au problème des microgrids et en particulier pour la certication des algorithmes décentralisés de la Section 4.3.

## 5.1.2 Application dans le cas des microgrids

Dans cette section nous dénirons les diérentes variables utilisées dans la Section 5.1.1 dans le cas des microgrids, à savoir :

- $\theta$  les variables de conception modifiables;
- $-w$  les variables incertaines et Pr<sub>W</sub> leurs distributions de probabilité;
- $-g$  la fonction qui définit la réussite d'une expérience;
- $\delta$ ,  $\eta$  et m les paramètres de certification.

Concernant le dernier point, il dépend des attentes d'un potentiel client et de ce qu'il est possible de réaliser étant donné le niveau des incertitudes et les moyens mis à disposition pour les contrer. Dans notre cas, nous prendrons  $m = 1$ .

Concernant la précision et la confiance, nous choisissons dans notre cas d'assurer avec une fiabilité de 99% que les objectifs de contrôle seront satisfaits avec une probabilité de 99.9%, en choisissant  $\eta = 0.01$  et  $\delta = 0.001$ .

#### Les variables de conception

Concernant les variables de conception, trois variables doivent être choisies dans les algorithmes :

- $-\lambda$  et λ<sub>f</sub> qui définissent le contrôle (3.5)-(3.6). La relation (3.29) lie λ<sub>f</sub> à λ, il suffit donc de choisir λ. Comme nous l'avons montré dans la proposition 3.1.7, λ ∈ (0,λ<sup>\*</sup>), les différentes valeurs possibles de  $\lambda$  sont donc  $\zeta \times \lambda^*$  avec  $\zeta \in (0,1)$ . Pour montrer la pertinence de la Section 3.1,  $\zeta = [0.6, 0.7, 0.8, 0.9, 1.2, 1.5]$  afin de tester également des valeurs qui ne respectent pas la théorie.
- La taille tu stockage en secondes. Logiquement, si cette taille est inférieure à la durée minimale pour démarrer un GE, il n'est pas possible d'utiliser les énergies renouvelables, même temporairement. Les valeurs pour la taille du stockage seront choisis parmi  $[15s, 20s, 30s, 45s, 60s]$ .
- $-K$ , la marge utilisée pour le calcul de la réserve. Pour ne pas surcharger l'étape de certification, ces marges seront fixées à des valeurs classiques, qui sont les mêmes que celle du contrôle centralisé. Deux réserves diérentes seront utilisées pour les centrales renouvelables et pour les centrales GE :
	- Pour les centrales renouvelables, on fixe la réserve à 30 secondes de la puissance fournie par la centrale. Cette réserve permet d'avoir le temps d'allumer un GE, même dans le cas où la production renouvelable chute à 0% ;
	- Pour les GEs, on fixe K à 0.2 pour assurer une réserve constante de  $20\%$ .

## Les variables incertaines

Les deux variables incertaines d'un microgrid îloté sont le profil de production renouvelable et la charge. Comme présenté dans la Section 5.1.1, il nous faut dénir les distributions de probabilité de ces variables pour pouvoir générer un profil par scénario. Pour cela, il est nécessaire d'avoir des profils réels de production et de consommation adaptés à l'étude de certication, pour pouvoir en étudier la distribution de probabilité. Par exemple, pour l'étude d'un microgrid composé uniquement de panneaux photovoltaïques et de GE dans un quartier uniquement résidentielle, des profils réels de production de panneaux photovoltaïques et de consommation résidentielle devront être fournis. Nous verrons dans la Section  $5.2.1$  que des outils définis par MATLAB  $\hat{\mathbb{R}}$ nous permettent de déduire la distribution de probabilité à partir de relevés, et de construire des profils à partir de cette distribution.

#### La réussite d'une expérience

Pour caractériser la réussite d'une expérience, il faut se référer aux deux objectifs du PMS présentés en Section 4 :

- Assurer la régulation de la fréquence ;
- Minimiser l'OPEX et les émissions de  $CO<sub>2</sub>$ , c'est à dire maximiser l'utilisation des énergies renouvelables et optimiser celles des GEs.

La réussite d'une expérience peut donc être défini comme le respect des points suivants :

- 1. La fréquence respecte les domaines de fonctionnements de la Figure 4.4 ainsi que les durées autorisées dans chaque domaine ;
- 2. Les algorithmes assurent une utilisation maximum des énergies renouvelables, autant que les profils de production et de charge ne le permettent.

Le premier point peut simplement s'écrire comme une fonction  $g_1(\theta, w)$  à l'aide de la Figure 4.4, qui définit une plage de fonctionnement de 44 à 54 Hz. A tout instant  $i$  de la simulation, échantillonnée à 0.005 seconde, la fréquence doit être dans cette plage de fonctionnement pour que la fonction  $g_1(\theta,w)$  soit nulle. De plus, soit  $f(i)$ , la fréquence à la  $i^{\rm{\rm\acute{e}m}e}$  itération, est dans l'intervalle de fonctionnement continue  $[48, 52]$  et il n'y a aucune vérification supplémentaire à faire, soit  $f(i) \in$ :

- [46; 48], qui correspond à l'intervalle de fonctionnement autorisé pendant 3 minutes en continue, soit  $\frac{60\times3}{0.005} = 36000$  itérations, et il faut vérifier qu'il existe un indice j dans les 36000 dernières itérations tel que  $f(i)$  était dans l'intervalle [48;52];
- [44; 46], qui correspond à l'intervalle de fonctionnement autorisé pendant 30 secondes en continue, soit  $\frac{30}{0.005} = 6000$  itérations, et il faut vérifier qu'il existe un indice j dans les 6000 dernières itérations tel que  $f(i)$  était dans l'intervalle [46; 52];
- [52; 54], qui correspond à l'intervalle de fonctionnement autorisé pendant 5 secondes en continue, soit  $\frac{5}{0.005} = 1000$  itérations, et il faut vérifier qu'il existe un indice j dans les 1000 dernières itérations tel que  $f(i)$  était dans l'intervalle [48; 52].

Ainsi,  $g_1(\theta, w)$  s'écrit en fonction de la fréquence à l'instant *i* du scénario,  $f(i)$  comme :

$$
g_1(\theta, w) := \begin{cases} f(i) \in [48; 52] & \text{ou} \\ 0 & \text{Si} \\ f(i) \in [46; 48] \text{ et } \exists j \in [i - 36000; i] / f(j) \in [48; 52] & \text{ou} \\ f(i) \in [44; 46] \text{ et } \exists j \in [i - 6000; i] / f(j) \in [46; 52] & \text{ou} \\ f(i) \in [52; 54] \text{ et } \exists j \in [i - 1000; i] / f(j) \in [48; 52] \\ 1 & \text{Sinon} \end{cases}
$$
(5.5)

Le second point permet de s'assurer que le contrôle est suffisamment réactif pour utiliser le maximum d'énergie renouvelable possible. Pour cela, on définit une fonction  $g_2(\theta, w)$ qui s'écrit sur l'analyse de différents cas dépendant de la production renouvelable  $P_{MPP}$ , la

puissance utilisée des énergies renouvelables uniquement (pas du stockage)  $P_{renouvelable}$ , de la puissance de la charge  $P_{charge}$  et du minimum d'utilisation des GEs  $P_{min_{GE}}$ . Utiliser le maximum d'énergie renouvelable signifie que :

- $S$ oit  $|P_{MPP} P_{renouvelable}|$  ≤  $\epsilon$ , avec  $\epsilon$  une valeur fixée pour ne pas prendre en compte les différences numériques entre deux nombres réels, ce qui signifie que toute la puissance provenant des panneaux a été utilisée, soit pour alimenter la charge, soit pour charger les batteries ;
- $S$ oit |P<sub>MPP</sub> P<sub>renouvelable</sub>| ≥  $\epsilon$ , ce qui signifie que toute la puissance provenant des panneaux n'a pas été utilisée, et deux situations sont quand même acceptables :
	- 1. S'il existe une itération dans la simulation, c'est à dire un indice  $j$  parmi les 120000 indices de la simulation, pour lequel  $P_{MPP} > P_{charge}$ . Et si on enlève les itérations dans lesquelles cette inégalité est vrai, alors  $\sum_{ }^{120000}$  $i=1 \atop i \neq j$  $P_{MPP}(i)-\sum^{120000}$  $i=1 \atop i\neq j$  $P_{renouvelable}(i)$   $\leq \epsilon$
	- 2. Si il existe une itération dans la simulation pour lequel  $P_{MPP} P_{charge}$  $P_{min_{GE}}$ . Et si on enlève les itérations dans lesquelles cette inégalité est vrai, alors  $\sum_{ }^{120000}$  $i=1 \atop i\neq j$  $P_{MPP}(i)-\sum^{120000}$  $i=1 \n i \neq j$  $P_{renouvelable}(i)$   $\leq \epsilon$

Ainsi,  $q_2(\theta, w)$  peut s'écrire :

$$
g_2(\theta, w) := \begin{cases} \n\begin{aligned}\n\left| P_{MPP} - P_{renouvalable} \right| &\leq \epsilon \text{ ou} \\
\left| P_{MPP} - P_{renouvalable} \right| &\geq \epsilon \text{ et} \\
\frac{\epsilon}{2} &\leq \left[ 0; 120000 \right] / P_{MPP} > P_{charge} \text{ ou} \\
\frac{\epsilon}{2} &\leq \left[ 0; 120000 \right] / P_{MPP} - P_{charge} < P_{min_{GE}} \\
\frac{\epsilon}{2} &\leq \frac{\epsilon}{2} \text{ plane} \end{aligned}\n\end{cases}
$$
\n
$$
\text{t}
$$
\n
$$
\text{t}
$$
\n
$$
\text{t}
$$
\n
$$
\text{t}
$$
\n
$$
\text{t}
$$
\n
$$
\text{t}
$$
\n
$$
\text{t}
$$
\n
$$
\text{t}
$$
\n
$$
\text{t}
$$
\n
$$
\text{t}
$$
\n
$$
\text{t}
$$
\n
$$
\text{t}
$$
\n
$$
\text{t}
$$
\n
$$
\text{t}
$$
\n
$$
\text{t}
$$
\n
$$
\text{t}
$$
\n
$$
\text{t}
$$
\n
$$
\text{t}
$$
\n
$$
\text{t}
$$
\n
$$
\text{t}
$$
\n
$$
\text{t}
$$
\n
$$
\text{t}
$$
\n
$$
\text{t}
$$
\n
$$
\text{t}
$$
\n
$$
\text{t}
$$
\n
$$
\text{t}
$$
\n
$$
\text{t}
$$
\n
$$
\text{t}
$$
\n
$$
\text{t}
$$
\n
$$
\text{t}
$$
\n
$$
\text{t}
$$
\n
$$
\text{t}
$$
\n
$$
\text{t}
$$
\n
$$
\text{t}
$$
\n
$$
\text{t}
$$
\n
$$
\text{t}
$$
\n
$$
\text{t}
$$
\n
$$
\text{t}
$$
\n
$$
\text{t}
$$
\n
$$
\text{t}
$$
\n
$$
\text{t}
$$
\n
$$
\
$$

A partie de  $g_1(\theta, w)$  et  $g_2(\theta, w)$ , on peut définir la fonction  $g(\theta, w)$ :

$$
g(\theta, w) := \begin{cases} 0 & \text{Si} \begin{cases} g_1(\theta, w) = 0 & \text{et} \\ g_2(\theta, w) = 0 \\ 1 & \text{Sinon} \end{cases} \end{cases}
$$
 (5.7)

Une fois ces variables définies, nous pouvons appliquer la certification sur un cas d'étude précis.

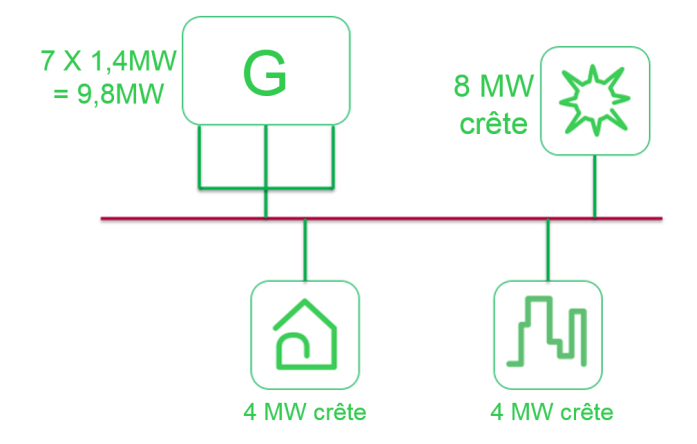

FIGURE  $5.1 - Cas$  d'étude pour la certification probabiliste correspondant au cas de l'archipel des Tonga. Deux centrales sont connectées au micrgrid, l'une GE de 9.8MW et l'autre photovoltaïque de 8MW.

## 5.2 Application sur un cas d'étude

La procédure de certification de la Section 5.1 s'applique sur des cas concrets des microgrids, et le résultat obtenu n'aura ainsi de valeur que pour le microgrid concerné. Dans cette section nous proposons d'étudier un microgrid îloté typique correspondant au réseau électrique des îles Tonga.

## 5.2.1 Le cas d'étude

Les installations électriques des Tonga ne sont pas connectées à un réseau principal et reposent majoritairement sur de la production des GEs. Dans son rapport sur les îles du Pacifique dédié aux Tonga [IRENA, 2013], l'IRENA dresse le bilan de la génération :

- une centrale de sept GEs de 1.525MVA (équivalent à  $1.4MW$ ) chacun;
- Une ferme photovoltaïque de 1MW crête.

Les charges sont estimées à 8MW crête et sont approximativement composées à moitié de charges industrielles et l'autre moitié de charges résidentielles.

Pour montrer l'utilité des algorithmes et prouver l'apport de l'intégration du photovoltaïque, nous considèrerons une ferme photovoltaïque de 8MW crête, uniquement avec des VG. Le réseau simulé est présenté par la Figure 5.1.

Une fois le réseau étudié déni, il faut caractériser les variables incertaines, c'est à dire la production renouvelable et la charge. Pour cela, nous disposons de diérents relevés :

- Les relevés de production photovoltaïque, échantillonnés toutes les 500ms, sur le toit de l'entreprise Schneider Electric à Grenoble. Ces relevés montrent des journées type comme sur la Figure 5.2, qui présente une journée de beau temps, avec quelques passages de nuages, une journée nuageuse et une journée d'alternance. Les relevés sont faits sur une année.
- Les relevés de consommation d'un quartier résidentiel toutes les secondes. Ces données proviennent du Projet ADRES-CONCEPT (ADRES pour Autonomous Decentralized Regenerative Energy System. Projet no. 815 674) mené par l'université de technologie de Vienne dans le cadre du projet "ENERGIE DER ZUKUNFT". Les données de puissance active d'un quartier de 30 maisons, une semaine en hiver et une semaine en été. La Figure 5.3 montre les mesures un jour d'été et un jour d'hiver.
- Les relevés de puissance active du site de Schneider Electric à Grenoble pendant une année complète. La mesure d'une journée type est présentée par la Figure 5.4.

A partir de ces mesures, il est possible d'utiliser l'outil Statistics and Machine Learning de MATLAB ®pour définir les distributions de probabilité des différentes variables.

La Figure 5.5 présente la distribution de probabilité obtenue en fournissant une année de

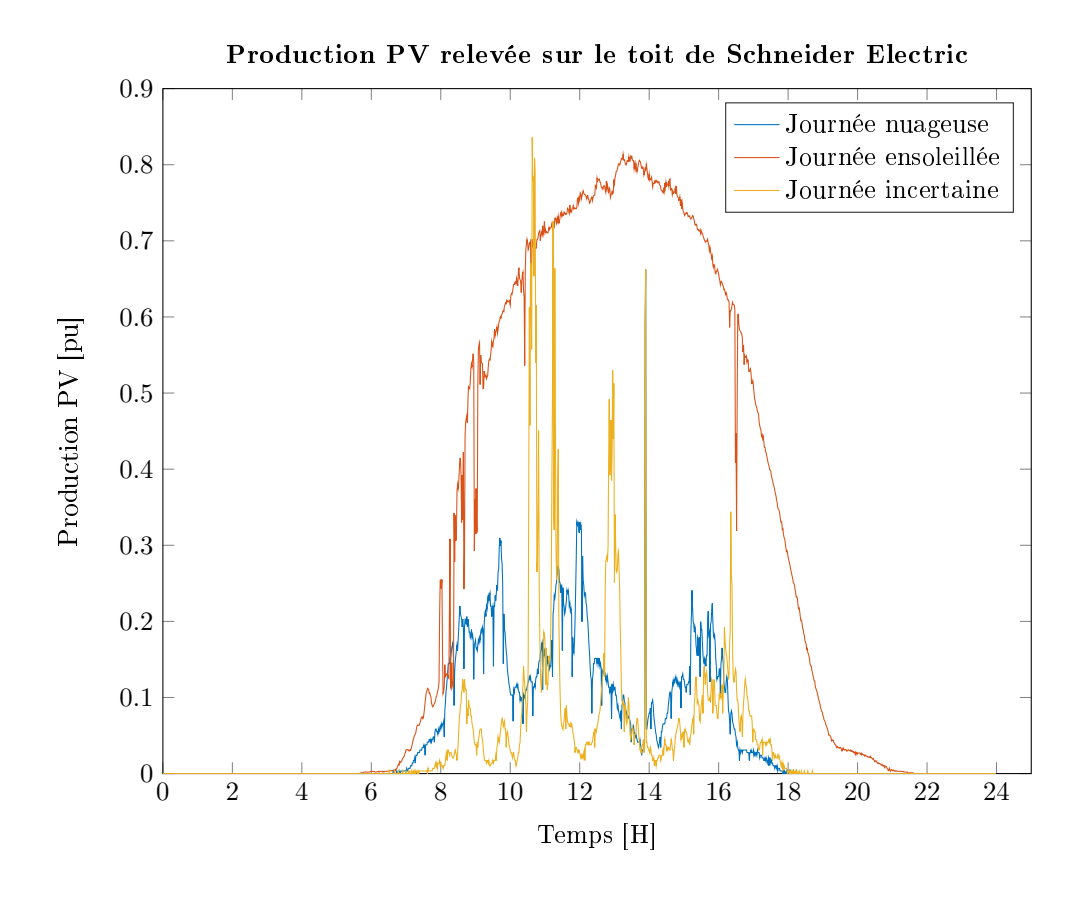

FIGURE 5.2 - Relevé des productions photovoltaïque trois jours différents sur le toit de Schneider Electric à Grenoble.

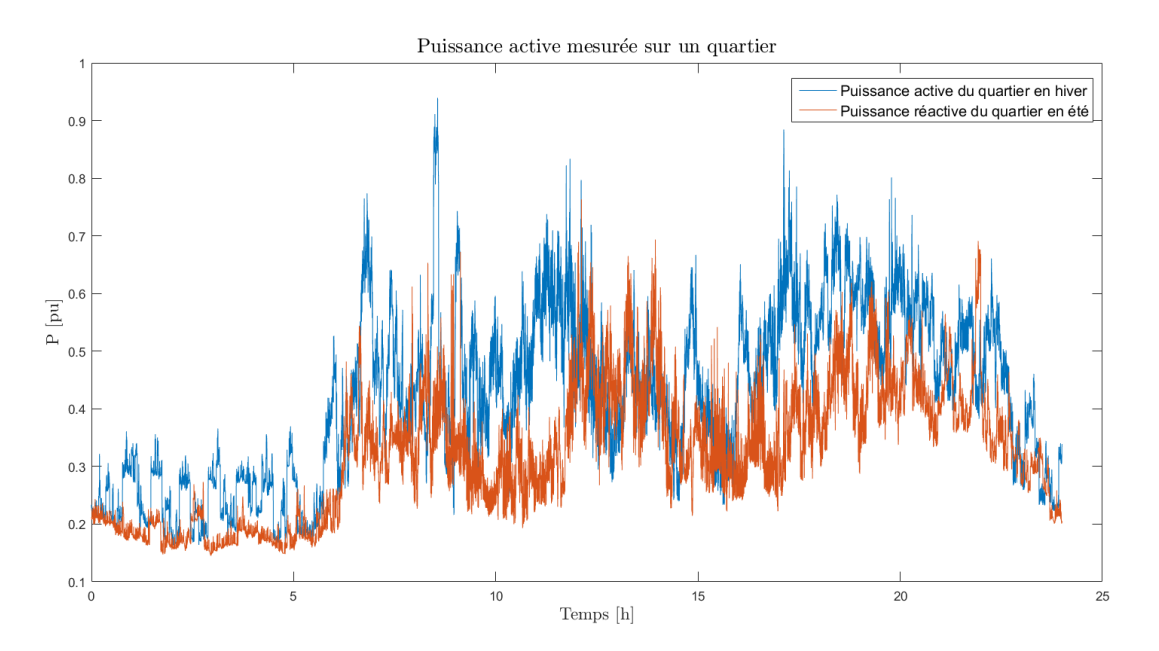

Figure 5.3 Relevés de puissance active sur un quartier un jour d'été de d'hiver.

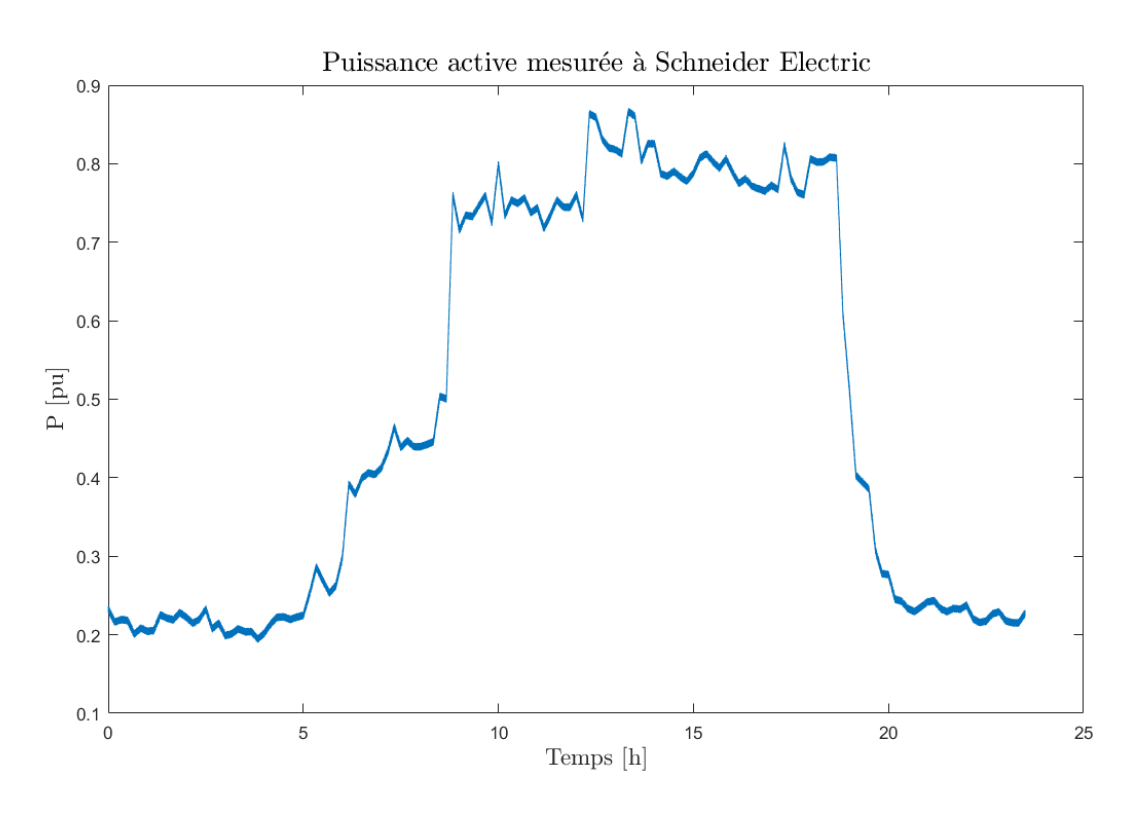

FIGURE 5.4 – Relevé de puissance active à Schneider Electric.

mesure de la production des panneaux photovoltaïque à l'outil. De la même façon, la Figure 5.6 présente la distribution de probabilité de la charge, obtenue en couplant les mesure résidentielles et industrielles.

A partir de ces mesures, la fonction random de matlab ®permet de générer des prols respectant la distribution de probabilité fournie, en précisant le nombre de points désirés, et donc la période d'échantillonnage. Dans notre cas, nous utiliserons des simulations de 10 minutes chacune pour l'étape de certication. L'analyse de la variation de production des panneaux photovoltaïque de la Figure 5.7 montre qu'en une seconde, la variation peut parfois varier de 60%, c'est pourquoi nous considèrerons cet échantillonnage suffisante pour les profils de production. Pour une simulation de 10 minutes, cela correspond à 600 points par profils.

De la même façon, la Figure 5.8 présente la variation de la charge en une seconde dans une journée choisie au hasard et nous montre que de la même façon, une période d'échantillonnage de une seconde permet de représenter les variations réelles. La Figure 5.9 montre un exemple de profils de production et de charge pour cette durée de scénario. Une fois ces profils générés, il reste à dénir l'état initiale du microgrid et en particulier à dénir un choix aléatoire pour :

- L'état de charge du stockage de la centrale photovoltaïque en pu, qui est un nombre aléatoire entre 0 et 1 ;
- La fréquence initiale ;
- L'état de l'estimation de la charge et la répartissions entre les centrales correspondant ;
- La puissance initiale de la centrale photovoltaïque,  $P_{PV}$ , qui est comprise entre 0 et la puissance de la charge,  $P_{charge}$ ;
- La puissance initiale des centrale GE. Elle est comprise entre 0 et  $P_{charge} P_{PV}$ ;
- L'état de chaque GE (démarré/étain) et leurs puissances, en fonction de l'état de la centrale ;
- L'état des diérents compteurs des GEs présentés dans la Section 4.

Il est toutefois à noter que les situations impossibles doivent être retirées. En effet, en générant uniquement des états aléatoires, il est possible de se retrouver dans la situation où tous les GEs sont arrêtés, le stockage est vide, ou presque, et il n'y a pas de production renouvelable. Dans ce cas, il est évident qu'aucun algorithme ne pourrait maintenir le réseau.

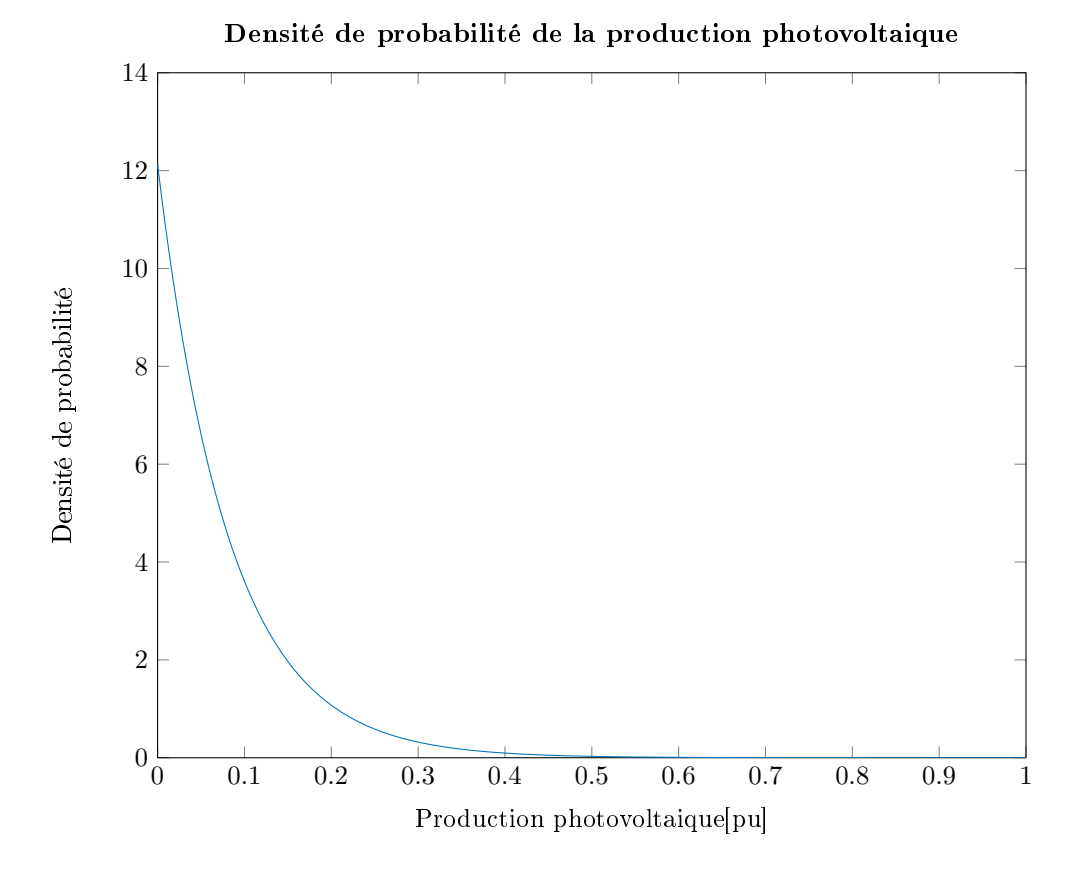

Figure 5.5 Densité de probabilité de la production solaire obtenue à partir d'une année complète de mesure sur le toit de Schneider Electric.

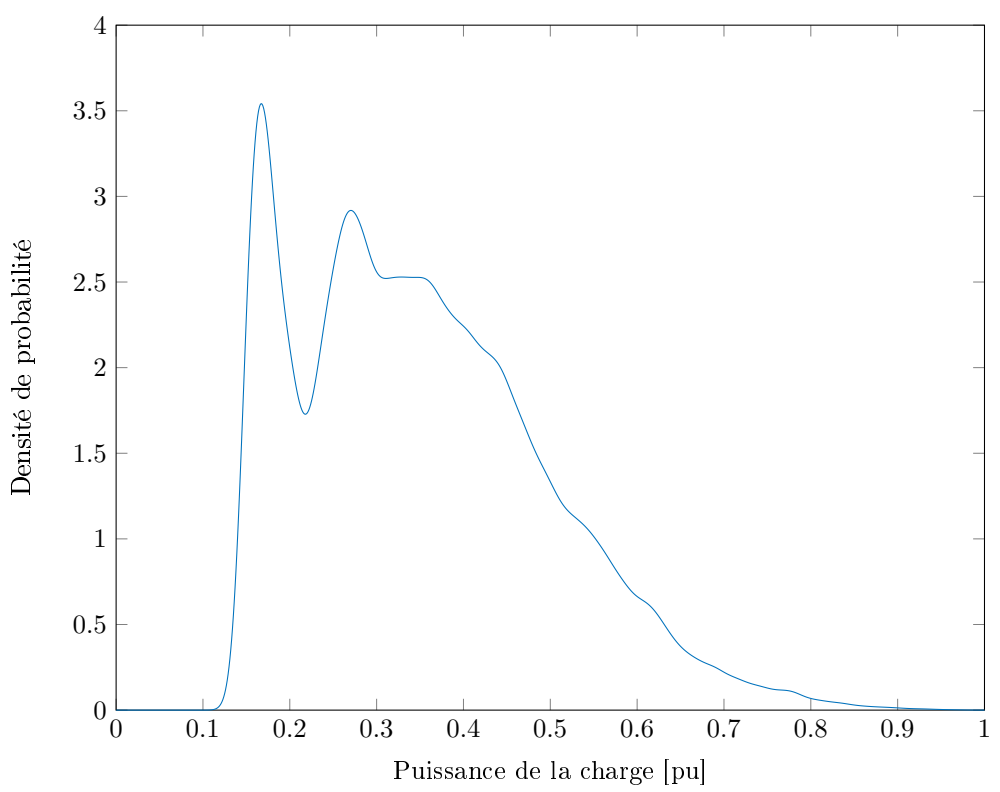

Densité de probabilité d'une charge a moitiée industrielle et résidentielle

Figure 5.6 Densité de probabilité d'une charge à moitié industrielle et résidentielle obtenue à partir de deux mesures réelles.

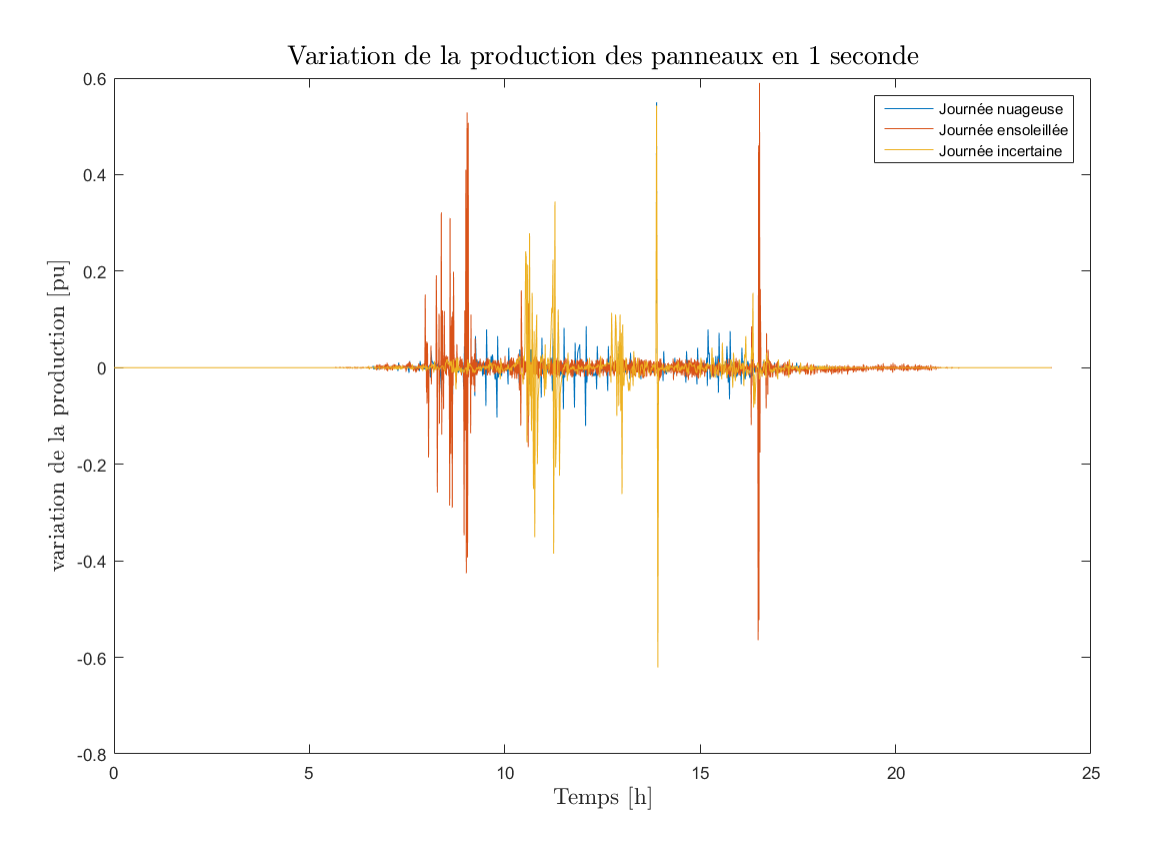

Figure 5.7 Variation de la production en 1 seconde.

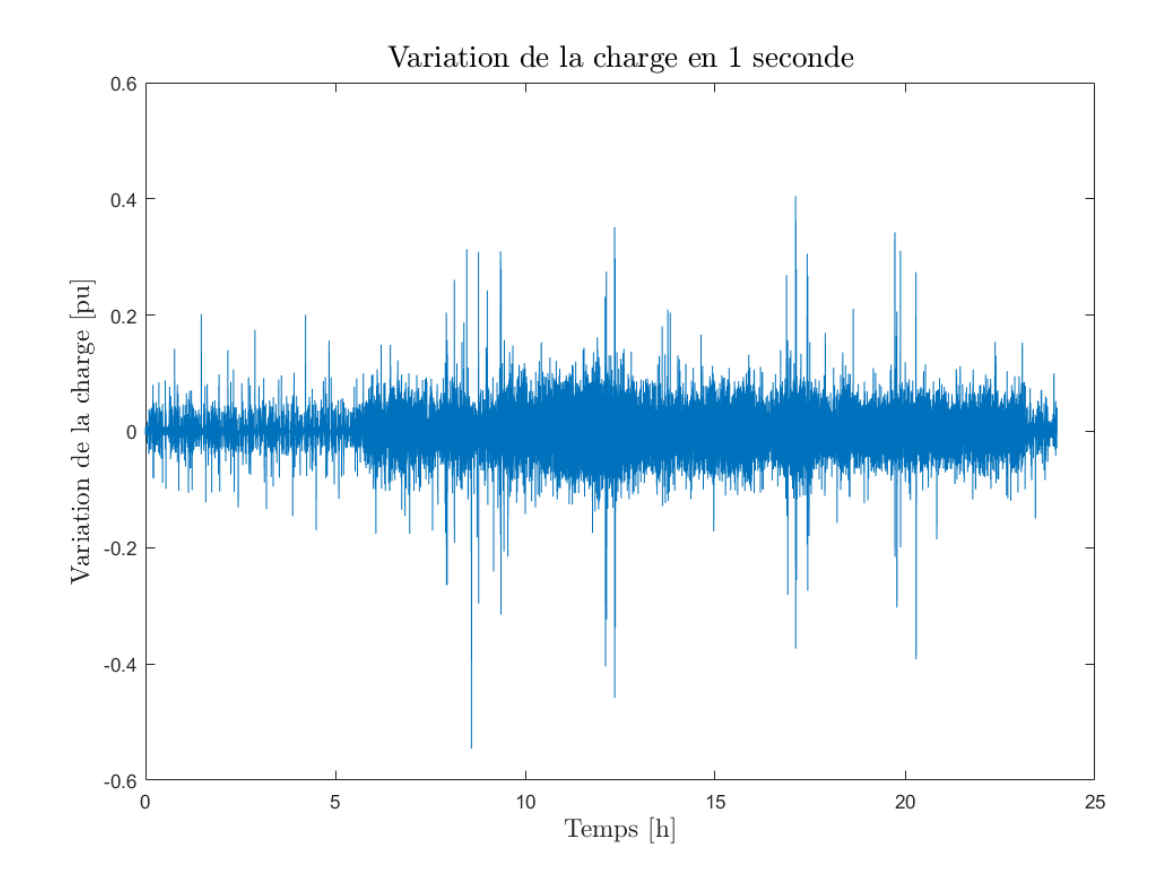

Figure 5.8 Variation de la charge en 1 seconde.

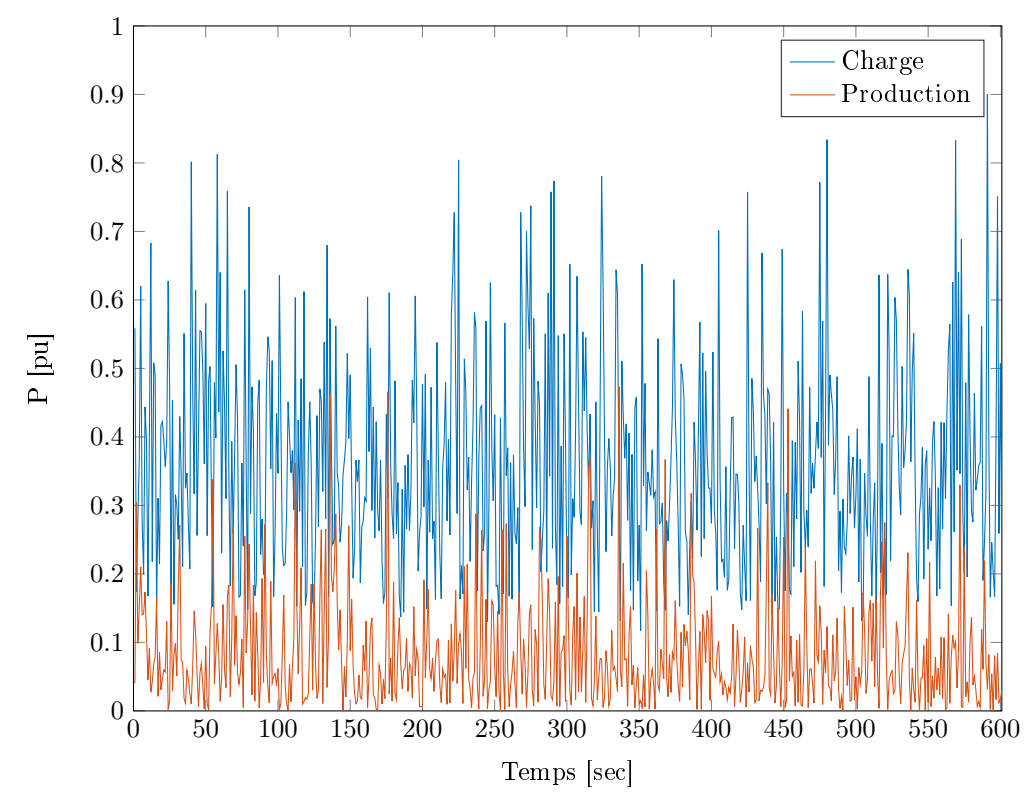

Génération aléatoire de profils de production et charge

FIGURE 5.9 – Exemple de profils de production et de charge générés à partir de la fonction random de MATLAB  $\hat{\mathbb{R}}$ , permettant de respecter une distribution de probabilité.

Étant donné les diérentes variables présentées et de l'objectif en terme de précision, de confiance et de nombre de violation maximum, il est possible d'appliquer la théorie de la proposition 5.1.2 pour calculer le nombre de simulations nécessaires à la validation des algorithmes :

$$
N \ge \frac{1}{0.01} \left[ 1 + \ln \left( \frac{2}{0.001} \right) + \sqrt{2 \times 1 \times \ln \left( \frac{2}{0.001} \right)} \right] \ge 1250 \tag{5.8}
$$

Cela signie que pour assurer que les variables de l'algorithme permettent d'atteindre l'objectif du problème 5.1.1, il faut que sur 1251 simulations aléatoires, il n'y ai pas plus d'une violation des conditions définies par la fonction  $g$ .

## 5.2.2 Résultat

La Figure 5.10 montre le résultat de la certification probabiliste pour les valeurs de  $\theta$ définies. Plusieurs enseignements sont à tirer de cette figure :

- 1. Lorsque la taille du stockage est de 15 secondes, ce qui signifie que le stockage peut fournir 100% de la puissance de la centrale pendant 15 secondes, aucune conguration du couple  $(\lambda, \lambda_f)$  ne permet de respecter le nombre de violations. Cela signifie que cette taille de stockage n'est pas acceptable pour la validation des algorithmes. Ce résultat est logique, puisqu'il faut environs 30 secondes à un GE pour démarrer et se synchroniser, il est évident qu'avec ce stockage, certaines situations seront impossibles à éviter ;
- 2. A partir d'un stockage de 20 secondes, seul  $\xi = [0.9; 1.2]$  permet de respecter le nombre de violations autorisées. A partir de 30 secondes,  $\xi = [0.7; 0.8]$  s'ajoutent à la liste des paramètres certiés ;
- 3. Pour des stockages de 45 et 60 secondes, toutes les configurations hormis  $\xi = 1.5$  sont acceptables ;

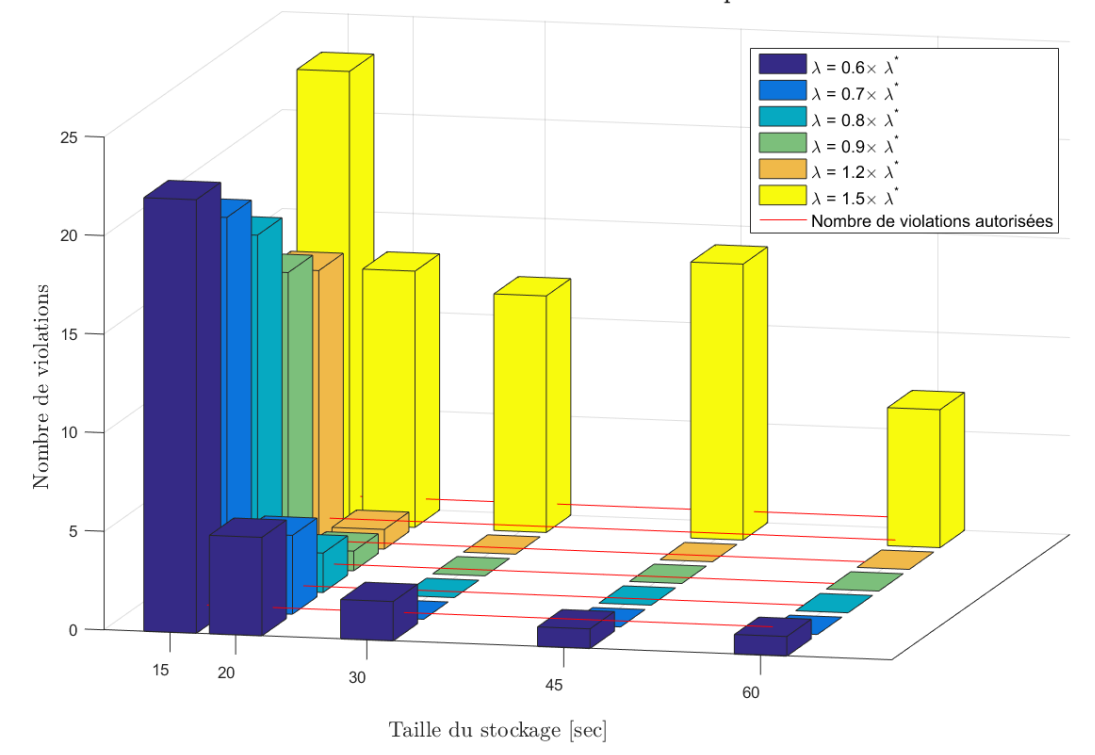

Nombre de violations en fonction des paramètres  $\theta$ 

FIGURE 5.10 – Tracé du nombre de violations en fonction du choix de  $\theta = [\xi, Taille_{stockage}]$ et  $\xi = \frac{\lambda}{\lambda^*}$ .

4. La théorie présentée dans la Section 3.1 considère le pire cas possible pour le calcul des gains limites. Cette hypothèse est mise en lumière par la certication puisque l'on voit que pour  $\xi = 1.2$ , ne rentrant pas dans les limites de la théorie, la plupart des configurations sont valables. Par contre,  $\xi = 1.5$  nous montre ce qu'il se passe lorsque les gains sont choisis trop au-dessus de la limite théorique. Plus aucune conguration n'est possible puisque certaines situations simulées excitent l'état interne de la fréquence présenté dans la Section 3.2 et rendent le système instable.

Ainsi, cette figure nous permet de définir au moins 16 configurations avec lesquelles, d'après la théorie de la certification probabiliste, on assure avec une probabilité de 99.9% que la probabilité de violation des règles est inférieure à 1%, pour le microgrid étudié.

## Conclusion

Cette section nous a permis de mettre en place une procédure de certification probabiliste. basée sur la simulation des variables incertaines à partir de leurs densités de probabilité et sur le calcul du nombre de simulations permettant de certifier les algorithmes pour une précision et une confiance donnée. Cette théorie est directement applicable sur les microgrids îlotés et un exemple sur un cas d'étude réel a permis de montrer que, sur la conguration étudiée, au moins 16 couples de paramètres  $\theta = [\xi, Taille_{stockage}]$  sont acceptables pour valider le fonctionnement des algorithmes.

# Chapitre 6

# Resultats

### Sommaire

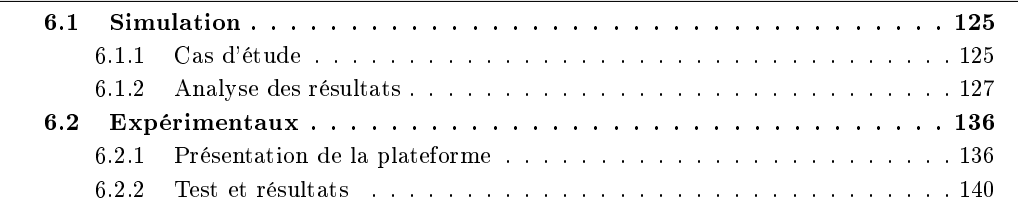

## Introduction

Cette section est dédiée aux résultats de simulation et expérimentaux. Dans un premier temps, les algorithmes décentralisés sont appliqués en simulation sur un cas d'étude et les résultats analysés et comparés à ceux obtenus avec un algorithme centralisé.

Dans la deuxième partie du Chapitre, ces algorithmes sont appliqués sur la plateforme de test de Schneider Electric, préalablement présentée.

## 6.1 Simulation

Dans un premier temps, analysons les résultats du contrôle décentralisé en simulation, sur un cas d'étude déni. Une première section présentera ce cas d'étude et les choix qui ont été faits concernant les variables de contrôle. Ensuite, les résultats des algorithmes centralisé et décentralisé seront comparés.

## 6.1.1 Cas d'étude

Le cas d'étude est le même que celui utilisé dans le Chapitre 5, présenté par la Figure 6.1, qui met en parallèle une centrale de sept GEs de 1.4MW chacun et une centrale de panneaux photovoltaïque de 8MW crête, pour alimenter une charge à moitié industrielle et résidentielle de 8MW crête.

Pour représenter la production solaire, nous utiliserons les relevés effectués sur le toit de Schneider Electric sur trois jours avec des profils très différents et présentés sur la Figure 5.2. Concernant la charge, un mix entre les profils industriel et résidentiel, présenté par la Figure 6.2, est utilisé. Pour être en accord avec les résultats de la certification, et pour être dans une configuration semblable aux tests expérimentaux de la Section 6.2, nous avons choisi Taille<sub>stockage</sub> = 30 secondes et  $\xi = 0.9$  ( $\xi$  est défini comme la ratio entre  $\lambda$  et sa valeur maximale définie par la théorie  $\lambda^*$  comme  $\lambda = \xi \times \lambda^*$ .
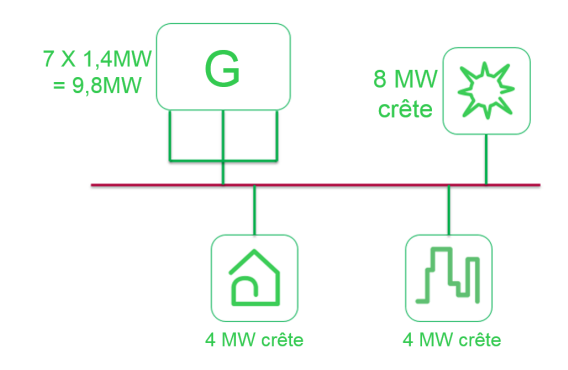

FIGURE 6.1 – Cas d'étude de la simulation représentant le réseau des Tonga.

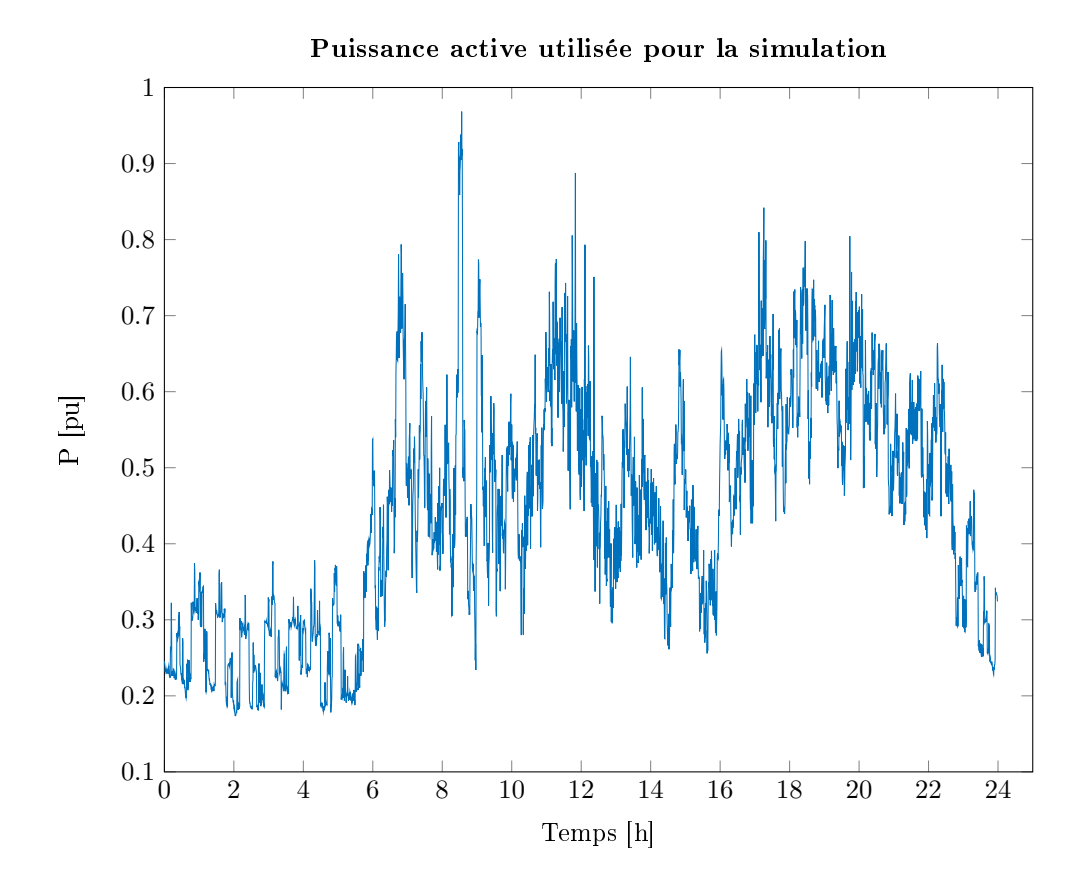

FIGURE 6.2 - Puissance active utilisée pour la simulation, représentant une île à la fois industrielle et résidentielle.

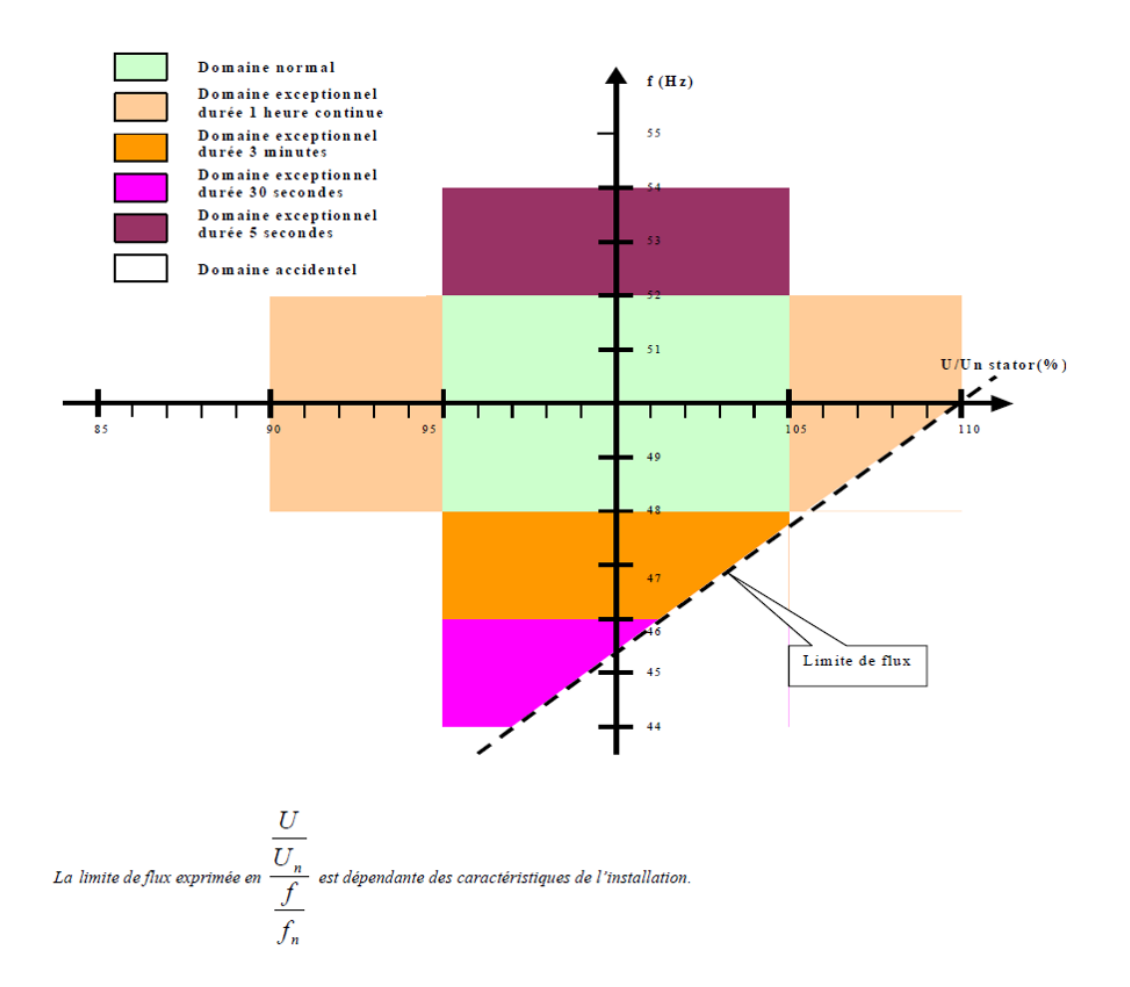

Figure 6.3 Domaines de fonctionnement de en tension et en fréquence recommandé pour un réseau îloté recommandé par [EDF, 2008].

Les trois journées types présentées par la Figure 5.2 seront étudiés, dans chaque cas, nous analyserons les points clés de la gestion de puissance :

- La régulation de la fréquence, qui doit respecter les recommandations d'EDF sur les réseaux îlotés comme sur la Figure 6.3 ;
- L'utilisation des énergies renouvelables ;
- La gestion des GEs ;
- L'utilisation du stockage ;
- Le fonctionnement de la partie commune à tous les PPC, présentée dans la Section 4.3.2.

Dans le cas de la journée ensoleillée, une comparaison de ces différents points avec le résultat de l'algorithme centralisé sera également faite.

Chaque simulation démarre à minuit avec tous les GEs éteints, le stockage plein, une estimation de la charge correcte et une répartition de cette estimation uniquement sur la centrale photovoltaïque.

### 6.1.2 Analyse des résultats

### Journée ensoleillée - comparaison avec l'algorithme centralisé

Analysons les points évoqués précédemment un par un dans le cas d'une journée ensoleillée, en comparant avec les résultats du contrôle centralisé :

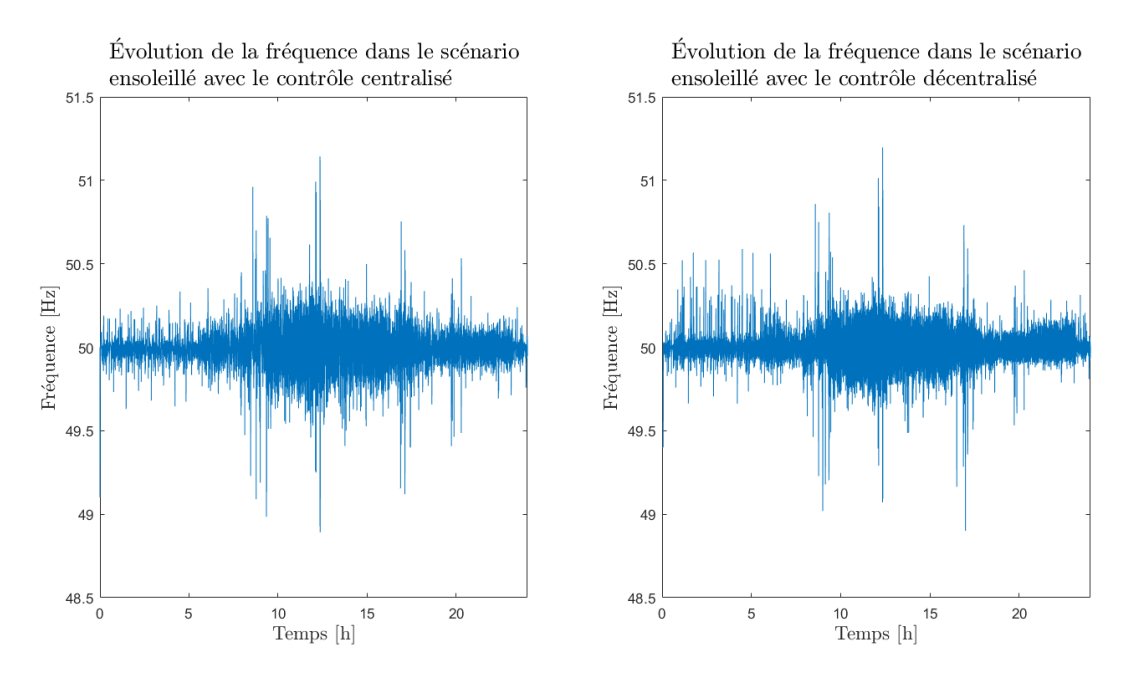

Figure 6.4 (Droite) Fréquence réseau obtenue avec le contrôle décentralisé. (Gauche) Fréquence réseau obtenue avec le contrôle centralisé.

### La régulation de la fréquence (Figure 6.4)

Le première analyse de la régulation de la fréquence est qu'elle conserve le respect de l'un des objectifs du contrôle, puisque la fréquence est toujours dans l'intervalle [48-52]Hz, c'est à dire la zone de fonctionnement en continu dénie par la Figure 6.3. Deuxièmement, si on compare la régulation avec un contrôle centralisé et décentralisé, on remarque que la fréquence obtenue avec le contrôle décentralisé est régulée plus proche de sa valeur nominale (50Hz), comme le montre la Figure 6.5 qui présente le comportement de la fréquence lors d'un délestage de charge. Cela est dû au fait que le contrôle centralisé peut se permettre d'être un peu moins stricte sur la régulation de la fréquence. Cette dernière n'étant pas une variable de décision, il faut uniquement s'assurer de respecter les règles dénies par la Figure 6.3. Dans le cas du contrôle décentralisé, la fréquence est l'unique variable de décision, et une régulation à la valeur nominale signie un contrôle performant sur tous le système, d'où la diérence entre les deux contrôles. Cette observation est confirmée par la Figure 6.6 qui présente la distribution de probabilité des fréquences obtenues. On voit que la distribution obtenue dans le cas décentralisé est plus centrée sur la fréquence nominale que celle du contrôle centralisé.

#### L'utilisation du photovoltaïque (Figure 6.7)

Ici encore, la première observation à faire est que en centralisé comme en décentralisé, 100% de la puissance renouvelable qu'il est possible d'utiliser dans ce scénario l'est. En effet, si on analyse le zoom du contrôle décentralisé présenté par la Figure 6.8, qui présente plusieurs creux de production entre 8h15 et 9h10, on voit que l'utilisation des GEs suit bien la production des panneaux photovoltaïque. Les variations très rapides sont compensées par le stockage, et lorsque les GEs produisent plus qu'il ne faut, ce dépassement est compensé par le stockage de la puissance produite excédentaire. Avant 9h, le stockage est utilisé pour compenser la trop forte hausse de la charge en même temps que la chute de production, le temps que les GEs s'allument et produisent légèrement plus le temps que le stockage se recharge. L'utilisation de 100% de la

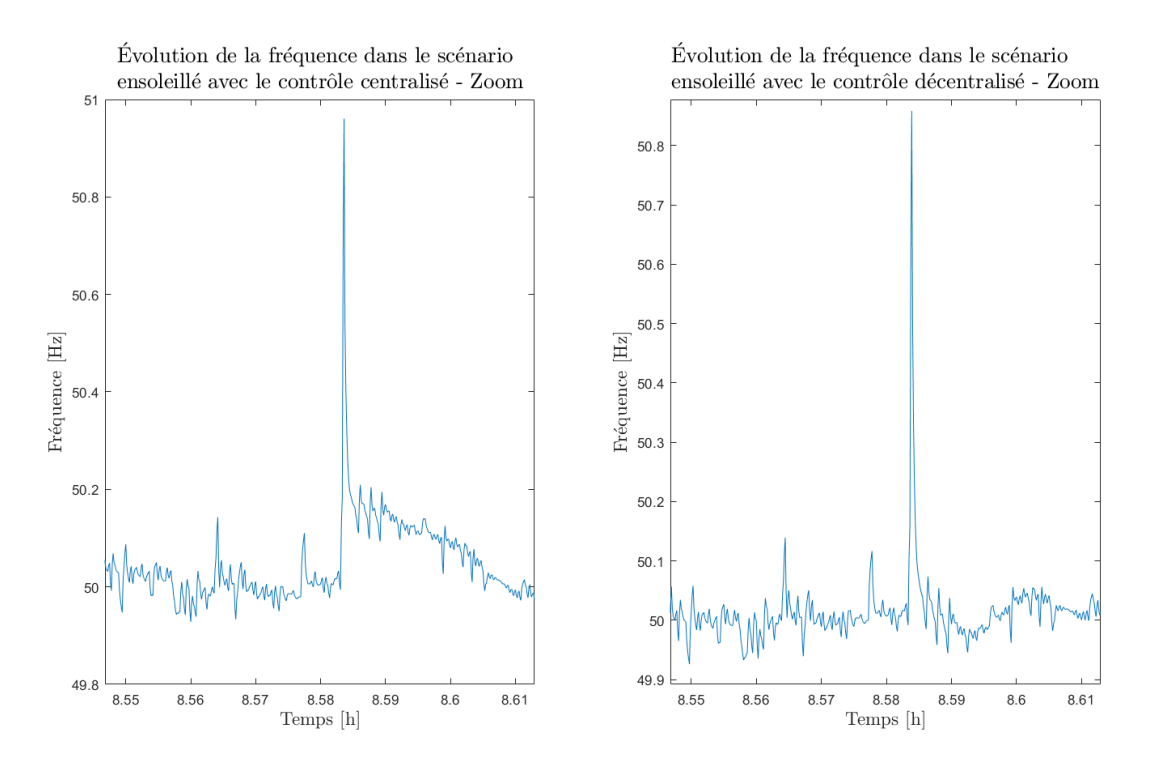

Figure 6.5 Zoom sur le comportement de la fréquence réseau lors d'un délestage de charge avec le contrôle décentralisé (Droite) et centralisé (Gauche).

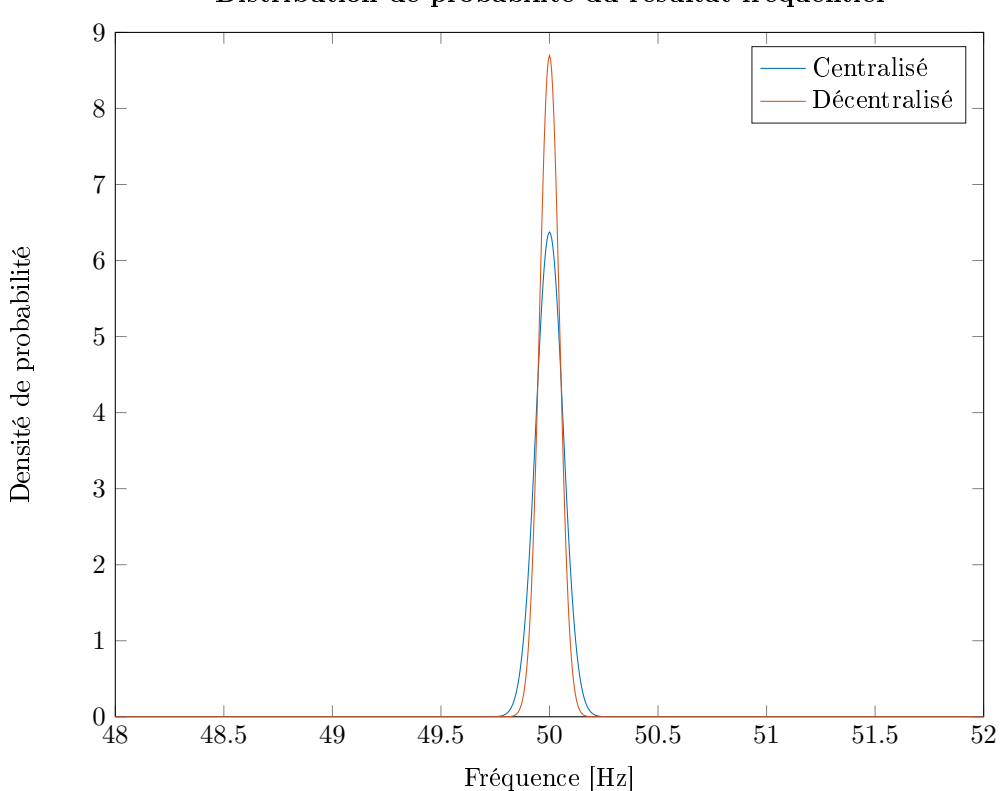

Distribution de probabilité du résultat fréquentiel

FIGURE 6.6 – Distribution de probabilité de la fréquence avec un contrôle centralisé et décentralisé.

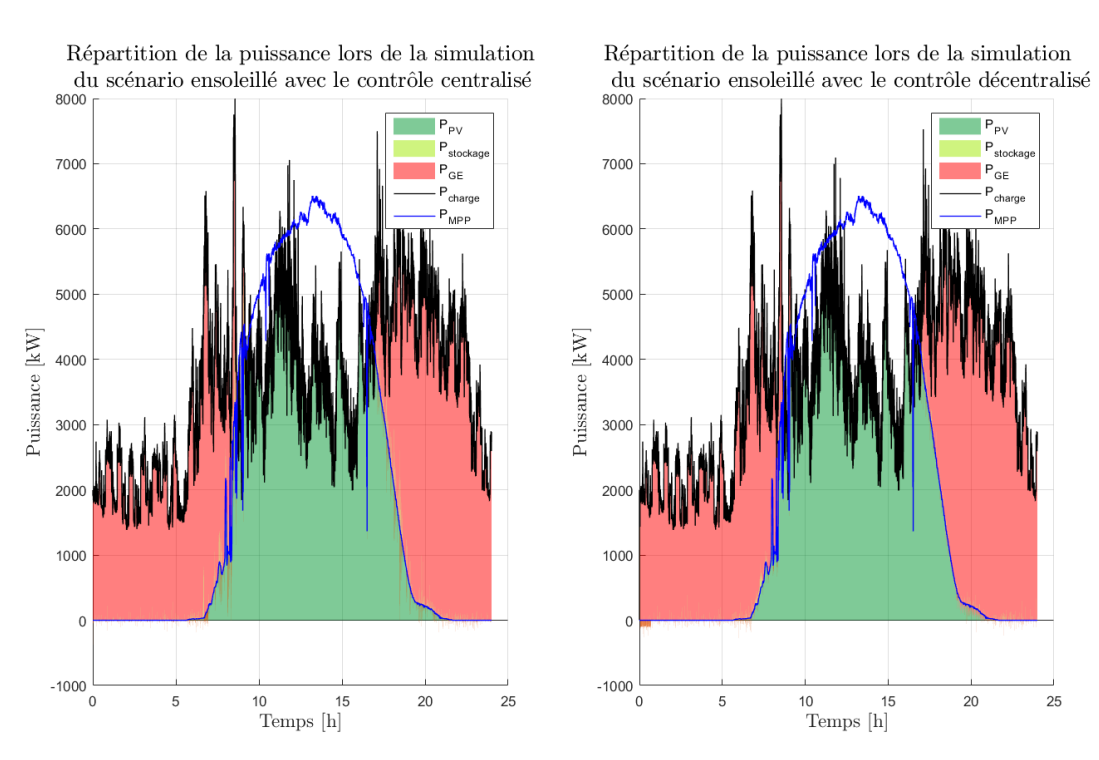

Figure 6.7 Répartition de la puissance entre le photovoltaïque, les GEs et le stockage avec un contrôle centralisé (gauche) et décentralisé (droite).

puissance renouvelable utilisable est vériée via le calcul :

$$
\sum_{i=1}^{n} P_{MPP}(i) - P_{PV}(i) \le \sum_{\substack{i=1 \ i \neq j}}^{n} P_{charge}(i) - P_{MPP}(i) + \epsilon
$$
\n(6.1)

Avec *i* l'itération du scénario,  $n$  le nombre total d'itérations (ici  $\frac{86400}{0.005}$ pour une journée), j les itérations telles que  $P_{charge}(j) < P_{MPP}(j)$  et  $\epsilon$  une marge pour ne pas avoir d'erreurs numériques. Cela signie que tant que la puissance produite n'est pas supérieure à la charge, toute la puissance produite par les panneaux photovoltaïques est utilisée.

En revanche, la façon dont la puissance renouvelable est utilisée n'est pas toujours la même entre les deux contrôles. En effet, nous verrons dans la courbe présentant l'utilisation du stockage que ce dernier est utilisé de façon très différente puisque dans un cas, il est considéré comme une DER dont l'état est connu de tous, alors que dans l'autre cas, il est une ressource de secours qui ne peut être considérée dans la répartition globale. Le deuxième point très important est que les deux contrôles sont capables de faire fonctionner le microgrid avec uniquement des énergies renouvelables lorsque la situation le permet, comme entre 10h et 16h, par exemple.

### L'utilisation des GEs (Figure 6.9)

Ce point marque la plus grosse différence entre les deux contrôles. En effet, on peut remarquer deux points sur cette figure :

- Il y a en moyenne un GE de plus utilisé dans le cas de l'algorithme décentralisé ;
- Les marges de sécurité de l'algorithme centralisé sont beaucoup plus faibles que pour l'algorithme décentralisé.

Une nouvelle fois, cet écart de performances est lié aux informations connues de tous sur la batterie. Dans le cas du contrôle centralisé, il est possible, comme présenté dans la Section 4.2, de considérer une réserve globale sur le microgrid. Ainsi, lorsque le stockage n'est pas vide, il peut être considéré comme une ressource et diminuer la réserve

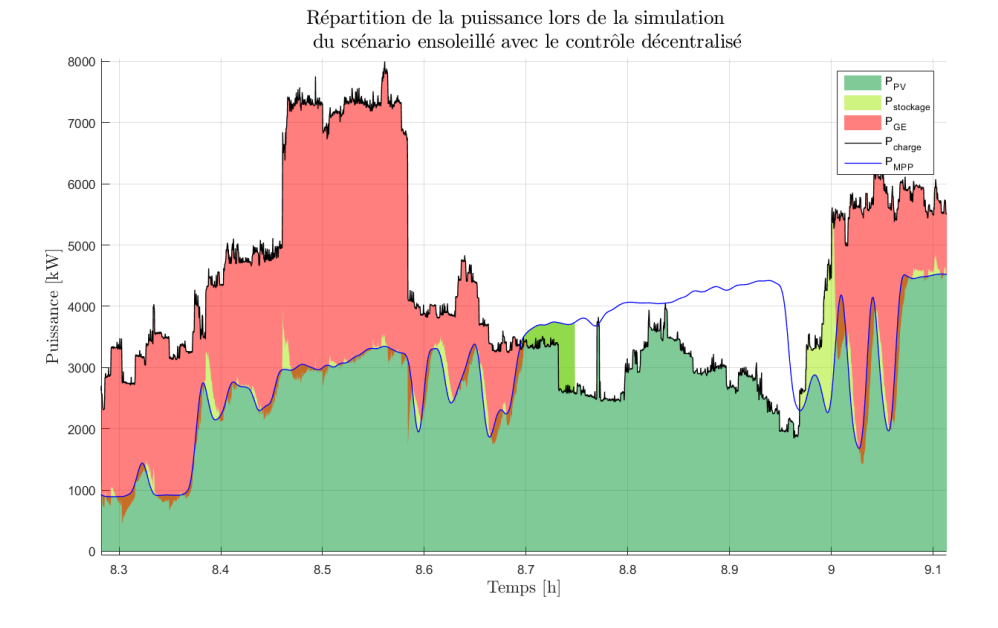

Figure 6.8 Répartition de la puissance entre le photovoltaïque, les GEs et le stockage avec le contrôle décentralisé. Zoom de 8h15 à 9h10.

demandée aux GEs. Ce fonctionnement n'est évidemment pas possible dans le cas du contrôle décentralisé, puisque les GEs n'ont aucune information sur l'état du stockage, ils doivent donc assurer une réserve locale suffisamment grande pour pallier aux éventualités.

Pour estimer le coût de cette différence d'utilisation, il faut définir une fonction  $Con sommation_{carburnt}(P_{GE}, tailleg_{E})$  qui calcule la consommation de carburant en fonction de la puissance des GEs et de leurs tailles. Pour cela, nous utilisons la fiche technique du GE CAT 3516B [Caterpilar, 2015] utilisé aux Tonga, qui nous permet de dénir la courbe de consommation du GE en fonction de sa puissance actuelle. Comme le montre la Figure 6.10, cette courbe peut être linéarisée par la fonction  $y = 0.25x + 26.27$ . En normalisant cette fonction linéaire, on obtient la consommation de carburant  $Con sommation_{carburn}$  (en  $L/kWh$ ), en fonction de la puissance normalisée  $P_{pu}$  et la puissance maximale du GE (1400 dans notre cas) :

$$
Consommation_{carburnant} = 0.25 \times P_{pu} + \frac{26.27}{1400}
$$
\n
$$
(6.2)
$$

Ainsi, en utilisant cette fonction, on obtient une augmentation de la consommation de fuel de 2% dans le cas du contrôle décentralisé.

### L'utilisation du stockage (Figure 6.11)

Cette figure illustre les explications des points précédents. En effet, mis à part lorsque le photovoltaïque fonctionne seul parce que sa production est supérieure à la charge et que, par conséquent, les stockages sont pleins dans les deux cas, on remarque que là où le stockage est utilisé comme une DER avec le contrôle centralisé, il n'est utilisé que deux fois dans le contrôle décentralisé : les deux fois où il faut démarrer une centrale GE. C'est dans l'utilisation possible de ce stockage que réside le plus de diérences entre les deux contrôles.

On remarque également qu'entre 7h et 10h et entre 17h et 20h, lorsque la production photovoltaïque oscille entre suffisante et insuffisante pour alimenter seule la charge, le stockage est particulièrement mis à contribution par le contrôle centralisé pour absorber les variations brutales de la charge à la place des GEs, ce qui n'est pas possible dans le cas du contrôle décentralisé.

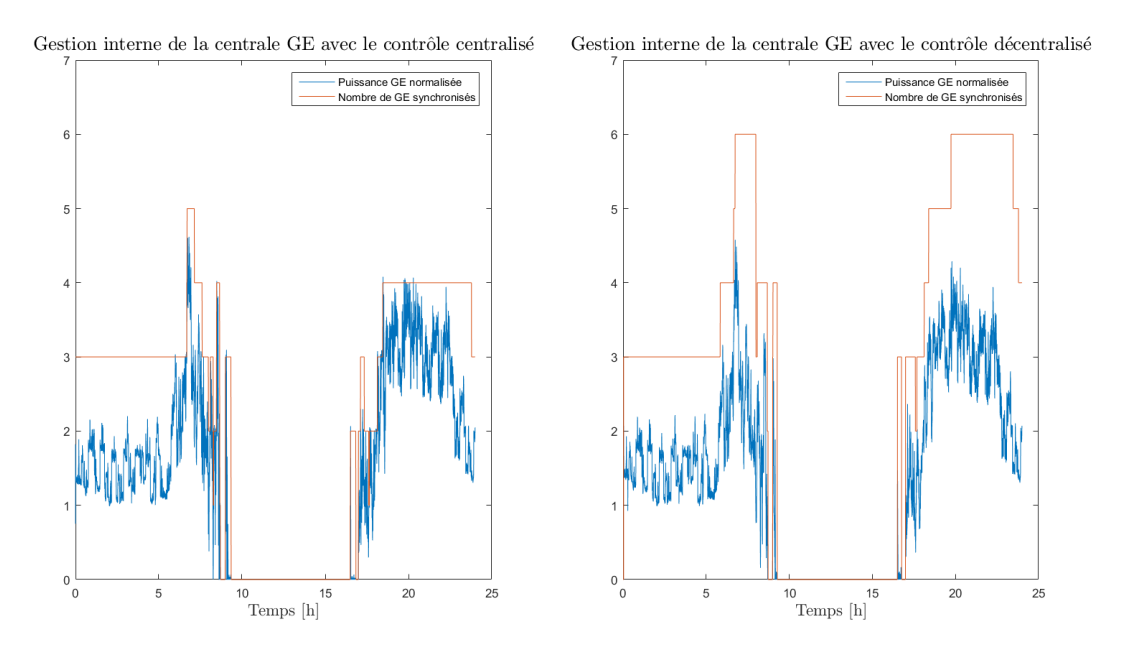

Figure 6.9 Puissance normalisée des GEs et nombre de GE synchronisés avec un contrôle centralisé (gauche) et décentralisé (droite).

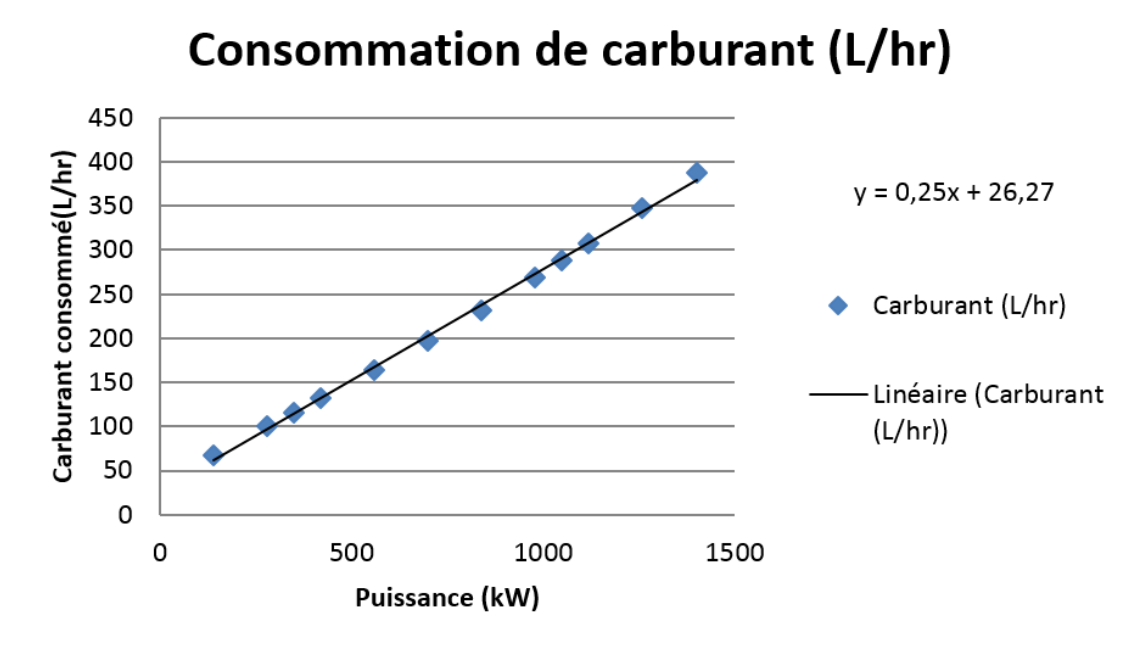

Figure 6.10 Courbe de consommation de carburant du GE CAT 3516B en fonction de sa puissance.

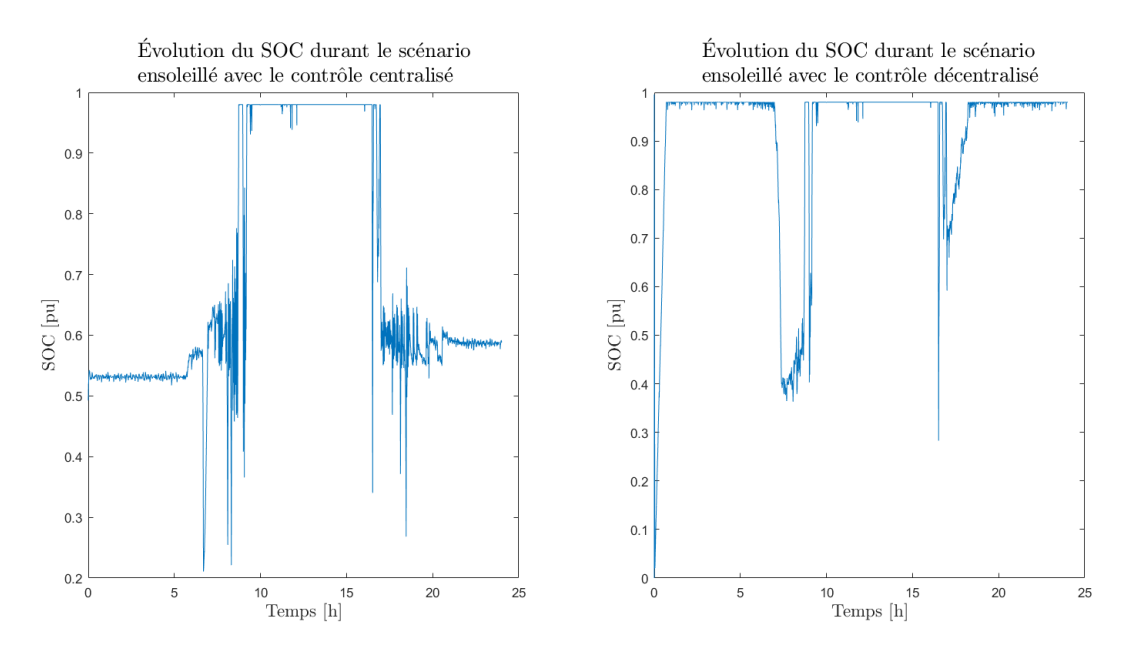

Figure 6.11 État de charge du stockage avec un contrôle centralisé (gauche) et décentralisé (droite).

L'analyse de la partie commune des PPCs dans le contrôle décentralisé se fait en décomposant les évènements de la Figure 6.12 :

- $\overline{\phantom{a}}$  de minuit à environs 7h, il n'y a aucune production photovoltaïque, la puissance de correction est au maximum afin que la puissance  $P_p$  soit calculé pour que la charge soit totalement répartie sur les GEs, ce qui est le cas puisque les courbes violette et orange sont confondues ;
- Entre 7h et 8h30, également valable entre 17 et 19h, la production photovoltaïque n'est pas nulle, mais elle n'est pas suffisante pour fonctionner sans les GEs. Dans ce cas, la puissance de correction n'est plus au maximum afin que  $P_p$  soit calculé pour répartir la charge entre les GEs et la production instantanée de photovoltaïque ;
- Aux alentours de 9h et de 16h30, on voit sur la Figure 5.2 qu'il y a deux nuages qui font chuter la production, on utilise d'abord le stockage comme le montre la figure du point précédent, mais il est nécessaire de rallumer un GE, c'est pourquoi la puissance de correction n'est plus nulle et  $P_p$  est calculé pour répartir la charge entre les GEs et le photovoltaïque ;
- Entre 8h30 et 9h, 9h30 et 16h30 et 16h45 et 17h, la production des panneaux photovoltaïques est suffisante pour alimenter seule la charge, la puissance de correction est nulle et la puissance  $\mathcal{P}_p$  correspond à la puissance de la charge, c'est pourquoi les courbes bleu et violette sont confondues.

#### Journée nuageuse et incertaine

La suite de la section présente des résultats avec différents profils de production, et notamment lorsque la production est basse ou lorsque la journée oscille entre soleil et nuage, comme sur les deux autres profils de la Figure 5.2. Les résultats obtenus sont présentés sur les figures suivantes :

La régulation de la fréquence (Figure 6.13 et 6.14)

L'utilisation du photovoltaïque (Figure 6.15)

L'utilisation des GEs (Figure 6.16)

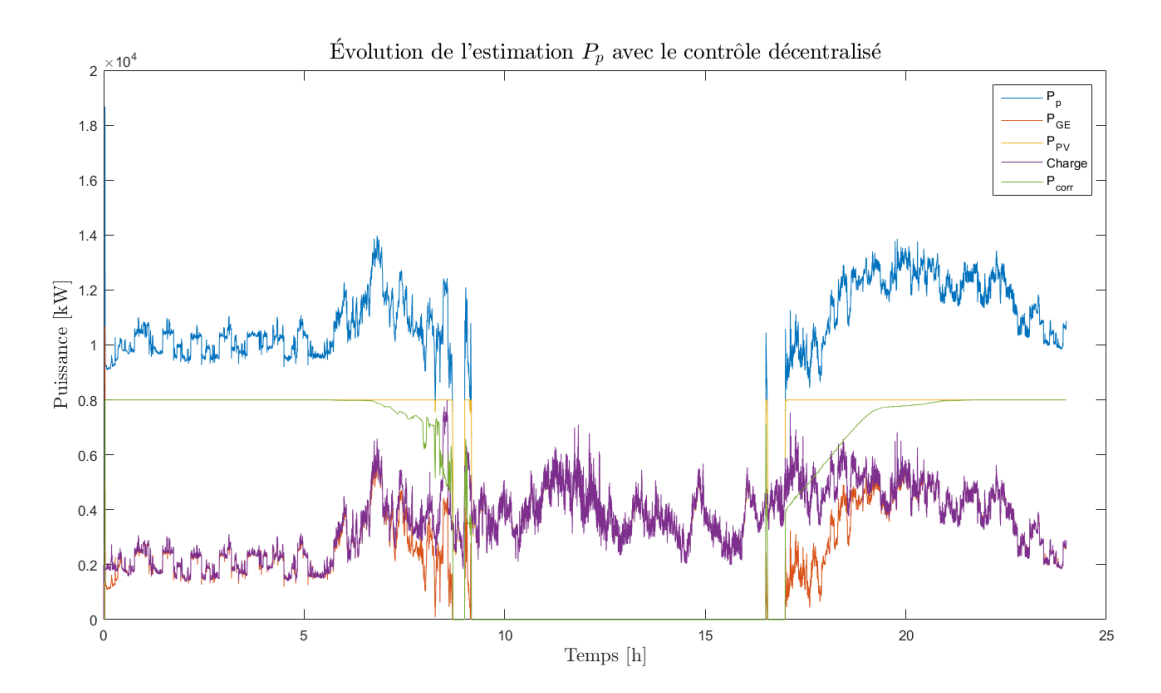

Figure 6.12 Évolution du contrôle commun à tous les PPC dans le cas d'un contrôle décentralisé.

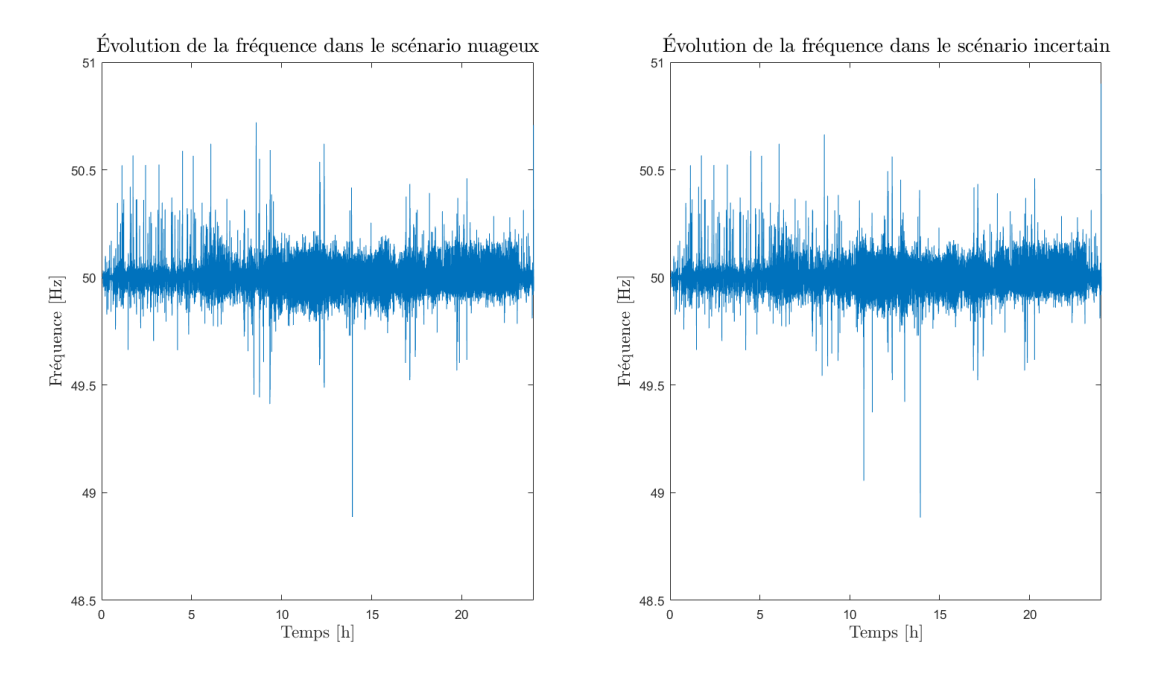

Figure 6.13 (Gauche) Fréquence réseau obtenue dans le cas du scénario nuageux. (Droite) Fréquence réseau obtenue dans le cas du scénario incertain.

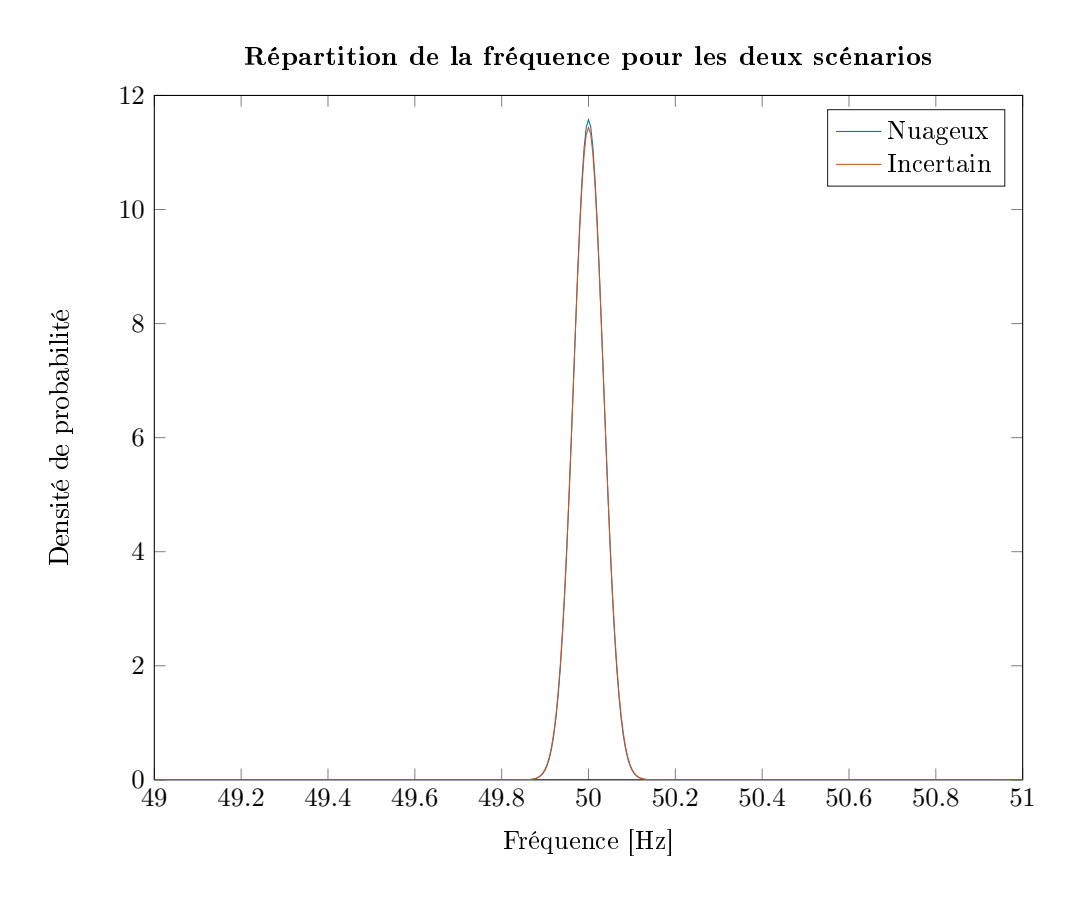

FIGURE  $6.14$  – Densité de probabilité de la fréquence dans le cas nuageux (Bleu) et incertain (orange). On constate que la fréquence reste dans les limites dénies par la Figure 6.3.

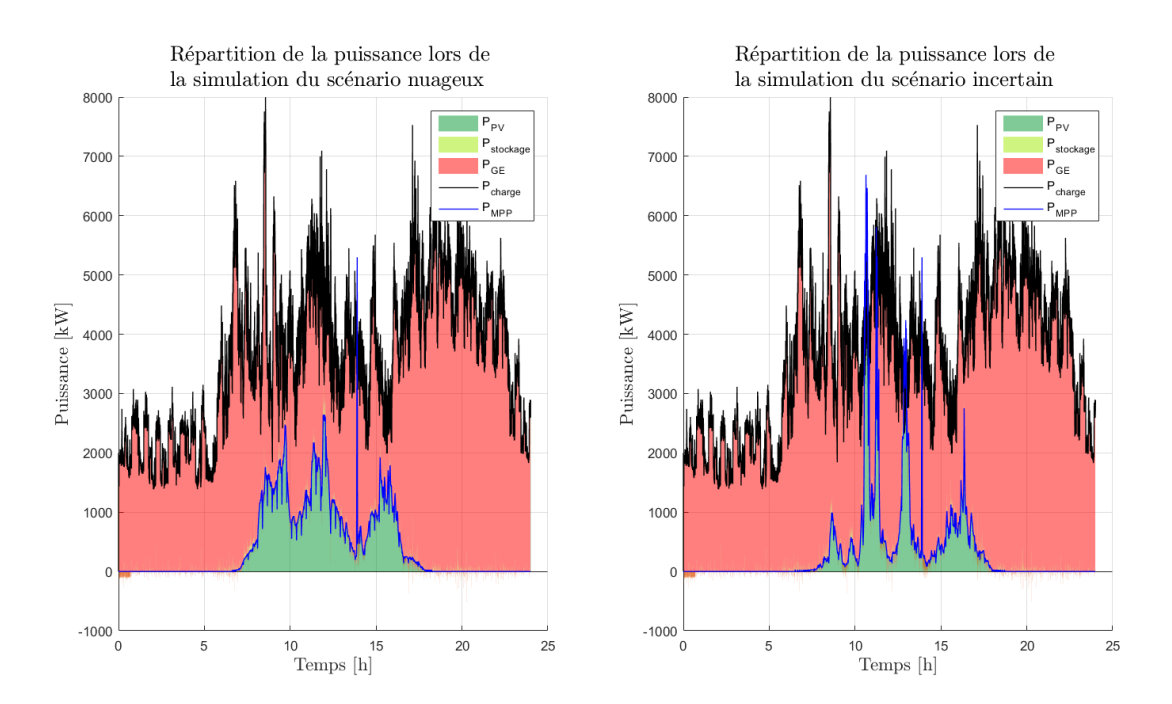

Figure 6.15 Répartition de la puissance entre le photovoltaïque, les GEs et le stockage avec le scénario nuageux (gauche) et incertain (droite).

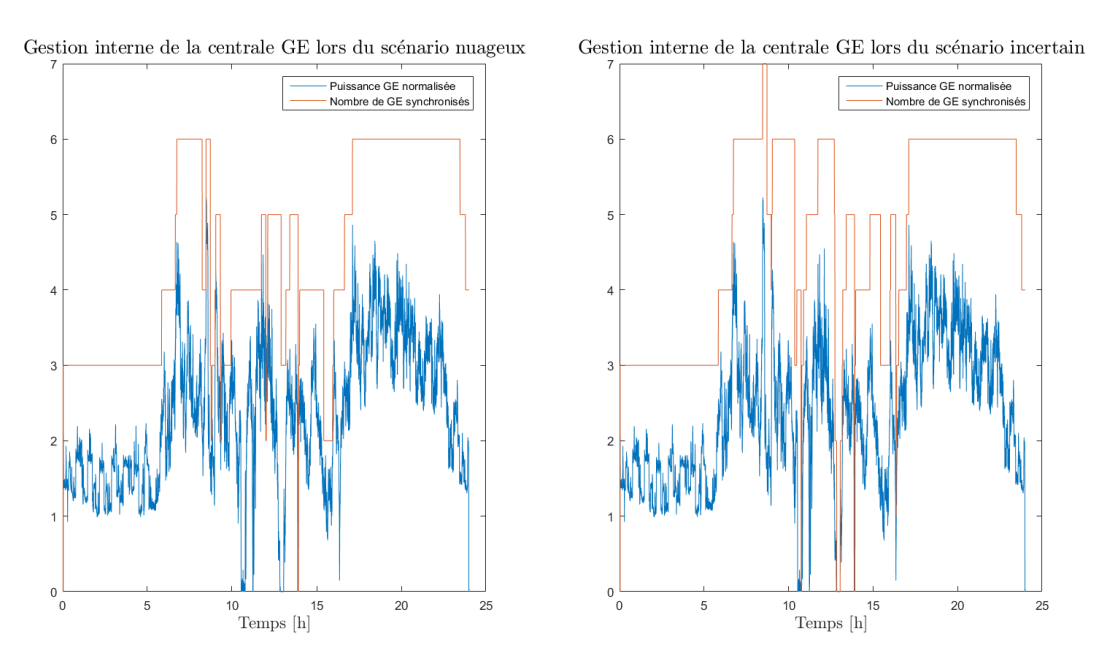

Figure 6.16 Puissance normalisée des GEs et nombre de GE synchronisés avec le scénario nuageux (gauche) et incertain (droite).

### L'utilisation du stockage (Figure 6.17)

### Fonctionnement de la partie commune à tous les PPC (Figure 6.18)

L'analyse globale des résultats est la même que dans le cas de la journée ensoleillée. En effet, dans les deux cas, on voit que la fréquence reste dans les limites fixées, que l'intégralité de la puissance photovoltaïque produite est consommée et que le microgrid fonctionne temporairement à 100% d'énergie renouvelable.

Enfin, la Figure 6.18 montre le fonctionnement de la partie commune à tous les PPC et présente la même analyse que celle faite dans le cas de la journée ensoleillée.

Pour conclure sur les tests de simulation, les résultats présentés dans cette section permettent de voir qu'un algorithme décentralisé assure la même stabilité de la fréquence, et la même utilisation des énergies renouvelables qu'un algorithme centralisé. Les diérences observées entre les deux algorithmes sont dues à l'utilisation du stockage. En effet, dans le cas d'un algorithme centralisé, le stockage peut être utilisé comme une DER à part entière, et la connaissance générale de son état de charge permet de considérer une réserve globale, ce qui n'est évidemment pas possible dans le cas du contrôle décentralisé, dans lequel chaque centrale doit assurer une réserve locale.

### 6.2 Expérimentaux

Une fois les algorithmes écrits, certiés et testés en simulation, ils peuvent être implémentés sur une plateforme de test. La section suivante présentera la plateforme de Schneider Electric, ainsi que les tests que nous avons pu réaliser pour tester les algorithmes.

### 6.2.1 Présentation de la plateforme

La plateforme de tests du site de Schneider Electric à Grenoble a pour but de représenter un microgrid îloté de 100kVA composé de GE et d'onduleurs VG. Les équipements disponibles, branchés sur le canalis représentant les lignes de transmission, sont :

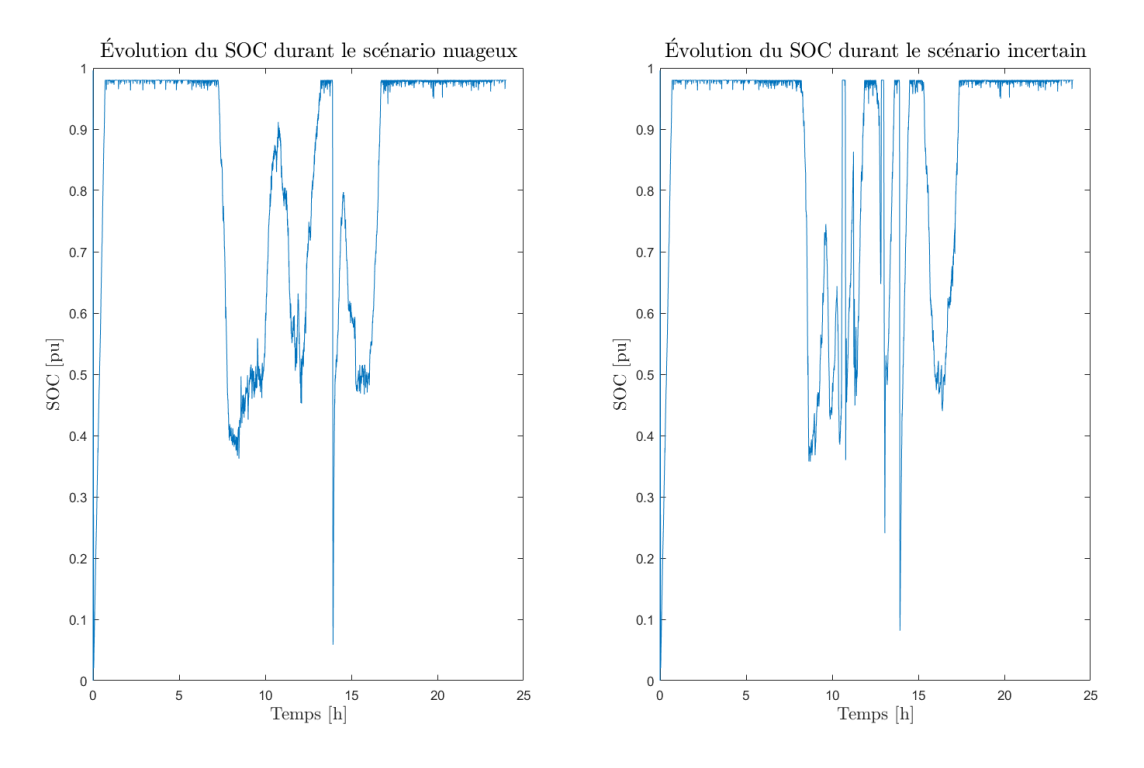

Figure 6.17 État de charge du stockage avec le scénario nuageux (gauche) et incertain (droite).

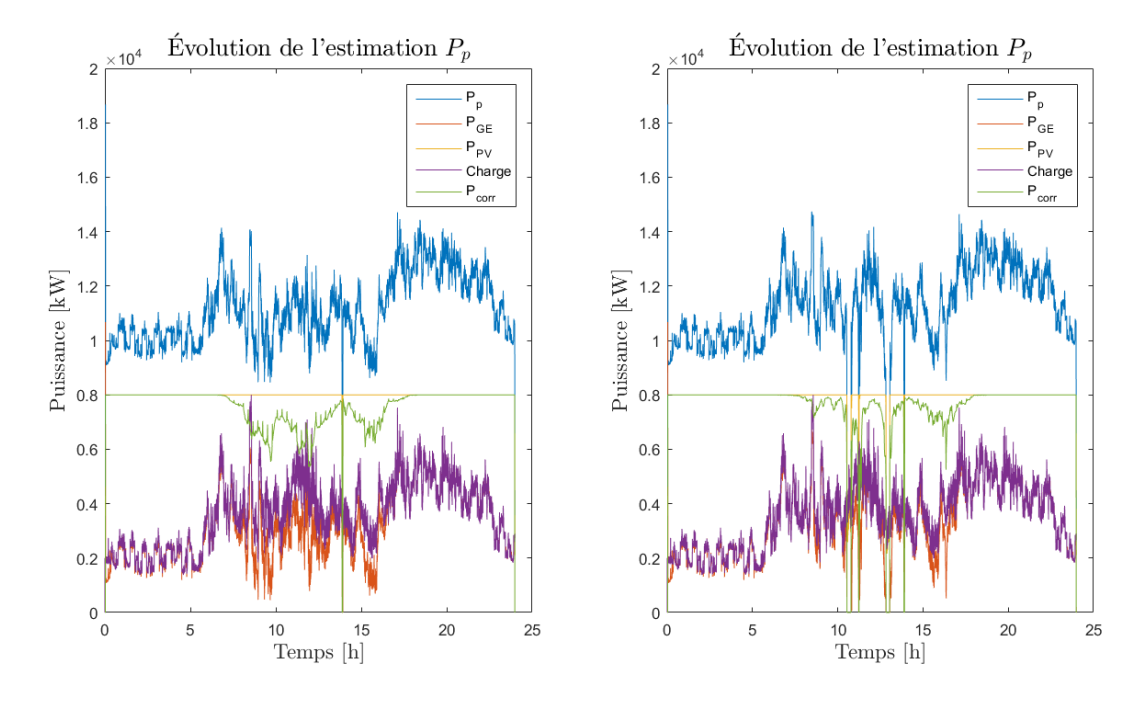

Figure 6.18 Évolution du contrôle commun à tous les PPC dans le cas du scénario nuageux (droite) et incertain (gauche).

- Un GE de 45kVA dont la fiche technique est disponible dans [MeccAlte, 2013];
- $-$  Un GE de 55kVA dont la fiche technique est disponible dans [Perkins, 2015];
- Deux onduleurs Schneider Electric Conext CL (fiche technique dans [Electric, 2015]) de 20kW chacun. Ces onduleurs sont programmés pour fonctionner en VG avec un stockage de 30 secondes ;
- $\sim$  Des charges résistives permettant de faire des impacts de 2,3,5,10,20 et 40 kW.

Pour contrôler ces systèmes, les contrôleurs suivants sont utilisés :

- Une armoire de contrôle centralisée qui utilise le contrôleur M580 de Schneider Electric (fiche technique dans [Electric, 2014]). Cette armoire sert à la fois de contrôleur global et local dans les tests. En effet, pour ne pas avoir à multiplier les équipements dans le laboratoire, le code est divisé en plusieurs partie à l'intérieur même du contrôleur M580. Les contrôleurs de Schneider Electric sont codés via le logiciel Unity pro, qui permet d'utiliser diérents langages de programmation dans un même projet : st, lader, grafcet, etc... ;
- Une armoire de contrôle et de protection pour les GEs. Cette armoire, développée par la société Deif, a pour but de protéger les GEs. Elle gère la connexion / déconnexion des GEs et la transformation de la consigne de puissance, en variable de contrôle secondaire via un contrôleur PID. Nous verrons que pour nous adapter à ce contrôle non modifiable, nous avons dû mettre en place une boucle de contrôle supplémentaire, pour éviter les phénomènes de pompage expliqués dans la Section 4.3.

Les Figures 6.19 et 6.20 présentent respectivement le schéma de la plateforme de test et une photo du laboratoire de test de Schneider Electric. Les diérentes mesures de fréquence et puissance sont faites via des modules National Instrument appelés DAQ (DAta Acquisition), permettant des mesures triphasées.

Pour les tests de l'algorithme décentralisé, nous considèrerons un microgrid îloté alimenté par une centrale GE de 100kVA et une centrale photovoltaïque de 40kW. La séparation entre les deux centrales se fera directement dans le contrôleur M580 où le code sera divisé en deux parties, l'une pour le contrôle de la centrale GE et l'autre pour le contrôle de la centrale photovoltaïque. Il n'y a aucune information commune entre les deux codes, chaque information connue par chaque partie est directement remontée par les DERs.

Ainsi, les informations échangées entre les codes représentants les PPCs et leurs DERs sont :

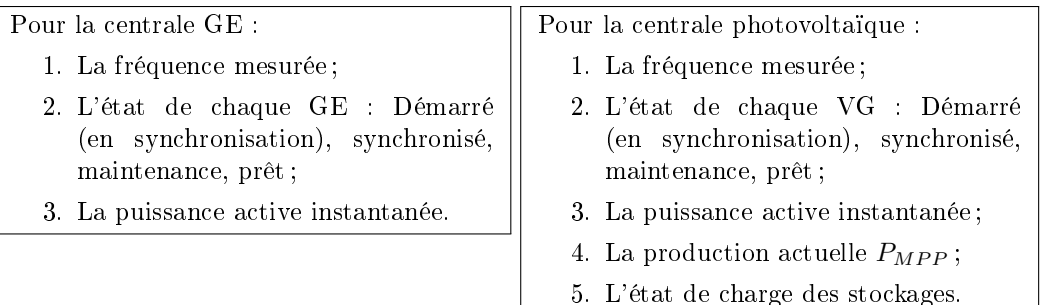

L'information statique, utilisée par la partie commune des deux contrôles, est la suivante :

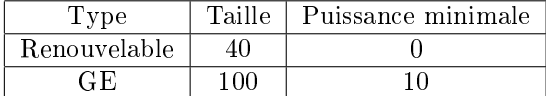

Concernant les profils de production, les panneaux disponibles sur le site de Grenoble ne produisent pas susamment pour alimenter deux onduleurs de 20kW, c'est pourquoi la puissance est fournie par une alimentation réglable, nous permettant de faire varier la production

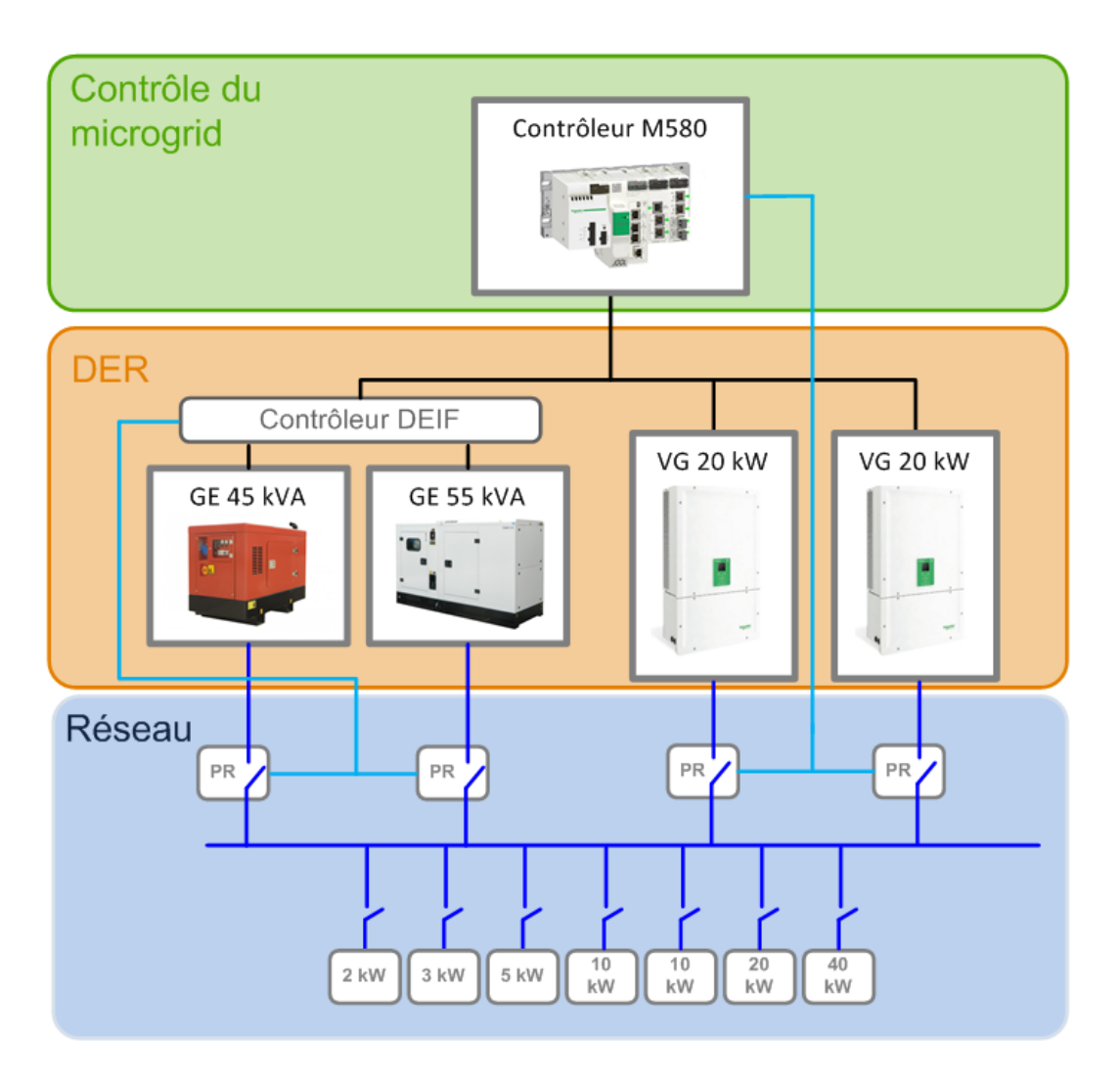

Figure 6.19 Architecture de la plateforme de test.

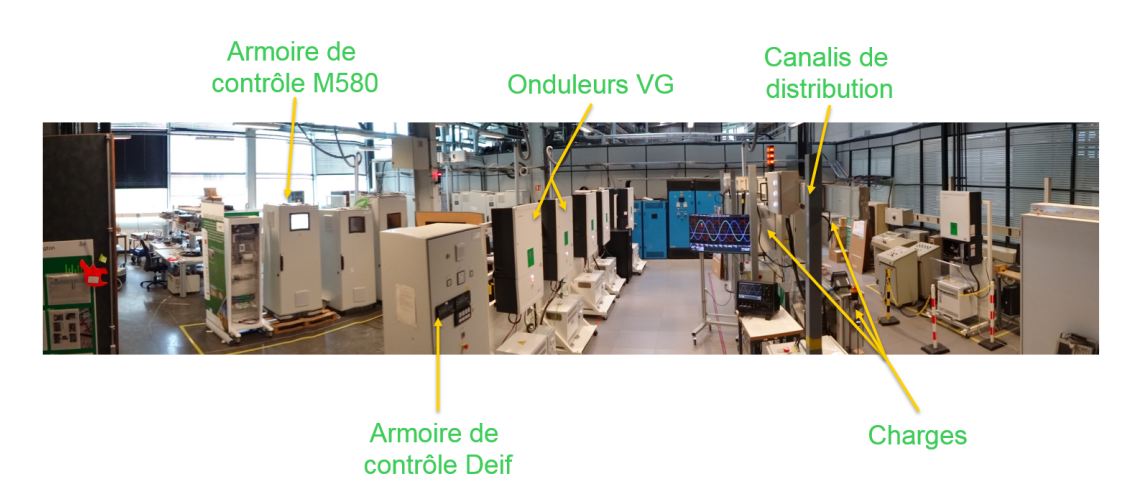

Figure 6.20 Photo du laboratoire d'électronique de puissance de Schneider Electric.

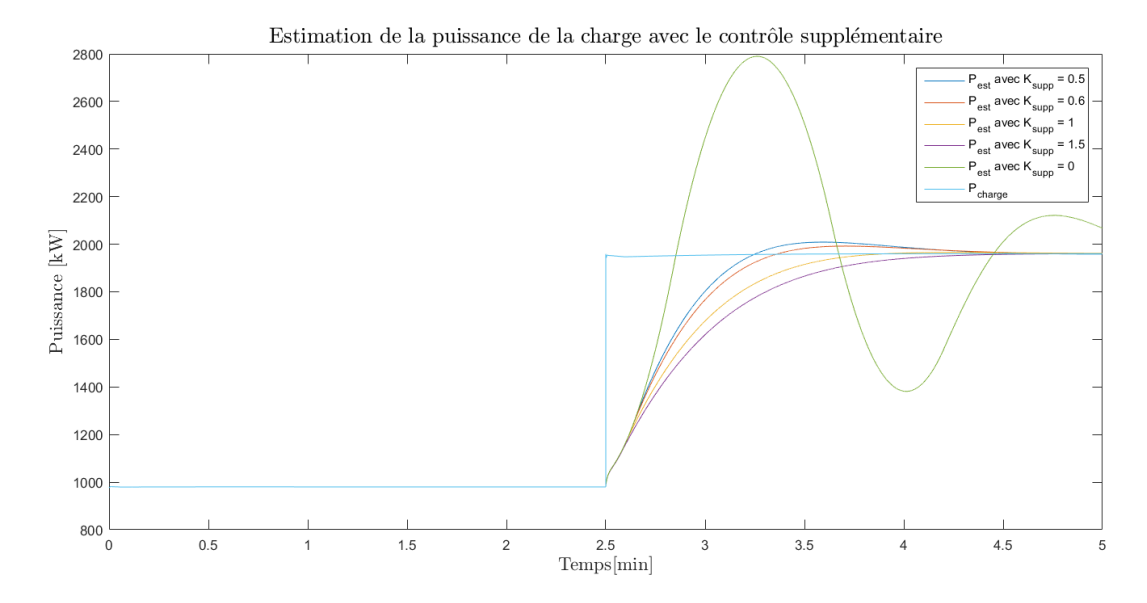

Figure 6.21 Estimation de la charge avec et sans contrôle supplémentaire. On voit que l'ajout de  $\Delta P$  permet de compenser le pompage et de stabiliser l'estimation.

photovoltaïque comme souhaité.

A partir des infrastructures présentées un problème se pose par rapport aux effets de pompage exposés dans la Section 4.3.2. En effet, la transformation de la référence de puissance en variable du contrôle secondaire est gérée par un PID qui n'est pas modiable. Un contrôle supplémentaire pour contrer l'effet du pompage doit donc être mis en place pour agir sur la consigne de puissance, puisque c'est la seule consigne envoyée au contrôleur DEIF. Pour cela, on ajoute un régulateur proportionnel de gain  $K_{supp}$  dont l'objectif est d'ajouter une consigne de puissance pour compenser l'effet de pompage. Ce régulateur est basé sur la différence entre la puissance désirée  $P_{voulu}$  et la puissance réelle du GE  $P_{GE}$ :

$$
\Delta P = (P_{voulu} - P_{GE}) \times K_{supp}
$$
\n(6.3a)

$$
P_{ref} = P_{voulu} + \Delta P \tag{6.3b}
$$

Ainsi,  $\Delta P$  viendra compenser les effets de pompage, comme le montre la Figure 6.21, qui présente l'estimation de la charge avec différentes valeurs de  $K_{supp}$  et sans contrôle supplémentaire. On voir clairement que la variable ∆P permet de compenser les oscillations dues à la différence entre  $P_{voulu}$  et  $P_{GE}$  et de stabiliser l'estimation de la charge.

### 6.2.2 Test et résultats

Le test réalisé contient les différentes parties suivantes :

- 1. Le scénario commence lorsque la communication est perdue, seul des onduleurs étaient en train de produire, leur production est susante pour fournir la charge. La puissance  $P_p$  est nulle et, par conséquent, aucune puissance n'est répartie sur les centrales pour le moment.
- 2. Une première phase est marquée par des variations de charge et des variations de production pour un des deux onduleurs ;
- 3. Dans un deuxième temps, la production photovoltaïque chute brutalement de 75%, passant à 10kW ;

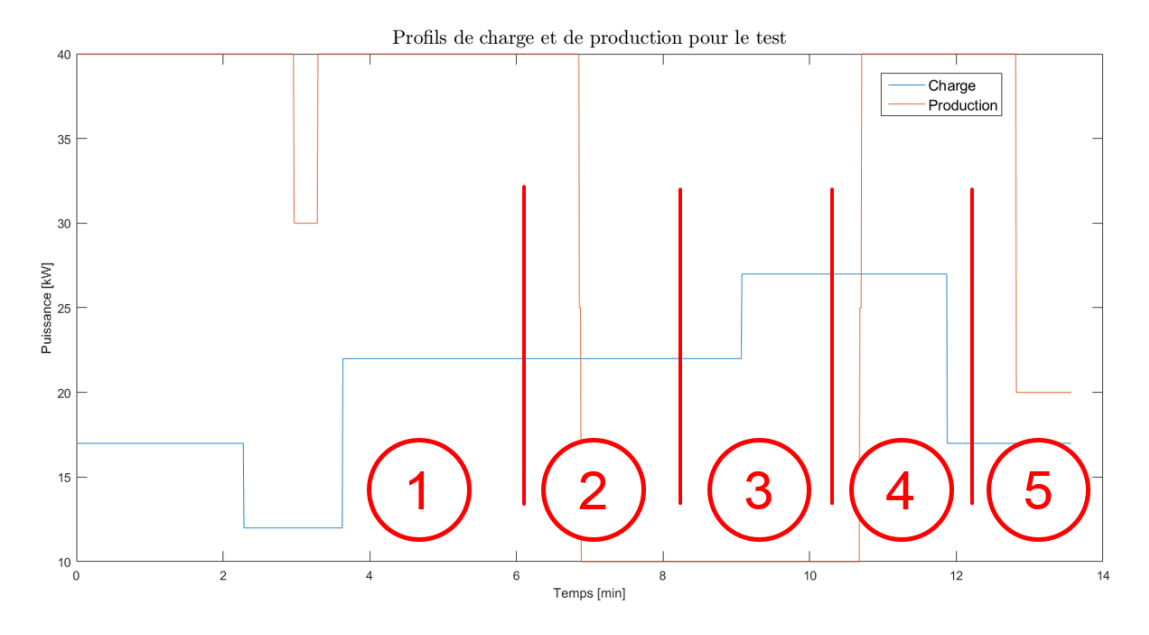

FIGURE  $6.22$  – Profil de puissance de charge et de production du test.

- 4. La troisième partie est simplement marquée par des variations de charge ;
- 5. Dans un quatrième temps, la production renouvelable remonte à 100% ;
- 6. Pour finir un des deux onduleurs tombe en panne et nécessite une maintenance.

La Figure 6.22 présente le profil de charge et de production du test, et marque les diérentes phases présentées ci-dessus. Il est à noter qu'expérimentalement, on ne peut pas assurer la valeur exacte de la charge car elle dépend de résistances dont la valeur change avec la température. Comme pour la partie simulation, analysons les points successivement.

### La régulation de la fréquence (Figure 6.23)

L'analyse de la régulation de fréquence nous permet de distinguer huit évènements qui influent sur la fréquence :

- Le premier évènement qui provoque une chute de fréquence autour de 30 secondes de test est la perte de la communication. Comme  $P_p = 0$ , la puissance répartie sur la centrale photovoltaïque est nulle, donc la référence de puissance passe brutalement de 17kW à 0, ce qui provoque une chute de fréquence. Nous verrons dans l'analyse de l'estimation de la puissance que cette chute de fréquence induit une augmentation de  $P_p$  et donc une augmentation de la puissance demandée à la centrale photovoltaïque, ce qui fait remonter la fréquence ;
- Le second type d'évènement est évidemment une augmentation où une diminution de la charge à environs 2 minutes 20, 3 minutes 40, 9 minutes et 12 minutes. Ces variations impliquent que la puissance estimée n'est plus bonne, et donc influent sur la fréquence qui ne revient à sa valeur nominale lorsque  $P_p$  est correctement régulé ;
- La chute brutale de production à 7 minutes. Cette chute de production provoque la plus grosse variation de la fréquence. On voit que cette dernière chute à 48.8Hz à environs 7min40, soit 40 secondes après l'évènement. Cela est due au fait que la centrale photovoltaïque essaie dans un premier temps de fournir la puissance avec son stockage jusqu'à ce que, nous le verrons dans l'analyse de l'utilisation du stockage, l'état de charge ne tombe en dessous de la limite calculée. La chute de fréquence est volontairement violente dans un premier temps, pour que  $P_p$ augmente le plus vite possible afin d'informer la centrale GE de la puissance qu'elle doit fournir. Une fois le GE démarré, la fréquence est régulée à sa valeur nominale ;
- Au contraire, à 10min30, la production renouvelable remonte, elle est dans un premier temps utilisée pour charger le stockage et, lorsque le stockage atteint la valeur minimum calculée, la centrale photovoltaïque augmente volontairement la fréquence, jusqu'à ce que les GEs s'éteignent et qu'elle soit ramenée à sa valeur nominale ;
- Lorsque l'onduleur numéro 2 tombe en panne, cela provoque une variation de puissance, et donc de fréquence, rapidement maitrisée par l'onduleur numéro 1 restant.

Ce comportement est le même que celui obtenu dans les simulations présentées dans la Section 6.1.

### L'utilisation du photovoltaïque (Figure 6.24 et Figure 6.25)

Ici encore, on observe le même comportement qu'en simulation. L'analyse suivante peut être faite pour chaque partie du profil étudié :

- 1. Dans cette partie, la production renouvelable est suffisante, aucun problème donc, la chute de production de l'onduleur 1 n'affecte pas le fonctionnement et la centrale GE n'est pas utilisée. La Figure 6.25 montre que lorsque la production de l'onduleur 1 chute, la puissance est répartie diéremment sur les deux onduleurs pour être le plus loin possible du point d'instabilité ;
- 2. Dans cette partie, comme dit dans l'analyse de la fréquence, la centrale photovoltaïque continue tout d'abord de fournir toute la puissance le temps que son stockage atteigne le minimum de charge calculé, puis le temps que la centrale GE démarre une ou plusieurs DERs ;
- 3. Ici, la centrale photovoltaïque réserve une partie de sa production à la recharge de ses stockages, comme demandé par le contrôle, afin d'obtenir rapidement une réserve conséquente, et de pouvoir fonctionner seul plus rapidement lorsque la production le permettra à nouveau ;
- 4. Dans cette quatrième partie, la puissance photovoltaïque produite remonte, la puissance fournie par la centrale photovoltaïque augmente progressivement jusqu'à ce que la centrale GE éteigne sa DER ;
- 5. Pour finir, l'analyse de cette partie est à faire avec la Figure 6.25. On voit que la production de l'onduleur 2 s'arrête brutalement et est compensée par l'onduleur 1. Le PPC de la centrale photovoltaïque détecte qu'il ne lui reste plus qu'un seul

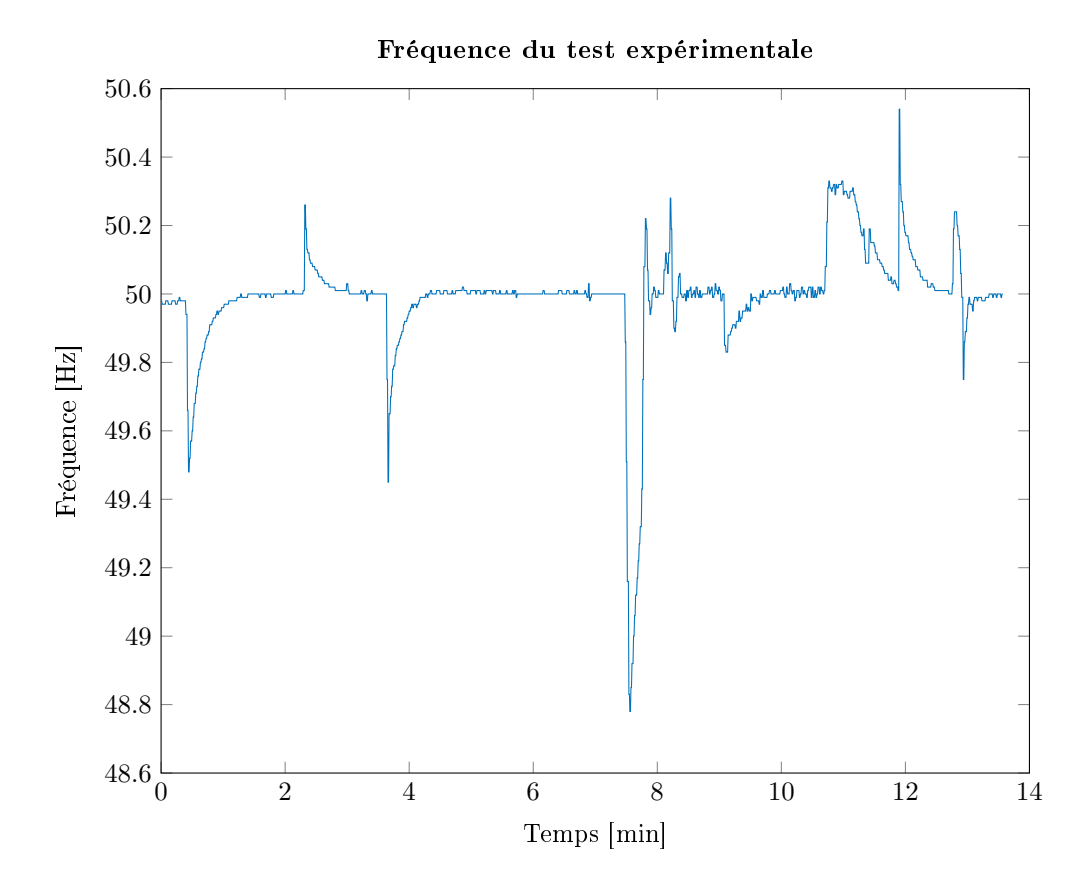

FIGURE 6.23 - Mesure de la fréquence lors du test expérimental. On voit que la fréquence réagit comme attendue, elle suit les impacts de charge et peut chuter volontairement (autour de 7 minutes) pour informer la centrale GE qu'elle doit démarrer

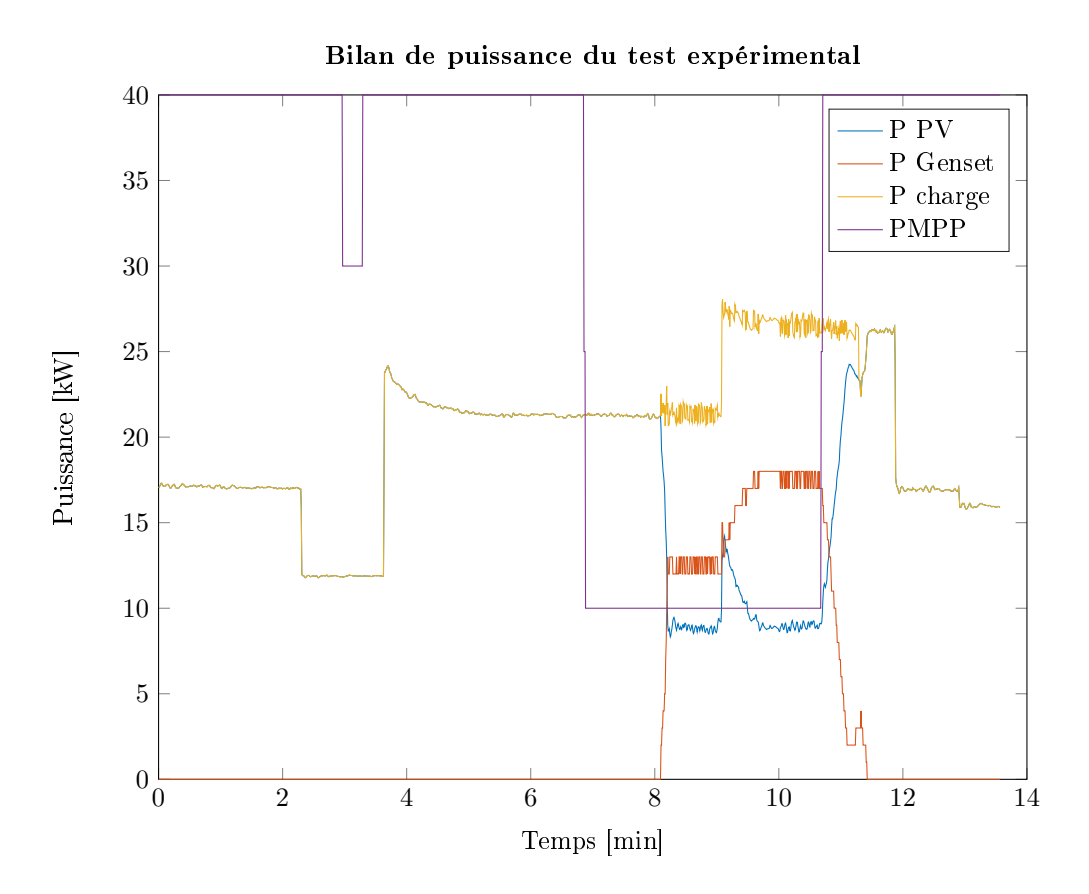

Figure 6.24 Répartition de la puissance lors du test expérimental. Tant que la production photovoltaïque est suffisante, les GE sont éteints. Entre 7 et 11 minutes, la production n'est plus susante, les GE sont démarrés pour fournir la puissance manquante. De 11 minutes jusqu'à la fin, la production photovoltaïque est à nouveau suffisante, et les GE sont éteints.

onduleur et applique les algorithmes en conséquence.

### L'utilisation des GEs (Figure 6.26)

L'analyse de cette figure nous permet simplement de vérifier expérimentalement que l'algorithme ne démarre que le nombre de GE nécessaire. Ici, un seul GE suffisait au vue de l'état du réseau et de la production renouvelable, c'est bien ce qui est appliqué par le PPC de la centrale GE.

### L'utilisation du stockage (Figure 6.27)

Cette figure présente l'état de charge moyen des deux stockages de la centrale photovoltaïque, ainsi que l'état de charge minimum, calculé en fonction de la situation, et nous permet de mieux mettre en lumière les comportements précédemment observés :

- Dans un premier temps, comme la production photovoltaïque est suffisante et même supérieure à la charge, le SOC moyen est plein et la limite calculée dépend de l'estimation de la charge  $P_p$ .
- Lorsque la production chute à 7 minutes, on voit que l'état de charge diminue puisque le stockage est en train de fournir la puissance manquante. A 7min40 environ, le SOC moyen est inférieur au SOC minimum, le PPC doit faire en sorte d'informer la centrale GE qu'elle doit démarrer une/des DER(s), d'où la chute de fréquence observée dans la première analyse.

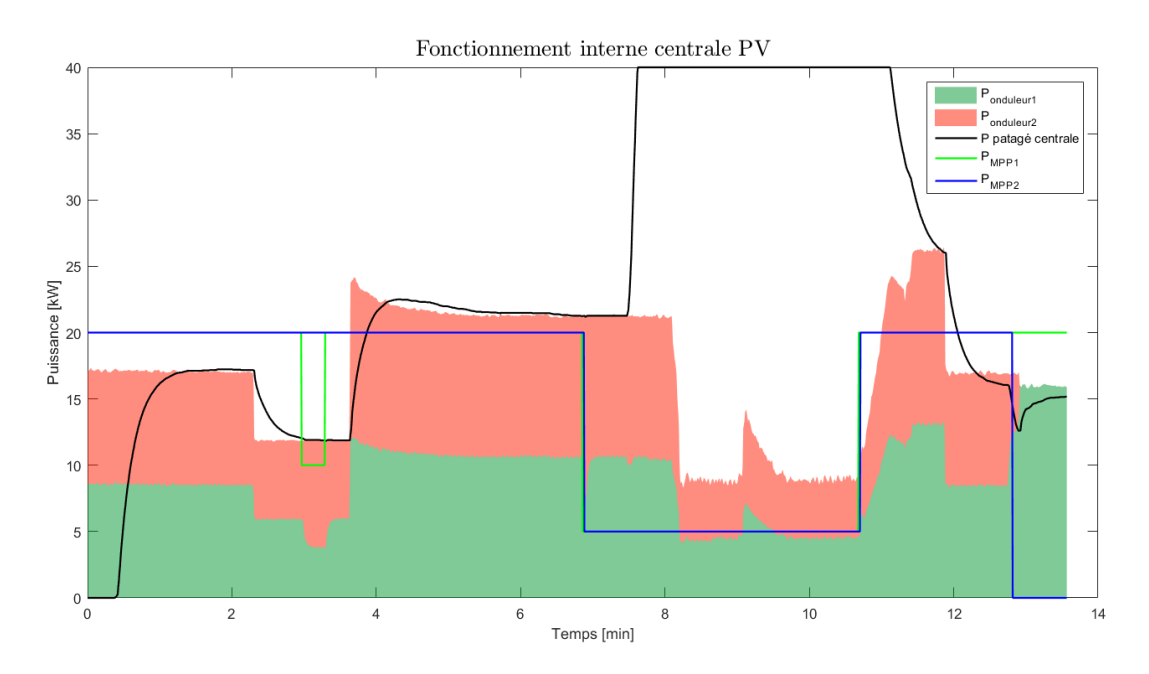

Figure 6.25 Fonctionnement interne de la centrale photovoltaïque et de la répartition entre les onduleurs de la centrale.

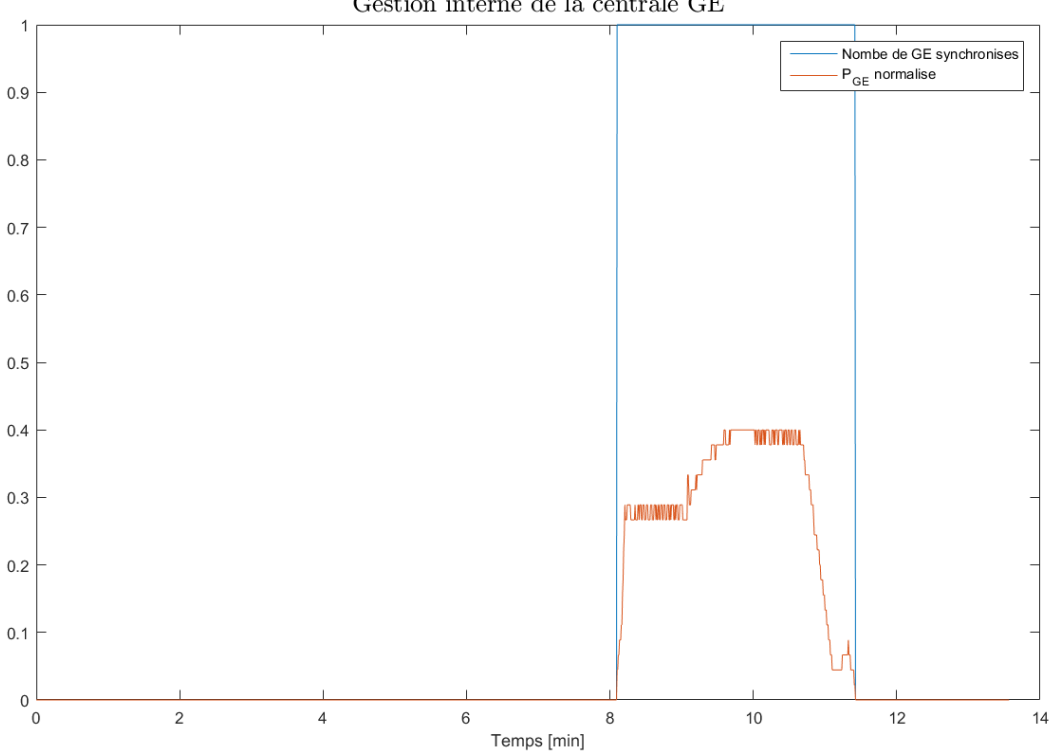

Gestion interne de la centrale  $\operatorname{GE}$ 

Figure 6.26 Gestion interne de la centrale GE. On voit que le contrôle ne démarre que le nombre de GE nécessaire.

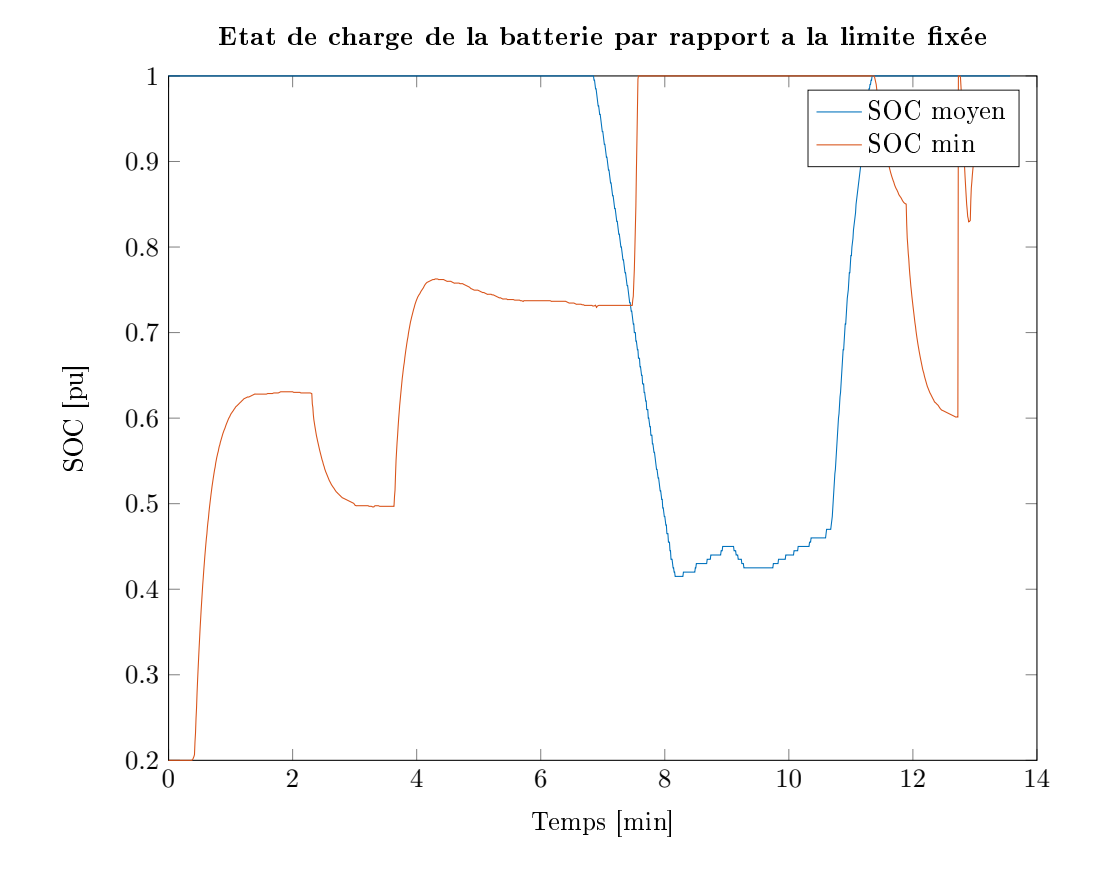

Figure 6.27 Utilisation de la batterie et évolution par rapport à la limite calculée pour assurer la réserve.

 Lorsque la production remonte, l'état de charge moyen remonte également, jusqu'à atteindre le SOC minimum. Le PPC de la centrale photovoltaïque peut alors faire en sorte d'arrêter l'utilisation de la centrale GE en augmentant la fréquence, comme analysé précédemment.

#### Fonctionnement de la partie commune à tous les PPC (Figure 6.18)

L'analyse de fonctionnement de la partie commune permet d'identifier cinq situations différentes :

- 1. La première est qu'au démarrage, la communication vient d'être perdue et l'estimation de la charge se met en place, ce qui entraine la chute de fréquence observée dans la première analyse ;
- 2. Lorsque la charge varie,  $P_p$  suit les variations sans oscillations et avec précision, ce qui permet de valider l'utilisation de l'observateur de  $K_{dropop}$ , du contrôle supplémentaire présenté dans la Section 6.2.1, mais également les gains  $\lambda$  et  $\lambda_f$ définis par la certification;
- 3. Lorsque le PPC fait chuter volontairement la fréquence à 48.8Hz, la brutalité de la chute permet de faire monter  $P_p$  très rapidement au-dessus de 40kW, et ainsi

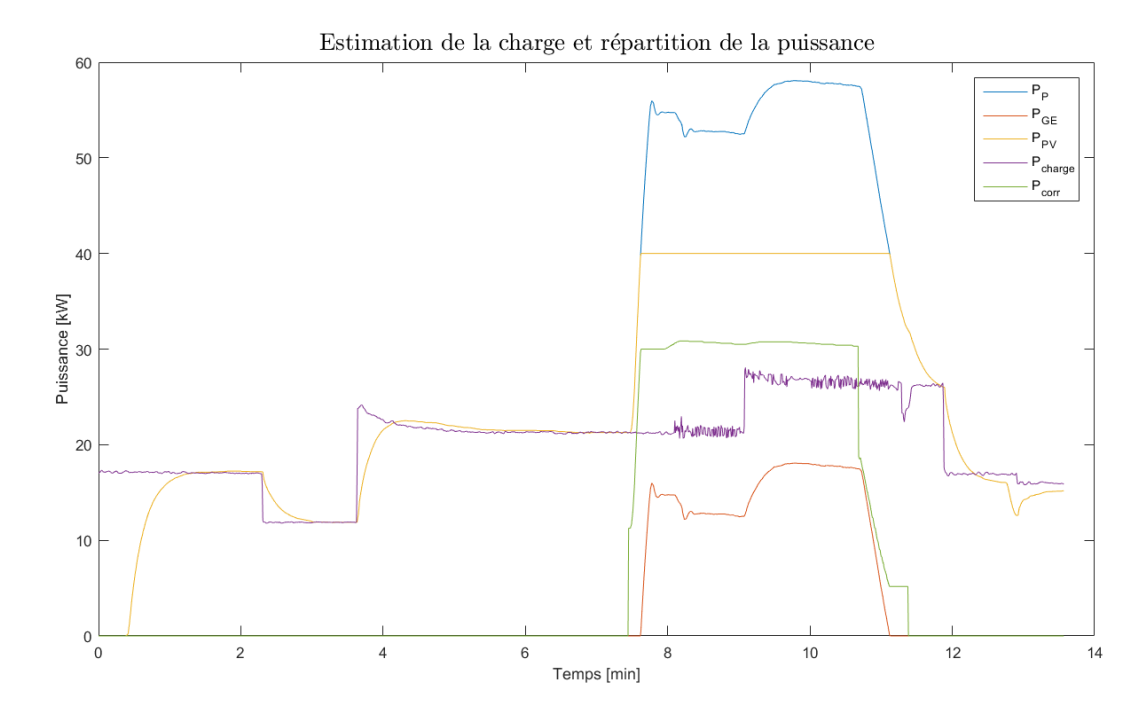

Figure 6.28 Fonctionnement de la partie commune à tous les PPC. Estimation de la charge et répartition en fonction de l'état du réseau.

d'informer la centrale GE au plus vite, ce qui est crucial, étant donné le temps nécessaire à démarrer et synchroniser un GE par la suite ;

- 4. L'augmentation volontaire de la fréquence, pour éteindre la centrale GE, est moins brutale que la chute volontaire de la fréquence pour deux raisons :
	- La première est que la stabilité du réseau n'est pas dépendante de cette information. En effet, un démarrage trop tardif d'un GE peut entrainer la perte du microgrid, un arrêt trop tardif non ;
	- La Figure 6.3 montre bien que les réseaux supportent moins les surfréquences que les sous-fréquences, il est donc peu recommandé d'amener la fréquence dans cette zone mal supportée.
- 5. La perte de l'onduleur 2 à la fin du test est très vite compensée par le PPC de la centrale photovoltaïque et les performances du contrôle commun ne sont pas affectées.

### Conclusion

Cette section nous a permis de valider en simulation que le contrôle décentralisé fonctionne comme nous le souhaitions. Le bilan de ce fonctionnement est que sans communication, le microgrid peut quand même fonctionner en assurant la stabilité de la fréquence, tout en maximisant l'utilisation de l'énergie renouvelable.

La comparaison avec le contrôle centralisé a permis de voir que les deux contrôles ont un niveau de performance similaire pour les deux points mentionnés précédemment, mais que la concession à faire dans le cas décentralisé est une utilisation sous optimale des GEs pour pouvoir assurer une réserve suffisante. Cela est dû à la connaissance générale des diérentes réserves du microgrid dans le cas centralisé, permettant de calculer une réserve globale et d'inclure l'état du stockage des centrales renouvelables dans ce calcul. Dans le cas décentralisé, chaque réserve calculée n'est valable que localement, l'absence de communication ne permettant pas de considérer les stockages, les centrales GE doivent en moyenne démarrer un GE de plus pour assurer des réserves locales suffisantes, ce qui se traduit par une hausse de consommation.

Le test expérimental réalisé pour finir nous a permis de valider les résultats de simulation et ainsi de confirmer les différentes étapes de modélisation, conception et certification. L'implémentation dans un contrôleur pour le pilotage de sous-systèmes réels est un vrai plus pour attester que les contrôles utilisés sont effectivement supportés dans des systèmes d'électronique de puissance que l'on sait très sensibles.

## Chapitre 7

## Perspectives et conclusion

### Sommaire

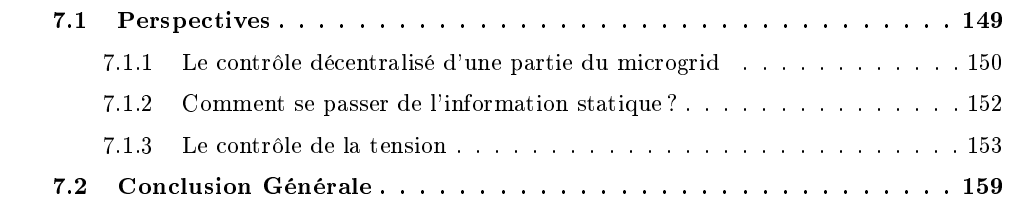

### Introduction

Ce dernier chapitre, commencera par présenter les points qu'il semble important de devoir traiter pour compléter le travail de cette thèse. Pour chacun d'entre eux, un état de l'art des solutions existantes et une étude d'application de ces solutions sont proposés. Le chapitre se terminera par la conclusion générale de la thèse.

### 7.1 Perspectives

Parmi les perspectives de travaux restant à développer, Les trois points suivants seront traités dans cette section :

- 1. Le contrôle décentralisé d'une partie du microgrid. C'est à dire le mélange entre les contrôle centralisé et décentralisé dans un même microgrid ;
- 2. Comment se passer de l'information statique ? Plus précisément comment remplacer cette information pour ne plus avoir à intervenir manuellement à chaque fois que les producteurs du microgrid évoluent ;
- 3. Le contrôle de la tension. Ce point représente la plus grosse perspective pour compléter le travail de cette thèse, puisqu'il correspond à la partie non traitée mais obligatoire pour pouvoir implémenter le contrôle présenté sur un cas d'étude réel.

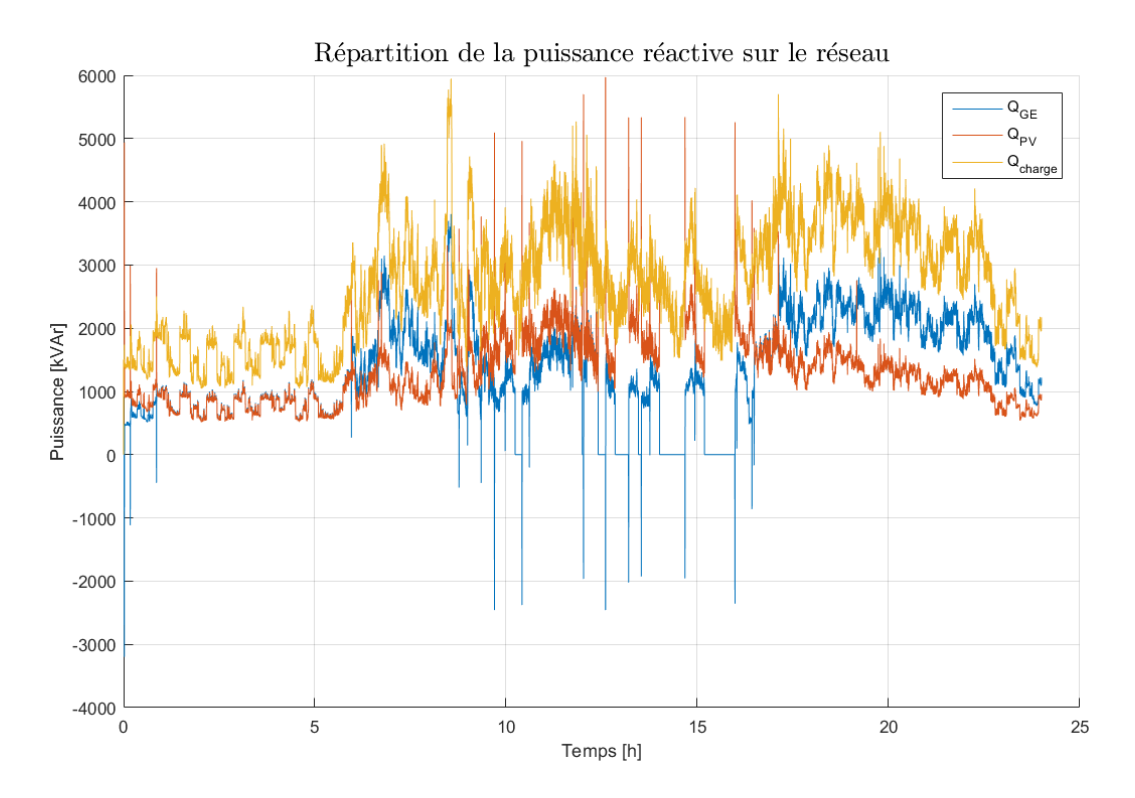

Figure 7.1 Estimation de la charge des centrales photovoltaïque et GE lorsque la première détecte la perte de communication 1 minute après sa détection par la seconde, et comparaison avec la simulation sans démarrage diéré.

### 7.1.1 Le contrôle décentralisé d'une partie du microgrid

Il n'est pas possible de faire une étude de l'état de l'art pour cette perspective puisqu'elle est propre à notre sujet. L'idée de cette amélioration est née en analysant les résultats de la Section 6.1.2 et plus particulièrement en voyant les diérences de résultat entre les contrôles centralisé et décentralisé.

En effet, la perte de la communication entraîne malgré tout une hausse de la consommation de carburant et donc une perte d'argent. Dans le cas où le contrôle décentralisé n'est qu'un mode dégradé, est-il possible de faire cohabiter les deux contrôles pour garder une partie centralisée et ainsi proposer une offre complète en limitant les pertes? Le premier point que soulève cette question est le cas du démarrage non simultané de l'algorithme décentralisé.

En effet, dans les Chapitre 3 à 6, nous avons toujours considéré que les centrales démarraient l'algorithme en même temps, mais dans le cas évoqué ici, rien ne dit que la perte de communication soit perçue au même moment par tous et donc que toutes les centrales aient la même estimation de la charge. La Figure 7.1 montre le résultat de la simulation du même exemple que dans le Chapitre 6, dans le cas ensoleillé, lorsque la centrale photovoltaïque détecte une minutes après celle des GEs la perte de communication, et compare la puissance estimée par les centrales GE et photovoltaïque à celle estimée lorsque les deux contrôles sont démarrés en même temps. La première chose que nous pouvons constater dans cette figure est que l'estimation  $P_p$  faite par la centrale photovoltaïque (notée  $P_{pPV}$  dans la suite) et celle faite par la centrale GE (notée  $P_{nGE}$  dans la suite) n'est pas la même et qu'aucune des deux ne correspond à l'estimation faite lorsque les deux contrôles sont lancés en même temps. Analysons cette figure en plusieurs points :

 De minuit à minuit une, comme le contrôle décentralisé de la centrale photovoltaïque n'est pas activé,  $P_{pPV}$  est nulle et la référence de puissance de la centrale l'est aussi. Comme cette centrale n'agit pas sur le contrôle de la fréquence,  $P_{pGE}$  augmente jusqu'à dépasser 6MW (taille de la centrale photovoltaïque) et démarrer des GEs ;

De minuit une à 7h, tant que la production photovoltaïque est nulle, on observe des

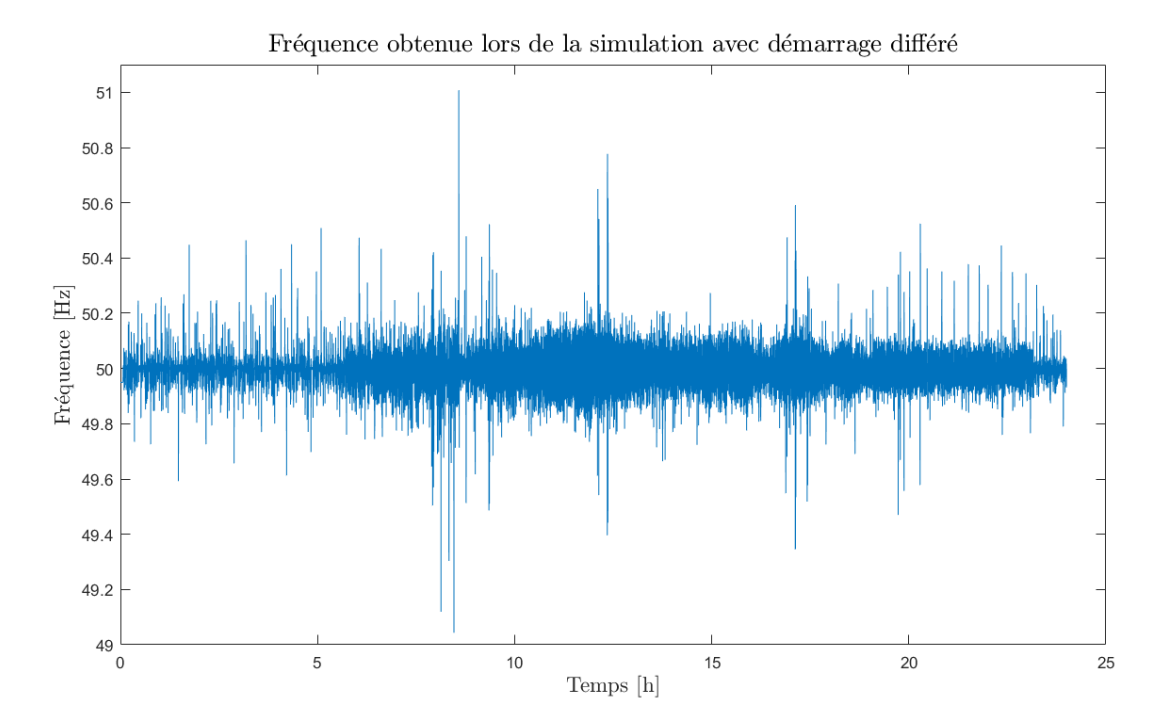

Figure 7.2 Fréquence réseau obtenue dans la simulation avec démarrage diéré.

pics dans les deux estimations  $P_{pPV}$  et  $P_{pGE}$ . Ces pics sont dus au fait que, comme  $P_{pPV}$  est faible, l'état de charge demandé à la batterie l'est aussi. De plus, d'après cette estimation, aucune puissance n'est demandée à la centrale GE qui est considérée comme arrêtée par la centrale photovoltaïque. En absorbant les petites variations de puissance sur le microgrid, le stockage se recharge, désactivant la puissance de correction, puisque la centrale GE est considérée comme complètement arrêtée et que par conséquent la centrale photovoltaïque cherche à fonctionner autant que possible seule, puis se décharge comme la production des panneaux est nulle, ce qui crée ces oscillations ;

- A partir de 7h, la production photovoltaïque augmente, la puissance de correction est nulle mais, comme la centrale photovoltaïque suppose que  $P_{pPV}$  est l'estimation de la charge, elle applique comme consigne cette puissance estimée et l'écart entre les deux estimations persiste ;
- A partir de 18h environs, le phénomène expliqué entre minuit une et 7h apparait de nouveau, la puissance de production étant redevenue faible.

Le résultat obtenu dans cette figure était attendu. En effet, les deux estimations  $P_{pPV}$  et  $P_{pGE}$ sont basées sur la mesure d'une variable globale, l'écart crée par le démarrage diéré d'un des contrôles ne peut donc pas être compensé. Il en résulte les Figure 7.2 et 7.3 qui montrent que, bien que la fréquence de la Figure 7.2 reste stable et respecte les exigences attendues du contrôle des puissances, toutes la puissance produite par la centrale photovoltaïque n'est pas utilisée comme sur la Figure 7.3, et ce jusqu'à ce que les deux estimations soient corrigées.

Étant donné cette information, cela signie qu'il faut prévoir un moyen d'obtenir la même estimation  $P_p$  partout dans le microgrid. Le plus simple serait évidemment de lancer le calcul de  $P_p$  dans toutes les centrales au démarrage, et qu'il soit fait avec et sans communication pour qu'il reste constamment le même. En plus de ce premier point, il est nécessaire d'adapter le contrôle centralisé. En effet, le contrôle décentralisé est bien plus limité en modification que le contrôle centralisé, il est donc imaginable de modifier une partie du contrôle centralisé pour y calculer l'estimation de la charge, et ainsi pouvoir anticiper le comportement des centrales sans communication.

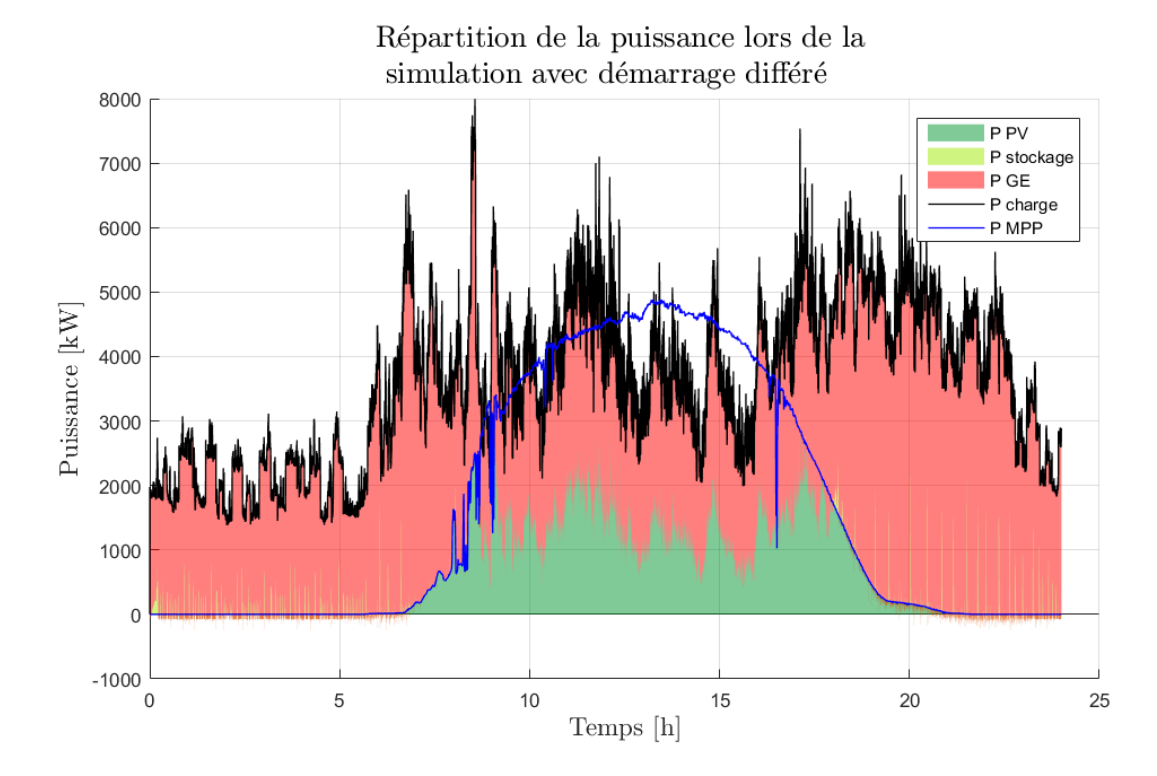

Figure 7.3 Répartition de la puissance de la charge entre les centrales dans la simulation avec démarrage différé.

Évidemment, une étude plus poussée à base de simulation est nécessaire pour valider cette idée, mais il n'y a pas de freins à l'élaboration d'un tel microgrid à la fois centralisé et décentralisé autre que celui d'assurer une estimation  $P_p$  qui soit la même dans toutes les centrales.

### 7.1.2 Comment se passer de l'information statique ?

Dans le Chapitre 4, nous avons introduit la notion d'information statique pour connaître les centrales connectées au microgrid. Dans l'algorithme, cette information est nécessaire au fonctionnement du contrôle décentralisé. Malgré tout, son utilisation telle que nous l'avons présentée est un frein à certaines méthodes et en particulier un frein à un contrôle particulièrement attirant dans les microgrids : le Plug & Play.

En effet, dans l'état, une centrale connectée mais dont les caractéristiques ne sont pas dans l'information statique n'aura aucune puissance affectée, et ne fonctionnera donc pas. Il existe dans la littératures plusieurs solutions pour palier à ce problème :

- Utiliser des communications locales entre voisins. C'est l'un des principe les plus repris dans le domaine des microgrids, cela évite une communication centrale et privilégie des communications avec les voisins, plus simples à mettre en place [Amin and Wollenberg, 2005]. Avec ce principe, l'information de l'ajout d'une nouvelle centrale se transmettra de point en point, facilitant le contrôle dit Plug and Play ;
- La méthode de courant porteur en ligne (CPL), déjà évoquée dans cette thèse, permettrait également à une centrale de se déclarer via une trame dénie. Dans l'état actuelle des onduleurs utilisés dans le projet, cette solution n'est pas acceptable puisque la fréquence des courants porteurs perturbe le fonctionnement des onduleurs, mais en fonction des avancées pour résoudre ce problème, les CPL sont une vraie solution simple à mettre en œuvre, et permettant une déclaration des nouvelles centrales voir des changements de taille d'une centrale, à l'ensemble du microgrid ;
- Une approche serait de commencer par l'apprentissage de la topologie du réseau, qui permet d'identifier le placement des producteurs et des consommateurs. De récentes études, parfois spécifiques aux réseaux électriques, permettent d'identifier une topologie

### 7.1. PERSPECTIVES 153

de réseau :

- [Bolognani et al., 2013] Présente un algorithme d'identication de topologie en analysant la matrice inverse de covariance de le tension mesurée ;
- [Peppanen et al., 2014] Propose une solution basée sur le déploiement de compteurs intelligents ;
- [Cavraro et al., 2015] Utilise la même hypothèse de déploiement de compteurs intelligents et compare les observations chronologiques pour identifier les changements de topologie ;
- [He and Zhang, 2011] Utilise un modèle de Markov pour construire un graphe de dépendance et ainsi en déduire la topologie du réseau ;
- Pour nir, [Deka et al., 2016] propose une méthode basée sur la mesure de la tension dans les nœuds du réseau, et se base sur l'hypothèse qu'en partant des centrales de production, un nœud est descendant d'un autre nœud, afin de construire la topologie du réseau.

La particularité est que dans notre utilisation, le contrôle a besoin de la taille des centrales et également du type de producteur, ce qui n'est pas proposé par ces diérentes études.

### 7.1.3 Le contrôle de la tension

Le contrôle de la tension est la perspective la plus importante de cette thèse, puisqu'il représente la seconde partie du contrôle des DERs, non traitée dans cette thèse. Dans l'état actuel, aucun contrôle de la tension n'est appliqué, pour analyser l'importance de ce contrôle, nous avons simulé un microgrid composé d'une centrale photovoltaïque de 8 MW et d'une centrale GE de 9.8 MW, et nous avons utilisé les relevés de puissance réactive d'un quartier de Vienne du projet ADRES, pour dénir la puissance réactive de la charge. Par rapport aux précédentes études, nous utiliserons cette fois la partie électrique du modèle simplié, représentée par la Figure 7.4, qui a été présentée dans le Chapitre 2.

Les Figures 7.5 et 7.6 présentent respectivement la valeur efficace de la tension mesurée sur le réseau et la répartition de la puissance réactive lors de la simulation d'un microgrid composé d'une centrale photovoltaïque de 8 MW et d'une centrale GE de 9.8 MW. Les points suivants sont à noter :

- $\overline{\phantom{a}}$  Le premier point important est que la valeur efficace de la tension varie entre 370 et 400 Volts, soit entre 92% et 100% de la valeur nominale. Ainsi, malgré le fait qu'il n'y ait pas de contrôle de la tension, les valeurs critiques dénies par la Figure 6.3 ne sont pas atteintes, c'est pourquoi nous avons pu effectuer des tests expérimentaux sans craindre d'endommager les sous-systèmes. Bien entendu un réglage secondaire permettra de réduire grandement ces écarts
- Malgré le fait que la tension reste dans des valeurs acceptables, une telle tension n'est pas envisageable en réalité, puisqu'aucune commande conventionnelle de GE ne permet de se synchroniser sur une tension si basse. C'est la raison des pics d'échanges réactifs entre les onduleurs et les GEs que l'on voit à chaque démarrage de GE. En appliquant

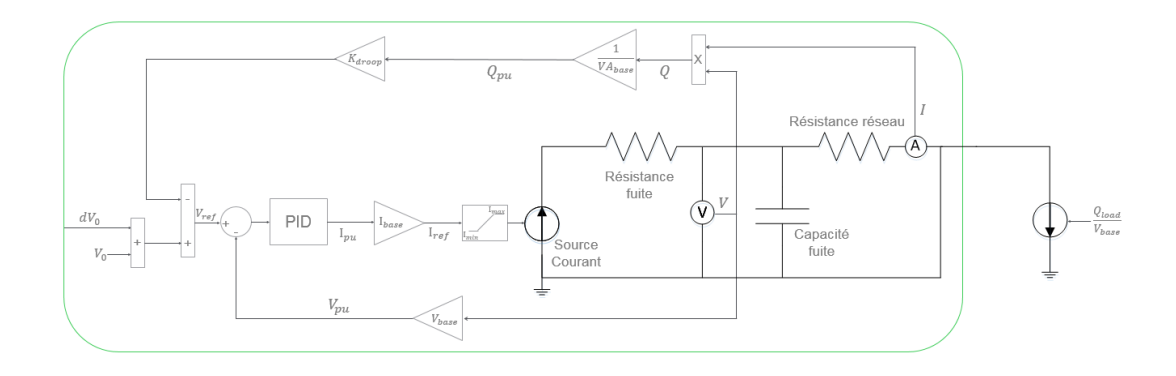

FIGURE 7.4 – Modèle électrique pour l'analyse de la tension et la puissance réactive.

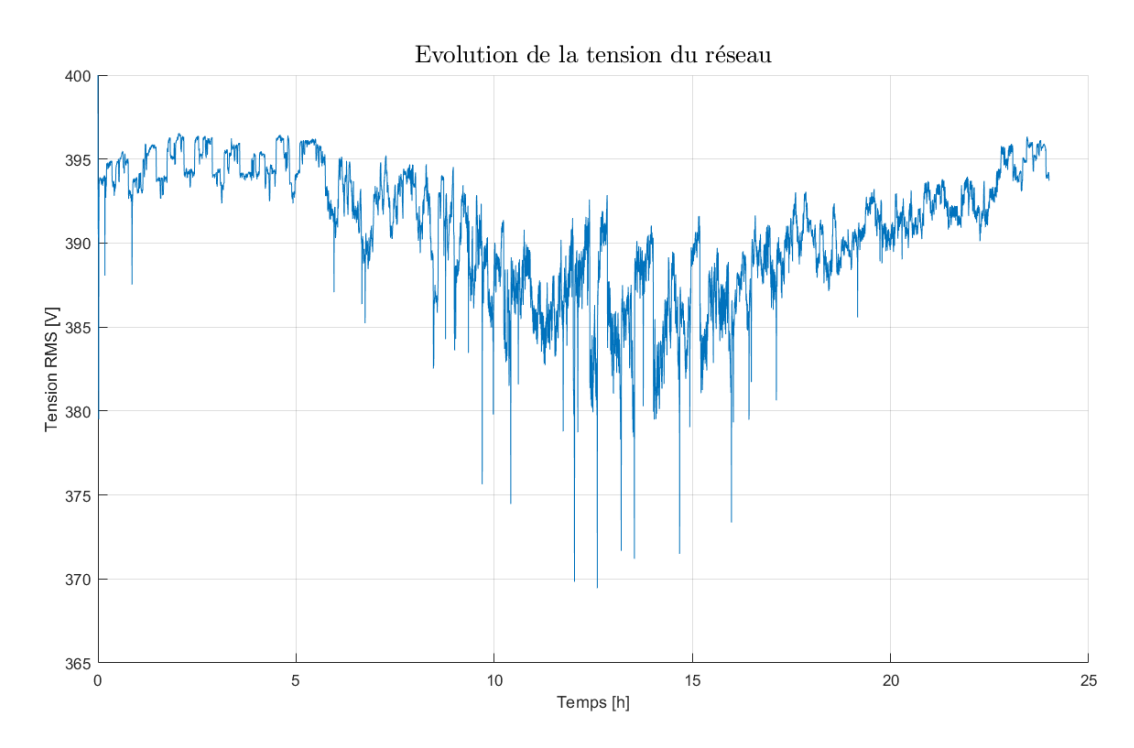

FIGURE 7.5 - Valeur efficace de la tension (notée tension RMS pour Root Mean Square) réseau du microgrid soumis à une puissance réactive, sans régulation de la tension.

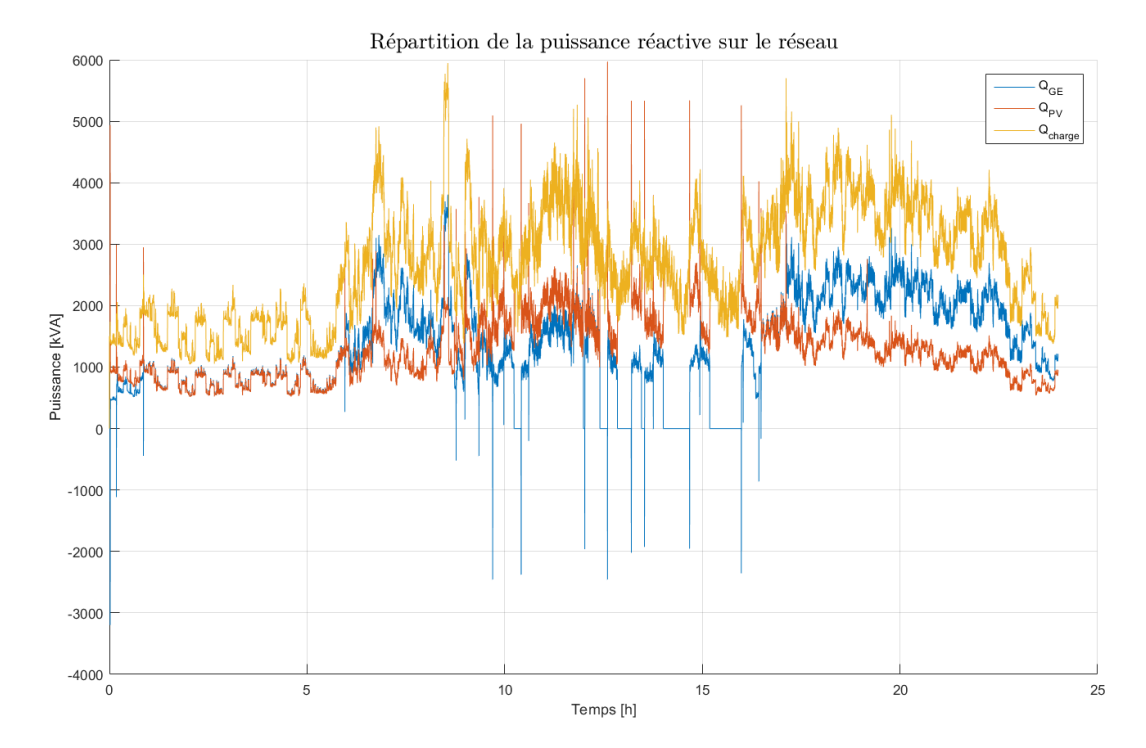

Figure 7.6 Échanges réactifs d'un microgrid sans régulation de la tension.

la méthode de synchronisation préconisée par la société Deif, les GEs ne pouvaient pas se synchroniser au microgrid à cause de la tension trop basse. Pour résoudre ce problème en simulation, nous avons allégé les contraintes de synchronisation sur la tension. Or, lorsque les GEs se connectent sur une tension trop basse, cela crée un échange entre les deux centrales qui n'est pas envisageable en réalité.

Ce problème n'est pas survenu lors des tests expérimentaux puisque nous avons utilisé des charges uniquement résistives, impactant peu la tension.

 Sans régulation de tension, la puissance réactive des DERs ne peut être contrôlée et le facteur de puissance (FP), représentant la part de puissance active par rapport à la puissance apparente totale, qui est généralement limitée par les fiches techniques, ne peut être contrôlé également. Cela pose problème aux alentours de midi par exemple, la simulation des parties active et réactive nous donne un GE fonctionnant à  $FP = 0.78$ , ce qui n'est pas acceptable pour les GEs utilisés aux Tonga.

Cette simple simulation montre que la régulation de la tension est un autre point clé dans un microgrid. Malheureusement, la méthode utilisée pour le contrôle de la fréquence ne peut pas être directement appliquée sur la tension, puisque l'hypothèse de départ de ce contrôle est la mesure d'une variable globale du système, ce qui n'est pas le cas de la tension qui peut varier en diérents points du microgrid.

L'intérêt montant pour les microgrids a entrainé de nombreuses recherches sur le contrôle de la tension. Parmi elles, les deux solutions suivantes ont attiré notre attention, puisqu'elles s'adaptent à un microgrid contraint en communication :

 Dans [Simpson-Porco et al., 2017], les auteurs traite le problème de la stabilité de la tension dans un microgrid équipé d'onduleurs, en proposant une solution de droop quadratique.

Pour dénir la puissance réactive d'un microgrid, ils utilisent le modèle standard du microgrid comme un circuit synchrone linéaire avec des admittances de lignes symétriques, notées  $Y_{ij}$  pour l'admittance de la branche i, j. A chaque bus i est associé :

- Une puissance d'injection  $P_i + jQ_i = S_i$
- Une tension variable  $V_i = E_i e^{j\theta_i}$ ,  $E_i$  étant la magnitude et  $\theta_i$  la phase.

Si les lignes sont inductives,  $Y$  est composé d'imaginaires purs et on a :

$$
P_i = \sum_{j=1}^{n} (Im(Y_{ij})E_iE_j\sin(\theta_i - \theta_j))
$$
\n(7.1)

$$
Q_i = -\sum_{j=1}^{n} (Im(Y_{ij})E_iE_j\cos(\theta_i - \theta_j))
$$
\n(7.2)

En faisant la même approximation du découplage de la puissance active et la puissance réactive que celle faite dans cette thèse, on peut écrire que le vecteur de puissance réactive  $Q_e = [E] L E$  avec L une matrice telle que la susceptance (l'inverse de l'admittance) de chaque ligne est négative  $L \triangleq -\Im(Y)$ .

Le droop en tension est défini comme :

$$
E_i = E_i^* - n_i Q_i \tag{7.3}
$$

Avec  $E_i^*$  la tension nominale de la DER  $i, Q_i$  sa puissance réactive et  $n_i$  le gain du droop. En ajoutant une action intégrale à ce contrôleur, on évite que la tension ne dérive de sa valeur nominale lorsque  $Q_i$  est non nulle :

$$
\tau_i \dot{E}_i = -C_i (E_i - E_i^*) - Q_i \tag{7.4}
$$

Avec  $\tau_i > 0$  le gain du contrôleur et  $C_i = \frac{1}{n_i}$ . Ainsi, dans le cas d'une unique DER i devant fournir une charge réactive  $Q$ , on peut également écrire l'équation de conservation de la puissance  $0 = Q - Q_i$ .

Si on partitionne les bus d'un microgrid en  $V \in \{V_C, V_D\}$  correspondant respectivement aux charges et aux DERs, alors on peut appliquer (7.4) et l'équation de conservation de la puissance à tout un microgrid en définissant  $Q_C = \{Q_i\}_{i \in V_L}$ ,  $C_I = \{C_i\}_{i \in V_I}, E_I = \{E_i\}_{i \in V_I}, \tau_I = \{\tau_i\}_{i \in V_I}$  et  $E_I^* = \{E_i^*\}_{i \in V_I}$ , afin d'obtenir le système algébro-différentiel en boucle fermée suivant :

$$
\left( \begin{bmatrix} 0_{|V_L|} \\ \tau_I E_I \end{bmatrix} \right) = \left( \begin{bmatrix} Q_L \\ C_I [E_I] (E_I^* - E - I) \end{bmatrix} \right) - [E] L E \tag{7.5}
$$

Ce système met bien en lumière la "compétition" entre le terme entre parenthèses qui fausse le profil de tension et l'effet d'homogénéisation du réseau avec le terme non linéaire [E]LE.

A partir de ce système, et de l'équation du contrôle (7.4), on peut écrire l'équation réduite des flux de puissances et en déduire le vecteur de tension des DERs du microgrid solution de cette équation.

 Dans [Simpson-Porco et al., 2015a], les auteurs proposent un nouveau contrôle secondaire distribué pour le contrôle de la tension. Inspiré de la méthode du contrôle coopératif, il utilise des données locales et une communication des centrales avec leurs voisins les plus proches pour déduire l'action à effectuer. L'architecture de microgrid considérée est présentée par la Figure 7.7. L'avantage est de pouvoir choisir le partage de puissance entre les générateurs et la régulation rapide de la tension sans avoir la connaissance de la topologie du réseau ou encore de la charge totale.

Les auteurs définissent le réseau de communication via une matrice de poids  $B \in R^{n \times n}$ avec  $n$  le nombre de DER. Pour chaque DER  $i$ , la matrice B définit son lien avec tout autre DER j par  $b_{ij} = b_{ji}$ :

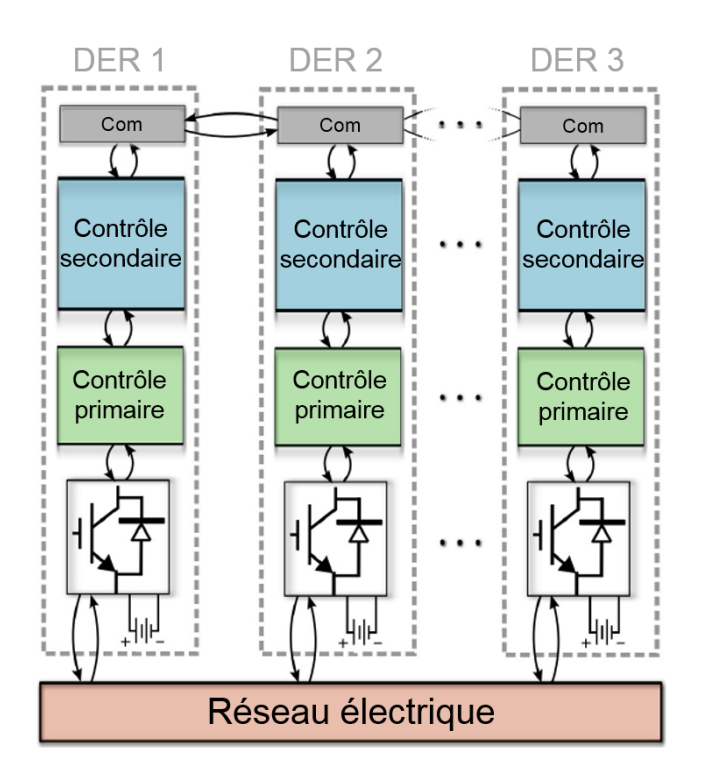

Figure 7.7 Architecture de microgrid utilisée par [Simpson-Porco et al., 2015a] pour la régulation de la tension.

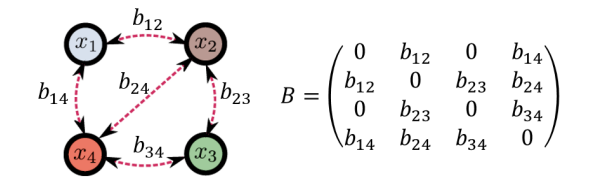

Figure 7.8 Exemple de microgrid et de matrice de poids associée, utilisés par [Simpson-Porco et al., 2015a] pour la régulation de la tension.

 $\overline{\phantom{a}}$  Si la DER *i* communique directement avec la DER *j*, alors  $b_{ij}$  est non nulle et positif ;

$$
- \text{ Sinon, } b_{ij} = 0.
$$

Par exemple, la Figure 7.8 présente un microgrid de 4 DERs, certains communicants et d'autres non, et la matrice  $B$  associée. En considérant  $e_i$  la variable de contrôle secondaire de la DER i, l'équation du droop peut s'écrire :

$$
E_i = E_i^* - n_i Q_i + e_i \tag{7.6}
$$

Les auteurs proposent le contrôle DAPI (Distributed Averaging Proportional Integral) suivant pour déterminer la variable du contrôle secondaire :

$$
k_i \dot{e}_i = -\beta (E_i - E_i^*) - \sum_{j=1}^n \left( \frac{Q_i}{Q_i^*} - \frac{Q_j}{Q_j^*} \right)
$$
 (7.7)

Avec  $Q_i^*$  la puissance réactive nominale de la DER  $i, \beta_i > 0$  et  $k_i > 0$  des gains du contrôle. Ce contrôle propose un compromis réglable entre le contrôle de la tension et le partage de la puissance :

Cas 1 ( $\beta = 0$ ,  $B \neq 0$ )

Dans ce cas, le premier terme de (7.7) s'annule et seul le second terme agit, favorisant ainsi le partage de la puissance puisque régime permanant est établi pour  $Q_i/Q_i^* = Q_j/Q_j^*$ .

Cas 2 ( $\beta \neq 0, B = 0$ )

Ce cas représente l'inverse du premier, le second terme de (7.7) s'annule et seul le premier terme est utilisé pour favoriser la régulation de la tension vers sa valeur nominale.

Cas 3 ( $\beta \neq 0, B \neq 0$ )

Dans ce cas, le système (7.6)-(7.7) propose un compromis entre la régulation de la puissance et celle de la tension. Aucune des deux régulations n'est parfaite, mais la puissance réactive et la tension sont toutes deux contrôlées.

#### Cas 4 Réglage intelligent

Un quatrième cas pourrait consister à un mélange entre les cas 1 et 2. En effet, il est tout à fait envisageable d'avoir certaines DERs concentrés sur la régulation de la tension et d'autres sur la régulation de la puissance réactive.

Des résultats à la fois de simulations et expérimentaux montrent que ce contrôle permet un bon réglage à la fois de la répartition de la puissance réactive, mais également de la régulation de la tension, en utilisant uniquement des communications locales entre les DERs.

Les deux solutions proposées requièrent des informations non disponibles dans le microgrid que nous avons considéré, comme la communication entre centrales voisines par exemple, mais les recherches sur le sujet sont une première approche au contrôle décentralisé de la tension et de la puissance active dans les microgrids contrains en communication.

### 7.2 Conclusion Générale

Cette thèse, préparée au sein du Gipsa-lab, du G2elab et de Schneider Electric, avait pour but de présenter les algorithmes certiés de contrôle d'un microgrid décentralisé à entrées exogènes aléatoires et informations contraintes.

Dans un premier temps, nous avons proposé une nouvelle modélisation des sous-systèmes d'un microgrid, permettant des simulations très rapides, tout en gardant une fiabilité convenable. Cette modélisation se base sur un premier modèle bien connu de la littérature, lui-même calibré sur des mesures expérimentales sur des GEs.

Dans un second temps, nous avons montré que dans l'objectif de contrôler la fréquence dans un microgrid îloté, il est important de prendre en compte des modes transitoires dans l'équation dynamique de la fréquence puisqu'ils peuvent exciter le système en cas de contrôle trop violent, et ainsi conduire à la perte du réseau. Basé sur cette représentation, nous avons proposé un contrôle et son réglage à partir d'une étude mathématique de la boucle fermée et des conditions de stabilité.

La suite du manuscrit s'est focalisée sur les algorithmes de contrôle des DERs dans un microgrid îloté avec, dans un premier temps, la présentation d'un contrôle centralisé plus classique, basé sur un contrôleur central ayant une vision sur l'ensemble du microgrid. Ensuite, le contrôle décentralisé d'un microgrid sans communications entre les centrales de producteur a été introduit. Ce contrôle se base sur la théorie du chapitre précédent et sur la mesure de la fréquence, unique donnée globale sur le réseau, pour estimer la charge et appliquer des règles pour la répartir entre les centrales.

Le contrôle décentralisé étant composé de variables de conception à régler, et les microgrids soumis à de fortes incertitudes de production et de demande, une étape de certication des algorithmes, dans le but d'assurer le respect du cahier des charges, à la fois pour la stabilité et pour les performances du contrôle, a été proposée. Cette certification est basée sur une théorie probabiliste permettant de déterminer le nombre de simulations nécessaires pour assurer avec une certaine fiabilité que les objectifs de contrôles seront satisfaits.

Pour finir, des résultats de simulations et expérimentaux, présentant l'exemple classique d'un microgrid composé d'énergies renouvelables et de GEs, ont été présentés, permettant dans un premier temps de comparer les performances des contrôles centralisé et décentralisé, puis de vérifier expérimentalement que les algorithmes sont compatibles avec des systèmes d'électronique de puissance que l'on sait très sensibles.

Pour conclure, cette thèse nous a donc permis de valider le fonctionnement du contrôle de la tension dans un microgrid îloté sans communication. Le prix à payer pour cette contrainte est une gestion sous optimale des GEs pour assurer une réserve suffisante en cas de variation de production / demande. La réalisation de la chaine complète de la modélisation aux test expérimentaux permet d'utiliser les outils appropriés, en particulier pour la certication et la simulation des algorithmes. La suite logique de cette thèse consiste évidemment à la réalisation du contrôle de la tension sans communication, mais d'autres sujets liés peuvent être poursuivis, comme le contrôle d'un microgrid en partie centralisé, l'apprentissage d'un réseau sans communication, ou encore le dimensionnement des équipements grâce à la certification probabiliste proposée.

## Annexe A

# Saturation de la tension d'excitation

La saturation de la tension d'excitation est décrite par [Lee et al., 1992] entre la tension d'excitation et le courant de champ de l'excitatrice  $S_E = f(E_{fd}) = A_{ex}e^{B_{ex}E_{fd}}$  avec  $A_{ex}$  et  $B_{ex}$  dépendant des paramètres de la machine :

$$
B_{ex} = \frac{\ln\left(\frac{SGU}{SGL}\right)}{EU - EL} \tag{A.1}
$$

$$
A_{ex} = SGUe^{-B_{ex}EU}
$$
\n
$$
(A.2)
$$

[Lee et al., 1992] utilise la Figure A.1 pour dénir les paramètres IL, IU et IAG, les courant de saturation par rapport à la tension normalisée, et ainsi pouvoir calculer SGU,SGL, EU et EL vie les équations :  $II$ 

$$
SGU = \frac{\frac{1}{IAG} - EU}{EU} \tag{A.3}
$$

$$
SGL = \frac{\frac{IL}{IAG} - EL}{EL}
$$
\n(A.4)
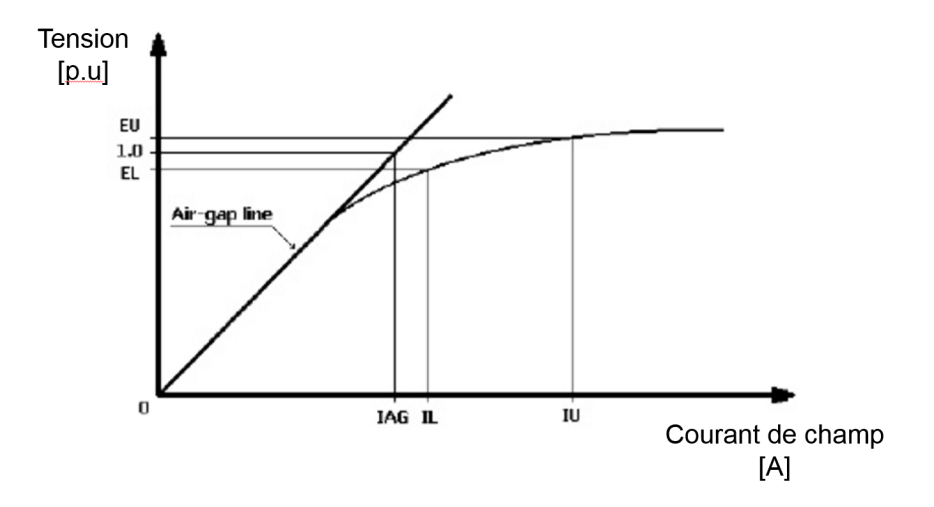

FIGURE A.1 – Extrait de [CYM, 2010] pour trouver la valeur de  $IL, IU$  et  $IAG$ , et définir la fonction de saturation  $f(E_{fd})$  de l'excitatrice. Généralement,  $EU=1.2$  p.u et  $EL=1.0$  p.u.

## Annexe B

# Mise en equation de la machine synchrone

Le modèle de la machine synchrone, dont le circuit électrique est présenté en figure B.1, est celui présenté par [Kundur et al., 1994]. Ce modèle est développé dans le référentiel tournant  $dq\theta$ , en utilisant des variables en p.u. Pour transformer un vecteur du référentiel (abc) au référentiel tournant  $(dq0)$ , on utilise la transformée matricielle  $T_{dq0}$  suivante :

$$
\begin{bmatrix} X_d \\ X_q \\ X_0 \end{bmatrix} = T_{dq0} \begin{bmatrix} X_a \\ X_b \\ X_c \end{bmatrix}
$$
 (B.1)

Avec :

$$
T_{dq0} = \frac{2}{3} \begin{bmatrix} \cos(\theta) & \cos\left(\theta - \frac{2\pi}{3}\right) & \cos\left(\theta + \frac{2\pi}{3}\right) \\ -\sin(\theta) & -\sin\left(\theta - \frac{2\pi}{3}\right) & -\sin\left(\theta + \frac{2\pi}{3}\right) \\ \frac{1}{2} & \frac{1}{2} & \frac{1}{2} \end{bmatrix}
$$
 (B.2)

Où θ est l'angle (en rad) entre l'axe de la phase a et l'axe d, comme sur la Figure B.1.

Au contraire, la translation d'un vecteur dans le référentiel  $(dq0)$  vers le référentiel  $(abc)$ s'obtient avec transformée inverse :

$$
\begin{bmatrix} X_a \\ X_b \\ X_c \end{bmatrix} = T_{dq0}^{-1} \begin{bmatrix} X_d \\ X_q \\ X_0 \end{bmatrix}
$$
 (B.3)

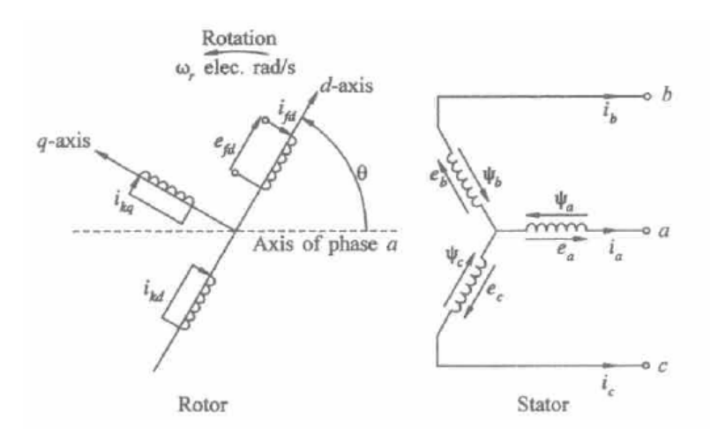

FIGURE B.1 - Modèle de la machine synchrone proposé par [Kundur et al., 1994]

Avec :

$$
T_{dq0}^{-1} = \begin{bmatrix} \cos(\theta) & -\sin(\theta) & 1\\ \cos(\theta - \frac{2\pi}{3}) & -\sin(\theta - \frac{2\pi}{3}) & 1\\ \cos(\theta + \frac{2\pi}{3}) & -\sin(\theta + \frac{2\pi}{3}) & 1 \end{bmatrix}
$$
(B.4)

Le modèle de la machine synchrone proposé par [Kundur et al., 1994] est basé sur les variables normalisées du stator (celles marquées par la lettre s) :

- $e_{s_{base}}$  : la tension composée phase neutre crête nominale en [V] ;
- $i_{\text{phase}}$ : le courant composé crête nominal en [A];
- $f_{s_{base}}$ : la fréquence nominale en [Hz]

Ces bases proviennent des valeurs nominales des grandeurs suivantes :

$$
\begin{aligned}\n&-\omega_{base} = 2\pi f_{base}, \text{[electronique rad/s]}; \\
&-\omega_{mbase} = \frac{\omega_{base}}{p_f}, \text{[mechanique rad/s]}, p_f \text{ est le nombre de pôles pairs;} \\
&- t_{base} = \frac{1}{\omega_{base}}, \text{[s]}; \\
&- Z_{s_{base}} = \frac{e_{s_{base}}}{i_{s_{base}}}, \text{[Q]}; \\
&- L_{s_{base}} = \frac{Z_{s_{base}}}{\omega_{base}}, \text{[Henrys]}; \\
&- \Psi_{s_{base}} = L_{s_{base}} i_{s_{base}}, \text{flux magnétique [Wb]}; \\
&- S_{s_{base}} = VA_{base} = \frac{3}{2} e_{s_{base}} i_{s_{base}}, \text{[VA]}; \\
&- \Gamma_{s_{base}} = \frac{VA_{base}}{\omega m_{base}}, \text{[n.m]}\n\end{aligned}
$$

A partir de ces valeurs, on peut déterminer les valeurs physiques correspondants aux valeurs normalisées en multipliant la valeur numérique en p.u à sa base. Le résumé des équations normalisées est le suivant (démarche complète dans [Kundur et al., 1994] page 84) avec la définition de chaque symbole en table B :

$$
e_d = \frac{1}{\omega_{base}} \frac{d\Psi_d}{dt} - \Psi_q \omega_r - R_a i_d
$$
 (B.5)

$$
e_q = \frac{1}{\omega_{base}} \frac{d\Psi_q}{dt} + \Psi_d \omega_r - R_a i_q
$$
 (B.6)

$$
e_0 = \frac{1}{\omega_{base}} \frac{d\Psi_0}{dt} - R_a i_0
$$
 (B.7)

Les équations p.u de la tension du rotor :

$$
e_{fd} = \frac{1}{\omega_{base}} \frac{d\Psi_{fd}}{dt} - +R_{fd} i_{fd}
$$
 (B.8)

$$
0 = \frac{1}{\omega_{base}} \frac{d\Psi_{1d}}{dt} - +R_{1d}i_{1d}
$$
 (B.9)

$$
0 = \frac{1}{\omega_{base}} \frac{d\Psi_{1q}}{dt} - +R_{1q} i_{1q}
$$
 (B.10)

Les équations p.u de liaison des flux du stator :

$$
\Psi_d = -(L_{ad} + L_l)i_d + L_{ad}i_{fd} + L_{ad}i_{id}
$$
\n(B.11)

$$
\Psi_q = -(L_{ad} + L_l)i_q + L_{ad}i_{1q}
$$
\n(B.12)

$$
\Psi_0 = -L_0 i_0 \tag{B.13}
$$

Les équations p.u de liaison des flux du rotor :

$$
\Psi_{fd} = L_{ffd}i_{fd} + L_{fid}i_{1d} - L_{ad}i_{d}
$$
\n(B.14)

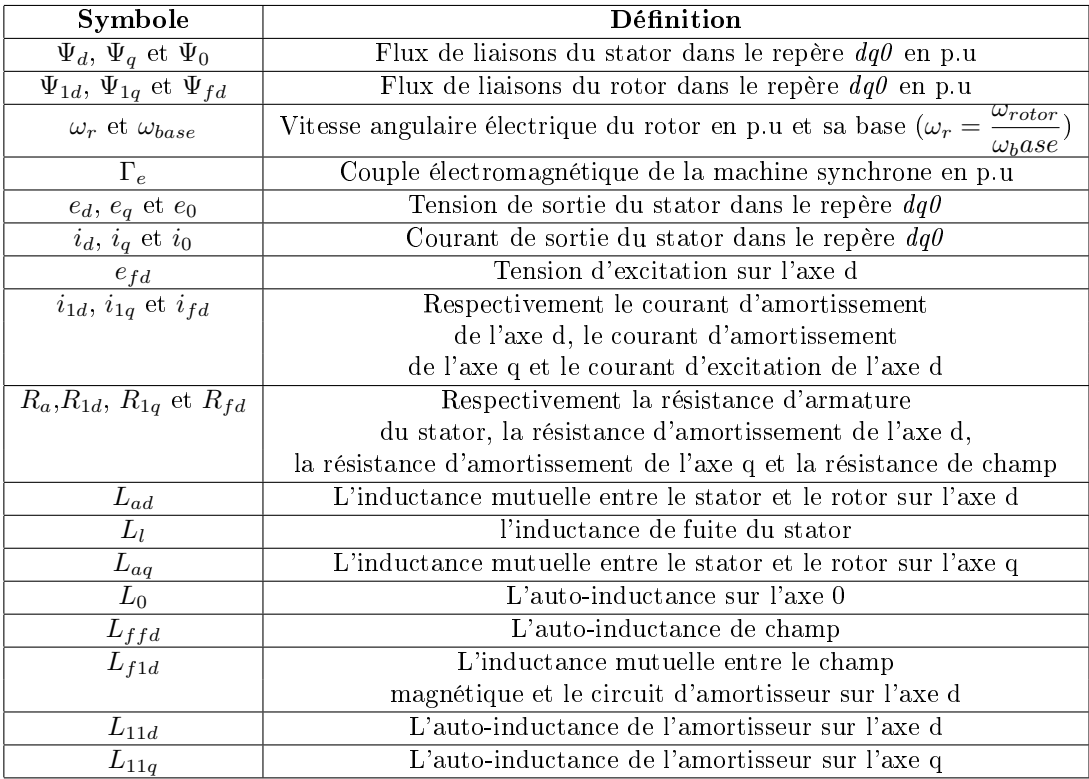

Table B.1 Dénition des symboles des équations de la VSM

$$
\Psi_{1d} = L_{f1d} i_{fd} + L_{11d} i_{1d} - L_{ad} i_d \tag{B.15}
$$

$$
\Psi_{1q} = L_{11q} i_{1q} + L_{aq} i_q \tag{B.16}
$$

L'équation p.u du couple électromagnétique :

$$
\Gamma_e = \Psi_d i_q - \Psi_q i_d \tag{B.17}
$$

L'auteur du modèle en [Kundur et al., 1994] assume que toute les inductances mutuelles entre le stator et le rotor en p.u sont égales, d'où  $L_{f1d} = L_{ad}$ . Il introduit également le circuit d'inductance de fuites du rotor suivant :

$$
L_{fd} = L_{ffd} - L_{fld}
$$
  
\n
$$
L_{1d} = L_{11d} - L_{fld}
$$
  
\n
$$
L_{1q} = L_{11q} - L_{aq}
$$
  
\n(B.18)

En notant  $L_{afd}$ ,  $L_{a1d}$  et  $L_{a1q}$  les inductances mutuelles entre les enroulements du stator et du rotor ,on peut dénir les variables normalisées du rotor :

$$
- i_{fd_{base}} = \frac{L_{ad}}{L_{afd}} i_{s_{base}},
$$
 [A] (notez que  $L_{ad}$  et  $L_{afd}$  ne sont pas en p.u)  
\n
$$
- i_{1d_{base}} = \frac{L_{ad}}{L_{add}} i_{s_{base}},
$$
 [A] (notez que  $L_{ad}$  et  $L_{a1d}$  ne sont pas en p.u)  
\n
$$
- i_{1q_{base}} = \frac{L_{ad}}{L_{a1q}} i_{s_{base}},
$$
 [A] (notez que  $L_{ad}$  et  $L_{a1q}$  ne sont pas en p.u)  
\n
$$
- e_{fd_{base}} = \frac{S_{base}}{i_{fd_{base}}},
$$
 [V]  
\n
$$
- Z_{fd_{base}} = \frac{e_{fd_{base}}}{i_{fd_{base}}} = \frac{S_{base}}{i_{fd_{base}}^2},
$$
 [Ω]  
\n
$$
- Z_{1d_{base}} = \frac{S_{base}}{i_{1d_{base}}^2},
$$
 [Ω]

$$
- Z_{1q_{base}} = \frac{S_{s_{base}}}{i_{1q_{base}}^2}, [\Omega]
$$

$$
- L_{fd_{base}} = \frac{Z_{fd_{base}}}{\omega_{base}}, \text{[Henry]}
$$

$$
- L_{1d_{base}} = \frac{Z_{1d_{base}}}{\omega_{base}}, \text{[Henry]}
$$

$$
- L_{1q_{base}} = \frac{Z_{1q_{base}}}{\omega_{base}}, \text{[Henry]}
$$

On remarque que le modèle de la machine synchrone est basé sur les paramètres physiques qui sont les inductances et les résistances du stator et du rotor, également appelés les paramètres fondamentaux de la machine synchrone, c'est à dire qui dénissent complètement son fonctionnement. Or, la valeur de ces paramètres ne peut pas être déterminée via la réponse du système.

Un modèle basé sur les paramètres standards, extraits de fiches techniques et une identification de la réponse expérimentale a été proposé par [Kundur et al., 1994] à partir des équations :

$$
L_{d} = L_{ad} + L_{l}
$$
  
\n
$$
L'_{d} = L_{l} + \frac{L_{ad}L_{fd}}{L_{ad} + L_{fd}}
$$
  
\n
$$
L''_{d} = L_{l} + \frac{L_{1d}L_{ad}L_{fd}}{L_{ad}L_{fd} + L_{ad}L_{1d} + L_{1d}L_{fd}}
$$
  
\n
$$
T'_{d0} = \frac{L_{ad} + L_{fd}}{R_{fd}}
$$
  
\n
$$
T''_{d0} = \frac{1}{R_{1d}} \left( L_{1d} + \frac{L_{fd}L_{ad}}{L_{ad} + L_{fd}} \right)
$$
  
\n
$$
T'_{d} = \frac{1}{R_{fd}} \left( L_{fd} + \frac{L_{l}L_{ad}}{L_{ad} + L_{l}} \right)
$$
  
\n
$$
T''_{d} = \frac{1}{R_{1d}} \left( L_{1d} + \frac{L_{1d}L_{ad}}{L_{fd}L_{ad} + L_{fd}L_{l} + L_{ad}L_{l}} \right)
$$
  
\n
$$
L_{q} = L_{l} + L_{aq}
$$
  
\n
$$
L''_{q} = L_{l} + \frac{L_{aq}L_{1q}}{L_{aq} + L_{1q}}
$$
  
\n
$$
T''_{q0} = \frac{L_{aq} + L_{1q}}{R_{1q}}
$$

En considérant  $\frac{T_{d0}'}{T}$  $T_d'$  $=\frac{L_d}{L}$  $L_d'$  $T''_{d0}$  $\overline{T''_d}$  $=\frac{L_d'}{L_d}$  $L''_d$ et  $\frac{T''_q}{T''_q}$  $T_q''$  $=\frac{L_q'}{L_q}$  $L_q''$ , avec  $T^\prime_{d0}$  et  $T^{\prime\prime}_{d0}$  respectivement la dérivée de la constante de temps en boucle ouverte et la dérivée seconde sur l'axe d,  $T_d^{\prime}$  et  $T_d^{\prime\prime}$  la dérivée de la constante de temps en boucle fermée et la dérivée seconde sur l'axe d. La dénition est équivalente sur l'axe q.

Pour obtenir un modèle basé sur les paramètres standards, [Kundur et al., 1994] réécrit

les équations comme suit :

$$
L_{ad} = L_d - L_l
$$
  
\n
$$
L_{fd} = \frac{L_l L_{ad} - L'_d L_{ad}}{L'_d - L_l - L_{ad}}
$$
  
\n
$$
L_{1d} = \frac{(L''_d - L_l)L_{ad}L_{fd}}{(L_l - L''_d)L_{fd} + L_{ad}(L_{fd} + L_l - L''_d)}
$$
  
\n
$$
R_{fd} = \frac{L_{ad} + L_{fd}}{T'_{d0}}
$$
  
\n
$$
R_{1d} = \frac{1}{T''_{d0}} \left( L_{1d} \frac{L_{fd}L_{ad}}{L_{ad} + L_{fd}} \right)
$$
  
\n
$$
L_{aq} = L_q - L_l
$$
  
\n
$$
L_{1q} = \frac{L_{aq}(L_l - L''_q}{L''_q - L_l - L_{aq}}
$$
  
\n
$$
R_{1q} = \frac{L_{aq} + L_{1q}}{T''_{q0}}
$$
  
\n(B.20)

En notant  $\zeta = L_{ad}L_{fd} + L_{ad}L_{1d} + L_{fd}L_{1d}$  et en utilisant les équations (B.5) à (B.16), la représentation d'état de la machine synchrone basée sur les paramètre standards s'écrit :

$$
\frac{d\Psi_d}{dt} = \omega_{base}[-a_1\Psi_d + \omega_r\Psi_d + a_2\Psi_{fd} + a_3\Psi_{1d} + e_d]
$$
\n
$$
\frac{d\Psi_q}{dt} = \omega_{base}[-\omega_r\Psi_d - a_4\Psi_q + a_5\Psi_{1q} + e_q]
$$
\n
$$
\frac{d\Psi_{fd}}{dt} = \omega_{base}[a_6\Psi_d - a_7\Psi_{fd} + a_8\Psi_{1d} + e_{fd}]
$$
\n
$$
\frac{d\Psi_{1d}}{dt} = \omega_{base}[a_9\Psi_d + a_{10}\Psi_{fd} - a_11\Psi_{1d}]
$$
\n
$$
\frac{d\Psi_{1q}}{dt} = \omega_{base}[a_{12}\Psi_q - a_{13}\Psi_{1q}]
$$
\n
$$
\frac{d\Psi_0}{dt} = \omega_{base}[-a_{14}\Psi_0 + e_0]
$$
\n(B.21)

Où les paramètres  $a_i$  sont définis par  $a_1 = \frac{R_a}{L''}$  $L''_d$  $a_2 = \frac{R_a L_{ad} L_{1d}}{I''}$  $\frac{L_{ad}L_{1d}}{L''_d\zeta}$ ,  $a_3$  =  $\frac{R_aL_{ad}L_{fd}}{L''_d\zeta}$  $\frac{L''_d L}{L''_d \zeta},$  $a_4 = \frac{R_a}{I}$  $\frac{R_a}{L_q^{\prime\prime}},\ a_5=\frac{R_aL_{aq}}{L_q^{\prime\prime}(L_{aq}+1)}$  $\frac{R_a L_{aq}}{L''_q(L_{aq} + L_{1q})}, \, a_6 = \frac{L_{1d} L_{ad}(L_{ad} + L_{fd})}{T'_{d0} \zeta L''_d}$  $T'_{d0}\zeta L''_d$ ,  $a_7 = \frac{\zeta L''_d + L^2_{ad}(L_l + L_{1d})}{T'_{ad} + L''_{ad}}$  $T'_{d0}\zeta L''_d$ ,  $a_8 =$  $L_{ad}L_l(L_{ad} + L_{fd})$  $T'_{d0}\zeta L''_d$  $a_9 = \frac{L_d - L_l}{T'' + L''}$  $T''_{d0}L''_d$ ,  $a_{10} = \frac{L_{ad}L_l}{(L_{c} + L_{c})}$  $(L_{ad} + L_{fd})T''_{d0}L''_d$ ,  $a_{11} = \frac{L_d'}{R_d}$  $T''_{d0}L''_d$ ,  $a_{12} = \frac{L_{aq}}{T'' L}$  $T''_{q0}L''_q$ ,  $a_{13} = \frac{1}{77}$  $T''_{q0}$  $\sqrt{ }$  $1+\frac{L_{aq}^2}{\tau^{\prime\prime}(\tau)}$  $L''_q(L_{aq} + L_{1q})$  $\setminus$ et  $a_{14} = \frac{R_a}{I}$  $\frac{1}{L_0}$ .

De la même façon, le courant de sortie dans le référentiel  $(dq0)$ , le courant d'excitation et les courants d'amortissement sont donnés par :

$$
i_d = -c_1 \Psi_d + c_2 \Psi_{fd} + c_3 \Psi_{1d}
$$
  
\n
$$
i_q = -c_4 \Psi_q + c_5 \Psi_{1q}
$$
  
\n
$$
i_0 = -\frac{1}{L_0} \Psi_0
$$
  
\n
$$
i_{fd} = -c_6 \Psi_d + c_7 \Psi_{fd} - c_8 \Psi_{1d}
$$
  
\n
$$
i_{1d} = -c_9 \Psi_d - c_{10} \Psi_{fd} + c_1 \Psi_{1d}
$$
  
\n
$$
i_{1q} = -c_1 \Psi_q + c_{13} \Psi_{1q}
$$
  
\n(B.22)

$$
\text{Avec } c_1 = \frac{1}{L''_d}, \ c_2 = \frac{L_{ad}L_{1d}}{L''_d\zeta}, \ c_3 = \frac{L_{ad}L_{fd}}{L''_d\zeta}, \ c_4 = \frac{1}{L''_q}, \ c_5 = \frac{L_{aq}}{L''_q(L_{ad} + L_{1q})}, \ c_6 = \frac{L_{1d}L_{ad}}{L''_d\zeta}, \ c_7 = \frac{L_{1d}L_l + L_{ad}L_l + L_{1d}L_{ad}}{L''_d\zeta}, \ c_8 = \frac{L_{ad}L_l}{L''_d\zeta}, \ c_9 = \frac{L_{fd}L_{ad}}{L''_d\zeta}, \ c_{10} = \frac{L_{ad}L_l}{L''_d\zeta}, \ c_{11} = \frac{L'_d(L_{ad} + L_{fd})}{L''_d\zeta},
$$

$$
c_{12} = \frac{L_{ad}}{L_q''(L_{1q} + L_{aq})} \text{ et } c_{13} = \frac{1}{L_{1q} + L_{aq}} \left(1 + \frac{L_{aq}^2}{L_q''(L_{1q} + L_{aq})}\right).
$$

## Annexe C

# Visuel des modèles PLECS

Le visuel d'un modèle complet de microgrid composé d'un VG et un GE sous PLECS est présenté par la Figure C.1. Les traits en vert représentent les données échangées avec simulink et ceux en noir sont des câbles électriques. Chaque DER est interfacé en triphasé avec le réseau et un bloc de mesure permet de mesurer les puissances sur le réseau, ainsi que la fréquence.

- A l'intérieur de chaque modèle de DER, on retrouve, comme sur la Figure ??, trois parties :
	- La partie Puissance en rouge, comme décrite dans le Chapitre 2, qui gère la fréquence du DER ;
	- La partie couplage réseau en bleu, qui gère la tension et l'interface avec le réseau ;
	- Une partie contrôleur en vert, qui gère la synchronisation et le contrôle des deux autres parties.

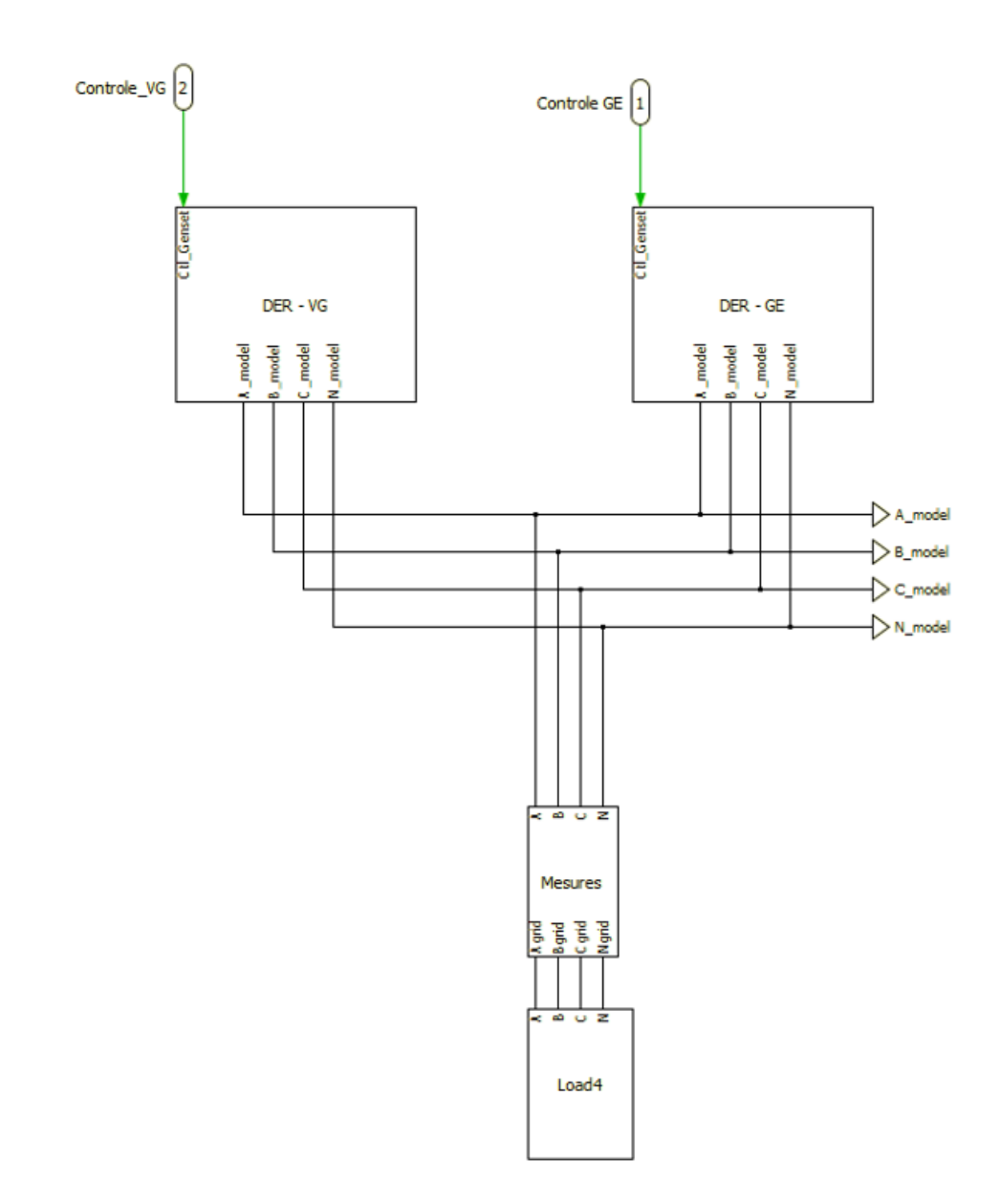

FIGURE C.1 - Visuel d'un microgrid composé d'un VG et un GE connectés à une seule charge.

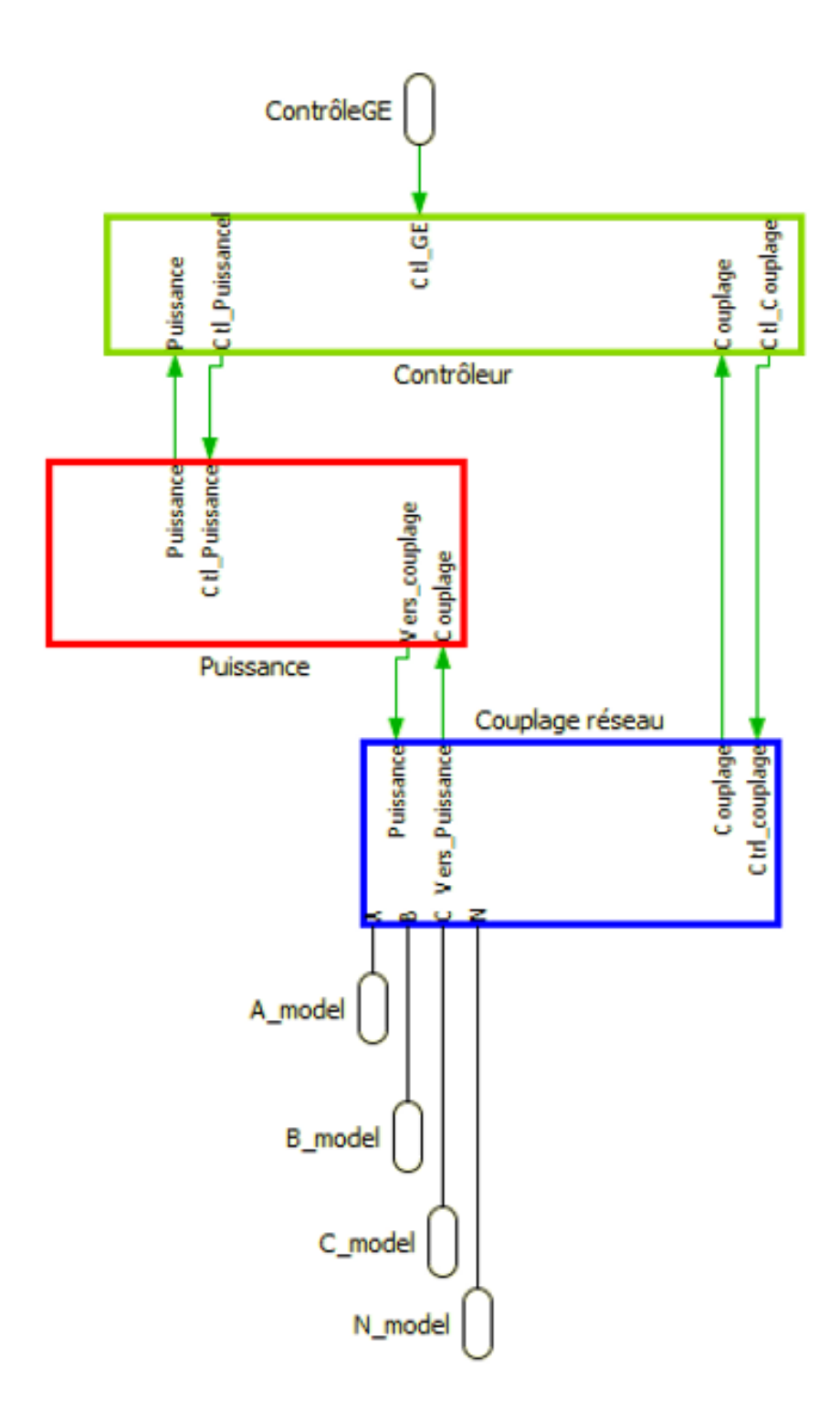

FIGURE C.2 - Intérieur du modèle de GE et VG.

## Annexe D

# Code  $f_{xy}$ : équations continues d'un microgrid générique

La fonction  $F$  xy est celle qui représente les équations continues d'un microgrid générique. Elle retourne un vecteur y contenant, pour chaque DER :

- Le couple référence  $(\tau_{ref}$  sur la Figure 2.31);
- La vitesse de rotation  $\omega$ ;
- L'état intégrale du PID de la partie mécanique ;
- L'angle mécanique  $\theta$ ;
- Le courant de référence ;
- La tension du DER ;
- L'état intégrale du PID de la partie électrique ;
- L'état de charge de la batterie dans le cas d'un producteur renouvelable

Les entrées de la fonction sont :

- $r \equiv r$  le vecteur y à l'instant précédent;
- $P$  un vecteur de paramètre contenant tous les paramètres mécanique et électrique de chaque DER ;
- $-$  *PratedG* la taille de chaque GE;
- $-$  PratedPV la taille de chaque producteur renouvelable;
- $StorageSize$  sec la taille des stockages en secondes.

Le code est le suivant :

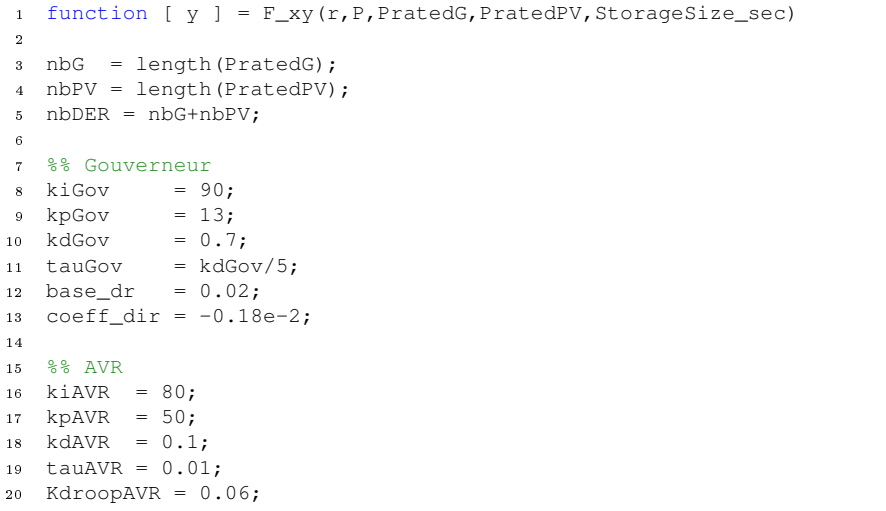

#### 174ANNEXE D. CODE  $F_{XY}$ : ÉQUATIONS CONTINUES D'UN MICROGRID GÉNÉRIQUE

```
21
22 %% Parametres P
23 SpringG = P(1:nbG);<br>
24 SpringPV = P(nbG+1:nbDER);<br>
3 Ressort de torsion
24 SpringPV = P(nbG+1:nbDER); \frac{1}{2} & Ressort de torsion
25 D1G = P(nbDER+1:nbDER+nbG); % friction naturelle des GEs
26 D1PV = P(nbDER+nbG+1:2*nbDER); \frac{1}{2} friction naturelle des renouvelables
27 D2G = P(2*NbDER+1:2*nbDER+nbG); % friction de la liaison avec le reseau<br>28 D2PV = P(2*NbDER+nbG+1:3*nbDER); % friction de la liaison avec le reseau
28 D2PV = P(2 * nbDER + nbG + 1:3 * nbDER); % friction de la liaison avec le reseau<br>29 JG = P(3 * nbDER + 1:3 * nbDER + nbG); % inertie
29 JG = P(3*NbDER+1:3*nbDER+nbG); % inertie<br>30 JPV = P(3*NbDER+nbG+1:4*nbDER); % inertie
30 JPV = P(3*nbDER+nbG+1:4*nbDER);<br>31 CbaseG = P(4*nbDER+1:4*nbDER+nbG);
31 CbaseG = P(4 * nbDER+1:4 * nbDER+nbc); % Base de couple pour calcul pu<br>32 CbasePV = P(4 * nbDER+nbc+1:5 * nbDER);
32 \text{ChasePV} = P(4 * n \text{bDER} + n \text{bG} + 1:5 * n \text{bDER},<br>33 \text{dfOG} = P(5 * n \text{bDER} + 1:5 * n \text{bDER} + n \text{bG});33 df0G = P(5*NbDER+1:5*nbDER+nBG); % Controle secondaire frequence<br>34 df0PV = P(5*nbDER+nbG+1:6*nbDER);34 df0PV = P(5*NbDER+nBG+1:6*NbDER);<br>35 ONG = P(6*NbDER+1:6*NbDER+nBG);
35 ONG = P(6 * nbDER + 1:6 * nbDER + nbG); % GE(s) demarres
36 ONPV = P(6*nbDER+nbG+1:7*nbDER); % Renouvelables demarres
37 ConnectG = P(7 * nbDER + 1; 7 * nbDER + nbG); % GE(s) connectes
38 ConnectPV = P(7 * nbDER + nbG + 1:8 * nbDER + nb); % Renouvelables connectes<br>39 CG = P(8 * nbDER + 1:8 * nbDER + nbG); % Capacite partie electri
39 CG = P(8*NbDER+1:8*NbDER+nbG); % Capacite partie electrique<br>40 CPV = P(8*NbDER+nbG+1:9*NbDER);\begin{array}{lll} \mbox{40}&\mbox{CPV}&\mbox{=}&\mbox{P}\left(8*\mbox{n}bDER+\mbox{n}bG+1:9*\mbox{n}bDER\right)\mbox{;}\\ \mbox{41}&\mbox{d}\mbox{v0G}&\mbox{=}&\mbox{P}\left(9*\mbox{n}bDER+1:9*\mbox{n}bDER+\mbox{n}bG\right)\mbox{;} \end{array}41 dv0G = P(9*NDER+1:9*NDER+nBG); % Controle secondaire tension<br>42 dv0PV = P(9*NDER+nbG+1:10*nDDER);42 dv0PV = P(9 * nb)DER+nbG+1:10*nbDER);<br>43 IbaseG = P(10 * nb)DER+1:10*nbDER+nbG)
43 IbaseG = P(10*nbDER+1:10*nbDER+nbG); % Base courant pour calcul pu<br>44 IbasePV = P(10*nbDER+nbG+1:11*nbDER);44 IbasePV = P(10*nbDER+nbG+1:11*nbDER);<br>45 RqG = P(11*nbDER+1:11*nbDER+nbG);45 RgG = P(11*nbDER+1:11*nbDER+nbG); %Resistance reseau partie electrique<br>46 RgPV = P(11*nbDER+nbG+1:12*nbDER);
46 RgPV = P(11 * nbbER + nBG + 1:12 * nbbER);<br>47 Pren = P(12 * nbbER + 1:12 * nbbER + nbpV)= P(12*nbDER+1:12*nbDER+nbPV); %Production renouvelable
48 TorquePV = P(12*nbDER+nbPV+1:12*nbDER+2*nbPV); % \text{Couple des renouvelables} ...pour calcul de l'etat de charge
49 iload = P(end-1); %Charge electrique
50 Cload = P(end); Chard = P(end)51
52 %% Initialisation de la sortie
53 y = zeros(7*nbG+8*nbPV, 1);54
55 %% Partie tension (Puissance reactive): Matrices pour dX = AX+BU / Y = CX+DU
56 connectDER = [ConnectG;ConnectPV];
57
58 \quad \text{Rg} \qquad = [\text{RgG}; \text{RgPV}];59 \quad \text{Cg} \quad = \text{[CG; CPV]};60 VectUc = zeros(nbDER, 1); % Tension aux bornes de la capacite
61 VectIref = zeros(nbDER, 1); \frac{1}{6} iref
62 Av = zeros(nbDER, nbDER);
63 Bv = zeros(nbDER,nbDER+1);
64 Cv = zeros(nbDER\star2+1,nbDER);
65 Dv = zeros(nbDER*2+1, nbDER+1);
66
67 DivisionRg = zeros(nbDER, 1):
68 for i=1:nbDER
69 if connectDER(i) == 070 DivisionRg(i) = 0;
71 Rg(i) = Inf;
72 else
73 DivisionRq(i) = 1/(Rq(i));
74 end
75 end
76 SUMdivRg = sum(DivisionRg);
77
78 %-- Vgrid (Y(1))
79 Dv(1,1) = -1/SUMdivRq;80 for k=1:nbDER
81 CV(1, k) = 1/(Rg(k) * SUMdivRg);
82 end
83
84 \text{ } 8 - - i \text{ } (Y(2:nbDER+1))85 for k=1:nbDER
86 for j=1:nbDER
87 if j \neq k88 Cv(k+1,j) = -1/(Rq(k) * Rq(j) * SUMdivRq);
89 end
90 end
91 CV(k+1, k) = (SUMdivRq-1/Rq(k))/(Rq(k)*SUMdivRq);92 Dv(k+1, 1) = 1/(Rg(k) * SUMdivRg);93 end
9495 %-- Uc (Y(nbDER+2:end))
```

```
for k=1: nbDER
96
        Cv(nbDER+1+k, k) = 1:
 97
 98and99
    \frac{1}{6} -- dUc/dt = (iref - i)/Cq
100
    for k=1:nbDER
101Av(k,:) = -Cv(k+1, :)/Cg(k);<br>Bv(k, 1) = -Dv(k+1, 1)/Cg(k);102
109Bv(k, k+1) = 1/Cg(k);104
105
    end
106
    % Vecteur d'etat (X = Uc) & Vecteur d'entree (U = Iref (&iload))
107
    for i=1:nhGاءهدا
        VectUc(i)
                          = r ((i-1) * 7 + 6);\vert_{109}end
110
    for i=1:nhPVالمقط
         VectUc(i+nbG) = r(nbG*7+(i-1)*8+6);
\vert_{112}end
113
114
    for i=1:n bGVectIref(i)
                          = r ((i-1) * 7 + 5);\vert_{115}end
116
1\,17for i=1:nbPVVectIref(i+nbG) = r(hbG*7+(i-1)*8+5);
118
    end
فددا
120
    VectI = [iload;VectIref];121
\vert_{122}123% Cas particulier dependant des connexions
    connectDR = [ConnectG; ConnectPVI]\vert124 -
    for i=1:nbDER125if connectDER(i) == 0\vert_{126}CV(1, i) = 0:
\vert_{127}Cv(i+1,:) = 0;128
             Dv(i+1,:) = 0;129
             Av (:, i) = 0;
130
             Av (i, :) = 0;131
             Bv(i, 1) = 0:
132
1\,3\,3end
134 end
135
    Image = 1.2 * Those;136
    ImageV = 1.2 * IbasePV;137
138
    %% Partie mecanique (Puissance active) : Matrices pour dX = AX+BU / Y = CX+DU
139
140 DI = [DIS; D1PV];141 D2 = [D2G; D2PV]. * connectDER;
142 Spring = [SpringG; SpringPV].*connectDER;
143 J = [JG: JPV]:144 VectCref = zeros (nbDER, 1);
\vert145 Vect_thw = zeros (nbDER*2, 1);
146 Aw = zeros (nbDER*2, nbDER*2);
\vert_{147} Bw = zeros (nbDER * 2, nbDER + 1);
    SumD2Connect = sum(D2):
148
149
    %-- dtheta/dt & dw/dt
150
    for k=1: nbDER
151
        Bw(k, 1)= -1/SumD2Connect;152
         Bw(k+nbDER, 1) = -D2(k)/(SumD2Connect*J(k));
153
154
        Bw(k+nbDER, k+1) = 1/J(k);
         for j=1:nbDER155Aw(k, i) = -Spring(i)/SumD2Connect;156
157
             if j \neq kAw(k,j+nbDER)= D2(j)/SumD2Connect;158
                  Aw(k+nbDER, j)= -Spring(j)*D2(k)/(SumD2Connect*J(k));
159
160
                 Aw(k+nbDER,j+nbDER) = D2(j)*D2(k)/(SumD2Connect*J(k));
161
             else
                 Aw(k, k+nbDER)= (D2(k) - SumD2Connect) / SumD2Connect;162
                                    = (Spring(k) - Spring(k) *D2(k) / SumD2Connect) / J(k);
                  Aw(k+nbDER, k)163
                 Aw(k+nbDER, k+nbDER) = (-D1(k)-D2(k)+D2(k)+D2(k))/SumD2Connect)/J(k);
164
165
             end
         end
166
167 end
168
    % Vecteur d'etat (X : Vect_thw) & Vecteur d'entree (U : VectC)
169for i=1:nhG170-
        Vect_thw(i)
                               = r ((i-1) * 7 + 4);
171
```
#### 176ANNEXE D. CODE  $F_{XY}$ : ÉQUATIONS CONTINUES D'UN MICROGRID GÉNÉRIQUE

```
Vect thw(i+nbG+nbPV) = r((i-1)*7+2);
\frac{1}{172}173 end
174 for i=1;nbPV
         Vect_thw(i+nbG)
                                   = r(hbG*7 + (i-1)*8 + 4);175
         \text{Vect}_\text{thw}(i+2*\text{nbf+bPV}) = r(\text{nbf}+7+(i-1)*8+2);176
177 end
178 for i=1:nbG
                          = r ((i-1) * 7 + 1):VectCref(i)
ه و د
180 end
181 for i=1:nbPVVectCref(i+nbG) = r(hbG*7+(i-1)*8+1);
182
183 end
184 VectC = [Cloud:Vectoref];185
186 % Cas particulier dependant des connexions
\begin{vmatrix} 187 & \text{for } i=1: \text{nbDRR} \end{vmatrix}if connectDER(i) == 0188
             Aw([1:nbDER+i-1nbDER+i+1:end], i)= 0:
189
              Aw([1:nbDER+i-1nbDER+i+1:end], i+nbDER) = 0;
190
             Aw(i, :)= 0:
191
             Aw(i+nbDER, [1:nbDER+i-1nbDER+i+1:end]) = 0;192
                              = 0;BW(i, :)193
             Bw(i+nbDER, [1:i i+2:end]) = 0;
194
             Bw([1:nbDER+i-1nbDER+i+1:end], i+1) = 0;
195
196
         end
197 end
\vert_{198}199
200
201 %% Partie mecanique
202
203 %-- Saturation de la production des renouvelables
204 Clim_min = zeros(nbPV, 1);
\begin{bmatrix} 205 & \text{Clim\_max} = \text{zeros}(\text{nbPV}, 1) \end{bmatrix}206 for j=1:nbPVif ONPV(j) == 0
\vert207
             Clim\_max(j) = 0;208
             Clim_min(j) = 0;209
        elseif (r(7 * nbG + (j-1) * 8 + 8) > 0.02 & r(7 * nbG + (j-1) * 8 + 8) < 0.90)\vert_{210}\frac{1}{211}Clim_min(j) = -CbasePV(j)/5;
              Clim_max(j) = CbasePV(j);
212
        elseif (r(7 * nbG + (j-1) * 8 + 8) > 0.90 & r(7*nbG+(j-1)*8+8)<0.98)
\vert_{213}1214Clim\_min(j) = -ChasePV(j)/90;215
              Clim\_max(j) = CbasePV(j);elseif r(7 * nbG + (j-1) * 8 + 8) < 0.021216
\vert_{217}Clim_min(j) = -CbasePV(j)/5;
             Clim_max(j) = Pren(j)/(50*pi);
\vert_{218}e<sup>1se</sup>
فتعا
             Clim\_min(j) = 0;220
             Clim_max(j) = CbasePV(j);221
         and222
\vert_{223}224 end
225226 for i=1:nbPV
         VectCref(i+nbG) = r(hbG*7+(i-1)*8+1);
\vert_{227}228 end
229 for i=1:nbG
         VectCref(i) = r((i-1)*7+1);
230
231
    end
\vert_{232} VectC = [Cload; VectCref];
233 DerStatef = Aw*Vect_thw + Bw*VectC;
234 DerStateU = Av*VectUc + Bv*VectI;235 % Variable temporaire
\vert236 dSOC = zeros(nbPV, 1);
237
238 %% Calcul des derivees
239 % Pour chaque DER:
240 % 1: tau ref | 2: omega | 3: Zmecha | 4: dtheta
241 % 5: Iref | 6: Uder | 7: Zvoltage | 8 (Pour les renouvelables seulement): SOC
\vert_{242}\vert_{243} %-- GE - Partie mecanique (frequence & puissance active)
244 for i=1:nbGif ONG(i) == 0\frac{1}{245}y((i-1)*7+1) = 0;<br>y((i-1)*7+2) = 0;
246
\vert_{247}
```

```
|_{248} y((i-1) *7+3) = 0;
\begin{cases} 249 & y((i-1)*7+4) = 0; \\ 250 & \text{else} \end{cases}250251 Droop_fP = base_dr+coeff_dir*r((i-1)*7+1)/CbaseG(i);
252 Gain = CbaseG(i)/(tauGov+Droop_fP*(kpGov*tauGov+kdGov));
\begin{array}{ccc} \text{253} & \text{y} & (\text{i}-1) \star 7+1 & \text{...} \end{array}[r((i-1)*7+1)*(-1-Droop_fP*(kpGov+kigov*tauGov))/CbaseG(i) ...
254 \rightarrow r((i-1)*7+2)*(-kpGov-kiGov*tauGov)/(50*pi) ...<br>255 \rightarrow r((i-1)*7+3) \rightarrow (kpGov+kiGov*tauGov)*(1+df0G(i))+ r((i-1)*7+3) + (kpGov+kiGov+tauGov)+(1+df0G(i))256 + DerStatef(nbDER+i)*(-kpGov*tauGov-kdGov)/(50*pi)]*Gain;
257 y((i-1)*7+2) = DerStatef(nbDER+i);
\begin{array}{lll} |_{258} & y((i-1)*7+3) & = & -r((i-1)*7+2)*kisGov/(50*pi) + (1+df0G(i))*kisGov - ... \end{array}kiGov*Droop_fP*r((i-1)*7+1)/CbaseG(i);
259 y((i-1)*7+4) = DerStatef(i);260
261 if ConnectG(i)==0
\begin{array}{rcl} |_{262} \\ \hline \end{array} y ((i-1) \star 7+4) = 0;
263 end
\vert_{264} end
265 end
266
267 \%-- GE - Tension & Puissance reactive
268 for i=1:nbG
1269 if ONG(i)==0
270 \text{ V}((i-1)*7+5) = 0;\begin{cases} 271 & y((i-1)*7+6) = 0; \\ 272 & y((i-1)*7+7) = 0. \end{cases}\begin{cases} 272 & y((i-1)*7+7) = 0; \\ 273 & \text{else} \end{cases}else
|_{274} Gain = ThaseG(i)/(tauAVR+KdroopAVR*(kpAVR*tauAVR+kdAVR));
275 y((i-1) \times 7+5) = ...
                     [r((i-1)*7+5)*(1-KdroopAVR*(kpAVR+kiAVR*tauAVR))/IbaseG(i) ...276 + r((i-1)*7+6)*(-kpAVR-kiAVR*tauAVR)/400...<br>277 + (i-1)*7+7) + (kpAVR+kiAVR*tauAVR)*(1+dvC)+ r((i-1)*7+7) + (kpAVR+kiAVR*tauAVR)*(1+dvOG(i)) ...278 + DerStateU(i) * (-kpAVR*tauAVR-kdAVR)/400] *Gain;<br>279 y((i-1)*7+6) = DerStateU(i);
               y((i-1)*7+6) = DerStateU(i);280 y((i-1)*7+7) = -r((i-1)*7+6)*kiAVR/400 + (1+dv0G(i))*kiAVR - ...
                     kiAVR*KdroopAVR*r((i-1)*7+5)/IbaseG(i);
281
282 end
283 end
\vert_{284}285 \%---------------------------------------------------------
286
287 \times - Renouvelables - Partie mecanique (frequence & Puissance active)
288 for i=1:nbPV
289 if ONPV(i)==0
\left| \begin{array}{ccc} 290 & \text{y}(7 \star \text{n} \text{b} \text{G} + (i-1) \star 8+1) = 0; \end{array} \right|291 y(7*nBG+(i-1)*8+2) = 0;<br>
292 y(7*nBG+(i-1)*8+3) = 0;y(7*nbG+(i-1)*8+3) = 0;|_{293} v(7*nbG+(i-1)*8+4) = 0;
294 y(7 * nbG + (i-1) *8 + 8) = 0;295 else
296 Droop_fP = base_dr+coeff_dir*r(7*nbG+(i-1)*8+1)/CbasePV(i);<br>297 Gain = CbasePV(i)/(tauGov+Droop_fP*(kpGov*tauGov+kdGov)
               Gain = CbasePV(i)/(tauGov+Droop_fP*(kpGov*tauGov+kdGov));
\left| \begin{array}{ccc} 298 & & \text{y}(7 \star \text{n} \text{b} \text{G} + (i-1) \star 8+1) & = & \ldots \end{array} \right|[r(7*nbG+(i-1)*8+1)*(-1-Droop_fP*(kpGov+kiGov+tauGov))/CbasePV(i)
299 + r (7 * nbG + (i-1) *8 + 2) * (-kpGov - kiGov * tauGov) / (50 * pi) ...\begin{array}{ccc} |_{300} & + & r(7 * nbG + (i-1) * 8 + 3) & + & (kpGov + kiGov * tauGov) * (1 + df0PV(i)) & \dots \end{array}301 + DerStatef(nbDER+nbG+i)*(-kpGov*tauGov-kdGov)/(50*pi)]*Gain;
\begin{array}{rcl} |302 & \text{y}(7 * nbG + (i-1) * 8 + 2) & = \text{DerStatef}(nbDER + nbG + i); \end{array}\begin{array}{c} 303 \ y(7*nBG+(i-1)*8+3) = -r(7*nBG+(i-1)*8+2)*kigov(50*pi) + ... \end{array}(1+df0PV(i)) *kigov - kigov*Drop\_fP*r(7*nbG+(i-1)*8+1)/CbasePV(i);|304 \quad y(7 * nbG + (i-1) *8 + 4) = DerStatef(nbG+i);305
306 if ConnectPV(i)==0
\int \sqrt{7 \cdot nbG + (i-1) \cdot 8 + 4} = 0;308 end
309
|_{310} \qquad \qquad \qquad \qquad \qquad \qquad \qquad \qquad \qquad \qquad \qquad \qquad \qquad \qquad \qquad \qquad \qquad \qquad \qquad \qquad \qquad \qquad \qquad \qquad \qquad \qquad \qquad \qquad \qquad \qquad \qquad \qquad \qquad \qquad \qquad \\left| \sin \frac{(r(7+n) - 1) \cdot 8 + 8}{2} \right| if (r(7+n) - 1) \cdot 8 + 8) > 0.02 & r(7*nbG+(i-1)*8+8) < 0.98)
312 dSOC(i) = (Pren(i)/(50*pi)-TorquePV)/(StorageSize_sec*CbasePV(i));
313 elseif r(7*nbG+(i-1)*8+8)≤0.02
314 dSOC(i) = (Pren(i)/(50*pi)-TorquePV)/(StorageSize_sec*CbasePV(i));
315 else
|316 \t\t dSOC(i) = ...(\min(Pren(i)/(50*pi),TorquePV)-TorquePV)/(Storaqesize\_sec*ChasePV(i));
```
#### 178ANNEXE D. CODE  $F_{XY}$ : ÉQUATIONS CONTINUES D'UN MICROGRID GÉNÉRIQUE

```
end
317if (dSOC(i) < 0 \&r (7 * nbG + (i-1) *8 + 8) < 0.01) || (dSOC(i) > 0 \&r ...\vert318
                      r(7 * nbG + (i-1) * 8 + 8) \ge 1y(7 * nbG + (i-1) * 8 + 8) = 0;\vert_{3\,1\,9}elseمععا
                      y(7 * nbG + (i-1) * 8 + 8) = dSOC(i);321
                end
322
          end
323324end
\vert_{325}326
327
     \%-- Renouvelables - Tension & puissance reactive
\begin{vmatrix} 328 & \text{for} & \text{i}=1:\text{nbpV} \end{vmatrix}329
          if ONPV(i) == 0y(7 * nbG + (i-1) * 8 + 5) = 0;\vert330
                y(7 * nbG + (i-1) * 8 + 6) = 0;331
                y(7 * nbG + (i-1) * 8 + 7) = 0;332
          else
333
                                          = IbasePV(i)/(tauAVR+KdroopAVR*(kpAVR*tauAVR+kdAVR));
334
                Gain
                y(7 * nbG + (i-1) * 8 + 5) = ...\vert_{335}[r(7*nbG+(i-1)*8+5)*(-1-KdroopAVR*(kpaVR+kiAVR*tauAVR))/IbasePV(i)336
     + r(7*nbG+(i-1)*8+6)*(-kpAVR-kiAVR*tauAVR)/400 ...
\begin{vmatrix} 337 & + & r(7 * nbG + (i-1) * 8 + 7) & + & (kpAVR + kiAVR * tauAVR) * (1 + dv0PV(i)) & \dots \end{vmatrix}+ DerStateU(nbG+i) * (-kpAVR*tauAVR-kdAVR) / 400] *Gain;
838
                y(7*nbG+(i-1)*8+6) = DerStateU(nbG+i);<br>
y(7*nbG+(i-1)*8+7) = -r(7*nbG+(i-1)*8+6)*kiAVR/400 + ...
339
340
                      (1+dv0PV(i)) *kiAVR - kiAVR*KdroopAVR*r(7*nbG+(i-1)*8+5)/IbasePV(i);
\vert_{341}\vert_{342}end
343end
344end
\vert_{345}
```
# Bibliographie

- [Pik, 2009] (2009). Microgrids Islanded Power Grids and Distributed Generation for Community, Commercial, and Institutional Applications. PikeResearch.
- [CYM, 2010] (2010). Euipment Reference Manual. CYME.
- [UEP, 2010] (2010). Industry, Research and Energy Decentralised Energy Systems. European Parliament. Directorate-General for Internal Policies.
- [Six, 2010] (2010). Sixth Northwest Conservation and Electric Power Plan Chapter 3 : Electricity Demand Forecast. Northwest Power and Conservation Council.
- [Wor, 2010] (2010). World Energy Outlook 2010. International Energy Agency (IEA).
- [NRE, 2012] (2012). Maximum Photovoltaic Penetration Levels on Typical Distribution Feeders. National Renewable Energy Laboratory (NREL).
- [Eas, 2014] (2014). Governor Models. EasyPower.
- [Mic, 2014] (2014). Microgrids Benefits, Models, Barriers and Suggested Policy Initiatives for the Commonwealth of Massachusetts. KEMA.
- [USD, 2014] (2014). Projecting Electricity Demand in 2050. U.S. Department of Energy.
- [IEA, 2015] (2015). Energy and Climate Change. International Energy Agency (IEA).
- [IRE, 2015] (2015). OFF-Grid Renewable Energy Systems : Status and Methodological Issues. International Renewable Energy Agency (IRENA).
- [IEA, 2016] (2016). World  $CO<sub>2</sub>$  Emissions From Fuel Combustion. International Energy Agency (IEA). Database Documentation.
- [Ackermann et al., 2001] Ackermann, T., Andersson, G., and Söder, L. (2001). Distributed generation : a definition. Electric power systems research,  $57(3)$  :195-204.
- [Alamir, 2015] Alamir, M. (2015). On Controlling Unknown Scalar Systems with Low Gain Feedback. Research report, GIPSA-lab.
- [Alamo et al., 2015] Alamo, T., Tempo, R., Luque, A., and Ramirez, D. R. (2015). Randomized methods for design of uncertain systems : Sample complexity and sequential algorithms.  $Automatica, 52 :160-172.$
- [Alatrash et al., 2012] Alatrash, H., Mensah, A., Mark, E., Haddad, G., and Enslin, J. (2012). Generator emulation controls for photovoltaic inverters. IEEE Transactions on Smart Grid,  $3(2)$ : 996-1011.
- [Amin and Wollenberg, 2005] Amin, S. M. and Wollenberg, B. F. (2005). Toward a smart grid : power delivery for the 21st century. IEEE Power and Energy Magazine,  $3(5)$ : 34–41.
- [Anderson and Fouad, 2008] Anderson, P. M. and Fouad, A. A. (2008). Power system control and stability. John Wiley & Sons.
- [Asmus, 2009] Asmus, P. (2009). http ://peterasmus.com/journal/2009/11/6/the-microgridrevolution.html.
- [Asmus, 2010] Asmus, P. (2010). Microgrids, virtual power plants and our distributed energy future. The Electricity Journal,  $23(10)$ : 72-82.
- [Attigah and Mayer-Tasch, 2013] Attigah, B. and Mayer-Tasch, L. (2013). The impact of electricity access on economic development : A literature review. Productive Use of Energy (PRODUSE) : Measuring Impacts of Electrification on Micro-Enterprises in Sub-Saharan Africa, German Society for International Cooperation (GIZ), Eschborn.
- [Bacha et al., 2014] Bacha, S., Munteanu, I., Bratcu, A. I., et al. (2014). Power electronic converters modeling and control. Advanced Textbooks in Control and Signal Processing, 454.
- [Bacha et al., 2015] Bacha, S., Picault, D., Burger, B., Etxeberria-Otadui, I., and Martins, J. (2015). Photovoltaics in microgrids : An overview of grid integration and energy management aspects. IEEE Industrial Electronics Magazine, 9(1) :33-46.
- [Backes et al., 2016] Backes, M., Idehen, I., Yardley, T., and Panumpabi, P. (2016). Off-grid microgrid development for the village of katumbi in tanzania. In North American Power  $Symposing(NAPS), 2016$ , pages 1-5. IEEE.
- [Barklund et al., 2008a] Barklund, E., Pogaku, N., Prodanovic, M., Hernandez-Aramburo, C., and Green, T. C. (2008a). Energy management in autonomous microgrid using stability-constrained droop control of inverters. IEEE Transactions on Power Electronics,  $23(5)$  :2346-2352.
- [Barklund et al., 2008b] Barklund, E., Pogaku, N., Prodanovic, M., Hernandez-Aramburo, C., and Green, T. C. (2008b). Energy management in autonomous microgrid using stability-constrained droop control of inverters. IEEE Transactions on Power Electronics, 23(5) :2346-2352.
- [Bevrani and Shokoohi, 2013] Bevrani, H. and Shokoohi, S. (2013). An intelligent droop control for simultaneous voltage and frequency regulation in islanded microgrids. IEEE transactions on smart grid,  $4(3)$ : 1505–1513.
- [Bhattacharyya et al., 2007] Bhattacharyya, S., Myrzik, J., and Kling, W. (2007). Consequences of poor power quality-an overview. In Universities Power Engineering Conference,  $2007.$  UPEC  $2007.$  42nd International, pages 651–656. IEEE.
- [Bolognani et al., 2013] Bolognani, S., Bof, N., Michelotti, D., Muraro, R., and Schenato, L. (2013). Identification of power distribution network topology via voltage correlation analysis. In Decision and Control (CDC), 2013 IEEE 52nd Annual Conference on, pages 1659-1664. IEEE.
- [Boyra and Thomas, 2011] Boyra, M. and Thomas, J. L. (2011). A review on synchronization methods for grid-connected three-phase vsc under unbalanced and distorted conditions. In Proceedings of the 2011 14th European Conference on Power Electronics and Applications, pages  $1-10$ .
- [Brissette et al., 2011] Brissette, A., Hoke, A., Maksimovi¢, D., and Pratt, A. (2011). A microgrid modeling and simulation platform for system evaluation on a range of time scales. In Energy Conversion Congress and Exposition (ECCE), 2011 IEEE, pages 968–976. IEEE.
- [Caldognetto and Tenti, 2014] Caldognetto, T. and Tenti, P. (2014). Microgrids operation based on master-slave cooperative control. IEEE Journal of Emerging and Selected Topics in Power Electronics,  $2(4)$ : 1081-1088.
- [Caterpilar, 2015] Caterpilar (2015). Electric power performance data sheet. https ://emc.cat.com/pubdirect.ashx ?media string id=PDS DM7936-02-GS-EPG-8682379.pdf.
- [Cavraro et al., 2015] Cavraro, G., Arghandeh, R., Poolla, K., and Von Meier, A. (2015). Data-driven approach for distribution network topology detection. In Power  $\mathscr B$  Energy Society General Meeting, 2015 IEEE, pages 1-5. IEEE.
- [Cheng, 1998] Cheng, C.-F. (1998). Output feedback stabilization for uncertain systems : constrained riccati approach. IEEE transactions on automatic control,  $43(1)$ : 81–84.
- [Datta and Ranganathan, 1999] Datta, R. and Ranganathan, V. (1999). Decoupled control of active and reactive power for a grid-connected doubly-fed wound rotor induction machine without position sensors. In *Industry Applications Conference*, 1999. Thirty-Fourth IAS Annual Meeting. Conference Record of the 1999 IEEE, volume 4, pages  $2623-2630$ . IEEE.
- [De Brabandere et al., 2007] De Brabandere, K., Bolsens, B., Van den Keybus, J., Woyte, A., Driesen, J., and Belmans, R. (2007). A voltage and frequency droop control method for parallel inverters. IEEE Transactions on power electronics,  $22(4)$ : 1107-1115.
- [Deka et al., 2016] Deka, D., Backhaus, S., and Chertkov, M. (2016). Learning topology of the power distribution grid with and without missing data. In 2016 European Control Conference (ECC), pages  $313-320$ .
- [Delille et al., 2012] Delille, G., Francois, B., and Malarange, G. (2012). Dynamic frequency control support by energy storage to reduce the impact of wind and solar generation on isolated power system's inertia. IEEE Transactions on Sustainable Energy,  $3(4)$  :931-939.
- [des Nations Unies (ONU), 2017] des Nations Unies (ONU), O. (2017). http ://www.un.org/apps/newsFr/storyF.asp?NewsID=35264.WRW2zWnyh6s.
- [Diaz et al., 2014] Diaz, N. L., Dragi£evi¢, T., Vasquez, J. C., and Guerrero, J. M. (2014). Intelligent distributed generation and storage units for dc microgrids—a new concept on cooperative control without communications beyond droop control. IEEE Transactions on *Smart Grid*,  $5(5)$  :2476-2485.
- [Dohn, 2011] Dohn, R. L. (2011). The business case for microgrids. White Paper Siemens.
- [Dominguez-Garcia and Hadjicostis, 2010] Dominguez-Garcia, A. D. and Hadjicostis, C. N. (2010). Coordination and control of distributed energy resources for provision of ancillary services. In Smart Grid Communications (SmartGridComm), 2010 First IEEE International Conference on, pages 537–542. IEEE.
- [Dormand and Prince, 1980] Dormand, J. R. and Prince, P. J. (1980). A family of embedded runge-kutta formulae. Journal of computational and applied mathematics,  $6(1)$ :19–26.
- [Dragicevic et al., 2014] Dragicevic, T., Guerrero, J. M., and Vasquez, J. C. (2014). A distributed control strategy for coordination of an autonomous lvdc microgrid based on powerline signaling. IEEE Transactions on Industrial Electronics,  $61(7)$ : 3313-3326.
- [EDF, 2008] EDF (2008). https ://www.edf.pm/sites/default/les/SEI/producteurs/guadeloupe/7.referentieltechnique-raccordement-prod-htb.pdf.
- [Electric, 2014] Electric, S. (2014). Modicon m580 automation platform. http ://www.schneider-electric.com.co/documents/local/productosservicios/Automatizacion-y-Control-Industrial/Modicon
- [Electric, 2015] Electric, S. (2015). http ://solar.schneider-electric.com/product/conext-cl/.
- [Electric, 2016] Electric, S. (2016). http ://www.schneiderelectric.com/en/download/document/9982095-12-12-16-EN/. Schneider Electric White paper.
- [Engler et al., 2000] Engler, A. et al. (2000). Control of parallel operating battery inverters. In Photovoltaic Hybrid Power Systems Conference.
- [Fliess and Join, 2013] Fliess, M. and Join, C. (2013). Model-free control. International *Journal of Control*,  $86(12)$  :2228-2252.
- [Galli et al., 2010] Galli, S., Scaglione, A., and Wang, Z. (2010). Power line communications and the smart grid. In Smart Grid Communications (SmartGridComm), 2010 First IEEE International Conference on, pages 303-308. IEEE.
- [Gaztanaga et al., 2006] Gaztanaga, H., Etxeberria-Otadui, I., Bacha, S., and Roye, D. (2006). Real-time analysis of the control structure and management functions of a hybrid microgrid system. In IECON 2006 - 32nd Annual Conference on IEEE Industrial  $Electrons$ , pages  $5137-5142$ .
- [Gonzalez D et al., 1992] Gonzalez D, M., Lian, Z. W., and Reitz, R. (1992). Modeling diesel engine spray vaporization and combustion.  $SAE$  transactions,  $101(3)$ : 1064–1076.
- [Hadjidemetriou et al., 2013] Hadjidemetriou, L., Kyriakides, E., and Blaabjerg, F. (2013). A new hybrid pll for interconnecting renewable energy systems to the grid. IEEE Transactions on industry applications,  $49(6)$  :2709-2719.
- [Hajar et al., 2016] Hajar, K., Hably, A., Bacha, S., Elrafhi, A., and Obeid, Z. (2016). Optimal centralized control application on microgrids. In 2016 3rd International Conference on Renewable Energies for Developing Countries (REDEC), pages 1–6.
- [Hajar et al., 2015] Hajar, K., Hably, A., Elrafhi, A., Obeid, Z., and Bacha, S. (2015). Optimization of a microgrid with renewable energy and distributed generation : A case study. In 2015 19th International Conference on System Theory, Control and Computing (ICSTCC), pages 662-665.
- [Hamsic et al., 2007] Hamsic, N., Schmelter, A., Mohd, A., Ortjohann, E., Schultze, E., Tuckey, A., and Zimmermann, J. (2007). Increasing renewable energy penetration in isolated grids using a flywheel energy storage system. In Power Engineering, Energy and Electrical Drives, 2007. POWERENG 2007. International Conference on, pages 195-200. IEEE.
- [He and Zhang, 2011] He, M. and Zhang, J. (2011). A dependency graph approach for fault detection and localization towards secure smart grid. IEEE Transactions on Smart Grid,  $2(2)$  : 342-351.
- [He et al., 2012] He, Y., Wang, Y., Feng, Y., and Wang, Z. (2012). Parameter identification of an induction machine at standstill using the vector constructing method. IEEE Transactions on Power Electronics,  $27(2)$ :  $905-915$ .
- [Hossain et al., 2016] Hossain, M. J., Mahmud, M. A., Milano, F., Bacha, S., and Hably, A. (2016). Design of robust distributed control for interconnected microgrids. IEEE Transactions on Smart Grid,  $7(6)$  :2724-2735.
- [Hubble and Ustun, 2016] Hubble, A. H. and Ustun, T. S. (2016). Scaling renewable energy based microgrids in underserved communities : Latin america, south asia, and sub-saharan africa. In *PowerAfrica*,  $2016$  IEEE *PES*, pages 134–138. IEEE.
- [Ibrahim and Ilinca, 2012] Ibrahim, H. and Ilinca, A. (2012). Contribution of the compressed air energy storage in the reduction of ghg - case study : Application on the remote area power supply system. In Haryanto, B., editor, Air Pollution - A Comprehensive Perspective, chapter 13. InTech, Rijeka.
- [IRENA, 2013] IRENA (2013). Renewable energy opportunities and challenges in the pacifi c islands region - tonga. https ://www.irena.org/DocumentDownloads/Publications/Tonga.pdf.
- [Islam et al., 2017] Islam, F. R., Al Mamun, K., and Amanullah, M. T. O. (2017). Smart Energy Grid Design for Island Countries : Challenges and Opportunities. Springer.
- [Jayasinghe et al., 2011] Jayasinghe, S. G., Vilathgamuwa, D. M., and Madawala, U. K. (2011). Diode-clamped three-level inverter-based battery/supercapacitor direct integration scheme for renewable energy systems. IEEE Transactions on Power Electronics,  $26(12)$  :3720-3729.
- [Jenkins, 1995] Jenkins, N. (1995). Embedded generation. Power Engineering Journal,  $9(3)$  :145-150.
- [Jin, 2015] Jin, X. (2015). Analysis of microgrid comprehensive benets and evaluation of its economy. In 10th International Conference on Advances in Power System Control, *Operation Management (APSCOM 2015)*, pages 1–4.
- [Kanwar et al., 2015] Kanwar, A., Rodríguez, D. I. H., von Appen, J., and Braun, M. (2015). A Comparative Study of Optimization-and Rule-Based Control for Microgrid Operation. Universitätsbibliothek Dortmund.
- [Kar, 1999] Kar, I. (1999). Design of static output feedback controller for uncertain systems.  $Automatica, 35(1) \cdot 169-175.$
- [Katiraei and Iravani, 2006] Katiraei, F. and Iravani, M. R. (2006). Power management strategies for a microgrid with multiple distributed generation units. IEEE Transactions on Power Systems,  $21(4)$ : 1821–1831.
- [Katiraei et al., 2008] Katiraei, F., Iravani, R., Hatziargyriou, N., and Dimeas, A. (2008). Microgrids management. IEEE Power and Energy Magazine, 6(3) :54–65.
- [Kundur et al., 1994] Kundur, P., Balu, N. J., and Lauby, M. G. (1994). Power system stability and control, volume 7. McGraw-hill New York.
- [Lasseter, 2011] Lasseter, R. H. (2011). Smart distribution : Coupled microgrids. Proceedings of the IEEE,  $99(6)$  :1074-1082.
- [Lasseter and Paigi, 2004] Lasseter, R. H. and Paigi, P. (2004). Microgrid : A conceptual solution. In Power Electronics Specialists Conference, 2004. PESC 04. 2004 IEEE 35th Annual, volume 6, pages  $4285-4290$ . IEEE.
- [le Monde, 2013a] le Monde, O.-E.-F. E. P. (2013a). http ://www.energiesrenouvelables.org/observ-er/html/inventaire/pdf/15e-inventaire-Chap02.pdf. Worldwide electricity production from renewable energy sources - Chapter 2.
- $[$ le Monde, 2013b] le Monde, O.-E.-F. E. P. (2013b). http://www.energiesrenouvelables.org/observ-er/html/inventaire/pdf/15e-inventaire-Chap01-Eng.pdf. Worldwide electricity production from renewable energy sources - Chapter 1.
- [Le-Thanh et al., 2009] Le-Thanh, L., Caire, R., Raison, B., Bacha, S., Blache, F., and Valla, G. (2009). Test bench for self-healing functionalities applied on distribution network with distributed generators. In 2009 IEEE Bucharest PowerTech, pages 1-6
- [Lee et al., 1992] Lee, D., Baker, D., Bess, K., et al. (1992). Ieee recommended practice for excitation system models for power system stability studies. Energy development and power generation committee of power engineering society.
- [Li et al., 2017] Li, G., Lin, Y., and Zhang, X. (2017). Adaptive output feedback control for a class of nonlinear uncertain systems with quantized input signal. International Journal of Robust and Nonlinear Control,  $27(1)$ :169-184.
- [Ljung, 1976] Ljung, L. (1976). Consistency of the least-squares identification method. IEEE Transactions on Automatic Control,  $21(5)$ : 779-781.
- [Loix et al., 2009] Loix, T., Wijnhoven, T., and Deconinck, G. (2009). Protection of microgrids with a high penetration of inverter-coupled energy sources. In Integration of Wide-Scale Renewable Resources Into the Power Delivery System, 2009 CIGRE/IEEE PES Joint  $Symposing$ , pages 1–6. IEEE.
- [Lopes et al., 2006] Lopes, J. P., Moreira, C., and Madureira, A. (2006). Defining control strategies for microgrids islanded operation. IEEE Transactions on power systems, 21(2) :916 924.
- [Luu et al., 2015] Luu, N. A., Tran, Q. T., and Bacha, S. (2015). Optimal energy management for an island microgrid by using dynamic programming method. In 2015 IEEE Eindhoven PowerTech, pages  $1-6$ .
- [Mao and Ayyanar, 2009] Mao, X. and Ayyanar, R. (2009). Average and phasor models of single phase pv generators for analysis and simulation of large power distribution systems. In Applied Power Electronics Conference and Exposition, 2009. APEC 2009. Twenty-Fourth Annual IEEE, pages  $1964-1970$ . IEEE.
- [Martin, 2009] Martin, J. (2009). An introduction to distributed generation. Ecole des Hautes Etudes Commerciales de Paris (HEC).
- [Mathworks, 2017] Mathworks (2017). https ://fr.mathworks.com/help/matlab/math/choosean-ode-solver.html.
- [MeccAlte, 2013] MeccAlte (2013). Datasheet generator type ecp 32-3s/4 a.
- [Mohamed, 2006] Mohamed, F. (2006). Microgrid modelling and simulation. Helsinki University of Technology, Finland.
- [Montenegro et al., 2017] Montenegro, D., Ramos, G. A., and Bacha, S. (2017). A-diakoptics for the multicore sequential-time simulation of microgrids within large distribution systems. IEEE Transactions on Smart Grid,  $8(3)$ :1211-1219.
- [Muller et al., 2002] Muller, S., Deicke, M., and De Doncker, R. W. (2002). Doubly fed induction generator systems for wind turbines. IEEE Industry applications magazine,  $8(3)$ : 26–33.
- [Nahata et al., 2017] Nahata, P., Mastellone, S., and Dörfler, F. (2017). Decentralized optimal projected control of pv inverters in residential microgrids. In 20th IFAC World Congress, number EPFL-CONF-227337.
- [Nunes et al., 2009] Nunes, E. V. L., Hsu, L., and Lizarralde, F. (2009). Global exact tracking for uncertain systems using output-feedback sliding mode control. IEEE Transactions on Automatic Control,  $54(5)$ : 1141-1147.

[Olympian, 2014] Olympian (2014). Datasheet of diesel generator gep110-4.

- [Ovalle et al., 2015] Ovalle, A., Ramos, G., Bacha, S., Hably, A., and Rumeau, A. (2015). Decentralized control of voltage source converters in microgrids based on the application of instantaneous power theory. IEEE Transactions on Industrial Electronics,  $62(2)$ :1152– 1162.
- [Papaefthymiou et al., 2015] Papaefthymiou, S. V., Lakiotis, V. G., Margaris, I. D., and Papathanassiou, S. A. (2015). Dynamic analysis of island systems with wind-pumped-storage hybrid power stations. Renewable Energy, 74:544-554.
- [Peppanen et al., 2014] Peppanen, J., Grimaldo, J., Reno, M. J., Grijalva, S., and Harley, R. G. (2014). Increasing distribution system model accuracy with extensive deployment of smart meters. In PES General Meeting| Conference & Exposition, 2014 IEEE, pages 1-5. IEEE.
- [Perkins, 2015] Perkins (2015). Datasheet generator type 1103a-33tg1. https ://www.raadeng.com/techdata/perkins/1103A-33TG1.pdf.

[PLECS, 2016] PLECS (2016). PLECS user manual.

- [Pourmousavi et al., 2012] Pourmousavi, S., Cifala, A., and Nehrir, M. (2012). Impact of high penetration of pv generation on frequency and voltage in a distribution feeder. In North American Power Symposium (NAPS), 2012, pages 1–8. IEEE.
- [Rahmani et al., 2017] Rahmani, M. A., Herriot, Y., Lechat Sanjuan, S., and Dorbais, L. (2017). Virtual synchronous generators for microgrid stabilization : Modeling, implementation and experimental validation on a microgrid laboratory. In ACEPT 2017.
- [Rakopoulos et al., 1997] Rakopoulos, C., Giakoumis, E., and Hountalas, D. (1997). A simulation analysis of the effect of governor technical characteristics and type on the transient performance of a naturally aspirated idi diesel engine. Technical report, SAE Technical Paper.
- [Rakopoulos and Giakoumis, 2009] Rakopoulos, C. D. and Giakoumis, E. G. (2009). Diesel engine transient operation : principles of operation and simulation analysis. Springer Science & Business Media.
- [Reid, 2016] Reid, D. (2016). Ems control of reduced energy storage capacity for ramp rate support to improve frequency regulation in islanded microgrid. In SoutheastCon 2016.
- [Rigo-Mariani, 2014] Rigo-Mariani, R. (2014). Méthodes de conception intégrée" dimensionnement-gestion" par optimisation d'un micro-réseau avec stockage. PhD thesis, École Doctorale Génie Électrique, Électronique et Télécommunications : du système au nanosystème (Toulouse) ; 154235504.
- [Rocabert et al., 2011] Rocabert, J., Azevedo, G. M., Luna, A., Guerrero, J. M., Candela, J. I., and Rodríguez, P. (2011). Intelligent connection agent for three-phase grid-connected microgrids. IEEE Transactions on power electronics,  $26(10)$ :  $2993-3005$ .
- [Rocabert et al., 2012] Rocabert, J., Luna, A., Blaabjerg, F., and Rodriguez, P. (2012). Control of power converters in ac microgrids. IEEE transactions on power electronics,  $27(11)$  :4734-4749.
- [Rodríguez et al., 2007] Rodríguez, P., Pou, J., Bergas, J., Candela, J. I., Burgos, R. P., and Boroyevich, D. (2007). Decoupled double synchronous reference frame pll for power converters control. IEEE Transactions on Power Electronics, 22(2) :584-592.
- [Romero-Cadaval et al., 2015] Romero-Cadaval, E., Francois, B., Malinowski, M., and Zhong, Q. C. (2015). Grid-connected photovoltaic plants : An alternative energy source, replacing conventional sources. IEEE Industrial Electronics Magazine,  $9(1)$ : 18-32.
- [Ropp and Gonzalez, 2009] Ropp, M. E. and Gonzalez, S. (2009). Development of a matlab/ simulink model of a single-phase grid-connected photovoltaic system. IEEE transactions on Energy conversion,  $24(1)$ :195-202.
- [Rudez and Mihalic, 2011] Rudez, U. and Mihalic, R. (2011). Monitoring the first frequency derivative to improve adaptive underfrequency load-shedding schemes. IEEE Transactions on Power Systems,  $26(2)$ : 839-846.
- [Sechilariu et al., 2014] Sechilariu, M., Wang, B., and Locment, F. (2014). Power management and optimization for isolated dc microgrid. In 2014 International Symposium on Power Electronics, Electrical Drives, Automation and Motion, pages 1284–1289.
- [Simões et al., 2012] Simões, M. G., Roche, R., Kyriakides, E., Suryanarayanan, S., Blunier, B., McBee, K. D., Nguyen, P. H., Ribeiro, P. F., and Miraoui, A. (2012). A comparison of smart grid technologies and progresses in europe and the us. IEEE Transactions on Industry Applications,  $48(4)$  :1154-1162.
- [Simpson-Porco et al., 2017] Simpson-Porco, J. W., Dörfler, F., and Bullo, F. (2017). Voltage stabilization in microgrids via quadratic droop control. IEEE Transactions on Automatic  $Control, 62(3)$ :1239-1253.
- [Simpson-Porco et al., 2015a] Simpson-Porco, J. W., Shafiee, Q., Dörfler, F., Vasquez, J. C., Guerrero, J. M., and Bullo, F. (2015a). Secondary frequency and voltage control of islanded microgrids via distributed averaging. IEEE Transactions on Industrial Electronics,  $62(11)$  :7025-7038.
- [Simpson-Porco et al., 2015b] Simpson-Porco, J. W., Shafiee, Q., Dörfler, F., Vasquez, J. C., Guerrero, J. M., and Bullo, F. (2015b). Secondary frequency and voltage control of islanded microgrids via distributed averaging. IEEE Transactions on Industrial Electronics,  $62(11)$  :7025-7038.
- [Sloan, 1968] Sloan, I. (1968). Note errors in the numerov and runge-kutta methods. Journal of Computational Physics,  $2(4)$ :  $414-416$ .
- [Song et al., 2000] Song, H. J., Liu, X., Jakobsen, D., Bhagwan, R., Zhang, X., Taura, K., and Chien, A.  $(2000)$ . The microgrid : a scientific tool for modeling computational grids. In Supercomputing, ACM/IEEE 2000 Conference, pages 53–53. IEEE.
- $[\text{Sumbera}, 2011]$  Sumbera, J. (2011). Modelling generator constraints for the self-scheduling problem. [ebook] prague : Energy exemplar.
- [Tang et al., 2016] Tang, X., Hu, X., Li, N., Deng, W., and Zhang, G. (2016). A novel frequency and voltage control method for islanded microgrid based on multienergy storages. IEEE Transactions on Smart Grid,  $7(1)$ : 410-419.
- [Tang and Xu, 1995] Tang, Y. and Xu, L. (1995). A exible active and reactive power control strategy for a variable speed constant frequency generating system. IEEE Transactions on power electronics,  $10(4)$ : 472-478.
- [Tawil et al., 2017] Tawil, T. E., Charpentier, J. F., Benbouzid, M., and Yao, G. (2017). Design, analysis, and comparison of inverter control methods for microgrid application for stand-alone sites. In 2017 IEEE International Electric Machines and Drives Conference  $(IEMDC)$ , pages 1-8.
- [Teninge et al., 2009] Teninge, A., Jecu, C., Roye, D., Bacha, S., Duval, J., and Belhomme, R. (2009). Contribution to frequency control through wind turbine inertial energy storage. IET Renewable Power Generation,  $3(3)$ :  $358-370$ .
- [Tsikalakis and Hatziargyriou, 2011] Tsikalakis, A. G. and Hatziargyriou, N. D. (2011). Centralized control for optimizing microgrids operation. In 2011 IEEE Power and Energy Society General Meeting, pages  $1-8$ .
- [Turker et al., 2014] Turker, H., Bacha, S., and Hably, A. (2014). Rule-based charging of plug-in electric vehicles (pevs) : Impacts on the aging rate of low-voltage transformers. IEEE Transactions on Power Delivery,  $29(3)$ : 1012-1019.
- [Venkataramanan and Marnay, 2008] Venkataramanan, G. and Marnay, C. (2008). A larger role for microgrids. IEEE power and energy magazine, 6(3).
- [Wu et al., 2011] Wu, C., Mohsenian-Rad, H., Huang, J., and Wang, A. Y. (2011). Demand side management for wind power integration in microgrid using dynamic potential game theory. In  $GLOBECOM$  Workshops (GC Wkshps), 2011 IEEE, pages 1199–1204. IEEE
- [Xia et al., 2004] Xia, H., Dail, H., Casanova, H., and Chien, A. A. (2004). The microgrid : using online simulation to predict application performance in diverse grid network environments. In Proceedings of the Second International Workshop on Challenges of Large Applications in Distributed Environments, 2004. CLADE 2004., pages  $52-61$ .
- [Xu et al., 1995] Xu, G., Liu, H., Tong, L., and Kailath, T. (1995). A least-squares approach to blind channel identification. IEEE Transactions on signal processing,  $43(12)$ : 2982–2993.
- [Yao et al., 2013] Yao, G., Lu, Y., Tang, T., Benbouzid, M., Zheng, Y., and Wang, T. (2013). A central control strategy of parallel inverters in ac microgrid. In IECON 2013 - 39th Annual Conference of the IEEE Industrial Electronics Society, pages 7112-7117.
- [Yao et al., 2015] Yao, G., Lu, Z., Benbouzid, M., Tang, T., and Han, J. (2015). A virtual synchronous generator based inverter control method for distributed generation systems. In IECON 2015 - 41st Annual Conference of the IEEE Industrial Electronics Society, pages 002112-002117.
- [Zhao et al., 2016] Zhao, J., Lyu, X., Fu, Y., Hu, X., and Li, F. (2016). Coordinated microgrid frequency regulation based on dfig variable coefficient using virtual inertia and primary frequency control. IEEE Transactions on Energy Conversion, 31(3) :833-845.
- [Zhong, 2013] Zhong, Q.-C. (2013). Robust droop controller for accurate proportional load sharing among inverters operated in parallel. IEEE Transactions on Industrial Electronics,  $60(4)$ :1281-1290.
- [Zhong and Weiss, 2011] Zhong, Q.-C. and Weiss, G. (2011). Synchronverters : Inverters that mimic synchronous generators. IEEE Transactions on Industrial Electronics, 58(4) :1259 1267.

### Modélisation, contrôle/commande et certification d'un micro-réseau électrique décentralisé avec entrées exogènes aléatoires et informations contraintes.

## Résumé

Depuis plusieurs années, le secteur de l'énergie subit des changements importants. La prise de conscience du réchauffement climatique, la volonté d'introduire un mix énergétique permettant de réduire les émissions de gaz à effet de serre, mais aussi la raréfaction des sources d'énergies fossiles, tendent à favoriser la production d'électricité à partir d'énergies renouvelables. Les « microgrids » ou microréseaux électriques sont une des opportunités de nouveaux marchés, sur lequel souhaite se positionner fortement Schneider Electric.

Les microgrids sont des versions à échelles réduites d'un réseau national, comportant des objectifs particuliers comme la sécurisation de l'énergie, la baisse d'émissions de gaz à effet de serre, etc. Ils sont composés de diverses sources de puissance : renouvelable (photovoltaïque, éolien, etc.), générateurs diesel, mais aussi de stockage et de consommateurs. Ils peuvent être connectés à un réseau principale, ou îlotés. Les microgrids îlotés étant intrinsèquement composés de producteurs à base d'énergie renouvelable et donc de convertisseurs statiques, l'inertie naturelle du réseau est très faible, comparée à celle d'un réseau classique composé de machine tournante. Dans ce type de configuration, un appel de charge ou une baisse soudaine de production due à l'intermittence de certaines énergies, peut déstabiliser le réseau et créer des réactions en chaîne aboutissant à une perte totale du réseau.

Parmi les marchés visés des microgrids, celui des îles, dont le réseau électrique est majoritairement assuré par des groupes électrogènes, présente l'objectif attirant d'améliorer une base existante en ajoutant des sources renouvelables à la production. Ces réseaux font face à de fortes contraintes de communication qui peut être difficile à établir, instable, voir non existante. Ainsi, les commandes conventionnelles d'un microgrid ne permettent pas de répondre à la problématique présentée.

L'objectif de la thèse est de concevoir les algorithmes de contrôle de microgrids îlotés sans communication, permettant d'assurer à la fois la stabilité de la fréquence et de maximiser l'utilisation des énergies renouvelables.

Les travaux se résument en quatre étapes principales, dans un premier temps, différents modèles de simulation des sous-systèmes seront dénis pour l'analyse des microgrids îlotés. Ces modèles serviront ensuite à la dénition des lois de contrôle-commande d'un microgrid décentralisé à communication limité, et permettront, entre autres, de comparer les performances d'un tel contrôle avec un contrôle centralisé classique. La troisième étape de la thèse présentera la certification probabiliste des algorithmes décentralisés, afin de garantir les performances souhaitées.

Enfin, les travaux se termineront par des résultats de simulation et une phase d'expérimentation réelle, avec la mise en place d'un microgrid d'une puissance totale de 100kVA, pour valider le fonctionnement des algorithmes.

### Mots-clefs : Micro-réseaux, Stabilité, Contrôle-commande décentralisé, Certification, Modélisation, Fréquence, Identification

Modeling, control and certification of an electrical decentralized microgrid with random exogenous inputs and constrained information.

## Abstract

Since many years, the energy sector is undergoing significant changes. Awareness of global warming, the objective to reduce greenhouse gas but also the scarcity of fossil energy, encourage the world to promote the use of more and more renewable energies. Electric microgrids are one of the new market opportunities Schneider Electric wants to work on.

Microgrids are a scaled-down version of a national grid with specific objectives such as energy security, lower greenhouse gas emissions and so on. They are composed of several renewable sources (photovoltaic, wind, etc.), generators sets, but also storage and consumers. They can be connected to a main grid or islanded. Since islanded microgrids are intrinsically composed of renewable producers with static converters, the natural grid inertia is particularly low compared to those of a classic grid with rotating machines. With this consideration, a load impact or a sudden drop of production due to renewable intermittency can destabilize the network and create chain reactions leading to a total grid blackout.

Among the microgrids target markets, the one of islands, whose electricity production is mostly provided by generators sets, presents the objective of improving an existing grid by adding renewable sources to production. These grids are facing strong communication constraints which can be difficult to establish, unreliable or non-existent. Thus, conventional microgrid commands do not allow to answer the presented problem.

The objective of this thesis is to design the control algorithms of islanded microgrid without communication to ensure both frequency stability and to maximize renewable energies use.

The presented work can be summarized in four main stages. First, several simulation models of subsystems will be dened for islanded microgrid analysis.

Then these models will be used to define control laws of a decentralized microgrid without communication. Among other utilizations, they will be used to compare performances of this decentralized control with a conventional centralized control.

The third stage of the thesis will present the probabilistic certification of the decentralized algorithms in order to guarantee the desired performances.

Finally, the work will end with simulation results and a real experimentation phase with the implementation in a 100 kVA microgrid to validate operation of algorithms.

Keywords : Microgrid, Stability, Decentralized control, Certification, Modeling, Frequency, Identification